## CAPTACIÓN DE AGUA DE LLUVIA Y USO EFICIENTE DEL AGUA PARA LA PRODUCCIÓN AGROPECUARIA

José Javier Ramírez Luna **Héctor Gregorio Cortés Torres** Alfredo Gómez Garzón

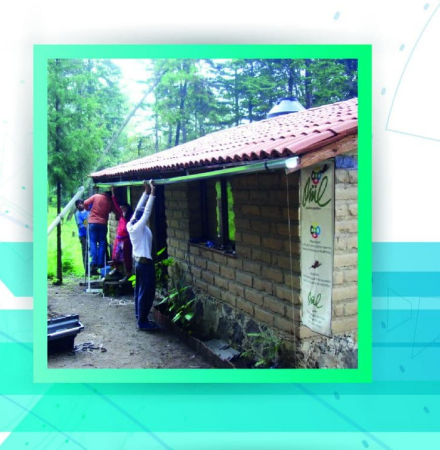

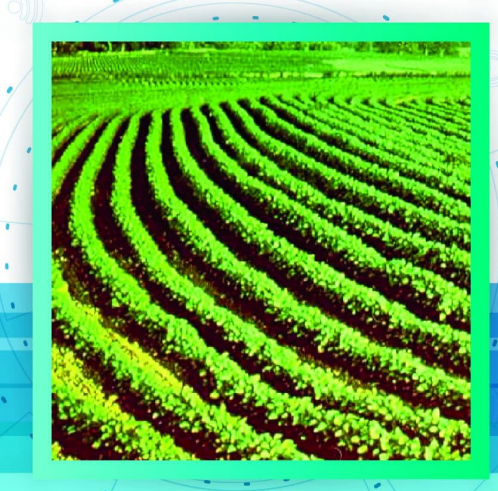

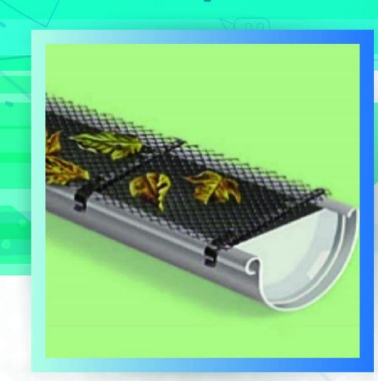

**AVANCES EN RIEGO Y DRENAJE** 

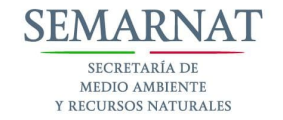

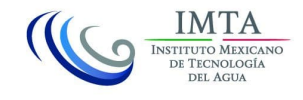

**IMTA** Coordinación de Riego y Drenaje

## Captación de agua de lluvia y uso eficiente del agua para la producción agropecuaria

José Javier Ramírez Luna Héctor Gregorio Cortés Torres Alfredo Gómez Garzón

Editor (a) Marcia Adriana Yáñez Kernke

México 2015

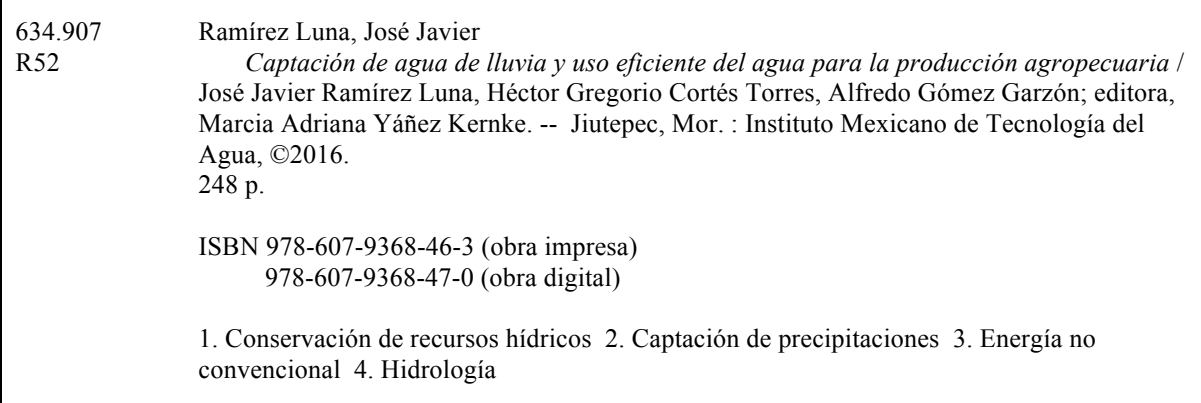

Autores: José Javier Ramírez Luna Héctor Gregorio Cortés Torres Alfredo Gómez Garzón

 $\Gamma$ 

Editora: Marcia Adriana Yáñez Kernke

Responsable de la edición: Rebeca Tavira Gerardo

Coordinación Editorial: Fátima Sánchez Bonilla

Primera edición: 2015

D.R. © Instituto Mexicano de Tecnología del Agua Paseo Cuauhnáhuac 8532 62550 Progreso, Jiutepec, Morelos México www.imta.gob.mx

ISBN 978-607-9368-46-3 (obra impresa) 978-607-9368-47-0 (obra digital)

Prohibida su reproducción parcial o total, por cualquier medio, mecánico, electrónico, de fotocopias, térmico u otros, sin permiso de los editores.

Impreso en México – Printed in Mexico

### **PRÓLOGO**

El incremento de la población trae como consecuencia directa la necesidad de aumentar la producción de alimentos, condición que se agrava bajo los efectos del calentamiento global y el cambio climático. Se estima que a nivel nacional las áreas agrícolas con infraestructura de riego deberán aumentar en un 60% la producción para el año 2050, situación que se ve desfavorecida por el incremento de plagas y enfermedades, la contaminación de los recursos hídricos y la degradación de las cuencas.

Nuestro país cuenta con una regionalización micro-climática apta para el cultivo de frutales, hortalizas y forrajes, que le permiten producir con sostenibilidad en áreas de montaña, lomeríos y valles, gracias a la aplicación de prácticas de manejo como son la cosecha de agua y el ferti-riego, apropiadas para la conservación y/o restauración de los recursos naturales. Los tres elementos naturales suelo, agua y energía son la base para la producción agrícola, y estos a su vez, son generadores de alimento para dar sustento a los sistemas pecuarios, en un sentido amplio.

Dentro de este contexto, el Instituto Mexicano de Tecnología del Agua, a través de la Subcoordinación de Conservación de Cuencas y Servicios Ambientales de la Coordinación de Riego y Drenaje, edita el presente libro, en el que se presentan temas que contribuyen al establecimiento de sistemas productivos sostenibles, con lo que se pretende contrarrestar las pérdidas de suelo y agua, así como potenciar el aprovechamiento y uso eficiente del agua de Iluvia y escurrimientos en actividades domésticas y productivas, mediante la incorporación del uso de energías renovables.

El libro presenta en su primer capítulo los conceptos básicos de la cuenca hidrológica, sus parámetros morfométricos y el cálculo de escurrimientos, para en el segundo capítulo incursionar en los sistemas de captación de agua de lluvia, tanto en techos como en el propio terreno, y la implementación de prácticas productivo-conservacionistas que permiten reducir la erosión del suelo y hacer un uso más eficiente del agua de lluvia.

El tercer capítulo se dedica al aprovechamiento de energías renovables mediante la aplicación de sistemas fotovoltaicos en apoyo a los sistemas productivos agropecuarios, presentando ejemplos didácticos sobre la aplicación del riego utilizando energía solar. Se muestra el procedimiento para la determinación del equipo necesario para el riego de cultivos, partiendo desde el diseño agronómico, pasando luego al diseño hidráulico y energético, y finalizando con el diseño del riego y la selección del equipo de bombeo y los módulos solares.

El libro es de utilidad para aquellos técnicos, profesionales, productores y familias con actividades referidas al manejo y aprovechamiento eficientes de los recursos naturales, y aporta simple y explícitamente una revisión de los principios fundamentales para el diseño de sistemas de captación de agua de lluvia y escurrimientos, así como de las tecnologías de energías renovables aplicables para potenciar el uso del agua de lluvia como fuente de abastecimiento alternativa en actividades productivas agro-silvo-pastoriles.

José Javier Ramírez Luna.

## Captación de agua de lluvia y uso eficiente del agua para la producción agropecuaria

## **CONTENIDO**

### CAPÍTULO 1 LA CUENCA HIDROLÓGICA

Autores: M.P.D. Alfredo Gómez Garzón

#### CAPÍTULO 2 SISTEMAS DE CAPTACIÓN, ALMACENAMIENTO Y APROVECHAMIENTO DEL AGUA DE LLUVIA Y MANEJO DE **ESCURRIMIENTOS PARA ACTIVIDADES AGROPECUARIAS**

Autores:

M.C. Héctor Gregorio Cortés Torres

### CAPÍTULO 3 ENERGÍAS RENOVABLES Y USO EFICIENTE DEL AGUA DE SISTEMAS DE CAPTACIÓN DE AGUA DE LLUVIA

Autores: Dr. José Javier Ramírez Luna

### **CAPÍTULO 4 REFERENCIAS**

Autores: M.P.D. Alfredo Gómez Garzón M.C. Héctor Gregorio Cortés Torres Dr. José Javier Ramírez Luna

## Autores<sup>1</sup>

### Instituto Mexicano de Tecnología del Agua (IMTA)

José Javier Ramírez Luna Héctor Gregorio Cortés Torres Alfredo Gómez Garzón

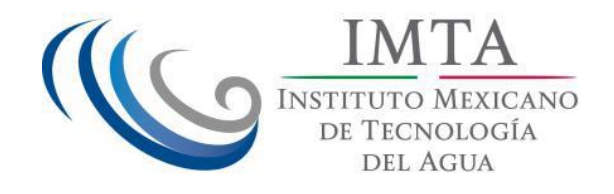

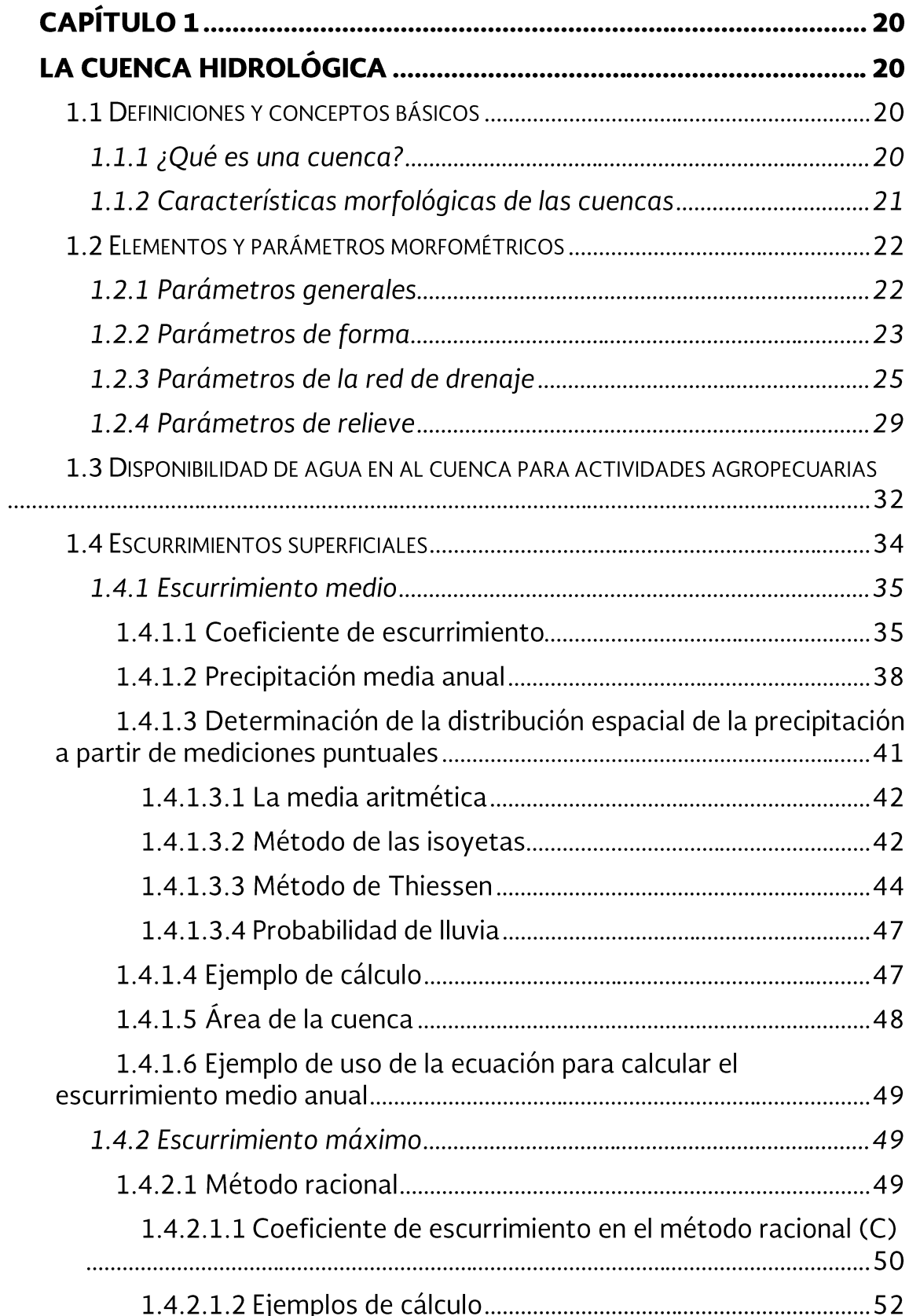

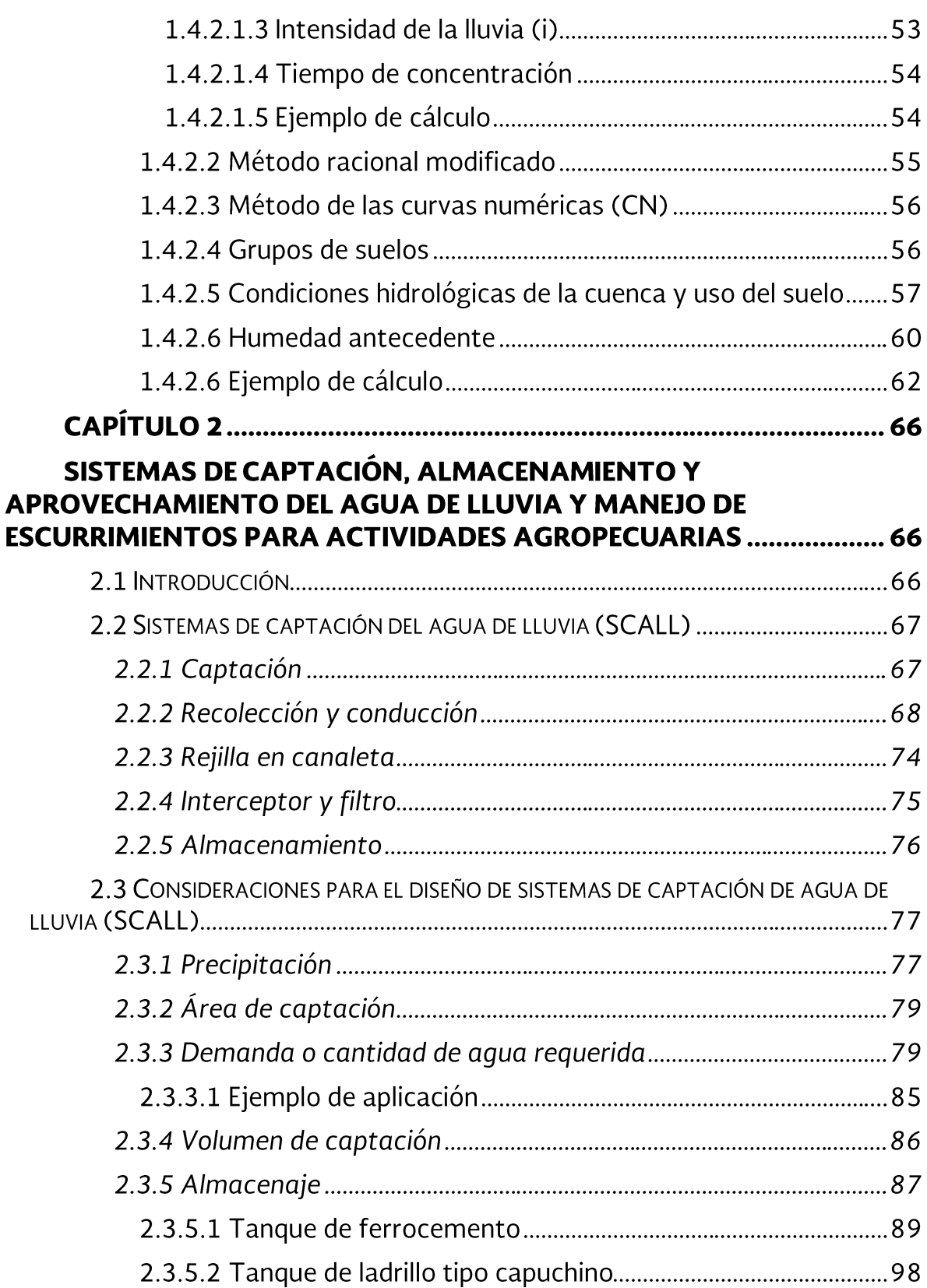

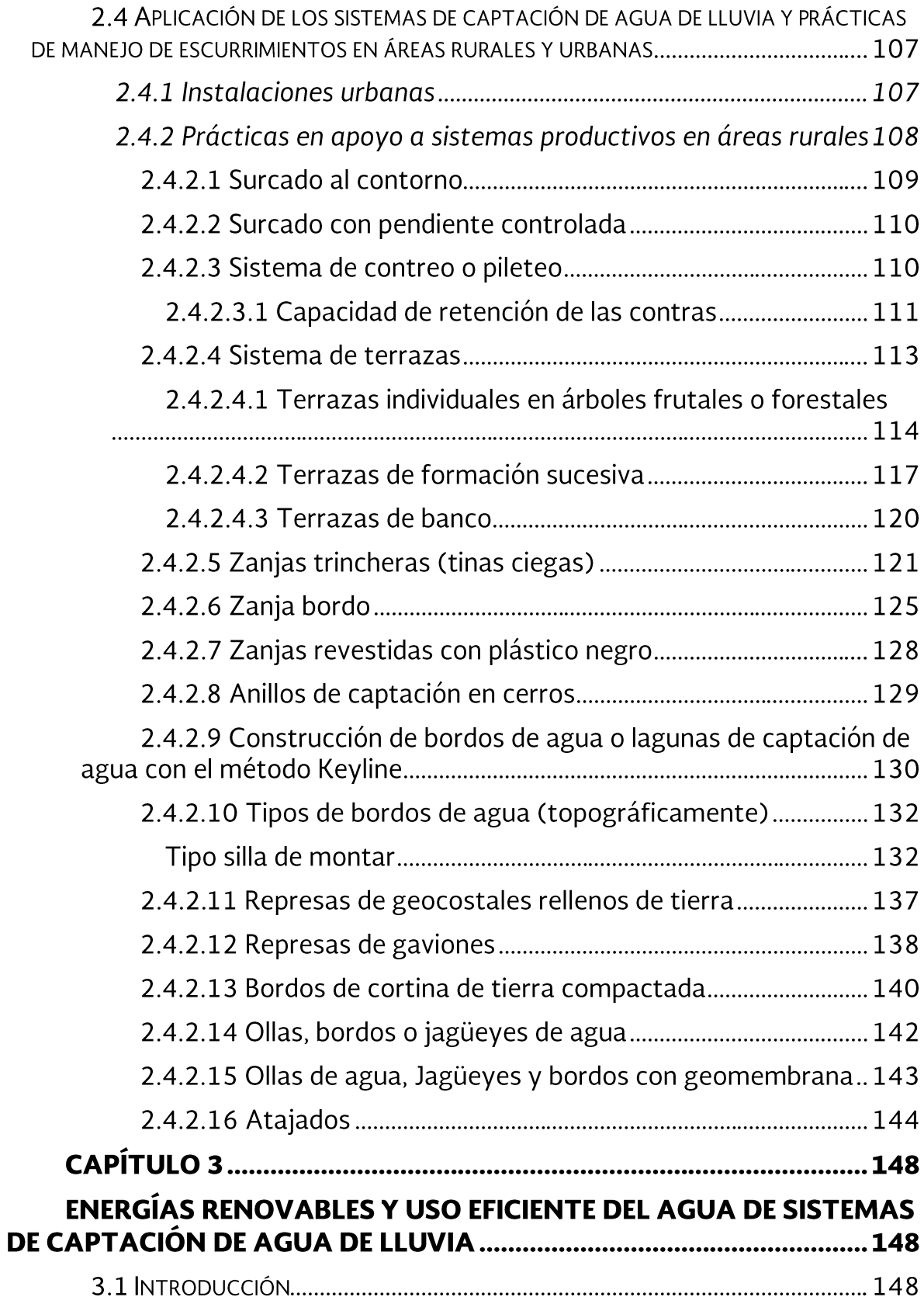

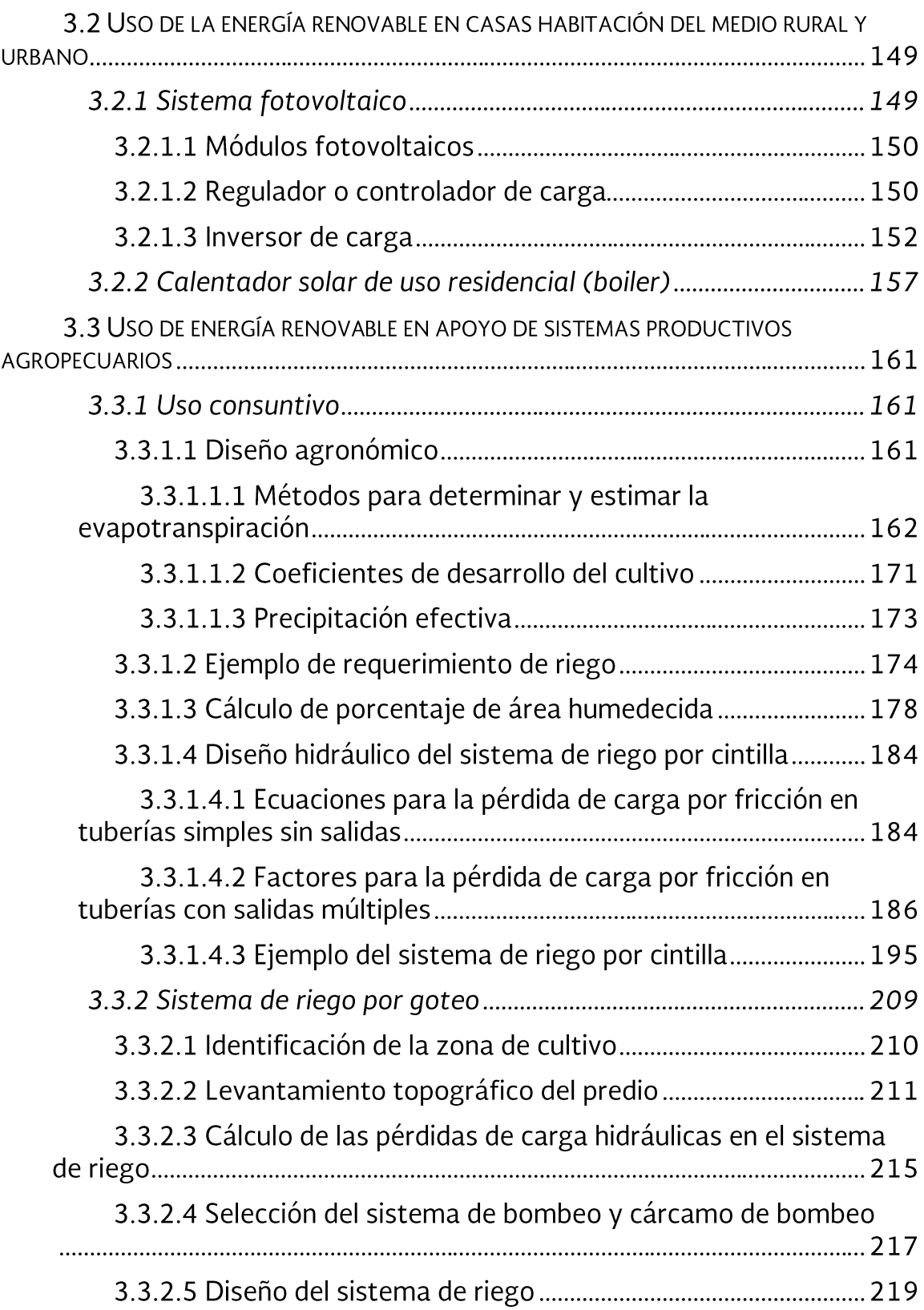

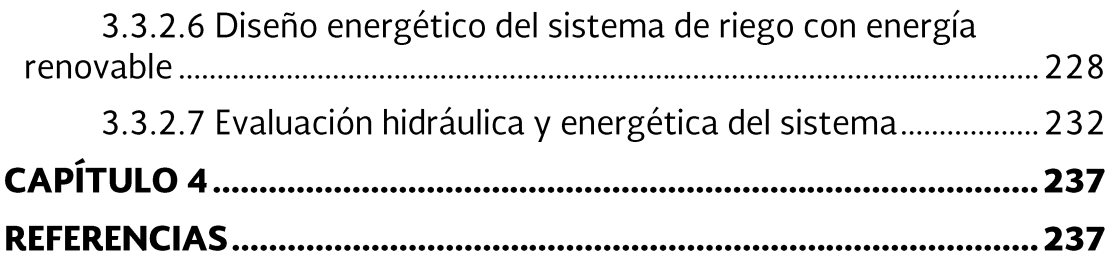

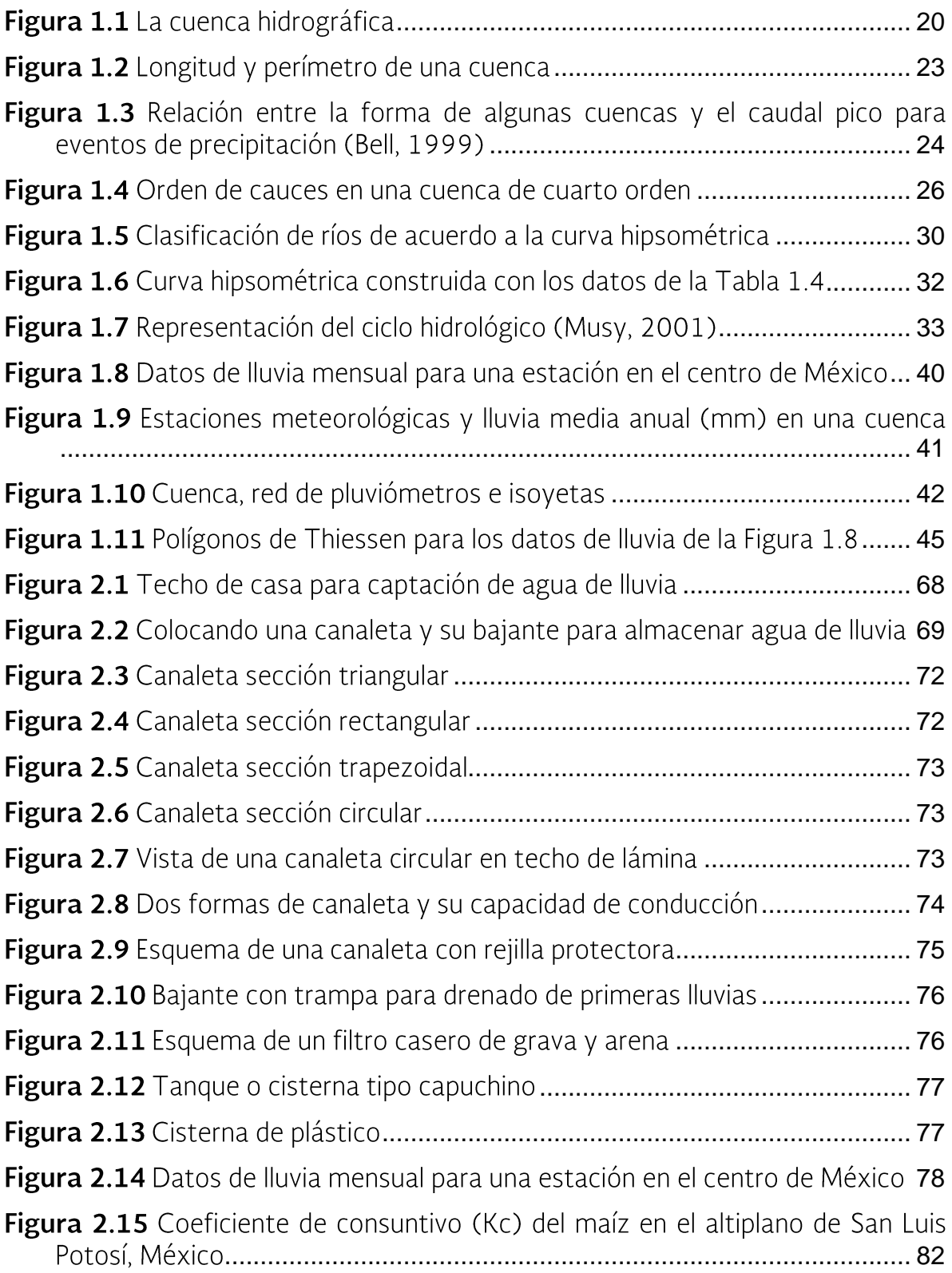

# ÍNDICE DE FIGURAS

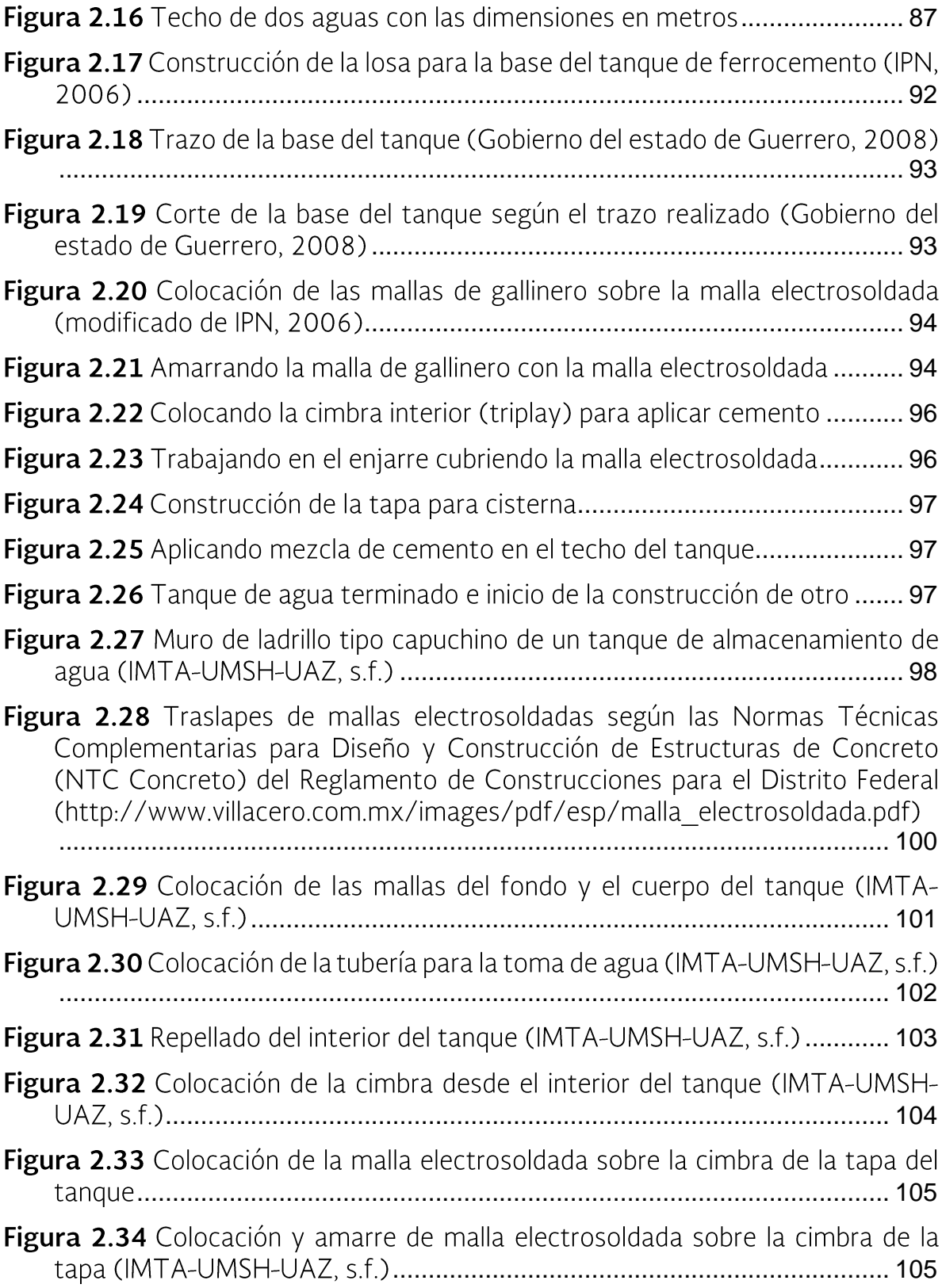

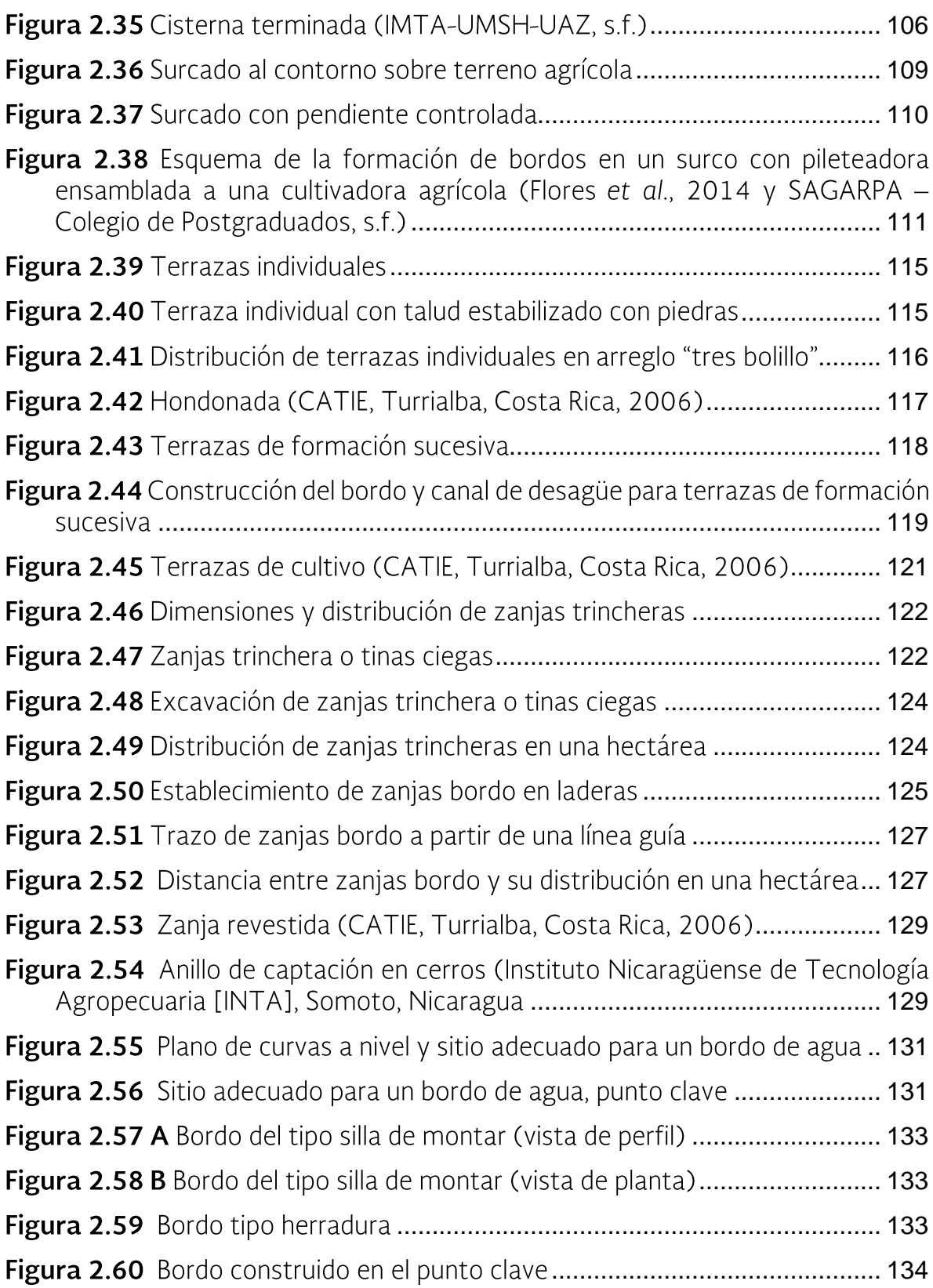

# ÍNDICE DE FIGURAS

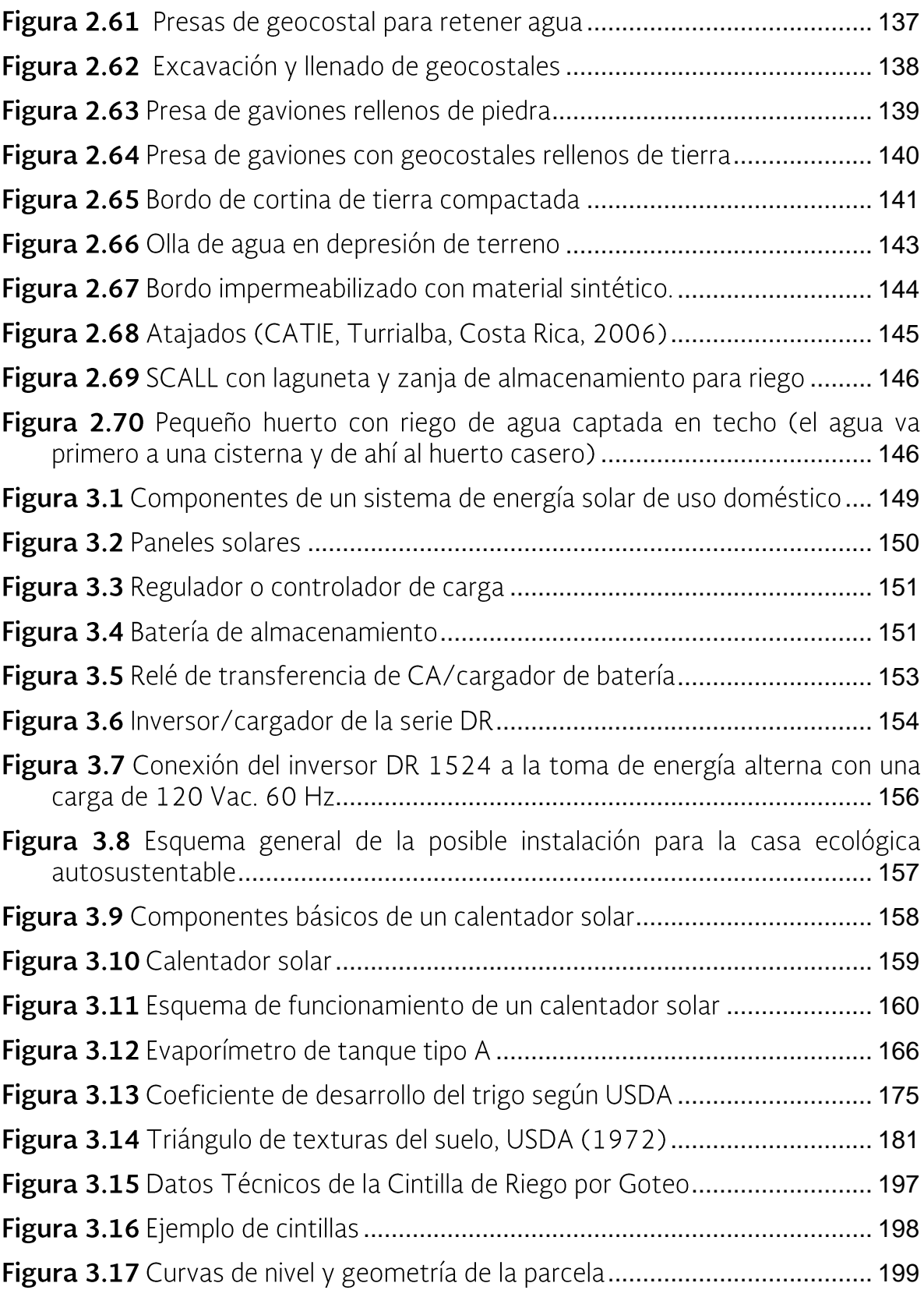

# ÍNDICE DE FIGURAS

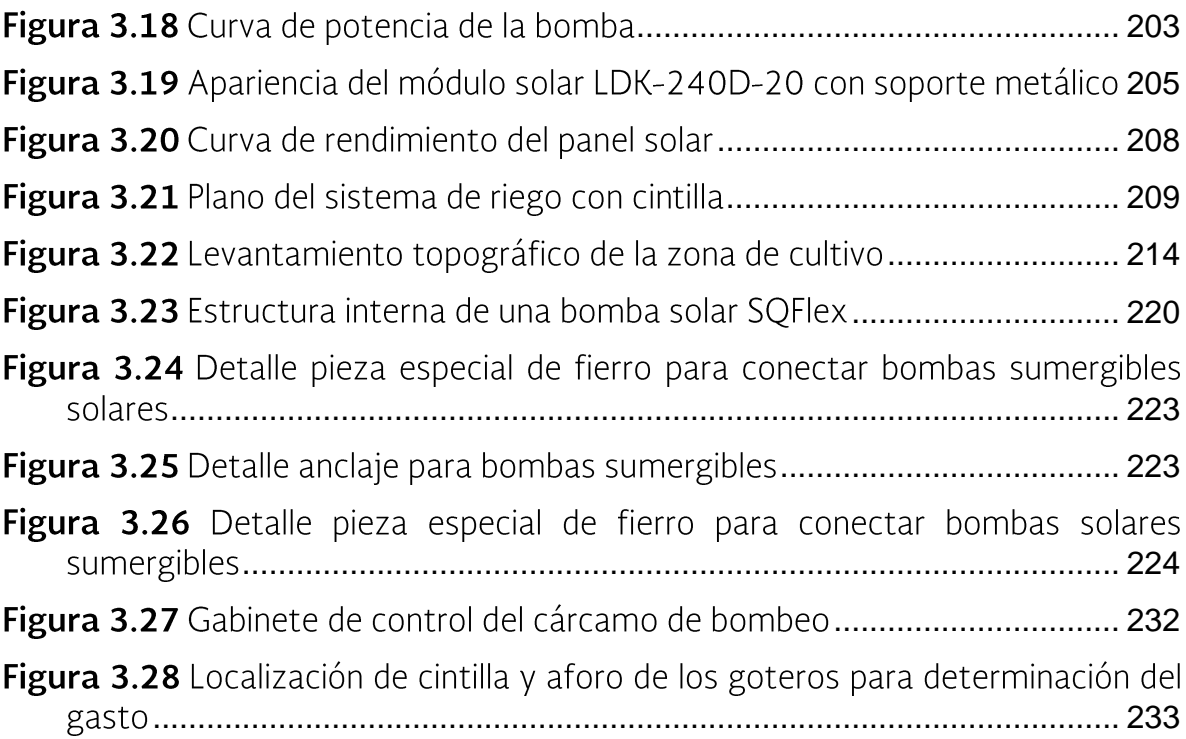

# ÍNDICE DE TABLAS

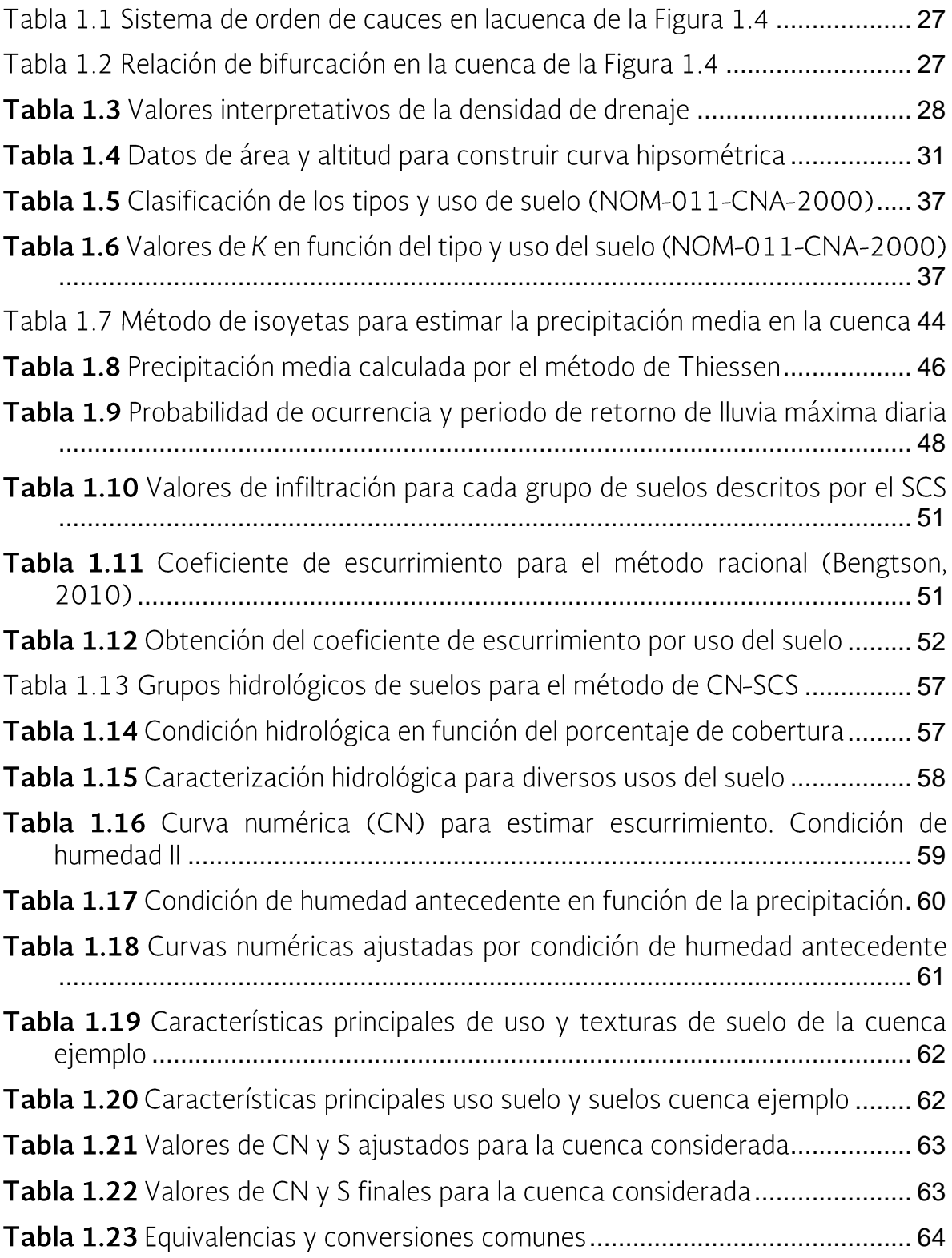

# ÍNDICE DE TABLAS

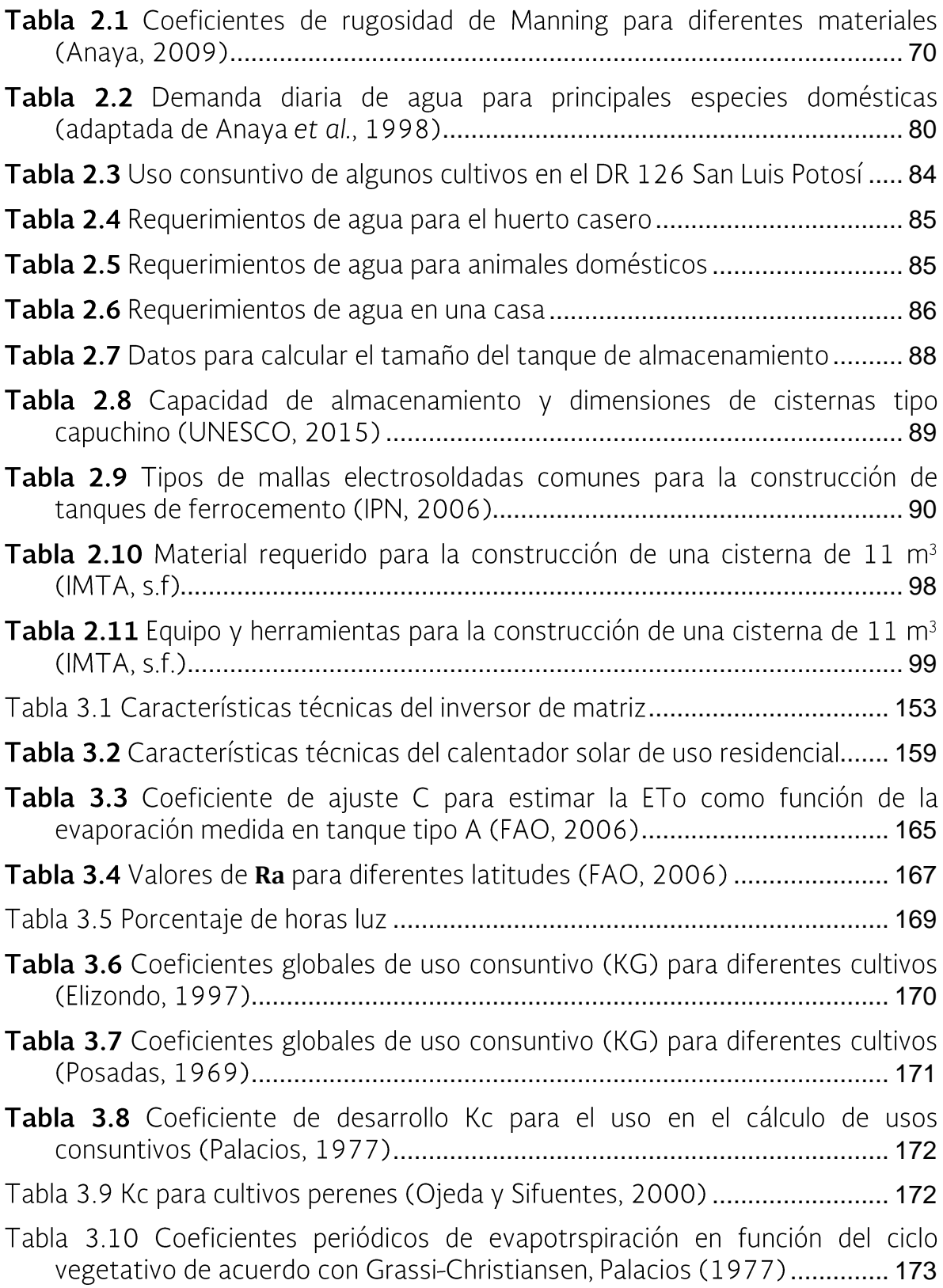

# ÍNDICE DE TABLAS

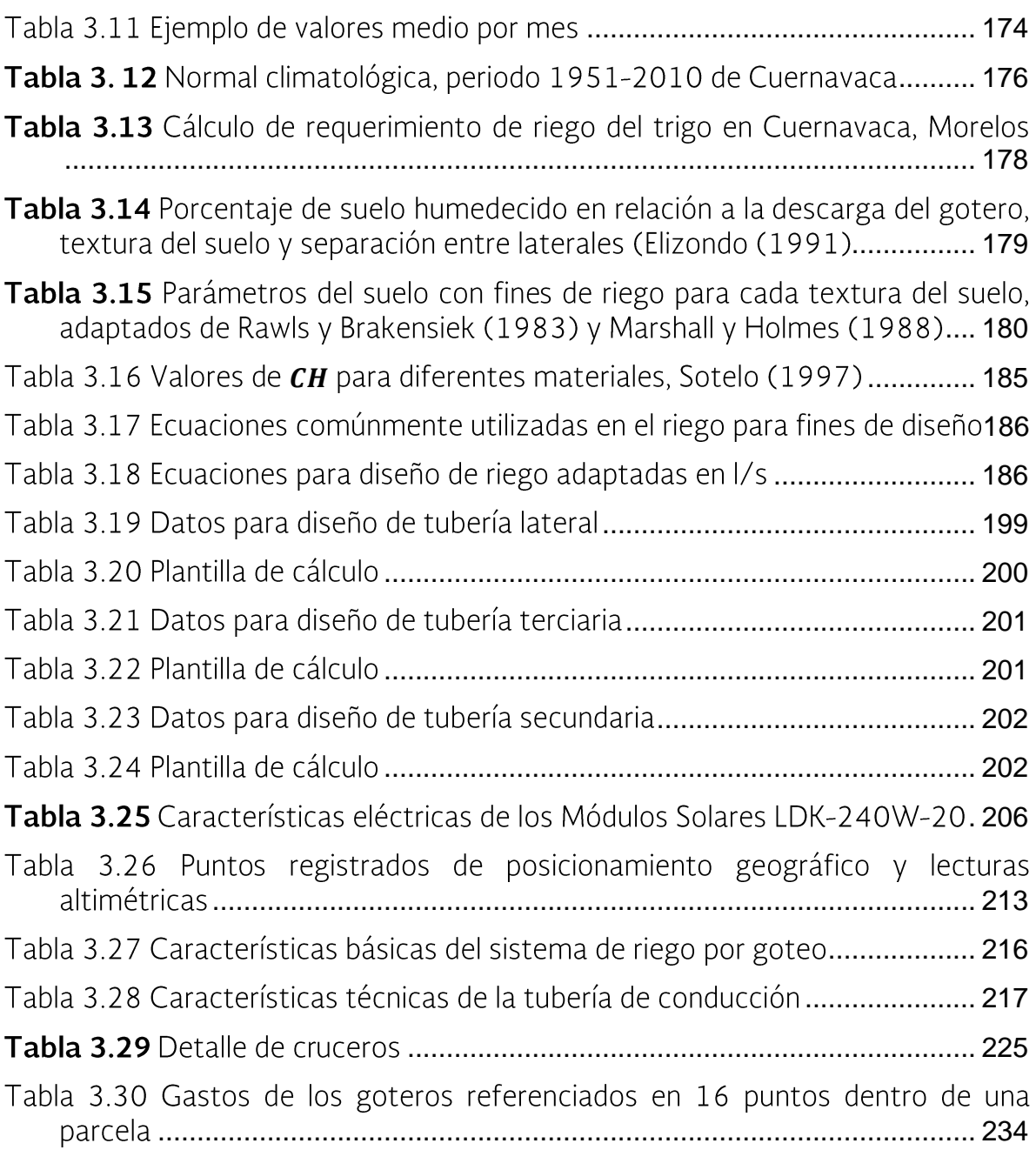

## La cuenca hidrológica

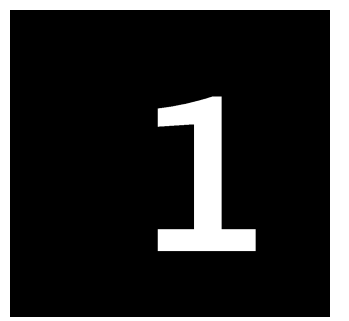

### Capítulo 1

## LA CUENCA HIDROLÓGICA

### 1.1 Definiciones y conceptos básicos

El propósito de este apartado es proporcionar los principales conceptos prácticos relacionados con una cuenca, con la finalidad de planear y ejecutar acciones de aprovechamiento y conservación de los recursos suelo y agua.

### 1.1.1 ¿Qué es una cuenca?

Originalmente una cuenca hidrográfica (Figura 1.1) ha sido definida como el área drenada por una corriente o sistema interconectado de cauces, de manera que el escurrimiento generado en ella se descarga a través de una única salida que puede ser un río principal, un lago o un mar (Linsley et al., 1980).

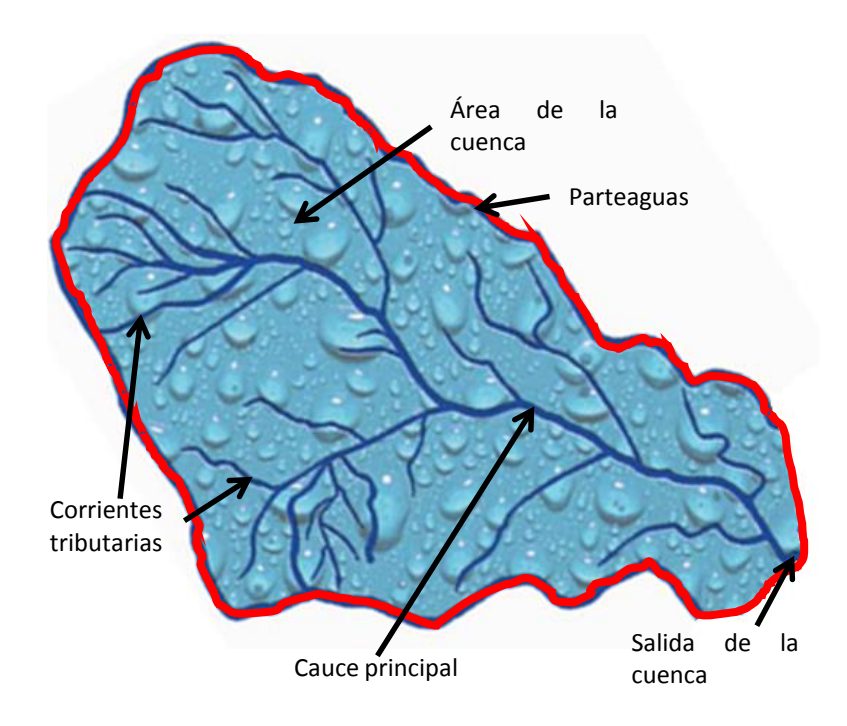

Figura 1.1 La cuenca hidrográfica

En la actualidad se reconoce que la cuenca hidrográfica también es un espacio social que puede ser considerado como un bien común. La manera en que se manejan y regulan sus recursos conlleva implicaciones significativas para la población. Los actores sociales establecen campos y hábitos de acción que definen la forma en que se organiza el espacio de la cuenca y se realizan las prácticas productivas.

#### 1.1.2 Características morfológicas de las cuencas

El comportamiento del caudal y de las crecidas en los cauces puede verse modificado por una serie de propiedades morfométricas de las cuencas como el tamaño, la forma y la pendiente, el número de corrientes, sus longitudes y la densidad de drenaje. Estas y otras características resultan de gran importancia en la respuesta de los escurrimientos en una cuenca. Los parámetros morfométricos de una cuenca integran un conjunto de estimaciones realizadas, en la mayoría de los casos, al iniciar un estudio hidrológico con fines de aprovechamiento o control, sobre todo cuando la cuenca en análisis no cuenta con información hidrométrica y hay que aplicar ciertos métodos y criterios para determinar los datos hidrológicos básicos como el régimen de escurrimientos y sus avenidas normales y máximas.

El estudio de las características físicas de una cuenca es de gran importancia actual pues debido al crecimiento poblacional, cada vez hay más demanda del recurso hídrico y la cuenca es una fuente significativa de agua. Conocer sus características morfológicas será de gran ayuda para calcular la disponibilidad del vital líquido, lo que permite hacer una mejor planeación de su uso. La morfometría de una cuenca se hace a través de la medición y el análisis matemático de las geoformas del terreno que la componen. Las mediciones se deben hacer sobre un mapa con suficiente información hidrográfica y topográfica.

La morfometría de cuencas permite estudiar la semejanza de los flujos de diferentes tamaños; los resultados de los modelos elaborados en pequeña escala se pueden aplicar a prototipos de gran escala. Por ejemplo, se han obtenido fórmulas para calcular algunos parámetros que ayudan a predecir el comportamiento de la cuenca ante eventos de lluvias extremas. Existe una gran variedad de estudios e índices morfométricos entre los que se pueden citar los trabajos pioneros de Horton (1932) y Strahler (1964).

### 1.2 Elementos y parámetros morfométricos

#### 1.2.1 Parámetros generales

En este apartado se consideran los aspectos más básicos de una cuenca hidrográfica y que constituyen la información mínima que debe conocerse sobre el comportamiento de una cuenca.

El área o magnitud de la cuenca (Ac) designa el área que en proyección horizontal es encerrada por su divisoria o parteaguas. También se puede utilizar el término área de captación o área de drenaje. Usualmente el área se reporta en kilómetros cuadrados, aunque en cuencas pequeñas se puede expresar en hectáreas. Las cuencas se pueden clasificar de acuerdo con su tamaño, pero esta categorización es relativa pues se debe considerar también el tamaño del país en donde se localiza la cuenca. Así, en un país pequeño puede llamarse cuenca a un área de captación que en uno con mayor superficie puede ser una microcuenca.

Una clasificación usada por la Organización de las Naciones Unidas para la Agricultura y la Alimentación (FAO, por sus siglas en inglés [2009]), retomada de Ives y Messerli (1989) es la siguiente:

- $\bullet$ microcuenca: menos de 50 km<sup>2</sup>
- mesocuenca: de 50 a 20 000 km<sup>2</sup>  $\bullet$
- macrocuenca: más de 20 000 km<sup>2</sup>  $\bullet$

La FAO señala que, aunque los límites límites superior e inferior de estas tres categorías son arbitrarios, la clasificación sirve para evaluar las repercusiones potenciales de actividades humanas como la agricultura, la explotación forestal, el pastoreo, etc. en el ámbito de una cuenca, en comparación con los efectos de fenómenos naturales como los movimientos geológicos o fenómenos meteorológicos extremos. La investigación revela que en las unidades de escala micro los efectos de las actividades humanas en los procesos de las cuencas tienden a ser mayores que los de los fenómenos naturales. En las unidades de escala media, los procesos naturales son tan decisivos como los factores humanos, lo que hace a las mesocuencas particularmente vulnerables a la degradación ambiental. Por último, en las macrocuencas, la magnitud de los procesos naturales supera los efectos de las intervenciones humanas.

El perímetro de la cuenca (P) es la medición lineal del parteaguas o línea divisoria de la cuenca y suele expresarse en kilómetros o en metros lineales si la cuenca es muy pequeña. La longitud de la cuenca (L), por otra parte, designa a la distancia medida desde la salida de la cuenca hasta el límite del cauce principal, a lo largo, en línea recta. Se expresa en kilómetros o metros lineales, según el tamaño de la cuenca.

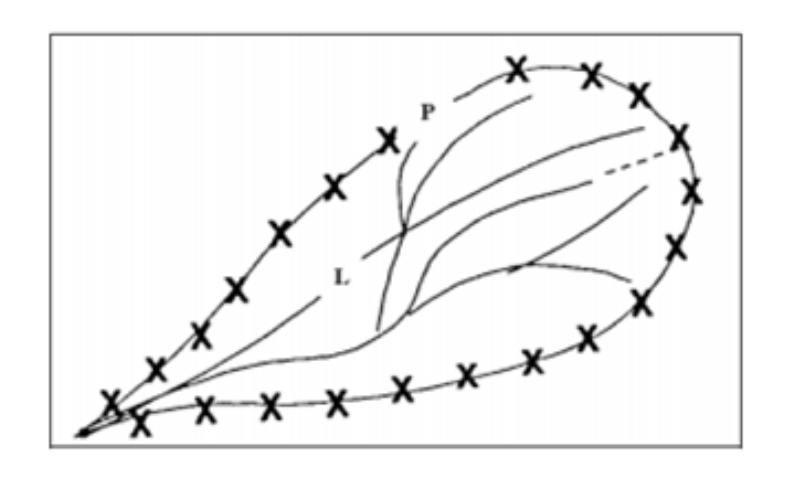

Figura 1.2 Longitud y perímetro de una cuenca

El desnivel altitudinal (DA) es la diferencia altitudinal, generalmente expresada en metros, entre la cota más alta (parteaguas) y la cota más baja (salida) de la cuenca.

#### $DA = HM - Hm$

donde DA es la diferencia altitudinal, HM es la cota máxima de la cuenca (parteaguas) en metros, Hm es la cota mínima de la cuenca (salida) en metros.

Este parámetro se relaciona directamente con la variabilidad climática y ecológica; una cuenca con mayor diferencia altitudinal puede albergar más ecosistemas al presentar variaciones importantes tanto en su precipitación como en su temperatura.

#### 1.2.2 Parámetros de forma

La forma de la cuenca influye en la descarga de los escurrimientos. Una cuenca ensanchada, con tendencia a la forma de una circunferencia, tiende a formar crecidas o escurrimientos con picos muy altos debido a que el recorrido del agua a través de la cuenca es más corto que si la cuenca es alargada. En una cuenca alargada el escurrimiento pico es menos cuantioso, aunque dura más tiempo escurriendo.

Existen algunos índices que toman como insumo el área y perímetro o longitud de la cuenca y permiten obtener un factor con el que se puede saber si el tiempo de concentración del escurrimiento en un punto dado de la cuenca es corto o más largo. Los parámetros de forma más conocidos son el índice de forma (Rf)

propuesto por Horton (1932), el coeficiente de circularidad de Miller (Cc) y el coeficiente de compacidad (Kc) o índice de Gravelius.

El índice de forma de Horton es la relación entre el área de la cuenca dividida por el cuadrado de longitud de la misma:

$$
Rf = Ac/Lc^2
$$

donde Rf es el índice de forma, Ac es el área de la cuenca (km<sup>2</sup>) y Lc es la longitud de la cuenca (km).

En este contexto, un índice muy pequeño (menor de 0.22) indica una cuenca muy alargada y un valor alto (mayor de 1.20) indica una cuenca muy ancha. En cuanto a los escurrimientos, la cuenca con el índice de forma más alto indica mayores problemas de creciente, debido a que el escurrimiento se concentra en la salida casi al mismo tiempo.

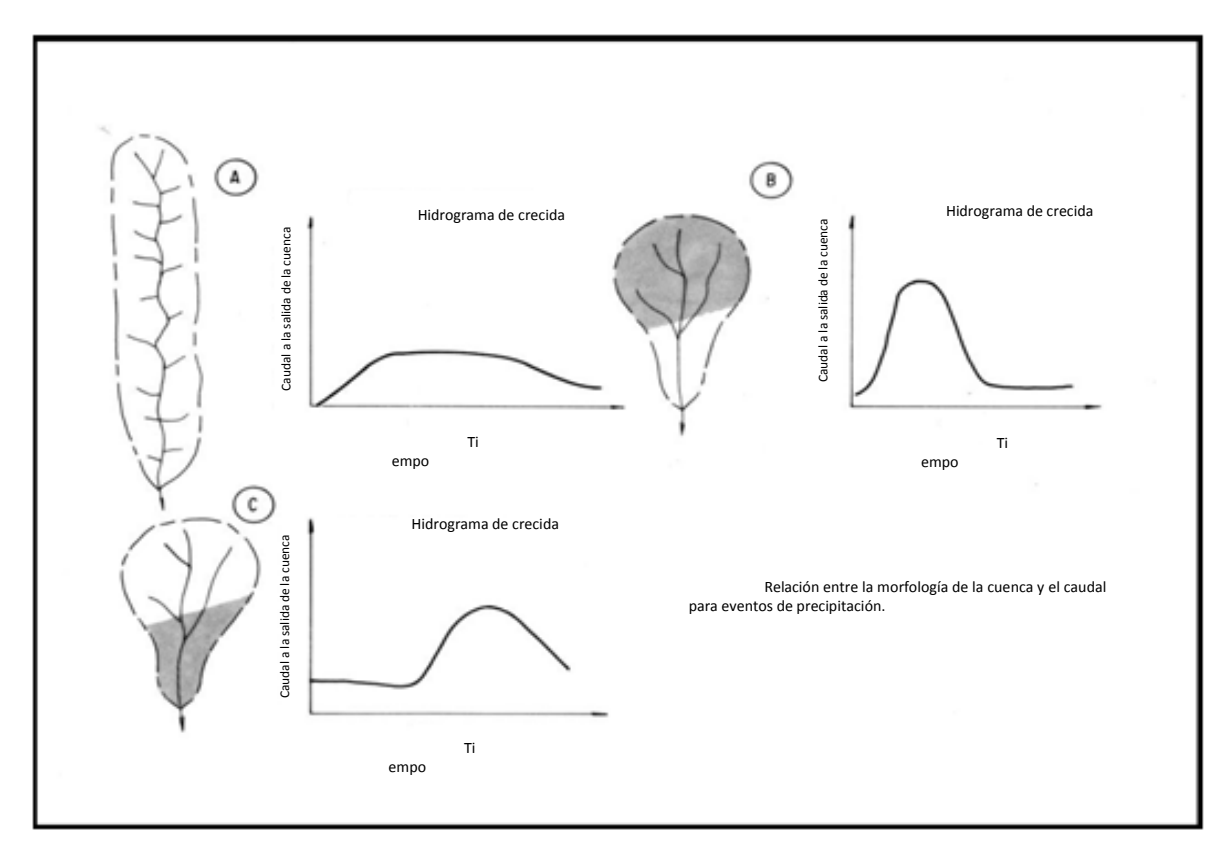

Figura 1.3 Relación entre la forma de algunas cuencas y el caudal pico para eventos de precipitación (Bell, 1999)

El coeficiente de circularidad de Miller (Cc) y se define como la relación que existe entre el área de la cuenca, dividida por el área de un círculo que tiene el mismo perímetro que la cuenca. Se expresa mediante la siguiente ecuación:

$$
Cc = A/Ac = 4\pi (Ac/P^2) = 12.566 (A/P^2)
$$

donde Cc es el coeficiente de circularidad de Miller, A es el área de la cuenca (km<sup>2</sup>), Ac es el área de la cuenca (km<sup>2</sup>) y P es el perímetro de la cuenca (km).

El valor de este coeficiente varía entre 0 y 1. Los valores cercanos a la unidad indican cuencas ensanchadas, en tanto que los coeficientes de circularidad cercanos a 0 indican que las cuencas tienen forma alargada.

El coeficiente de compacidad de Gravelius (Kc) representa la relación entre el perímetro de la cuenca y el de una circunferencia de área igual a la cuenca. Este índice es estimado a través de la siguiente fórmula:

$$
Kc = P/Pc
$$

pero como:

$$
Pc = 2(\pi A)^{1/2}
$$

por lo tanto:

$$
Kc = P/Pc = P/(2(\pi A)^{1/2}) = 0.282 (P/A^{1/2})
$$

donde Kc es el coeficiente de compacidad, P es el perímetro de la cuenca (km), Pc es el perímetro de una circunferencia de igual área que la cuenca (km) y A es el área de la cuenca (km<sup>2</sup>).

El menor valor de Kc es la unidad (uno) y corresponde a una cuenca circular. A medida que Kc aumenta, mayor es su desviación de la forma circular. Las cuencas más compactas o redondeadas tienden a generar mayores crecidas, debido a que el tiempo de recorrido del agua a través de la cuenca es más corto que en cuencas alargadas.

#### 1.2.3 Parámetros de la red de drenaje

La red de drenaje es el sistema de cauces o corrientes por el que fluyen los escurrimientos superficiales, sub-superficiales y subterráneos, de manera temporal o permanente. Las características que serán señaladas en este apartado se refieren a los escurrimientos superficiales y son tipos de corriente, número de orden de un cauce, relación de bifurcación, longitud de cauces, densidad de drenaje y densidad hidrográfica o de corrientes.

Las corrientes normalmente se clasifican en tres tipos, tomando como base la constancia de su flujo o escurrimiento: perennes, intermitentes y efímeras.

El orden de cauce es una clasificación que refleja el grado de ramificación o bifurcación de una cuenca. El orden de una cuenca hidrográfica está dado por el número de orden del cauce principal o cauce de salida, como se muestra en el ejemplo de la Figura 1.4. Generalmente una cuenca de mayor orden de cauce tiene mayor superficie que una con un orden de cauce menor. Esta afirmación es válida si se trata de cuencas semejantes en cuanto a sustrato, cobertura y pendiente del terreno.

Para caracterizar una cuenca se divide la cuenca en subcuencas y se hace el conteo de los cauces y su número de orden; al final se hace la sumatoria y así se obtiene la caracterización total de la cuenca. Tomando como ejemplo la cuenca de la Figura 1.4, se tiene que el orden de los cauces está dado como se muestra en laTabla 1.1.

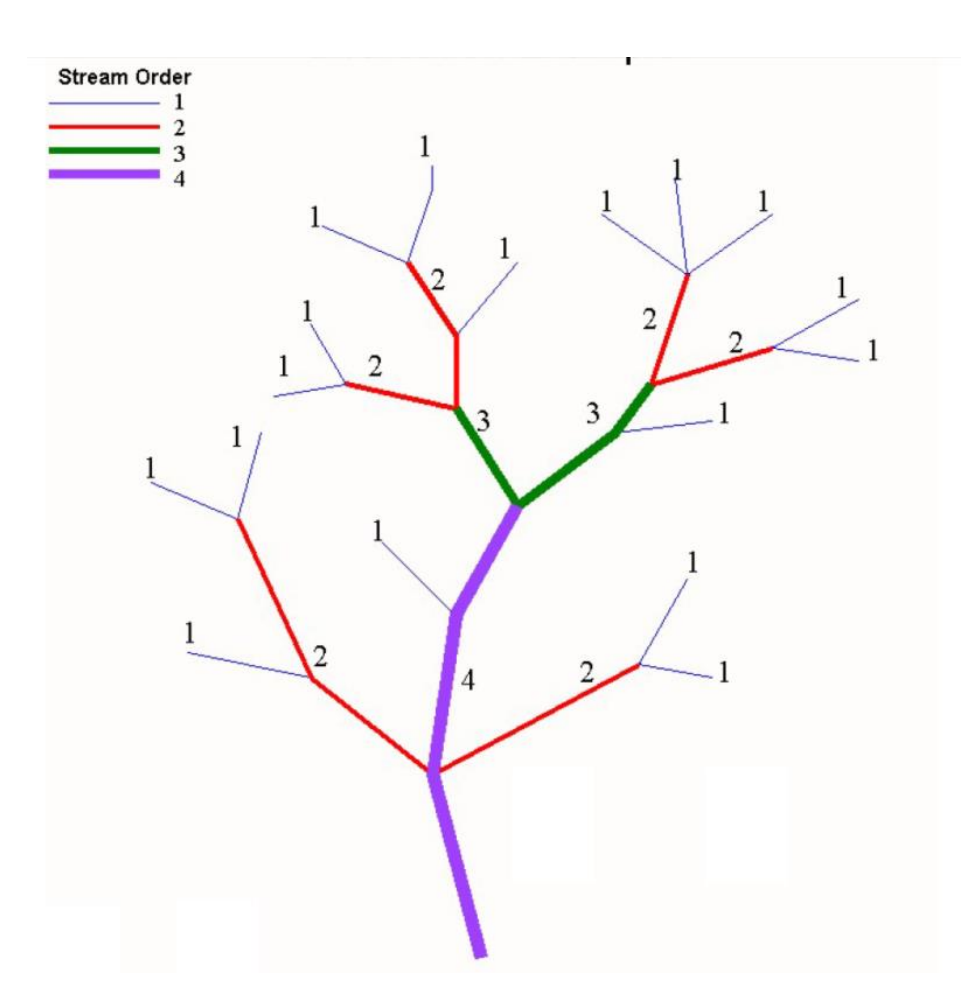

Figura 1.4 Orden de cauces en una cuenca de cuarto orden

#### TABLA 1.1 SISTEMA DE ORDEN DE CAUCES EN LACUENCA DE **LA FIGURA 1.4**

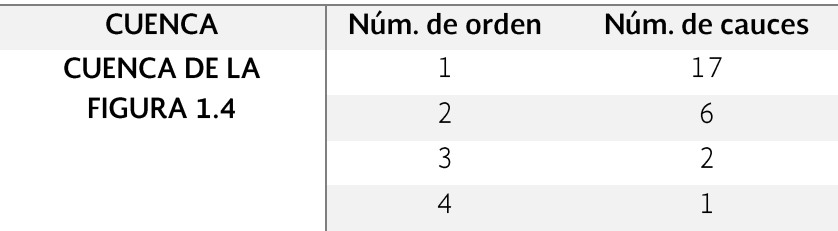

La relación de bifurcación (Rb) define el cociente entre el número de cauces de cualquier orden y el número de cauces del siguiente orden superior, es decire

#### $Rb = Nu/Nu + 1$

donde Rb es la relación de bifurcación, Nu es el número de corrientes de orden u y Nu+1 es el número de corrientes de orden u+1.

La relación de bifurcación para la cuenca de la Figura 1.4 es entonces:

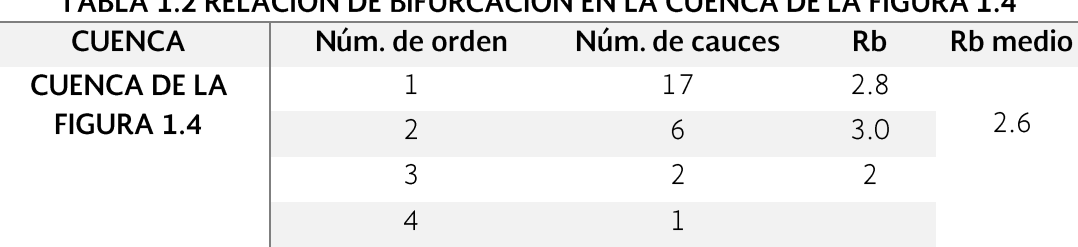

 $\mathbf{F}$  DIFLID CACIÓN ENLLA CUENICA

En la Tabla 1.2 pueden verse los diferentes valores de bifurcación según los órdenes de los cauces. Al obtener un valor medio aritmético se obtiene un valor de 2.6; algunos autores como Llamas (1993) obtienen una media ponderada por el número de cauces de cada orden. Normalmente valores superiores a 4 indican cuencas con torrencialidad moderadamente alta, mientras que valores de 6 o más indican cuencas con torrencialidad muy alta. Si se relaciona la relación de bifurcación con la forma de la cuenca, mientras más redondeada es la forma de la cuenca, será menor la relación de bifurcación y mayor el riesgo de crecidas bruscas en la salida de la cuenca.

La longitud de cauces (L) es la medición lineal de la longitud total de los cauces, expresada normalmente en kilómetros. Si se trata de microcuencas se puede expresar en metros. Para el cauce principal se considera su longitud desde la parte más alta hasta la salida de la cuenca. La longitud del cauce principal permite determinar el tiempo de concentración del escurrimiento desde la cabecera hasta la salida de la cuenca. El resto de los cauces se mide desde la cabecera hasta su descarga al río principal. Este dato sirve para calcular luego la densidad de drenaje de la cuenca.

También se puede obtener la longitud promedio de cauces para cada orden de corrientes. Así, por ejemplo, para obtener la longitud promedio de cauces o corrientes de orden u se aplica la siguiente ecuación:

$$
L\hat{\mathbf{u}} = \sum_{i=1}^{n} li, u/Nu
$$

donde Lû es la longitud promedio de los cauces de orden u, li, u es la longitud de cauce de orden u, y Nu es el número de corrientes de orden u.

La densidad de drenaje (Dd) se define como la longitud total de los cauces (L) dentro de la cuenca, dividida entre el área total de la cuenca (Ac). La expresión es:

$$
Dd = L/Ac
$$

donde Dd es la densidad de drenaje (km/km<sup>2</sup>), L es la longitud total de los cauces (km) y Ac es el área total de la cuenca (km<sup>2</sup>).

La densidad de drenaje es uno de los parámetros más importantes dentro de los estudios morfométricos de la cuenca. Una propuesta de categorización de la densidad de drenaje se muestra en la Tabla 1.3.

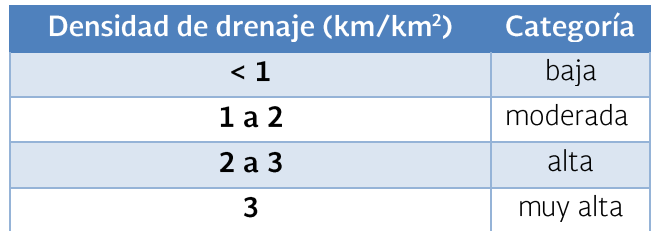

Tabla 1.3 Valores interpretativos de la densidad de drenaje

En general una densidad de drenaje alta se asocia con materiales impermeables en el subsuelo, vegetación dispersa y relieves montañosos (Strahler, 1964) y además se infiere que la cuenca dispone de un drenaje suficiente para cuando se presenten las tormentas. Por otra parte, una cuenca bien drenada da poco tiempo a los escurrimientos superficiales de infiltrarse al subsuelo, de ahí que los acuíferos de estas zonas tengan rendimientos bajos o volúmenes pobres de recarga. En el caso contrario, una cuenca con densidad de drenaje baja refleja una cuenca pobremente drenada y con una respuesta hidrológica lenta. Se infiere aquí que mucha del agua de lluvia se infiltra al subsuelo.

#### 1.2.4 Parámetros de relieve

La pendiente de una cuenca tiene una importante pero compleja relación con la infiltración, el escurrimiento superficial, la humedad del suelo y la contribución del agua subterránea al flujo en los cauces, y es uno de los factores que controlan el tiempo del flujo sobre el terreno e influye directamente en la magnitud de las avenidas o crecidas. Para estimarla existen varios criterios; el que se muestra aquí es el criterio de Alvord (Ruiz, 2001).

$$
Sc = D * L/A
$$

donde Sc es la pendiente de la cuenca (m/m), D es el desnivel constante entre curvas de nivel (km), L es la longitud total de curvas de nivel dentro de la cuenca (km) y Ac es el área de la cuenca (km<sup>2</sup>).

La variación altitudinal de una cuenca hidrográfica incide directamente sobre su distribución térmica y por lo tanto en la existencia de microclimas y hábitats muy característicos según las condiciones locales reinantes. La altura media de la cuenca tiene una influencia fundamental en el régimen hidrológico. Entre los métodos para determinar la elevación media de una cuenca está la técnica áreaelevación, cuya aplicación requiere de un mapa con curvas a nivel. Se mide el área entre las diferentes franjas (curvas a nivel) y se multiplica por el desnivel entre ellas para al final hacer la sumatoria de estos datos. El valor obtenido se divide por el área total de la cuenca, con lo que se obtiene la elevación media de la cuenca. Para calcularla se usa la siguiente ecuación:

$$
E_m = \frac{\sum_{1=1}^n A_{i*e_i}}{A_t}
$$

donde  $E_m$  es la elevación media de la cuenca (m),  $A_i$  es el área de cada franja en  $km<sup>2</sup>$  o m<sup>2</sup> de acuerdo con el tamaño de la cuenca,  $e_i$  es el promedio de las curvas de nivel que delimita cada franja (m) y A<sub>t</sub> es el área total de la cuenca en km<sup>2</sup> o m<sup>2</sup>.

La pendiente del cauce principal se puede estimar mediante diferentes métodos. Uno de los métodos más prácticos es el criterio simplificado, que consiste en dividir el desnivel del río entre su longitud usando las mismas unidades de medición para obtener varias medidas de la pendiente del cauce principal. La división puede hacerse en función de los cambios de pendiente en el mismo, y al final se obtiene un valor medio de la pendiente del cauce al hacer un promedio aritmético de los valores obtenidos.

La forma más simple, aunque menos precisa de medir la pendiente del cauce principal es tener un solo valor de pendiente, lo que se logra considerando el desnivel total y la longitud total del cauce principal, como se indica en la ecuación siguiente:

$$
S = H/L
$$

donde S es la pendiente media del cauce principal (m/m), H es el desnivel del río o cauce principal (m) y L es e la longitud del cauce principal (m).

La curva hipsométrica es la representación gráfica de la variación altitudinal de una cuenca y se obtiene a partir de un plano topográfico considerando los valores en porcentajes del área que están por debajo de una altura determinada. Si al hacer la gráfica altura-área de la cuenca en el eje vertical se coloca el porcentaje de la altura (H %) y en el horizontal el porcentaje del área (A %) de la cuenca, se deduce el tipo de río o cuenca con el que se está tratando. Comúnmente los dos extremos de la curva presentan variaciones fuertes. La Figura 1.5 muestra una clasificación de ríos y cuencas con base en la curva hipsométrica. Del análisis de estas curvas se deduce el tipo de cuenca, que puede ser.

- 1. una cuenca en etapa de desequilibrio, geológicamente joven o de meseta (río joven)
- 2. una cuenca en equilibrio, geológicamente madura o cuenca de pie (río maduro)
- 3. una cuenca erosionada o cuenca de valle (río viejo)

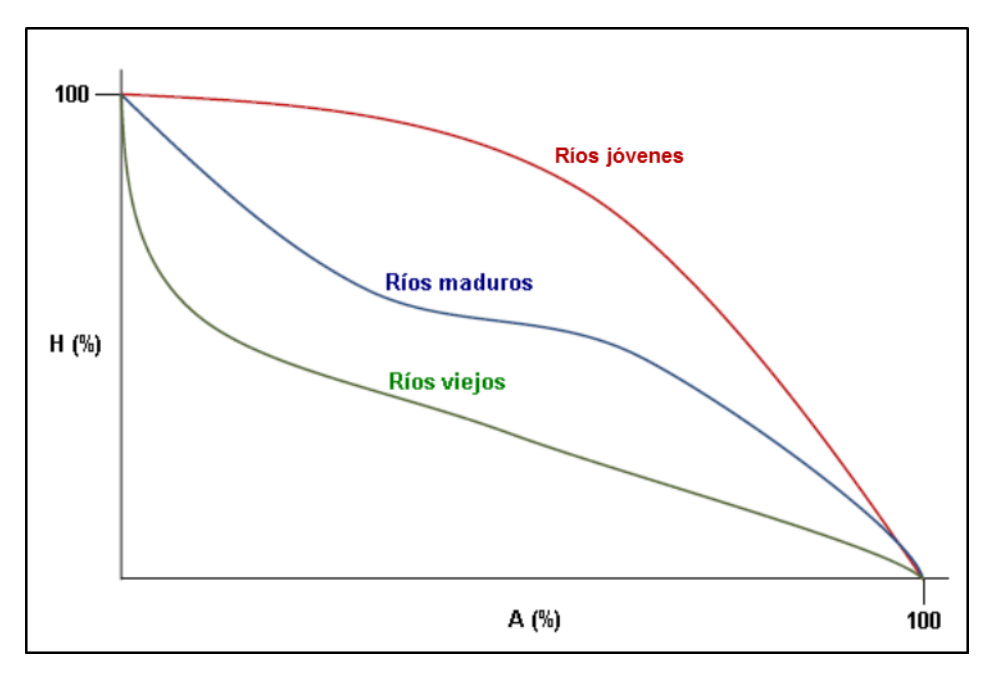

Figura 1.5 Clasificación de ríos de acuerdo a la curva hipsométrica

A manera de ejemplo se presentan los datos de una cuenca que tiene un área total de 2 258.19 km<sup>2</sup> y una altitud que va de los 10 a los 107.5 msnm, por lo que el desnivel total de la cuença es de 97.5 m. Las curvas de nivel se tomaron cada 5

m y se tiene entonces el área de la cuenca que se ubica en cada uno de esos rangos<br>de altitud (5m), desde la parte baja hasta la parte alta.

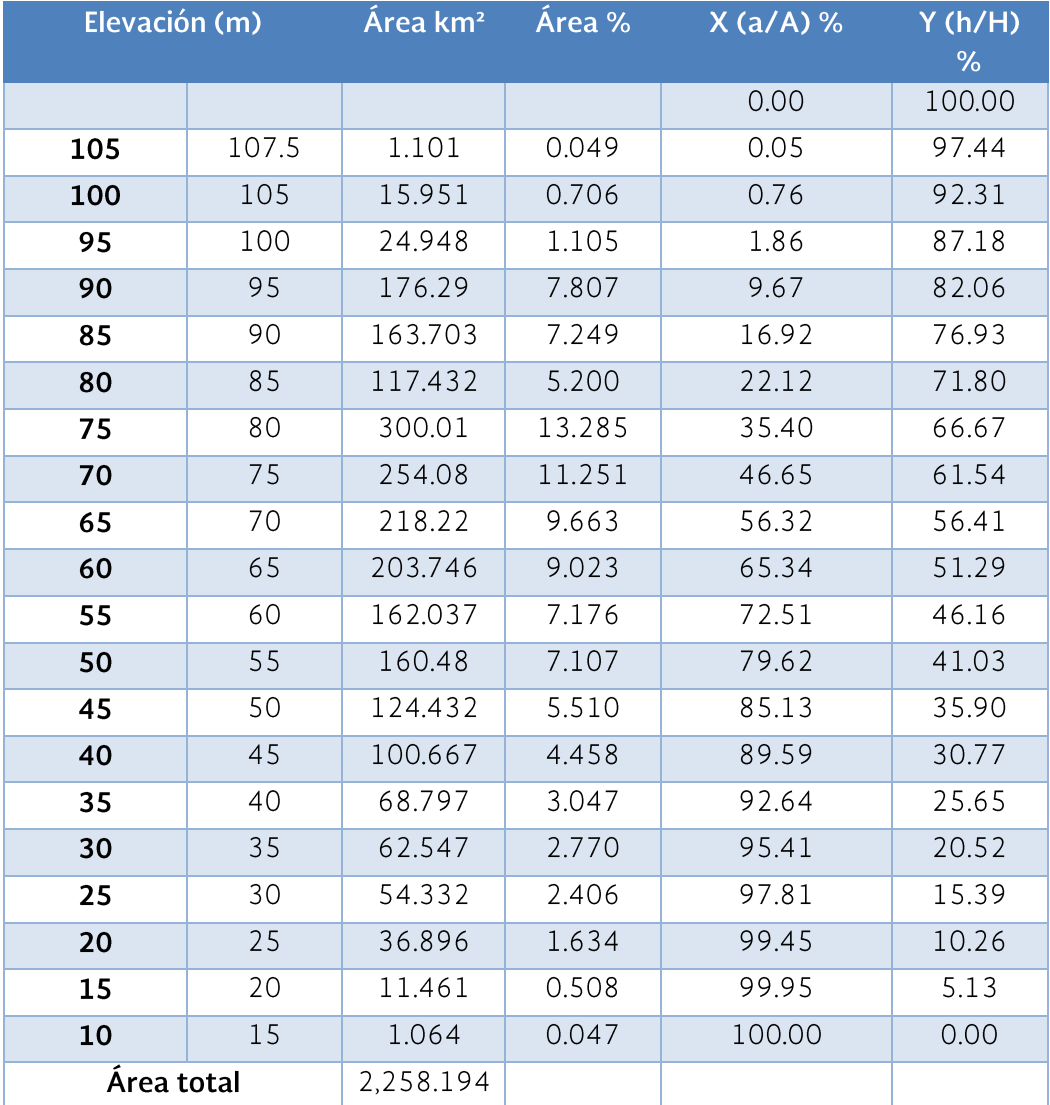

Tabla 1.4 Datos de área y altitud para construir curva hipsométrica

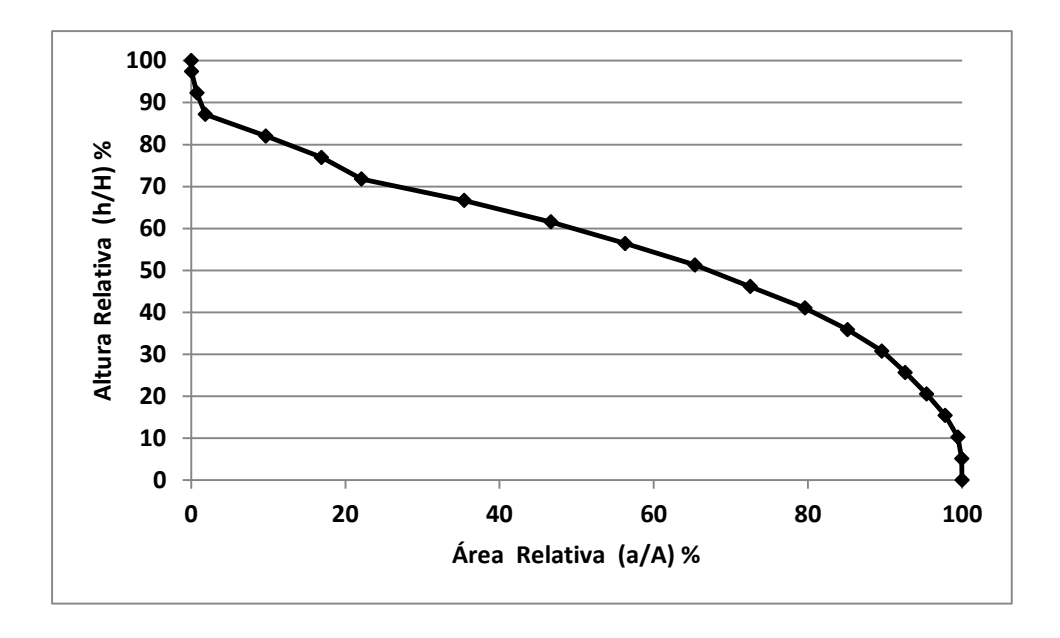

Figura 1.6 Curva hipsométrica construida con los datos de la Tabla 1.4

El tiempo de concentración (Tc) es el tiempo en el cual la escorrentía superficial del punto más alejado de la cuenca alcanza el punto de salida de la misma, es decir, cuando toda la cuenca contribuye al flujo. Una de las fórmulas más usadas para calcularlo es la de Kirpich (Aparicio, 1992):

#### $Tc = 0.000325 L^{0.77} / S^{0.385}$

donde Tc es el tiempo de concentración (horas), L es la longitud de cauce principal desde el parteaguas hasta salida de la cuenca (m), y S es la pendiente del cauce  $(H/L)$  (m/m).

En la actualidad este tipo de parámetros morfométricos puede determinarse de manera relativamente rápida mediante el uso tecnologías como los sistemas de información geográfica (SIG). Sin embargo, las ecuaciones mostradas siguen siendo válidas.

#### Disponibilidad de agua en al cuenca para actividades  $1.3$ agropecuarias

Para conocer la disponibilidad de agua en una cuenca es conveniente recordar los conceptos de ciclo hidrológico y balance hídrico.

El ciclo hidrológico es la sucesión de etapas que atraviesa el agua al pasar de la tierra a la atmósfera y volver a la tierra, como se representa en la Figura 1.6. El balance hídrico o hidrológico consiste en la cuantificación de los recursos hídricos de la cuenca comprendidos en las diferentes fases del ciclo hidrológico, es decir, la forma en que el agua que se recibe como precipitación se reparte entre los procesos de evapotranspiración, escorrentía, intercepción por el follaje e infiltración, y se puede expresar por medio de la ecuación siguiente:

#### $P = ET + Esc + Int + Inf$

donde P es la precipitación, ET es la evapotranspiración, Esc es el escurrimiento superficial, Int es la intercepción por el follaje y depresiones del suelo, y Inf es la infiltración

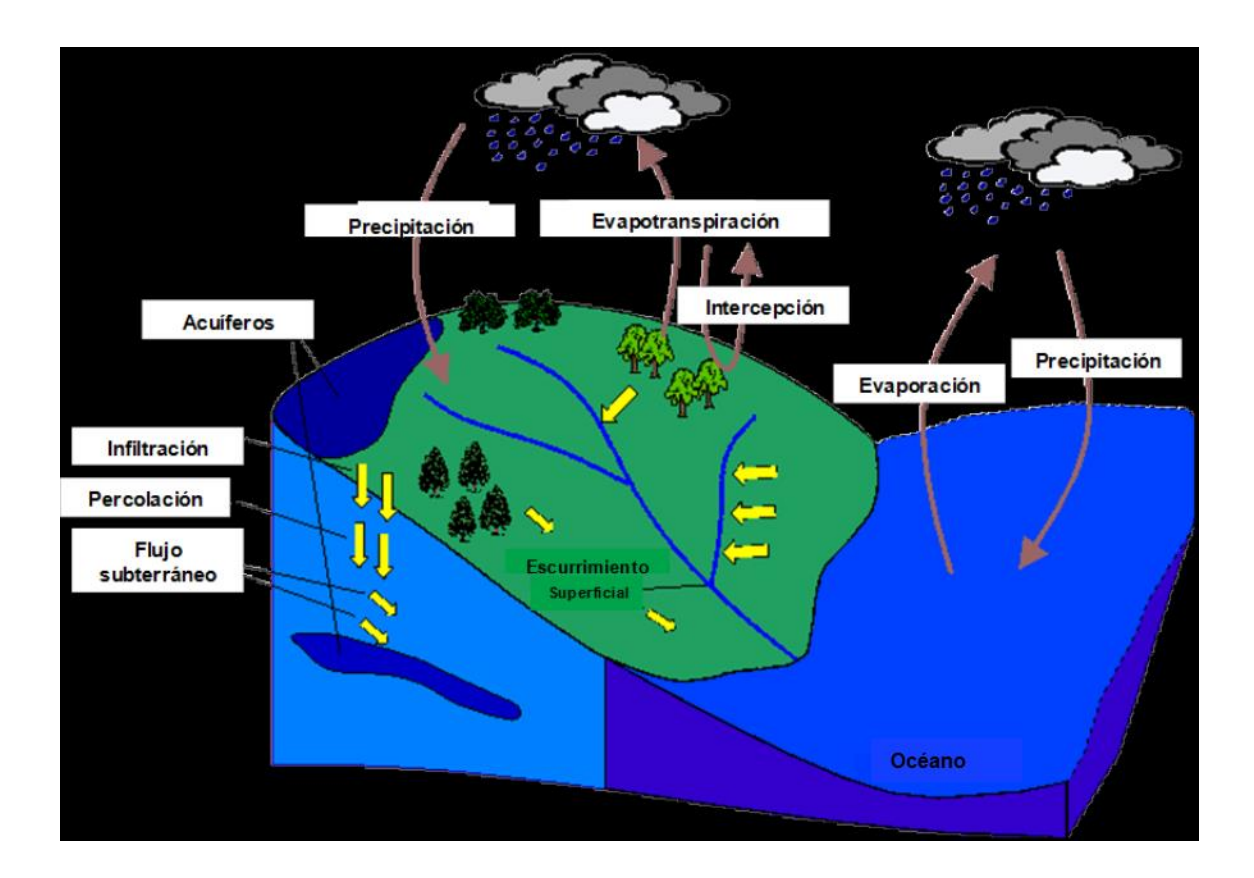

Figura 1.7 Representación del ciclo hidrológico (Musy, 2001)

En el caso que nos ocupa, interesa conocer la cantidad de agua disponible para las actividades agropecuarias en la cuenca. El agua disponible es aquella parte de la lluvia que se presenta en forma de escurrimientos, sean superficiales o subsuperficiales. Al despejar este factor de la ecuación anterior queda la siguiente expresión:

$$
Esc = P - ET - Int - Inf
$$

La ecuación de balance hidrológico es una expresión sencilla, pero cuantificar sus términos se complica debido a la falta de medidas directas y a la variación espacial y temporal de los factores involucrados. Se recurre entonces a métodos alternativos para calcularlo, a sabiendas de que se sacrifica exactitud en los cálculos, pero se gana generalidad y practicidad en la resolución de problemas.

Según el factor de escala y los propósitos del trabajo se harán los ajustes necesarios. Así, para un estudio que busque determinar el escurrimiento en una microcuenca bien caracterizada y cuyos resultados se pretendan publicar en una revista científica, se tendrán que usar modelos hidrológicos y se deben determinar lo más preciso posible cada uno de los factores involucrados en la ecuación arriba mostrada. En este trabajo, por otra parte, solo se pretende mostrar una manera práctica de calcular la disponibilidad de agua para actividades agropecuarias en cuencas pequeñas.

### 1.4 Escurrimientos superficiales

El cálculo de los escurrimientos superficiales permite saber el escurrimiento medio, para estimar el volumen de agua por almacenar o retener, y los escurrimientos máximos instantáneos, para el diseño de obras de conservación o desalojo de excedencias. En este caso se trata de estimar la disponibilidad de agua para su aprovechamiento en actividades agropecuarias, por lo que se tratará primero lo relativo al cálculo del escurrimiento medio y posteriormente, de manera resumida, se verá lo concerniente al cálculo del escurrimiento máximo.

Los factores que inciden en el escurrimiento superficial pueden agruparse en dos grandes rubros, los asociados a la precipitación y los relacionados con las características de la cuenca o área de drenaje. Aunque cada uno de estos factores tiene un sinnúmero de variables como cantidad, intensidad, duración, frecuencia y probabilidad para el caso de la lluvia, y tamaño, forma, topografía, y tipo y uso del suelo para la cuenca, en este documento se presentará solo lo necesario para calcular los escurrimientos.

Las ecuaciones y modelos que se emplearán son empíricos, y aunque no son novedosos, son los más utilizados para calcular escurrimientos debido a la precisión de sus resultados y la sencillez de su aplicación. Existen modelos hidrológicos más elaborados, pero en el quehacer diario son poco empleados debido a sus requerimientos de información de entrada (con la que muchas veces no se cuenta). Este tipo de modelos se suelen utilizar con propósitos de investigación.

### 1.4.1 Escurrimiento medio

Para calcular el escurrimiento medio en cuencas pequeñas hace falta conocer la precipitación anual promedio, el área de drenaje y el coeficiente de escurrimiento. La expresión algebraica es como sigue (Colegio de Postgraduados, 1977):

#### $Vm = C\rho Pm A$

donde Vm es el volumen medio escurrido (miles de m<sup>3</sup>). Ce es el coeficiente de escurrimiento (adimensional, de 0.1 a 1.0), Pm es la precipitación media anual (mm) y A es el área de drenaje (km<sup>2</sup>).

Para poder aplicar la ecuación anterior es necesario determinar primero cada uno de los factores involucrados sin importar el orden. Se presentará la manera de obtenerlos en el orden en que aparecen en la fórmula, es decir, primero el coeficiente de escurrimiento, luego la precipitación y al final el área de la cuenca.

### 1.4.1.1 Coeficiente de escurrimiento

El coeficiente de escurrimiento se interpreta como la fracción de la precipitación que se convierte finalmente en escorrentía; debe tener un valor entre cero y uno. El coeficiente de escurrimiento depende de las características y las condiciones del suelo, tales como la tasa de infiltración, que disminuye a medida que la lluvia continúa y varía según las condiciones de humedad previa del suelo, por la intensidad de lluvia, la proximidad del manto freático, el grado de compactación del suelo, la porosidad del subsuelo y la vegetación existente. Otros factores que influyen en la determinación del coeficiente de escurrimiento son el uso del suelo, la pendiente del terreno y el tipo de suelo.

- $\bullet$ El uso del suelo se refiere a la cobertura que presenta el suelo, ya sea bosque, selva, terreno de cultivo u otros. Las superficies con escasa vegetación y suelo compactado tendrán coeficientes de escurrimientos cercanos a uno y aquellas áreas cubiertas con vegetación tendrán coeficientes menores
- Respecto a la pendiente del terreno, una cuenca con mayor pendiente tendrá  $\bullet$ más escurrimiento y por lo tanto un mayor coeficiente de escurrimiento que una cuenca con menor pendiente
- En cuanto al tipo de suelo, los suelos con altos contenidos de arcilla no permiten la infiltración, por lo que tienen coeficientes relativamente altos de escorrentía, mientras que los suelos con alto contenido de arena tienen mayores tasas de infiltración y bajos coeficientes de escurrimiento.

Estos valores cambian en un mismo sitio en el transcurso de un año. Por ejemplo, en un terreno con vegetación, esta aumentará conforme avanza el periodo de lluvias, lo que cambia su porcentaje de cobertura del suelo y afecta el
coeficiente de escurrimiento. El cambio en la humedad del suelo en el transcurso del año también afecta el coeficiente de escurrimiento.

Estos detalles no serán considerados en el modelo que aquí se aplica debido a que los resultados de años de trabajos de campo y estudios experimentales en diferentes cuencas con múltiples usos del suelo, variada topografía y distintos tipos de suelo muestran que es suficiente con proponer un valor (constante durante el año de estudio) del coeficiente de escurrimiento para cuencas pequeñas con el propósito de estimar el escurrimiento promedio anual. Por supuesto que se considera el uso del suelo, la topografía y la pendiente del terreno, pero no se hace un ajuste en el tiempo, solo se define el valor a emplear y se incorpora a la ecuación.

A continuación, se presentan dos formas muy utilizadas para obtener el factor o coeficiente de escurrimiento que se aplica en la ecuación aguí presentada para estimar el volumen de escurrimiento medio anual.

La primera opción es la que se conoce como la Norma Oficial Mexicana NOM-011-CNA-2000 y es la que se recomienda usar en México para estimar el escurrimiento promedio anual con la ecuación aquí mostrada. Esta metodología para obtener Ce es la propuesta y autorizada por la Comisión Nacional del Agua (CONAGUA) en México desde el año 2000. El cálculo del coeficiente de escurrimiento (Ce) es una función de la precipitación media anual (P) y un parámetro de ajuste (K) que engloba las características del uso y tipo de suelo (Norma Oficial Mexicana NOM-011-CNA-2000). En función del valor de K se empleará una de las siguientes ecuaciones:

Si K resulta menor o igual que 0.15 se utiliza la siguiente ecuación.

$$
Ce = \frac{K \times (P - 250)}{2000}
$$

Si K resulta mayor que 0.15 se utiliza la siguiente ecuación.

$$
Ce = \frac{K \times (P - 250)}{2000} + \frac{(K - 0.15)}{1.5}
$$

donde P es la precipitación media anual (mm).

Para obtener el valor de K en primer lugar se clasifican los suelos de la cuenca en estudio en tres tipos: permeables, medianamente permeables y casi impermeables, que se especifican en la **Tabla 1.5**. Al relacionar esta característica con el tipo y uso actual del suelo (Tabla 1.6) se obtiene el valor del parámetro K.

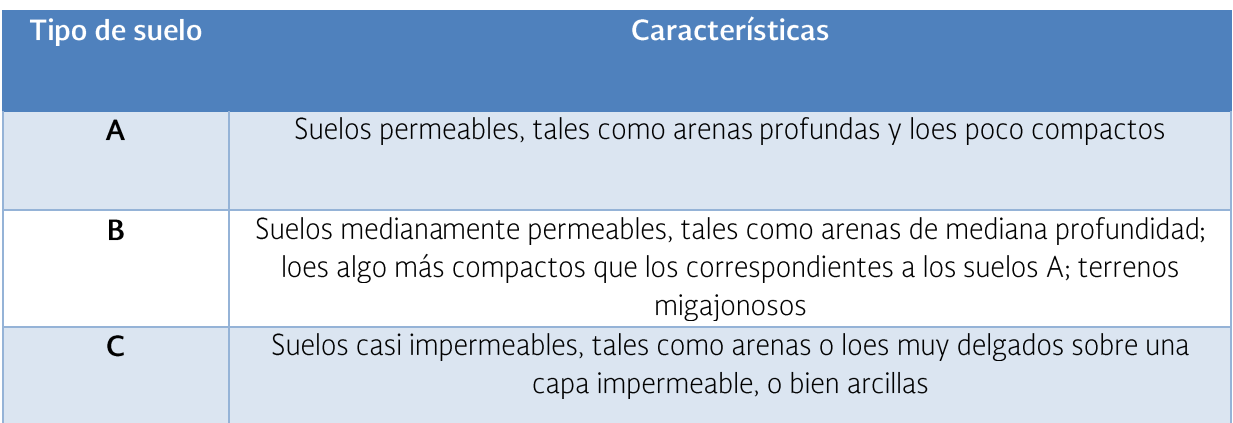

Tabla 1.5 Clasificación de los tipos y uso de suelo (NOM-011-CNA-2000)

Tabla 1.6 Valores de K en función del tipo y uso del suelo (NOM-011-CNA-2000)

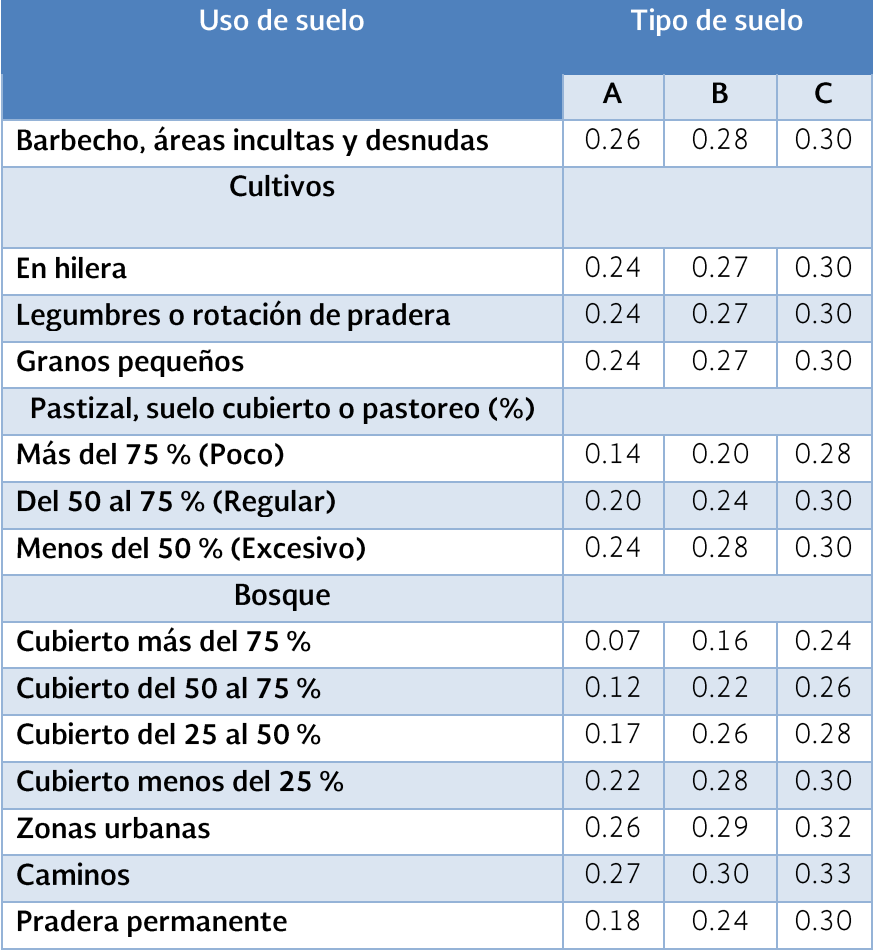

Si en la cuenca en estudio existen diferentes tipos y usos de suelo, el valor de K se calcula como la resultante de subdividir la cuenca en zonas homogéneas y obtener el promedio ponderado de todas ellas como se muestra en la siguiente ecuación:

$$
K = \frac{K_1 A_1 + K_2 A_2 + \dots + K_n A_n}{\sum A}
$$

La otra opción para definir el coeficiente de escurrimiento es usar tablas generadas con base en estudios experimentales realizados en diversas zonas y por varios años en México y en el extranjero. En la Tabla 1.7 se presentan los valores propuestos por el Colegio de Postgraduados desde el año 1977 y que siguen siendo utilizados en la práctica. Estos valores se insertan directamente en la ecuación. Si se tiene una cuenca con diversos usos de suelo y diferentes pendientes, se obtendrá un valor promedio ponderado de "Ce" para dicha cuenca con respecto a la superficie dentro de la cuenca que cubre cada uno de los coeficientes:

$$
Ce = \frac{C_1A_1 + C_2A_2 + \dots + C_nA_n}{\sum A}
$$

donde Ce es el coeficiente de escurrimiento promedio ponderado, C<sub>i</sub> es el coeficiente de escurrimiento para el área A<sub>i</sub> dentro de la cuenca, A<sub>i</sub> es el área dentro de la cuenca con un coeficiente determinado y  $\Sigma$ , A es el área total de la cuenca.

#### 1.4.1.2 Precipitación media anual

Los principales medios utilizados para determinar la magnitud de las precipitaciones, tanto en espacio como en tiempo, son los pluviómetros, los radares y los sensores remotos como los satélites. La forma tradicional de medir la precipitación consistía en usar una red de pluviómetros que eran leídos manualmente sobre una base diaria, y esto proporcionaba la precipitación diaria para un punto dado único en el espacio. En la actualidad los pluviógrafos son predominantemente electrónicos y pueden grabar información de manera continua y almacenarla en un data logger. Esta información puede ser procesada por una computadora, enviada desde la estación meteorológica vía internet o por algún otro sistema de telemetría, de tal manera que se puede conocer la precipitación en tiempo real en un sitio dado, e incluso recibir los datos en un teléfono celular.

Con estos avances en la electrónica y la telemetría no es complicado hacer un análisis de la lluvia horaria, diaria, semanal o mensual en una determinada zona. Si se distribuyen adecuadamente los pluviómetros o pluviógrafos se puede determinar la variación y distribución de la lluvia tanto en el tiempo como en el espacio, y prácticamente en tiempo real, lo que resulta muy útil para prevenir

escurrimientos y posibles inundaciones. En la actualidad se usan redes de que permiten determinar posibles inundaciones, revisar pluviómetros escurrimientos y recarga de aguas subterráneas, analizar el balance hídrico de las cuencas y, en menor medida, la calidad del agua de las lluvias. Un análisis completo de la precipitación incluye:

- determinar el área donde ocurre la precipitación  $\bullet$
- analizar la relación cantidad-área-duración de la precipitación  $\bullet$
- revisar la frecuencia de las precipitaciones  $\bullet$
- analizar la intensidad-duración-frecuencia  $\bullet$
- determinar los valores extremos de precipitación  $\bullet$

Este documento no pretende hacer un compendio de los estudios hidrológicos en una cuenca, por lo que solo se revisará lo relacionado con la precipitación media anual. Para obtener la precipitación media anual en un sitio dado, basta con recurrir a la estación meteorológica del lugar y solicitar dicha información. Para el caso de México, se tiene la facilidad de que existe un sistema o base de datos denominado ERIC (Extractor Rápido de Información Climatológica), creado por el Instituto Mexicano de Tecnología del Agua (IMTA), donde se puede consultar la información climatológica de una red nacional de cientos de estaciones meteorológicas. Entre la información disponible se encuentra la precipitación, que se puede extraer para un historial de tiempo deseado. A manera de ejemplo, la **Figura 1.8** muestra la información de la precipitación mensual, tal como la proporciona el sistema de consulta ERIC.

Una vez que se cuenta con la información mensual, se suman todos los meses del año para obtener el dato de lluvia anual:

$$
LAM = \frac{\sum_{i=1}^{12} P_i}{12}
$$

donde LAM es la precipitación anual en la estación meteorológica (mm) y  $P_i$  es la precipitación total del mes *i* (mm).

Luego, al sumar los datos por año, y dividir ese valor por el número de años considerados, se obtiene el promedio de lluvia anual, que es en este caso el dato requerido:

$$
x = \frac{\sum_{i=1}^{n} P_i}{N}
$$

donde x es la precipitación promedio anual en la estación meteorológica considerada (mm), P<sub>i</sub> es la precipitación total del año *i* (mm) y N es el número de años de datos pluviométricos.

| eric                                                                                                    |                                                                |  |  |  |  |  |  |  |  |
|----------------------------------------------------------------------------------------------------|----------------------------------------------------------------|--|--|--|--|--|--|--|--|
| Archivo<br>Estaciones Consulta<br>Ver Ventana<br>Ayuda                                                                                       |                                                                |  |  |  |  |  |  |  |  |
| $\ddot{\bullet}$<br>N.<br>Œ<br>ੴ                                                                                                    |                                                                |  |  |  |  |  |  |  |  |
| ज्ञा Consulta 1                                                                                                    |                                                                |  |  |  |  |  |  |  |  |
| Precipitación, desde 1990 hasta 2008                                                                                                    |                                                                |  |  |  |  |  |  |  |  |
| Para las siguientes estaciones:<br>Edo.<br>Clave<br>Nombre<br>Longitud Latitud Alt.                                                          |                                                                |  |  |  |  |  |  |  |  |
| -98.950<br>18.800 1309<br>017005 CUAUTLA, CUAUTLA (DGE)<br>Mor.                                                                              |                                                                |  |  |  |  |  |  |  |  |
| ----------------------------                                                                                                    |                                                                |  |  |  |  |  |  |  |  |
| Precipitación Acumulada                                                                                                    |                                                                |  |  |  |  |  |  |  |  |
| Clave 17005 lat= 18.80 long= -98.95                                                                                                    |                                                                |  |  |  |  |  |  |  |  |
| Ene<br>Mar<br>Abr<br>Jun<br>Jul<br>Feb<br>May<br>Àgo<br>1988<br>0.0<br>0.0<br>18.8<br>0.0<br>11.7 342.5 127.1<br>276.0                       | Dic<br>Sep<br>Oct<br>Nov<br>118.9<br>16.3<br>0.0<br>0.0        |  |  |  |  |  |  |  |  |
| 77.2 132.9<br>0.0<br>0.0<br>51.5<br>154.5<br>1989<br>4.4<br>1.0                                                                              | 96.2<br>78.2<br>6.6<br>3.8                                     |  |  |  |  |  |  |  |  |
| 257.5<br>1990<br>0.0<br>4.2<br>1.9<br>88.9<br>211.4<br>125.9<br>16.6<br>32.3 201.7<br>1991<br>0.0<br>0.0<br>0.0<br>164.1<br>74.4<br>0.4      | 167.8<br>145.5<br>41.2<br>0.0<br>198.2<br>137.4<br>10.5<br>0.2 |  |  |  |  |  |  |  |  |
| 1992<br>101.5<br>7.8<br>0.8<br>150.1 136.9<br>110.9<br>149.4<br>0.0                                                                          | 172.5<br>63.0<br>41.6<br>0.0                                   |  |  |  |  |  |  |  |  |
| 3.5<br>1993<br>3.0<br>4.4<br>1.2<br>2.9<br>193.2<br>135.8<br>142.5<br>1994<br>0.0<br>0.0<br>0.0<br>5.2<br>11.0<br>74.3<br>104.4<br>212.1     | 35.5<br>166.7<br>9.2<br>0.0<br>51.3<br>22.4<br>76.4<br>0.0     |  |  |  |  |  |  |  |  |
| 1995<br>33.4<br>1.8<br>4.7<br>110.5 123.6<br>145.8<br>0.0<br>196.7                                                                           | 126.0<br>61.0<br>32.5<br>51.0                                  |  |  |  |  |  |  |  |  |
| 13.8<br>127.0<br>1996<br>0.0<br>0.0<br>0.0<br>46.8<br>219.1<br>255.2                                                                         | 79.9<br>15.1<br>82.8<br>0.0                                    |  |  |  |  |  |  |  |  |
| 182.5<br>1997<br>0.0<br>0.0<br>64.5<br>46.0<br>193.4<br>8.8<br>109.0<br>0.0<br>59.6<br>1998<br>0.0<br>0.0<br>1.0<br>2.0<br>116.1<br>217.9    | 167.1<br>48.3<br>59.8<br>7.3<br>125.9<br>9.7<br>248.0<br>0.0   |  |  |  |  |  |  |  |  |
| 1999<br>0.0<br>12.0<br>210.5<br>241.0<br>0.0<br>0.0<br>17.0<br>199.4                                                                         | 93.0<br>27.0<br>117.0<br>0.0                                   |  |  |  |  |  |  |  |  |
| 2000<br>0.0<br>103.5<br>193.0<br>125.7<br>0.0<br>0.0<br>0.0<br>64.0<br>297.5<br>4.0<br>3.0<br>13.0<br>28.0<br>25.0<br>134.5<br>86.5<br>2001  | 85.5<br>106.0<br>0.0<br>9.0<br>27.0<br>150.0<br>0.0<br>0.0     |  |  |  |  |  |  |  |  |
| 2002<br>23.0<br>4.0<br>8.0<br>40.0<br>93.0<br>81.0<br>61.5<br>1.5                                                                            | 362.5<br>40.5<br>20.2<br>0.0                                   |  |  |  |  |  |  |  |  |
| 2003<br>28.0<br>167.0<br>0.0<br>0.0<br>8.0<br>0.0<br>12.0<br>276.0                                                                           | 229.0<br>74.0<br>0.0<br>0.0                                    |  |  |  |  |  |  |  |  |
| 2004<br>27.0<br>0.0<br>0.0<br>12.0<br>34.5<br>227.5<br>203.0<br>123.0<br>0.0<br>0, 0<br>184.0<br>253.0<br>2005<br>0.0<br>0.0<br>3.0<br>257.0 | 191.0<br>116.0<br>4.0<br>0.0<br>57.0<br>77.0<br>3.0<br>0.0     |  |  |  |  |  |  |  |  |
| 5.0<br>2006<br>0.0<br>0.0<br>0.0<br>60.0<br>136.0<br>96.0<br>146.0                                                                           | 67.0<br>127.0<br>10.0<br>0.0                                   |  |  |  |  |  |  |  |  |
| 2007<br>2.0<br>3.0<br>0.0<br>79.<br>5.<br>- 0<br>n<br>92<br>173<br>219.<br>n<br>n                                                            | 77.0<br>5<br>3.0<br>0.0<br>151                                 |  |  |  |  |  |  |  |  |
| Estadística Histórica                                                                                                    |                                                                |  |  |  |  |  |  |  |  |
| Precipitación Acumulada                                                                                                    |                                                                |  |  |  |  |  |  |  |  |

Figura 1.8 Datos de lluvia mensual para una estación en el centro de México

En el caso del ejemplo mostrado, obtenido según lo arriba anotado, y considerando un historial de información del año 1988 al año 2007, se tiene que, en la estación de Cuautla, Morelos, México, el promedio de lluvia anual es de 805.3 mm. En los lugares donde no se tiene una base de datos, es posible que información confiable de datos de lluvia se pueda obtener en las haciendas productoras de café, cacao, plátano, etc. Muchas de estas unidades de producción tienen muy buena información pluviométrica.

Cuando se trata de una cuenca pequeña es suficiente conocer el dato de lluvia promedio anual de la estación meteorológica más cercana. Si la cuenca es grande puede ser que haya más de una estación pluviométrica en el área de captación. En este caso es conveniente conocer los valores de lluvia en cada estación y luego tener un estimado de la lluvia promedio, es decir, se debe conocer la distribución espacial de la lluvia en la cuenca de interés.

#### 1.4.1.3 Determinación de la distribución espacial de la precipitación a partir de mediciones puntuales

Entre los métodos para determinar el promedio de precipitación se encuentra la media aritmética, el método de las isoyetas, los polígonos de Thiessen y el método del krigeado, por citar los más utilizados. Actualmente existen otros métodos modernos como el uso de radares con base en tierra y las imágenes de satélite que pueden también proporcionar información sobre la distribución espacial de la precipitación. Estos últimos métodos son los más sofisticados y fiables para determinar las precipitaciones pluviométricas, así que pueden proporcionar una descripción continua de las precipitaciones en el área de influencia. El único inconveniente que presentan es el costo del equipo y la necesidad de personal especializado.

Para las pequeñas obras como construcción de ollas o bordos de agua de agua, así como para las prácticas de conservación de suelos en cuencas menores, usar el cálculo tradicional de método de polígonos Thiessen u otros similares son suficientes. La Figura 1.9 muestra una cuenca con tres estaciones dentro de su área de captación, con dos estaciones adicionales fuera del parteaguas. Los datos mostrados corresponden a la lluvia promedio anual para cada estación, y la información aparece en milímetros.

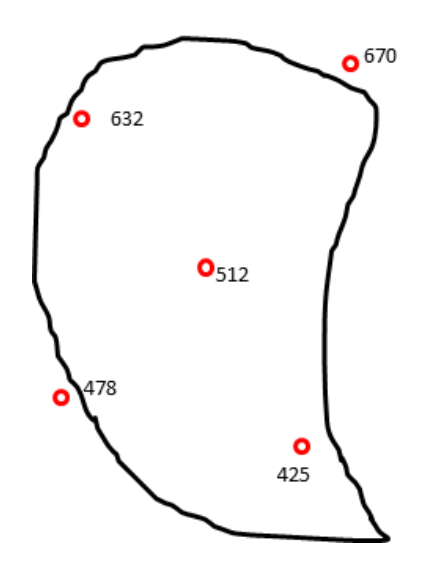

Figura 1.9 Estaciones meteorológicas y lluvia media anual (mm) en una cuenca

#### 1.4.1.3.1 La media aritmética

Este es el método más simple; su desventaja es que no proporciona información sobre las diferencias de precipitación en la cuenca, por lo que solo sirve para cuencas muy planas y sin cambios importantes en la precipitación. Con este método usualmente solo se consideran los datos dentro de la cuenca. Su forma de cálculo es:

$$
x = \frac{\sum_{i=1}^{n} P_i}{N}
$$

donde x es la precipitación promedio en la cuenca (mm), P es la precipitación media anual en cada uno de los pluviómetros de la cuenca (mm), y N es el número de pluviómetros en la cuenca.

Por lo tanto:

Lluvia media anual en la cuenca =  $(632+512+425)/3 = 523$  mm

#### 1.4.1.3.2 Método de las isoyetas

Este método consiste en trazar líneas de igual precipitación (isoyetas) utilizando los datos pluviométricos y la ubicación espacial de las estaciones en la cuenca, tal como se muestra en la **Figura 1.10**, en la que los puntos rojos representan la ubicación de las estaciones meteorológicas y los números corresponden a la lluvia promedio anual en milímetros. Se obtiene el área de la franja de la cuenca entre línea y línea de precipitación, y con base en los datos de lluvia (isoyetas) se da un valor de lluvia a cada franja, similar a como se representan los planos topográficos con curvas de nivel.

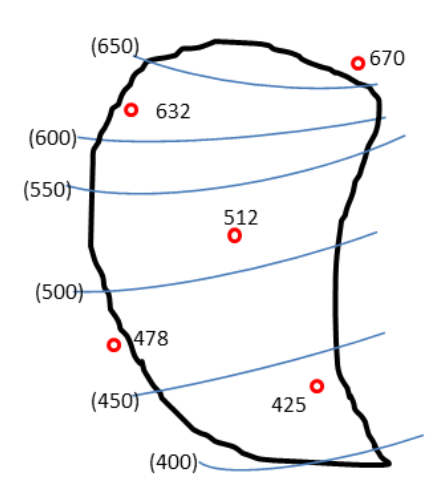

Figura 1.10 Cuenca, red de pluviómetros e isoyetas

La precipitación media en la cuenca  $(\hat{r})$  se obtiene al hacer la ponderación de la precipitación, de acuerdo con el valor de la lluvia media  $(P_i)$  en esa franja y el área  $(a<sub>i</sub>)$  de esa misma franja. Esto se calcula para todas las franjas que se forman entre las isoyetas. Al final, se hace la sumatoria de esos productos  $[(P_i)(a_i)]$  y se divide por el área total de la cuenca (A). Considerando N franjas, la ecuación queda de la siguiente forma:

$$
\hat{Y} = \frac{\sum_{i=1}^{N} a_i \cdot P_i}{A}
$$

Siendo:

$$
A = \sum_{i=1}^{N} a_i
$$

Al hacer un mapa de isoyetas deben tenerse en mente las siguientes reglas.

- Las isoyetas nunca se cruzan  $\bullet$
- Las isoyetas nunca se dividen  $\bullet$
- Las isoyetas nunca se unen  $\bullet$
- Una estación que no caiga en una isoyeta quedará entre dos isoyetas
- Las isoyetas pueden ser iguales (ya sea mayor o menor que el valor de la  $\bullet$ estación) o uno puede tener un valor mayor y otra uno menor
- Las isovetas advacentes debe ser igual o sólo de un intervalo diferente en  $\bullet$ valor
- Las Isoyetas deben marcarse entre estaciones usando una interpolación lineal  $\bullet$

El área entre isoyetas adyacentes se determina mediante el uso de un planímetro, aunque hoy en día el uso de Sistemas de Información Geográfica (SIG) es la forma más práctica para hacer este trabajo. La altura de precipitación entre isoyetas se asume generalmente como el valor medio de las dos isoyetas. Por ejemplo, el valor medio entre una isoyeta de 400 mm y una isoyeta de 450 mm es 425 mm. La precipitación media ponderada se basa en la cantidad de precipitación entre isoyetas adyacentes y sus áreas. La Tabla 1.8 muestra un ejemplo de cómo se hace el cálculo con este método. Se puede observar que la precipitación media en toda la cuenca es 531.5 milímetros.

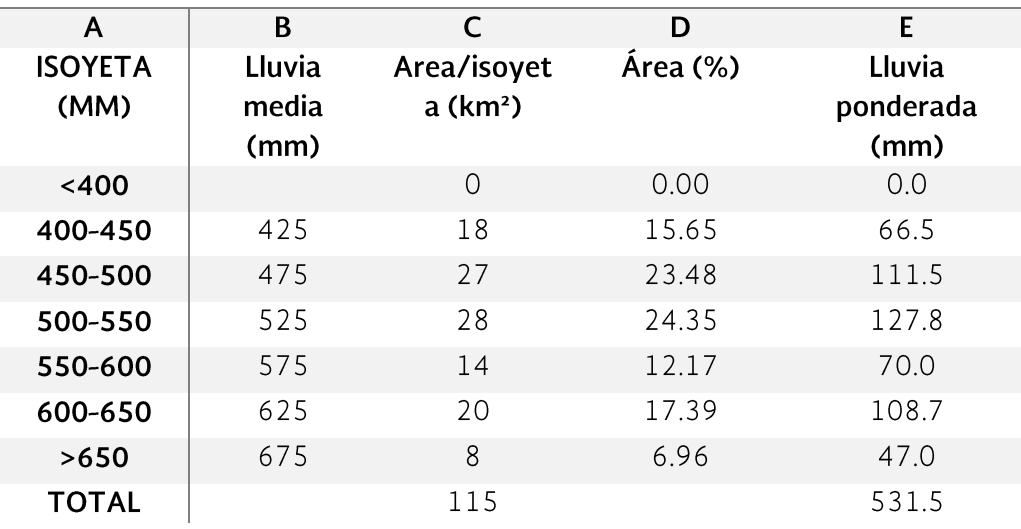

#### TABLA 1.7 MÉTODO DE ISOYETAS PARA ESTIMAR LA PRECIPITACIÓN **MEDIA EN LA CUENCA**

## 1.4.1.3.3 Método de Thiessen

Para ilustrar este método se usará el ejemplo de una cuenca de la que se tienen datos de lluvia promedio anual por estación de registro (pluviómetro) porque se busca calcular la cantidad de agua que se puede almacenar. El método se puede aplicar en la distribución en la cuenca de un evento dado de lluvia.

El método de Thiessen proporciona un factor de ponderación para estimar la Iluvia media en una cuenca a partir de datos de pluviómetros distribuidos de una manera no uniforme en el terreno. Con este método se puede entonces calcular una media ponderada de la precipitación en la cuenca. La expresión algebraica y el cálculo son muy similares a los del método de las isovetas, con la diferencia en la forma en que se calcula el área de la cuenca que corresponde a cada estación de medición·

$$
\bar{P} = \sum_{i} \frac{a_i}{A} \cdot P_i^a
$$

donde  $\bar{P}$  es la lluvia media anual ponderada en la cuenca (mm),  $a_i$  es el área definida por el polígono de Thiessen (km<sup>2</sup>), P<sub>i</sub> es la lluvia que cae en el *i-esimo* polígono (mm) y A es el área total de la cuenca (km<sup>2</sup>).

El procedimiento de cálculo se muestra en la Figura 1.11 y en la Tabla 1.9. El proceso paso a paso se describe a continuación.

- 1. Unir con líneas rectas cada una de las estaciones pluviométricas
- 2. Dibujar las bisectrices ortogonales de estas líneas
- 3. Extender las bisectrices dibujadas hasta formar polígonos, identificando así las áreas de aportación a cada pluviómetro. Se calcula el área de cada polígono y se divide cada valor por el área total de la cuenca. El valor resultante es el factor de ponderación o factor de peso de Thiessen, que se registra en la columna D de la Tabla 1.9
- 4. La precipitación que ocurre en cada polígono se calcula al multiplicar la lluvia que corresponde a ese polígono por el área ponderada correspondiente (producto de B por D), y el resultado se anota en la columna E de la misma tabla

El procedimiento completo puede seguirse en la Tabla 1.9. En la columna A se muestra la identificación del polígono de Thiessen (que incluye una estación). En la columna B aparece la precipitación de cada una de las estaciones, En la columna C se anota el área de la cuenca que cae dentro de cada polígono. En la columna D se anota el factor de ponderación y, finalmente, en la columna E se muestra el valor ponderado de la lámina de lluvia que se considera cayó en el área de influencia (área del polígono) de esa estación pluviométrica. La suma de los valores en la columna F proporciona la precipitación media ponderada de la cuenca en cuestión.

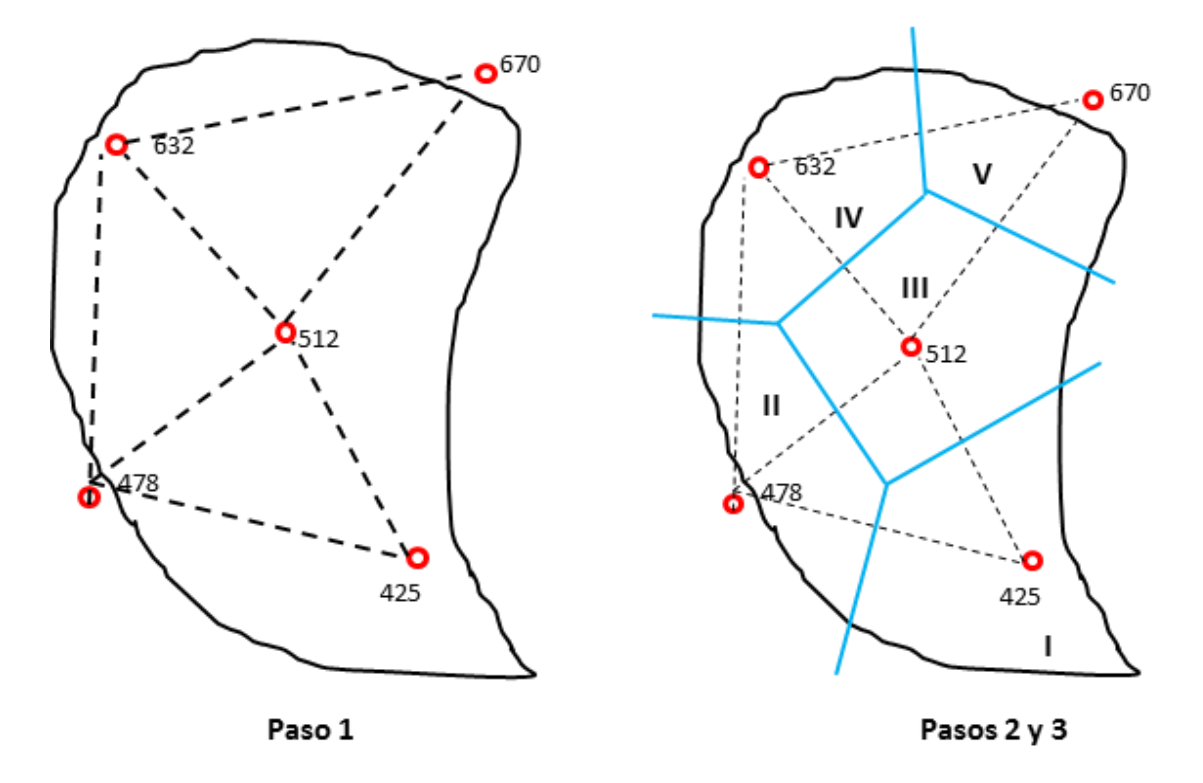

Figura 1.11 Polígonos de Thiessen para los datos de lluvia de la Figura 1.8

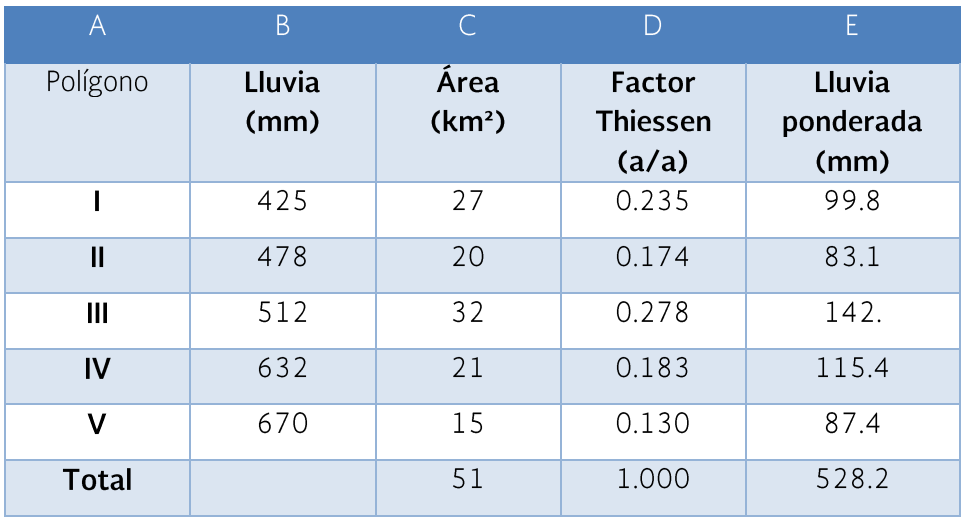

Tabla 1.8 Precipitación media calculada por el método de Thiessen

A partir de los resultados obtenidos se puede concluir que cualquiera de los métodos utilizados proporciona valores similares para la precipitación media anual:

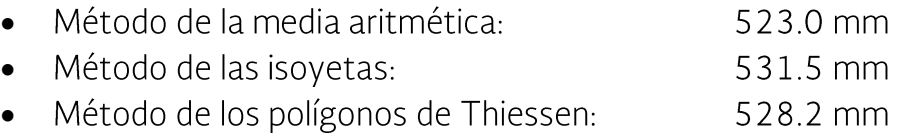

La diferencia máxima es de 1.6 %, considerada como no significativa, lo que indica que el usuario puede utilizar el método que prefiera. Aunque el método de Thiessen se aplica comúnmente en este tipo de estudios, presenta problemas en zonas con grandes diferencias altitudinales pues no considera los cambios en la precipitación debidos a la topografía y a su efecto sobre los vientos.

Los métodos presentados pueden aplicarse con bastante facilidad si se utilizan los Sistemas de Información Geográfica (SIG), en cuyo caso es posible aplicar otros modelos más elaborados, entre los que se incluyen algunos métodos geoespaciales, como el método de kriging o el de la inversa de la distancia, y también se pueden usar radares para obtener datos de lluvia. La contraparte de estas ventajas es que además de requerir equipo y software costosos, se debe contar con personal especializado. En realidad, para diseñar y construir pequeños bordos de almacenamiento es suficiente con utilizar alguno de los métodos tradicionales antes descritos.

#### 1.4.1.3.4 Probabilidad de Iluvia

En ocasiones se necesita tener mayor precisión respecto a la lluvia esperada y no solo un valor de lluvia media anual, por ejemplo, en los trabajos de conservación de suelo y obras de almacenamiento de agua. En estos casos se debe conocer con cierto grado de certeza el volumen de precipitación que puede presentarse en el siguiente periodo de lluvia con el fin de planear mejor las obras.

Para estimar la lluvia esperada se consideran los valores de lluvia registrados en una estación meteorológica durante varios años de registro (mientras más largo el historial de datos es mejor). En este caso se trata de la lluvia máxima diaria, pero el procedimiento es igual para datos por mes o por año. Lo que se hace entonces es ordenar los valores de mayor a menor y establecer así la probabilidad de ocurrencia o la frecuencia o periodo de retorno de cierto valor de lluvia diaria. Las expresiones son:

$$
P = \frac{m}{(n+1)}
$$

O la ecuación (prácticamente) inversa:

$$
F = \frac{n}{m}
$$

donde P es la probabilidad de ocurrencia de un evento igual o mayor que (%), m es el número de orden (lámina de lluvia ordenada de mayor a menor), n es el número total de datos y F es la frecuencia o periodo de retorno (años).

## 1.4.1.4 Ejemplo de cálculo

Considérese una cuenca con un pluviómetro en la zona de captación. En la Tabla 1.10 se muestran los datos de precipitación máxima diaria de cada año desde 1993 hasta 2013 (21 años de datos) para una estación dada. Con el fin de obtener la probabilidad de ocurrencia y el periodo de retorno en años de la precipitación máxima diaria, se debe seguir el siguiente procedimiento:

- 1. Anotar los datos máximos de precipitación diaria en una tabla (2<sup>ª</sup> columna)
- 2. Ordenar los datos (precipitación máxima diaria) de mayor a menor (4<sup>ª</sup> columna)
- 3. Aplicar las ecuaciones antes indicadas

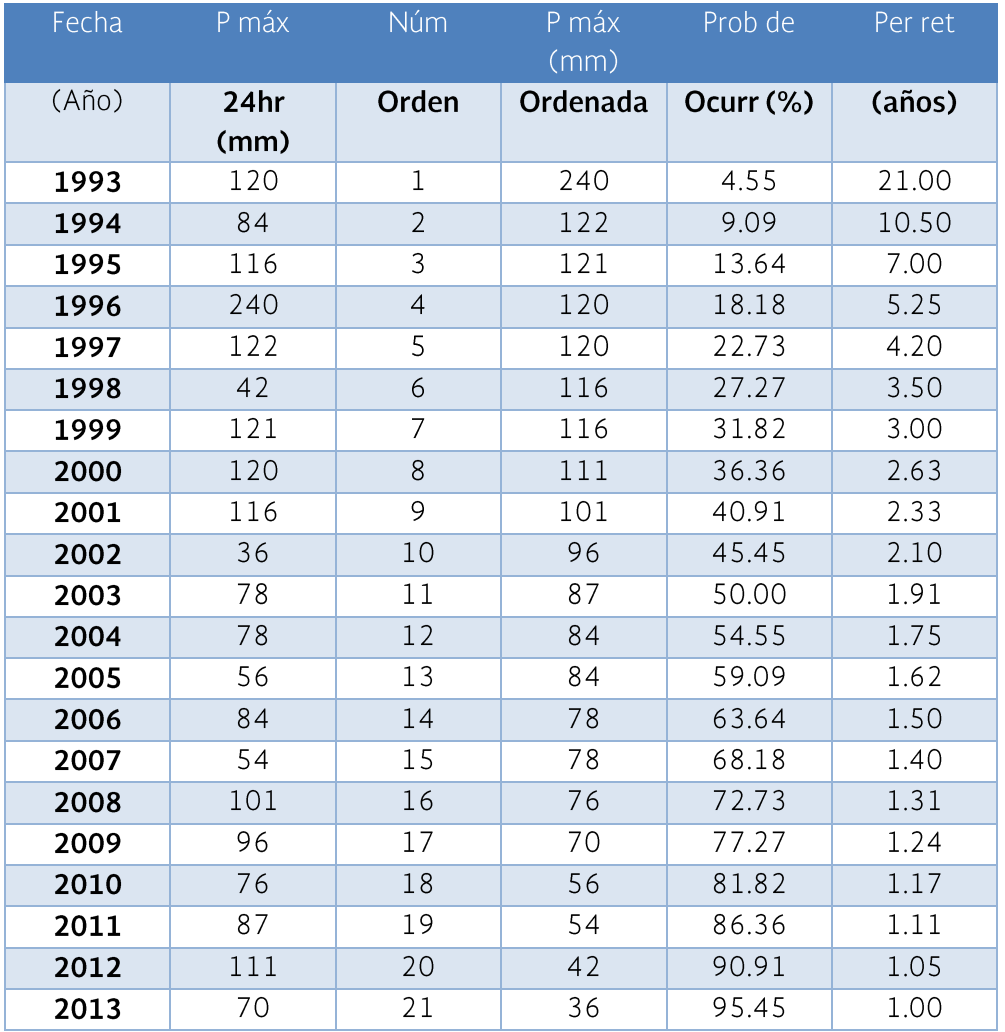

Tabla 1.9 Probabilidad de ocurrencia y periodo de retorno de lluvia máxima diaria

Según los datos de la tabla anterior cada 21 años se puede producir un evento de Iluvia igual o superior a 240 mm de lluvia en 24 horas, o, dicho de otra forma, existe una probabilidad anual del 4.55% de que se presente un evento igual o mayor a 240 mm. Se observa asimismo que existe un 50 % de probabilidad de que el siguiente año ocurra un evento igual o mayor a 87 mm.

## 1.4.1.5 Área de la cuenca

El cálculo del área de drenaje de una cuenca tradicionalmente se ha hecho mediante la interpretación de mapas cartográficos y con el uso de papel cuadriculado o el auxilio de un planímetro. Este proceso ha evolucionado con la tecnología, de manera que hoy en día el área de una cuenca se puede delimitar y medir de una forma sencilla, rápida y precisa con los Sistemas de Información Geográfica y los Modelos Digitales de Elevación. Estos métodos no se explicarán aquí, pero sí se recomienda delimitar de manera correcta la cuenca mediante el uso de una escala adecuada con el fin de evitar las indefiniciones en cuanto al tamaño de la misma.

## 1.4.1.6 Ejemplo de uso de la ecuación para calcular el escurrimiento medio anual

Determinar el volumen medio anual que puede escurrir en una cuenca de 50 ha con terrenos ondulados (6-10 %), suelos de textura media con uso de suelo pastizales para pastoreo de ganado. La precipitación promedio anual en la cuenca es de 950 mm.

De la **Tabla 1.6** se tiene que el coeficiente de escurrimiento para un terreno ondulado de textura media con pastizal es de 0.36. Con este dato y los del tamaño de la cuenca y la precipitación media anual, lo que sigue es aplicar la ecuación. Obsérvese que el área debe ser en km<sup>2</sup> y que un kilómetro cuadrado equivale a 100 ha. El resultado se obtiene en miles de metros cúbicos.

 $Vm = CePA = (0.36)(950)(0.50) = 171,000 m<sup>3</sup>$ 

Aunque la ecuación aquí empleada es general y tiene limitaciones en cuanto a su precisión, continúa siendo la más utilizada en la práctica debido a la sencillez para su aplicación. Las ecuaciones más perfeccionadas requieren mayor información que usualmente no está disponible.

## 1.4.2 Escurrimiento máximo

Para calcular el escurrimiento máximo instantáneo, utilizado para diseñar obras de excedencia y obras de conservación de suelo, se puede emplear el método racional o bien el método de las curvas numéricas del Servicio de Conservación de Suelos (actualmente Servicio de Conservación de los Recursos Naturales -NRCS- por sus siglas en inglés) del Departamento de Agricultura de los Estados Unidos.

# 1.4.2.1 Método racional

Para captar y almacenar agua es suficiente con conocer el volumen medio esperado, basado en datos promedio de precipitaciones y el área de captación. Sin embargo, para diseñar canales, presas de control de azolve, canales de derivación y otras obras que resuelven los problemas de conservación de suelo y agua, es necesario estimar el escurrimiento máximo para diferentes periodos de retorno.

Existen diversos métodos o ecuaciones para determinar el caudal máximo o gasto pico esperado en una cuenca. El método racional es quizá el procedimiento más empleado debido a su sencillez y la aceptable precisión de sus resultados. El método no es sofisticado y sus resultados son bastante aceptables para el diseño de sistemas de alcantarillado y de prácticas de conservación de suelo y agua. Su ecuación es:

## $Q = 0.0028 \text{ C} iA$

donde Q es el gasto/descarga pico en  $m^3/s$ , 0.0028 es el factor constante de conversión de unidades, C es el coeficiente de escurrimiento, adimensional, i es la intensidad de la lluvia en mm/h y A es el área de drenaje en ha.

# 1.4.2.1.1 Coeficiente de escurrimiento en el método racional (C)

Para poder utilizar la ecuación deben obtenerse los factores que en ella intervienen. El primero de ellos es el coeficiente de escurrimiento C, sobre el cual existen bastantes trabajos, lo que ha permitido proponer valores para este coeficiente en función de las condiciones de la cuenca. A continuación, se describen los principales factores que afectan el valor del coeficiente de escurrimiento en el método racional.

- Uso del suelo: se refiere a la cobertura que presenta el suelo al momento de  $\bullet$ su estimación. Las superficies relativamente impermeables, como las calles pavimentadas y estacionamientos, tienen coeficientes de escurrimiento cercanos a uno. Las superficies cubiertas con vegetación que interceptan la escorrentía superficial y permiten la infiltración de la lluvia tienen coeficientes de escorrentía menores
- $\bullet$ Pendiente del terreno: una cuenca con mayor pendiente tendrá más escurrimiento, y, por lo tanto, un mayor coeficiente de escurrimiento que una cuenca con menor pendiente
- Tipo de suelo: los suelos con altos contenidos de arcilla no permiten la  $\bullet$ infiltración, por lo que tienen coeficientes relativamente altos de escorrentía, mientras que los suelos con alto contenido de arena tienen mayores tasas de infiltración y bajos coeficientes de escorrentía

El Servicio de Conservación de Suelos de Estados Unidos (SCS) ha identificado cuatro grupos de suelo que proporcionan información útil en la determinación de los coeficientes de escorrentía de las cuencas hidrográficas. Las características descriptivas de los cuatro grupos, con base en el tipo de suelo presente y a la tasa de infiltración mínima medida para el suelo se resumen en la siguiente lista:

**Grupo A.** Arena profunda; percolación profunda; suelos agregados

- Grupo B. Percolación superficial; franco arenoso  $\bullet$
- Grupo C. Arcilla; franco arenoso superficial; suelos con bajo contenido de  $\bullet$ materia orgánica; suelos generalmente ricos en arcilla
- Grupo D. Suelos que se hinchan significativamente cuando están mojados;  $\bullet$ arcillas plásticas pesadas; ciertos suelos salinos

Los valores de infiltración para cada uno de los grupos arriba descritos se muestran a continuación:

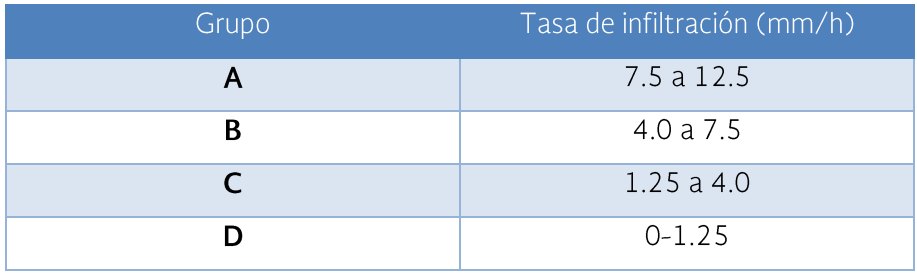

Tabla 1.10 Valores de infiltración para cada grupo de suelos descritos por el SCS

Existen tablas de valores del coeficiente de escurrimiento obtenidas para diferentes condiciones del suelo en una cuenca. En la Tabla 1.12 se presentan los valores establecidos en función del uso del suelo, la pendiente y la velocidad de infiltración.

Tabla 1.11 Coeficiente de escurrimiento para el método racional (Bengtson, 2010)

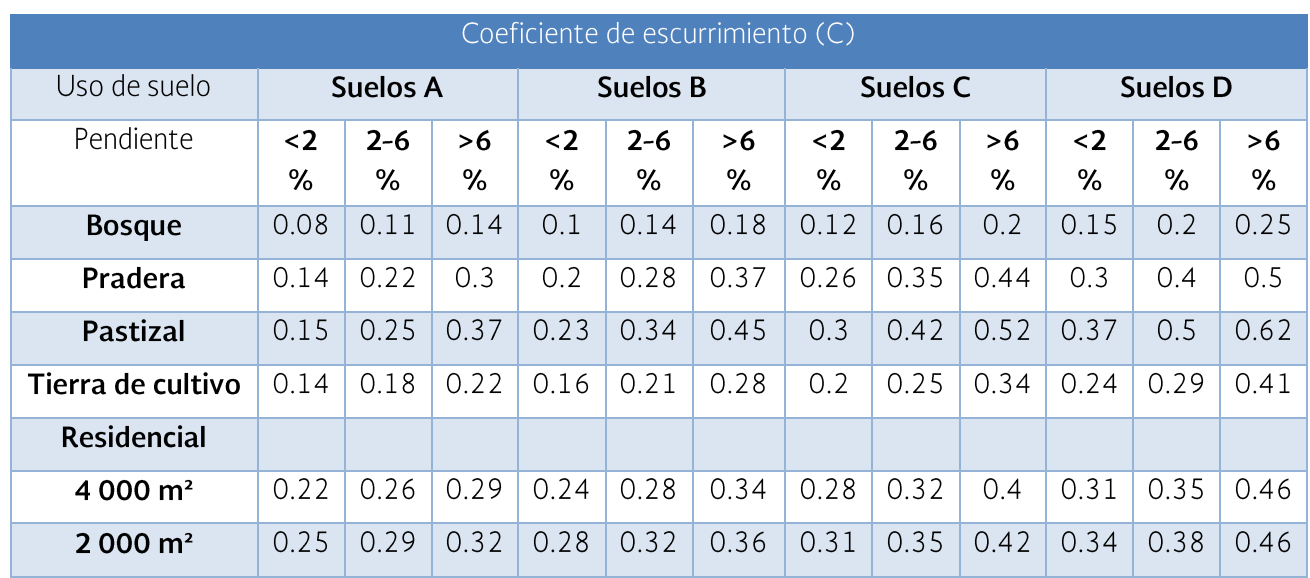

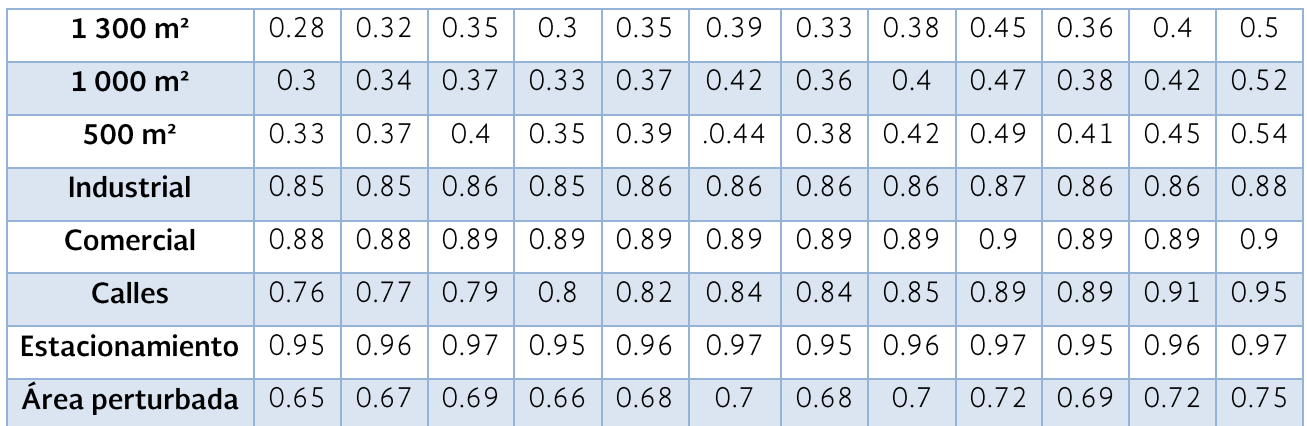

#### 1.4.2.1.2 Ejemplos de cálculo

Caso 1. Considérese una cuenca de 40 ha. 10 ha son bosques en pendientes de 10 % con suelos de textura media; hay 10 ha de terreno ondulado (menos del 5 % de pendiente) de pastizales en suelos de textura media y las otras 20 ha son tierras agrícolas arcillosas planas (pendientes de 2 %). Se ha determinado que la intensidad de la tormenta de diseño es de 50 mm para un periodo de retorno de 5 años.

Cuando la cuenca presenta diferentes tipos de suelo, vegetación y pendiente media, el coeficiente de escurrimiento (C) se obtiene primero para cada área parcial y luego se obtiene un promedio ponderado de C para poder aplicar después la ecuación en toda la cuenca. Así, con los datos proporcionados se hacen los cálculos que se muestran en la siguiente tabla. Nótese que para el caso de los usos de suelo de bosque y pastizales se usa el grupo de suelos B, y el uso agrícola, suelos arcillosos, se clasifica en el grupo de suelos C, según se muestra en la Tabla 1.5.

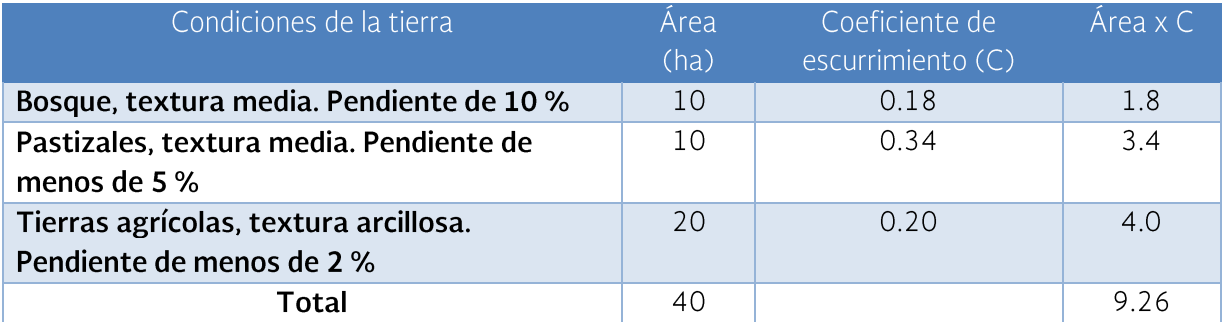

Tabla 1.12 Obtención del coeficiente de escurrimiento por uso del suelo

El coeficiente de escurrimiento ponderado se obtiene con la siguiente fórmula:

$$
C = \left(\frac{9.2}{40}\right) = 0.23
$$

Por último, se aplica la ecuación para el método racional:

 $Q = 0.0028 C i A$ 

 $Q = (0.0028) (0.23) (150) (40) = 3.864 \text{ m}^3/\text{s}$ 

Caso 2. Considérese una sección de una zona de negocios del centro de la ciudad con una superficie de 3 290 metros cuadrados que drena a una entrada de agua de lluvia en particular. El coeficiente de escorrentía para esta área de drenaje se ha estimado en 0.85 con base en un periodo de retorno de diseño especificado y el tiempo de concentración de la zona de drenaje; se ha determinado que la intensidad de tormenta de diseño es de 130 mm. ¿Cuál es el gasto pico que se utilizará para el diseño de la entrada de agua de lluvia? Los resultados muestran que el gasto máximo esperado es de 101.8 litros por segundo.

 $Q = 0.0028 \, \text{C}$  i  $A = (0.0028) (0.85) (130) (0.329) = 0.10179 \, \text{m}^3/\text{s}$ 

## 1.4.2.1.3 Intensidad de la Iluvia (i)

El dato de intensidad de la lluvia (i) se obtiene de las curvas intensidad-duraciónfrecuencia para la región geográfica de interés de la zona donde se desea trabajar. La duración elegida suele ser equivalente al tiempo de concentración del escurrimiento en la cuenca bajo estudio. La frecuencia de las tormentas de diseño que se utiliza en los cálculos algunas veces es establecida por las autoridades locales en función del impacto de la obra que se pretende construir. En la mayoría de los casos, los técnicos responsables del proyecto ya saben los periodos de retorno a utilizar, según la magnitud y objetivo de la obra a construir, se puede especificar que se utilice una frecuencia de tormentas (o periodo de retorno) de 5, 10, 25, 50, 100 y hasta 1 000 años. En grandes obras y debido al cambio climático se usan periodos de retorno de hasta 10 000 años.

## 1.4.2.1.4 Tiempo de concentración

El tiempo de concentración no aparece directamente en la ecuación del método racional, pero es un dato necesario para determinar la intensidad de lluvia del diseño que se utiliza en la ecuación. Para una cuenca determinada, el tiempo de concentración es el tiempo requerido para que el agua de lluvia llegue desde el punto más alejado de la cuenca hasta la salida de la misma. En otras palabras, es cuando todas las partes de la cuenca están contribuyendo al flujo de salida de la cuenca.

El tiempo de concentración debe utilizarse como la duración de la tormenta de diseño para calcular el gasto pico con el método racional, debido a que, si se utiliza una tormenta de duración inferior al tiempo de concentración, nunca se dará el caso de que toda la cuenca esté contribuyendo al mismo tiempo al flujo de agua en la salida. Una tormenta con una duración igual al tiempo de concentración hará que la cuenca completa contribuya a la escorrentía en la salida (y por tanto alcance el gasto pico) justo antes de que se termine la tormenta. Entre las ecuaciones empíricas más utilizadas para calcular el tiempo de concentración en una cuenca están:

- la ecuación cinemática de Manning, que se utiliza para el flujo laminar  $\bullet$ superficial
- el método NRCS (Natural Resources Conservation Service) para flujo  $\bullet$ superficial concentrado
- la ecuación de Manning que se aplica para flujo en canales  $\bullet$
- la ecuación de Kirpich para cuencas pequeñas  $\bullet$

Esta última fue obtenida al examinar el tiempo reguerido para que la corriente se eleve desde su mínima hasta su máxima altura durante una tormenta. El tiempo de concentración entonces se asumió igual a ese tiempo. La ecuación propuesta es:

$$
Tc = 0.195 \frac{L^{0.77}}{S^{0.385}}
$$

donde Tc es el tiempo de concentración en minutos. L es la longitud del flujo superficial en metros y S es la pendiente media del terreno en metro/metro.

## 1.4.2.1.5 Ejemplo de cálculo

Considérese una pequeña cuenca con una corriente principal de longitud igual a 2 500 m. El punto más alto y alejado de la cuenca (al principio de la corriente principal) es de 1 200 m sobre el nivel del mar y el punto más bajo (a la salida de la cuenca) tiene una altitud de 800 m.

La diferencia altitudinal es:

 $H = H2 - H1 = 1200 - 800 = 400$  m

La pendiente es:

 $S = h / L = 400/2500 = 0.16$  m/m, luego entonces:

 $Tc = (0.0195) (2500^{(0.77)}) / (0.16^{(0.385)}) = (0.0195) [(413.4412) / 0.4938)]$ 

 $Tc = 16.3$  min

## 1.4.2.2 Método racional modificado

En algunas zonas, regiones, e incluso países completos, no se cuenta con la información correspondiente a la intensidad de la lluvia. Debido a esto, tampoco están disponibles los datos de las curvas de intensidad-duración-frecuencia, lo que complica usar el método racional para calcular los escurrimientos máximos. Ante esta situación, se ha adaptado el método racional y se ha creado el método racional modificado. La modificación consiste en que, en lugar de introducir en la ecuación el valor de intensidad de lluvia máxima con una duración igual o muy cercana al tiempo de concentración (Tc), para un período de retorno dado en años, lo que se hace es sustituir este valor por el de la cantidad de lluvia máxima diaria para ese mismo período de retorno en el año.

Se busca el registro de lluvia diaria, que es un dato más fácil de conseguir, de alguna de las estaciones dentro o cerca de la cuenca bajo estudio. Luego se busca el dato de la lluvia máxima diaria de cada año hasta tener la información del historial de datos que pueda conseguirse. Posteriormente se calcula un periodo de retorno dado en años (de 5, 10, 20, 50 o más años) y este valor será el que se inserte en la ecuación. El procedimiento del cálculo de periodos de retorno y probabilidades de lluvia se puede consultar en el apartado 1.4.1.3.4 Probabilidad de lluvia.

Esto es, en lugar de que la ecuación del método racional aparezca como Omax = 0.0028 CiA, aparecerá como Qmax = 0.0028 CLA, donde i es la intensidad de Iluvia máxima y L es la lámina de lluvia diaria máxima anual, ambas para un periodo de retorno establecido en años. La ecuación del método racional modificado es entonces:

## $Q = 0.0028 C L A$

donde Q es el gasto pico, m<sup>3</sup>/s, 0.0028 es el factor de conversión de unidades, C es el coeficiente de escurrimiento (adimensional), L es la lluvia máxima diaria para un periodo de retorno dado (mm) y A es el área de drenaje (ha).

#### 1.4.2.3 Método de las curvas numéricas (CN)

El Servicio de Conservación de Suelos de Estados Unidos (actualmente Servicio de Conservación de los Recursos Naturales) propuso una ecuación para estimar el escurrimiento medio por evento. El método se conoce como el de las curvas numéricas (también como número de curva) y requiere como insumo principal los datos de precipitación por evento o la precipitación máxima para un periodo de retorno dado y el máximo potencial de retención de humedad del suelo. La ecuación básica es:

$$
Q = \frac{(P - 0.2 S)^2}{P + 0.8S}
$$

 $Q > 0$  si 0.2S < P; de otra forma,  $Q = 0$ 

donde Q es el escurrimiento medio por evento (mm). P es la precipitación por evento (mm) y S es la retención potencial máxima de humedad (mm).

Dado que el potencial máximo de retención de humedad del suelo (S) depende de las características del suelo y la vegetación, se puede relacionar con las curvas numéricas (CN), mismas que dependen de los factores mencionados. La ecuación para obtenerlo es:

$$
S = \frac{25400}{CN} - 254
$$

donde CN es la curva numérica (adimensional) y S es el potencial máximo de retención de humedad del suelo.

Las curvas numéricas son el equivalente al coeficiente de escurrimiento en otros métodos de cálculo. Estas curvas dependen del tipo (grupo) de suelo, la condición hidrológica de la cuenca, el uso y manejo de suelo y finalmente de la humedad antecedente.

## 1.4.2.4 Grupos de suelos

El Servicio de Conservación de Suelos (SCS) clasificó los suelos con base en sus características texturales e hidrológicas para producir escurrimientos (Tabla  $1.13$ :

#### TABLA 1.13 GRUPOS HIDROLÓGICOS DE SUELOS PARA EL MÉTODO DE CN-SCS

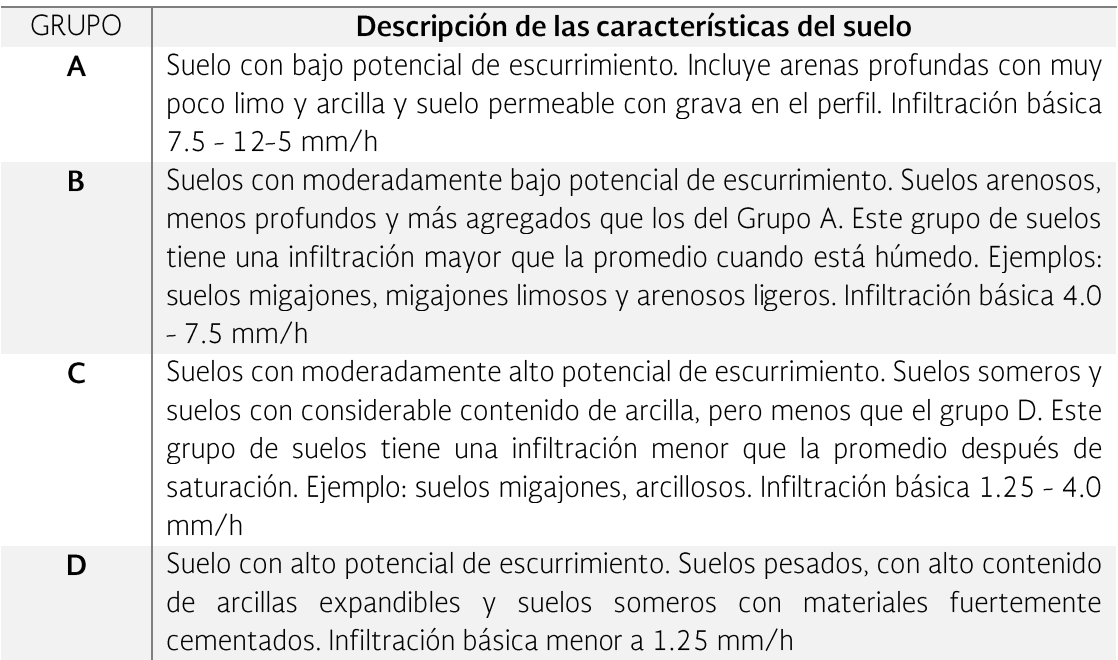

# 1.4.2.5 Condiciones hidrológicas de la cuenca y uso del suelo

La condición hidrológica es un indicador que se define considerando el porcentaje de cobertura vegetal del suelo y el uso y manejo del mismo. Los valores utilizados para aplicarla se presentan en la Tabla 1.14.

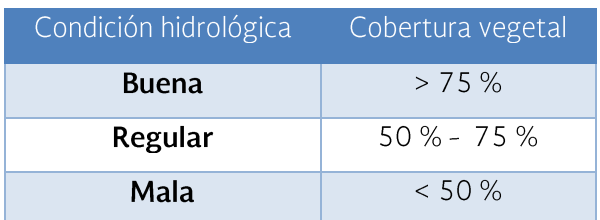

Tabla 1.14 Condición hidrológica en función del porcentaje de cobertura

En cuanto al uso y manejo del suelo, si un terreno se dedica a los cultivos agrícolas, al pastoreo de ganado (pastizales) o a la forestería, tendrá diferencias en escurrimiento. Esta influencia es aún más marcada si se toma en cuenta el manejo. Por ejemplo, en un terreno agrícola habrá diferencias en el escurrimiento

si se trata de cultivos en hilera o cultivos tupidos; si se hacen surcos rectos o surcos en contorno. De manera similar, en los pastizales es importante si se hace rotación de potreros, o si se hace un manejo adecuado de la capacidad de carga animal en los pastizales. En el caso de suelos de uso forestal, importará el tipo de árboles, su densidad, su corte, etc.

Tratando de incorporar estas características del uso y manejo del suelo y su efecto en el escurrimiento, se desarrolló la tabla de valores que se muestra a continuación

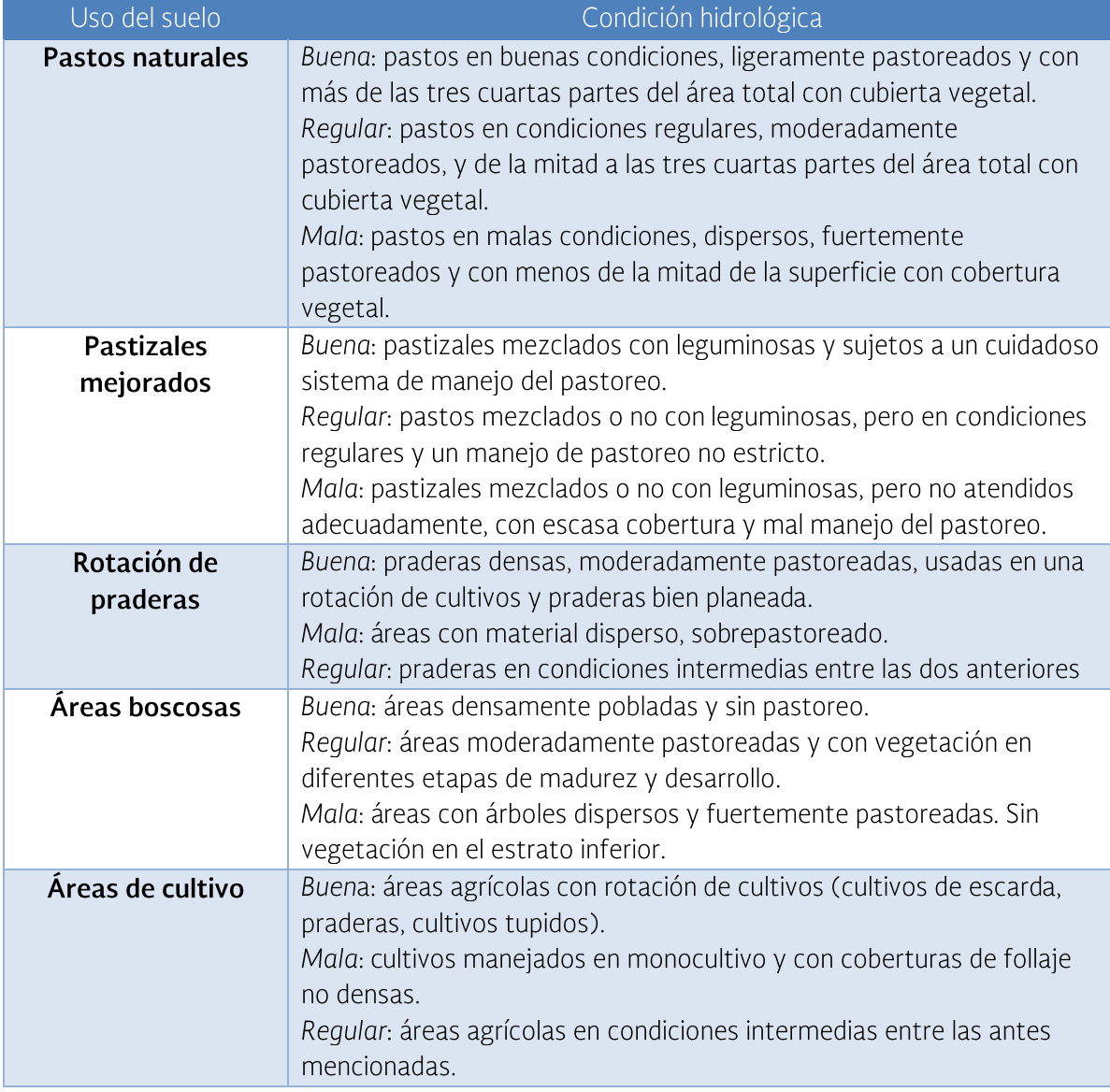

Tabla 1.15 Caracterización hidrológica para diversos usos del suelo

En la Tabla 1.16 se muestran los valores para las curvas numéricas (CN) considerando la información de uso y manejo del suelo, condición hidrológica y grupo de suelos.

| Uso del suelo           | Tratamiento/práctica     | Condición    | Grupo de suelos |    |    |    |
|-------------------------|--------------------------|--------------|-----------------|----|----|----|
|                         |                          | hidrológica  | A               | B  | C  | D  |
|                         |                          |              | Curva numérica  |    |    |    |
| Suelo en descanso       | Surcos rectos            |              | 77              | 86 | 91 | 94 |
| Cultivos de escarda     | Surcos rectos            | Mala         | 71              | 81 | 88 | 91 |
|                         | Surcos rectos            | <b>Buena</b> | 67              | 78 | 85 | 89 |
|                         | Curva a nivel            | Mala         | 70              | 79 | 84 | 88 |
|                         | Curva a nivel            | <b>Buena</b> | 65              | 75 | 82 | 86 |
|                         | Terraza y curva a nivel  | Mala         | 66              | 74 | 80 | 82 |
|                         | Terraza y curva a nivel  | <b>Buena</b> | 62              | 71 | 78 | 81 |
| <b>Cultivos tupidos</b> | Surcos rectos            | Mala         | 65              | 76 | 84 | 88 |
|                         | Surcos rectos            | <b>Buena</b> | 63              | 75 | 83 | 87 |
|                         | Curva a nivel            | Mala         | 63              | 74 | 82 | 85 |
|                         | Curva a nivel            | <b>Buena</b> | 61              | 73 | 81 | 84 |
|                         | Terraza y curva a nivel  | Mala         | 61              | 72 | 79 | 82 |
|                         | Terraza y curva a nivel  | <b>Buena</b> | 59              | 70 | 78 | 81 |
| Leguminosas en hilera   | Surcos rectos            | Mala         | 66              | 77 | 85 | 85 |
| o forraje en rotación   | Surcos rectos            | <b>Buena</b> | 58              | 72 | 81 | 85 |
|                         | Curva a nivel            | Mala         | 64              | 75 | 83 | 85 |
|                         | Curva a nivel            | <b>Buena</b> | 55              | 69 | 78 | 83 |
|                         | Terraza y curva a nivel  | Mala         | 63              | 73 | 80 | 83 |
|                         | Terraza y curva a nivel  | <b>Buena</b> | 51              | 67 | 76 | 80 |
| <b>Pastizales</b>       | Sin tratamiento mecánico | Mala         | 68              | 79 | 86 | 89 |
|                         | Sin tratamiento mecánico | Regular      | 49              | 69 | 79 | 84 |
|                         | Sin tratamiento mecánico | <b>Buena</b> | 39              | 61 | 74 | 80 |
|                         | Curva a nivel            | Mala         | 47              | 67 | 81 | 88 |
|                         | Curva a nivel            | Regular      | 25              | 59 | 75 | 83 |
|                         | Curva a nivel            | <b>Buena</b> | 6               | 35 | 70 | 79 |
| Pasto de corte          |                          | <b>Buena</b> | 30              | 58 | 71 | 78 |
| <b>Bosque</b>           |                          | Mala         | 45              | 66 | 77 | 83 |
|                         |                          | Regular      | 36              | 60 | 73 | 79 |

Tabla 1.16 Curva numérica (CN) para estimar escurrimiento. Condición de humedad II

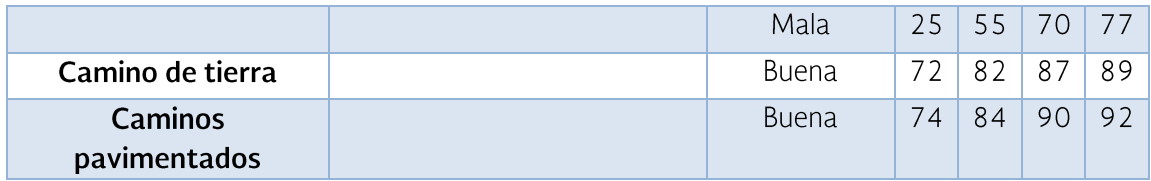

#### 1.4.2.6 Humedad antecedente

Es más probable que exista escurrimiento al ocurrir un evento de lluvia en un suelo húmedo que en un suelo seco. Para considerar esta situación, este método toma en cuenta la condición de humedad del suelo al momento de presentarse el evento de lluvia de interés. Se acumula la precipitación ocurrida en los cinco días previos a la tormenta de la cual se desea calcular el escurrimiento y se forman tres grupos.

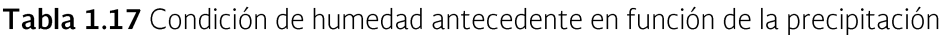

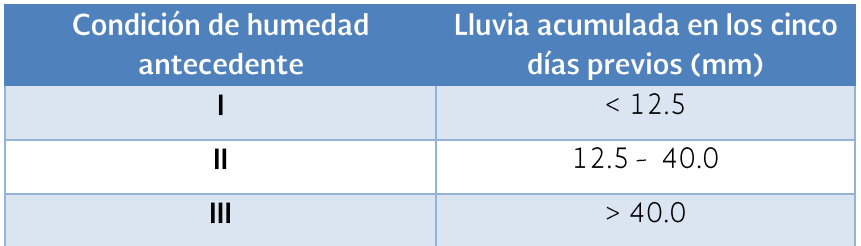

El valor de CN que se elige de la **Tabla 1.16** corresponde a la condición de humedad antecedente intermedia (II). Deben revisarse los datos de lluvia en los cinco días previos al evento que se desea utilizar para predecir el escurrimiento. Si la suma de la precipitación es menor que 12.5 mm, se dice que se tiene una condición de humedad antecedente seca (Condición I). Si, por otro lado, la suma de la precipitación de esos cinco días previos es mayor que 40.0 mm se dice que se tiene una condición de humedad antecedente húmeda (Condición III). En ambos casos se debe hacer un ajuste al valor original CN de la **Tabla 1.16**, para lo que se busca el nuevo valor corregido de CN en la **Tabla 1.18.** 

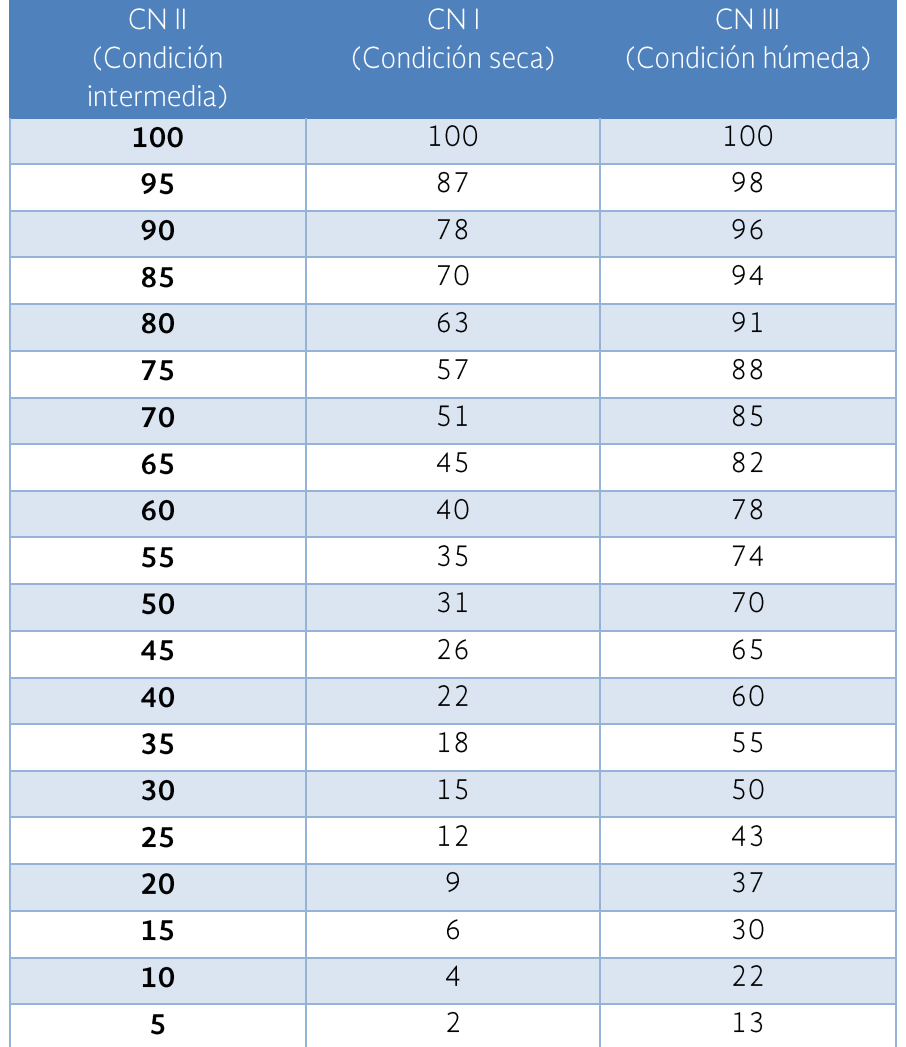

Tabla 1.18 Curvas numéricas ajustadas por condición de humedad antecedente

El ajuste de la CN se puede hacer por condición de humedad antecedente<br>usando un par de ecuaciones en caso de que no se disponga de una tabla de datos como la mostrada en la **Tabla 1.17**.

$$
CN(I) = \frac{4.2 \text{ CN(II)}}{10 - 0.058 \text{ CN (II)}}
$$

$$
CN(III) = \frac{23 \text{ CN(II)}}{10 + 0.13 \text{ CN (II)}}
$$

## 1.4.2.6 Ejemplo de cálculo

Estimar el escurrimiento en una cuenca para un evento de lluvia máxima diaria de 75 mm con un periodo de retorno de 10 años. La cuenca tiene una superficie de 2 000 ha (20 km<sup>2</sup>), con las características siguientes:

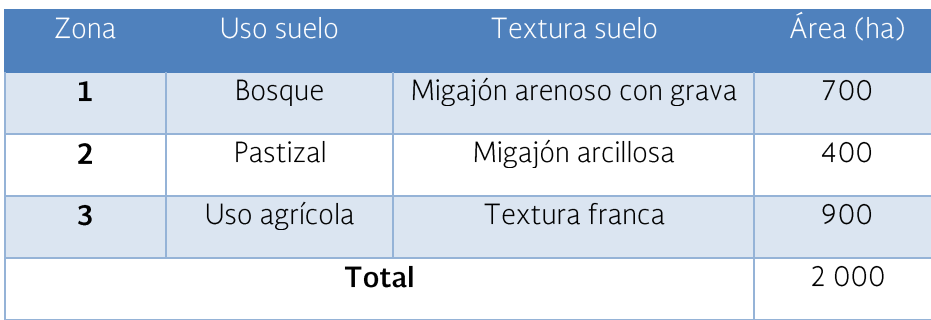

Tabla 1.19 Características principales de uso y texturas de suelo de la cuenca ejemplo

Los suelos de la zona 1 son someros, con textura migajón arenoso, grava en la superficie y el bosque tiene una cobertura aproximada del 60 %. Los suelos de la zona 2 son de textura migajón arcilloso y el pasto está sobrepastoreado. Finalmente, en la zona 3, de uso agrícola, los suelos son de textura franca con monocultivos anuales de escarda (maíz) y un 20 % de la superficie tiene terrazas como práctica de conservación de suelos.

En lo que corresponde a la humedad antecedente en la cuenca, se tiene que, en los 5 días previos a la tormenta de interés, cayeron un total de 50 mm, lo que indica que se tenía una humedad tal que se facilita el escurrimiento, lo cual es considerado por el método de las curvas numéricas. Con la información proporcionada se pueden clasificar las zonas de la cuenca para definir tanto el uso del suelo, como la condición hidrológica y los grupos de suelo a que corresponden.

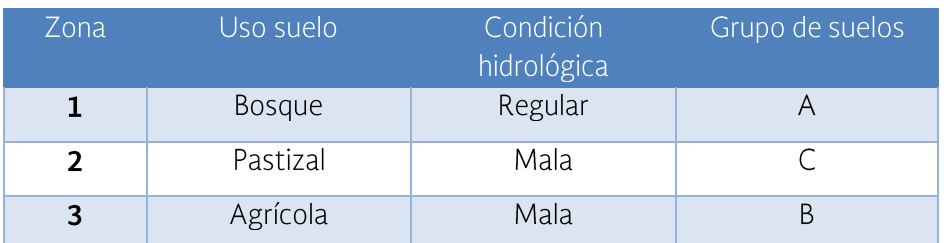

Tabla 1.20 Características principales uso suelo y suelos cuenca ejemplo

Una vez que se tiene la información anterior, es posible buscar en las tablas correspondientes los valores de CN. Dado que en los 5 días previos llovió un total de 50 mm, se debe hacer un ajuste para tener los valores de CN en la Condición III (interpolación simple). Ya con los datos requeridos, basta con aplicar las ecuaciones mostradas en la descripción del método (Tabla 1.21).

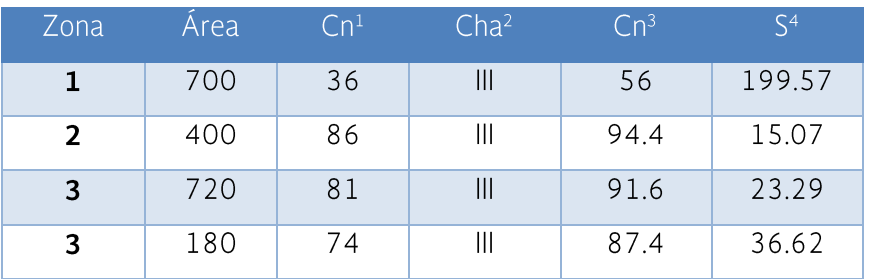

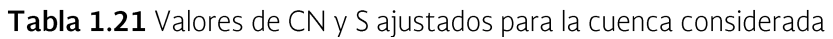

<sup>1</sup> Valor de CN de la Tabla 1.16

<sup>2</sup> Condición de humedad antecedente

<sup>3</sup> CN ajustada por condición de humedad antecedente con base en la Tabla 1.18

<sup>4</sup> Calculado con la ecuación SN = (25 400/CN)-254

Finalmente, con el valor de S y la lluvia máxima diaria de diseño (75 mm) se obtiene el escurrimiento medio esperado para la cuenca.

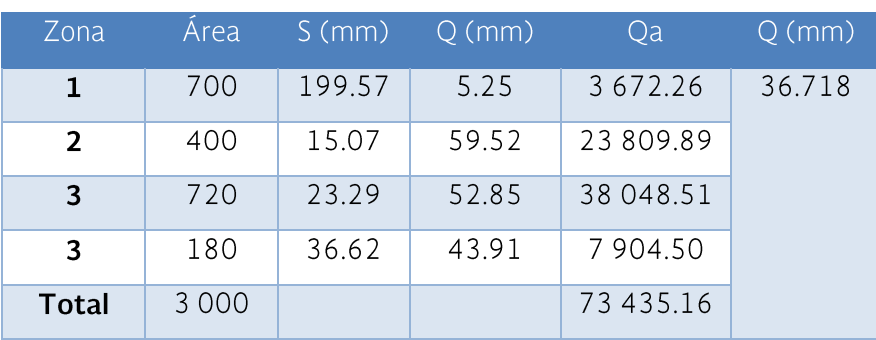

Tabla 1.22 Valores de CN y S finales para la cuenca considerada

Se calcula un valor ponderado para cada zona por la superficie que ocupa cada uso del suelo en la cuenca y se introduce el área en la tabla. De acuerdo con la ecuación, el valor de Q (escurrimiento) se obtiene en mm. En la Tabla 1.22 se observa que el escurrimiento medio ponderado es de 36.718 mm; luego se multiplica por el área para tener el Q en volumen.

$$
Q = \frac{(36.718)(2\ 000)(10\ 000)}{1\ 000} = 734\ 351.6\ m^3
$$

Los valores de 10 000 en el numerador y 1 000 en el denominador son para<br>convertir hectáreas a metros y milímetros a metros, respectivamente.

| Unidad               | Equivalencias        |                  |                     |                  |                               |  |
|----------------------|----------------------|------------------|---------------------|------------------|-------------------------------|--|
| Longitud             | milímetro            | pulgada          | pie                 | metro            | kilómetro                     |  |
| milímetro            | $\mathbf{1}$         | 0.03937          | 0.003281            | 0.001            | $1 \, \mathsf{E}^{\text{-6}}$ |  |
| pulgada              | 25.4                 | $\mathbf{1}$     | 0.0833              | 0.0254           | 25.4 E <sup>-6</sup>          |  |
| pie                  | 304.8                | 12               | $\mathbf{1}$        | 0.3048           | 304.8 E-6                     |  |
| metro                | 1000                 | 39.37            | 3.281               | $\mathbf{1}$     | 0.001                         |  |
| kilómetro            | 1 000 000            | 39,370           | 3 2 8 1             | 1 000            | $\mathbf{1}$                  |  |
| Área                 | pulgada <sup>2</sup> | pie <sup>2</sup> | metro <sup>2</sup>  | hectárea         | km <sup>2</sup>               |  |
| pulgada <sup>2</sup> | $\mathbf{1}$         | 0.006944         | 645.2 E-6           | $64.52 E^{-9}$   | 645.2 E-12                    |  |
| pie <sup>2</sup>     | 144                  | $\mathbf{1}$     | 0.0929              | $9.29E^{-9}$     | $92.9 E^{-9}$                 |  |
| metro <sup>2</sup>   | 1550                 | 10.76            | $\overline{1}$      | $1 E^{-4}$       | $1 F-6$                       |  |
| hectárea             | 15 500 000           | 107 600          | 10 000              | $\mathbf{1}$     | 0.01                          |  |
| km <sup>2</sup>      | $1.55E+9$            | 10764000         | 1000000             | 100              | $\mathbf{1}$                  |  |
| Volumen              | pulgada <sup>3</sup> | litro            | galón               | pie <sup>3</sup> | metric <sup>3</sup>           |  |
| pulgada <sup>3</sup> | $\mathbf{1}$         | 0.01639          | 0.004329            | 578.7 E-6        | 16.39 E-6                     |  |
| litro                | 61.02                | $\mathbf{1}$     | 0.2642              | 0.03531          | 0.001                         |  |
| galón                | 231.0                | 3.785            | $\mathbf{1}$        | 0.1337           | 0.003785                      |  |
| pie <sup>3</sup>     | 7728                 | 28.32            | 7.481               | $\mathbf{1}$     | 0.02832                       |  |
| metro <sup>3</sup>   | 61020                | 1000             | 264.2               | 35.31            | $\mathbf{1}$                  |  |
| Gasto (Q)            | galón/min            | Ips              | pie <sup>3</sup> /s | $m^3/s$          |                               |  |
| galón/min            | $\mathbf 1$          | 0.06309          | 0.002228            | 63.09 E-6        |                               |  |
| Ips                  | 15.85                | $\mathbf{1}$     | 0.03531             | 0.001            |                               |  |
| pie <sup>3</sup> /s  | 448.8                | 28.32            | $\mathbf{1}$        | 0.02832          |                               |  |
| $m^3/s$              | 15850                | 1000             | 35.31               | $\mathbf{1}$     |                               |  |

Tabla 1.23 Equivalencias y conversiones comunes

2

Sistemas de captación, almacenamiento y aprovechamiento del agua de lluvia y manejo de escurrimientos para actividades agropecuarias

# Capítulo 2

#### DE CAPTACIÓN. ALMACENAMIENTO **SISTEMAS** Y APROVECHAMIENTO DEL AGUA DE LLUVIA Y MANEJO DE **ESCURRIMIENTOS PARA ACTIVIDADES AGROPECUARIAS**

## 2.1 Introducción

En las zonas de escasa precipitación eventualmente ocurren lluvias intensas que ocasionan grandes escorrentías, provocando inundaciones y erosión sobre los terrenos desprovistos de vegetación que atenúe sus efectos. Estas áreas enfrentan entonces dos problemas: por un lado, la escasez de agua y por otro, inundaciones esporádicas y grandes pérdidas de suelo debido a la erosión hídrica. Se prevé que esta situación será más frecuente como consecuencia del cambio climático.

En las áreas de escasa precipitación la agricultura bajo riego está limitada por la poca disponibilidad del recurso hídrico y por la carencia de infraestructura necesaria para proporcionarlo. Las grandes presas son muy costosas y en su construcción intervienen varios factores, además del económico, que dificultan que esta alternativa sea la solución. Los sistemas de captación, almacenamiento y aprovechamiento del agua de lluvia, así como el manejo de escurrimientos, resultan una buena opción para mejorar las explotaciones agrícolas, ganaderas y forestales en las regiones con poca precipitación.

Las prácticas y obras de captación de agua de lluvia son de bajo costo y por lo tanto asequibles para pequeños productores rurales de bajos ingresos, que son los que predominan en las zonas agrícolas de temporal en México. El aumento de los rendimientos que puede obtenerse con estas prácticas debe considerarse no solo como un medio posible, sino realista y práctico para obtener aumentos en la producción, con lo que además se contribuye a aliviar la pobreza de los productores rurales de estas regiones.

La captación de agua de lluvia se considera en esta publicación como la recolección o cosecha tanto del agua de lluvia como de los escurrimientos superficiales para propósitos de producción agropecuaria y forestal, así como para el consumo doméstico. Las prácticas de captación de lluvia, además de permitir su almacenamiento para una mejor gestión de la misma, reducen los riesgos de erosión al disminuir la escorrentía que arrastra consigo el suelo superficial, que es el más productivo.

Lamentablemente y a pesar de sus ventajas, las técnicas de captación de agua de lluvia son poco conocidas y poco practicadas entre los productores. Con base en estas circunstancias, en esta publicación se presentan técnicas de

captación de agua de lluvia que se utilizan para mejorar la producción de cultivos o el abasto doméstico. Primero se toca lo relativo a la captación de agua de lluvia en techos y posteriormente a la cosecha de agua y escurrimientos directamente en el campo o terrenos de cultivo. Este documento tiene una finalidad práctica, por lo que no se describirán todas las prácticas de captación de agua de lluvia que existen, sino solo aquellas cuya efectividad ha sido probada en el país y en el extranjero.

# 2.2 Sistemas de captación del agua de lluvia (SCALL)

Los sistemas de capación del agua de lluvia (SCALL) se remontan a épocas históricas, por ejemplo, en la región de la Mesopotamia se tienen registros de más de 5 000 años de antigüedad. El agua de lluvia captada en este tipo de sistemas es una de las fuentes de abastecimiento más confiables, siempre y cuando se encuentre fuera de un área contaminada. Es un agua limpia, con bajo contenido de sales y de bajo costo, que se puede captar y almacenar con cierta facilidad.

El agua captada por medio de este tipo de sistemas puede utilizarse para usos domésticos, agropecuarios, forestales e industriales. A pesar de que a principios de este siglo los sistemas para uso doméstico perdieron su importancia debido al rápido crecimiento de las ciudades y a los sistemas de distribución del agua a nivel domiciliario, en la actualidad han retomado su apogeo debido a la escasez de este recurso y a los costos que implica poder disponer del mismo. En forma similar, la falta de agua en áreas de uso agropecuario y forestal ha fomentado el interés por este tipo de sistemas para apoyar las actividades productivas a pequeña y mediana escala en diversas partes del mundo.

El proceso del aprovechamiento del agua de lluvia consta de cinco componentes fundamentales: captación, recolección y conducción, intercepción o filtrado, almacenamiento, y uso y tratamiento. Cada una de estas fases podrá variar de acuerdo al uso final a que se encuentre destinada el agua, sean estos el consumo doméstico, agropecuario, forestal o industrial.

# 2.2.1 Captación

Captar el agua de lluvia es el primer paso en el manejo y aprovechamiento de este recurso. El punto más importante de las áreas de captación es que el agua entre lo menos posible en contacto con la tierra cuando su finalidad es el uso doméstico y consumo humano, por lo tanto, se utilizan los techos de cualquier estructura (casa, bodega, escuela, etc.).

Los techos pueden ser de diferentes materiales, el más recomendable para captar agua de lluvia es el de lámina galvanizada, debido a su impermeabilidad y a su efecto esterilizante con los rayos del sol. Otros materiales convenientes son la

loza de concreto y la teja. Las pérdidas por infiltración y evaporación en el techo varían según el material del mismo. Los materiales menos recomendables para la captación de agua de lluvia son los techos de barro o de paja, mismos que tienen una alta tasa de infiltración.

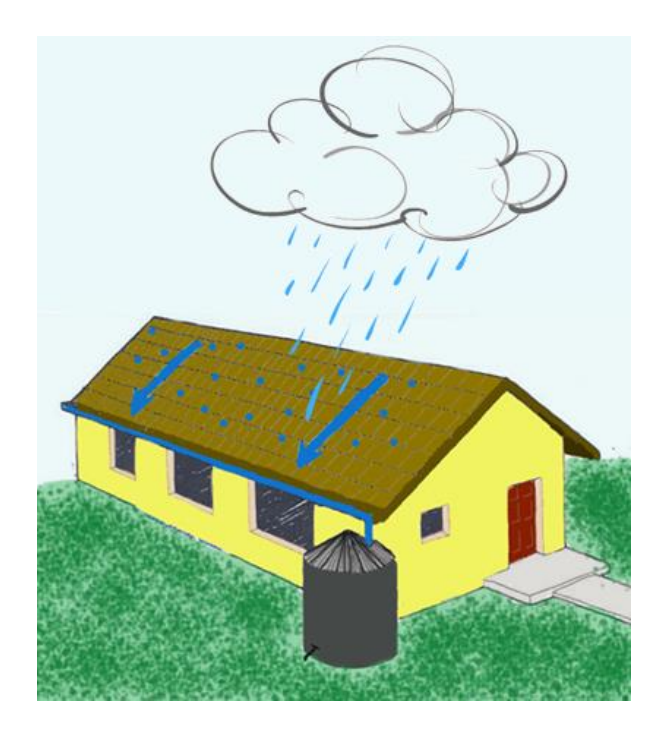

Figura 2.1 Techo de casa para captación de agua de lluvia

En el caso de captar agua de lluvia en áreas de uso agropecuario o forestal esta condición no es tan estricta. No obstante, para cuidar que la contaminación por sedimentos sea la menor posible se deberá implementar un sistema de intercepción de dichos materiales.

## 2.2.2 Recolección y conducción

La recolección y conducción del agua hacia el tanque de almacenamiento se puede realizar mediante canales de desvío o canaletas en las que se descargue el agua recolectada. La superficie destinada para este fin puede ser un terreno, parte de una cuenca, techos de casas, bodegas, escuelas u otras edificaciones, dependiendo del tipo específico del sistema de captación de agua de lluvia.

Para sistemas basados en la recolección del agua a partir de techos, las canaletas serán colocadas a las orillas del techo, para luego conectarse a tubos o bajantes que conducen el agua al interior de los tangues. El material de las

canaletas puede ser lámina galvanizada, tubo de PVC o de bambú cortado a lo largo.

Es importante que estas canaletas estén bien sujetas al techo para que no se caigan con el peso del agua durante las lluvias. Las dimensiones de las canaletas dependen del tamaño del techo y de la precipitación máxima diaria en la zona. No obstante, en términos generales una canaleta de 6" de diámetro (o una canaleta cuadrada de 20 cm) con el 1 % de pendiente es suficiente para recolectar el agua  $de$  un techo de 60 m<sup>2</sup>

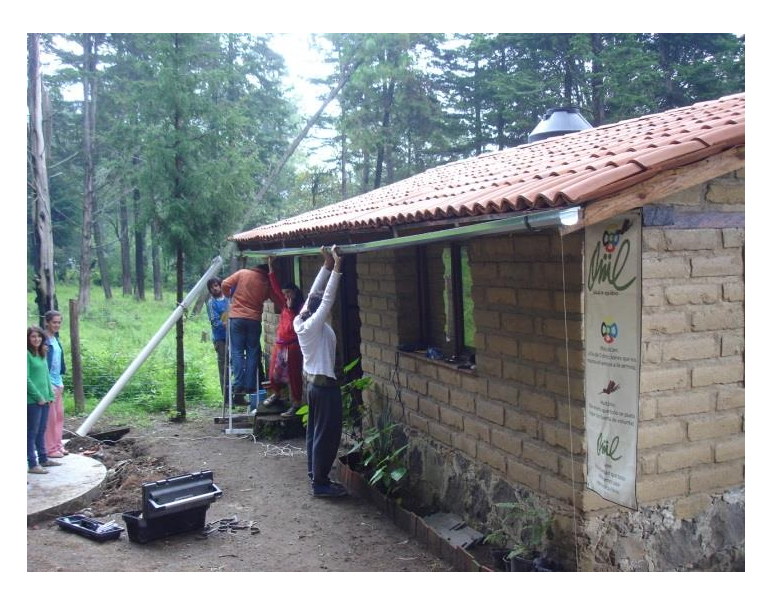

Figura 2.2 Colocando una canaleta y su bajante para almacenar agua de lluvia

La cantidad de agua que ha de circular por las canaletas que conforman el sistema de conducción puede calcularse mediante el método de área-velocidad. Se mide la velocidad del caudal en la sección transversal de la canaleta, para luego aplicar la ecuación de continuidad:

$$
Q=A\;v
$$

donde Q es el gasto en m<sup>3</sup>/s, A es el área en m<sup>2</sup> y v es la velocidad en m/s.

La velocidad se obtiene aplicando la ecuación de Manning.

 $v = (1/n) r^{2/3} s^{1/2}$ 

donde v es la velocidad del agua en m/s, n es el coeficiente de rugosidad, adimensional, r es el radio hidráulico en m, y s es la pendiente metro/metro.

El radio hidráulico (de la sección de la canaleta en este caso) se refiere a la relación que existe entre el área transversal y el perímetro mojado:

 $r = A/p$ 

donde r es el radio hidráulico en m, A es el área de la sección del canal, canaleta o tubería en m<sup>2</sup>, y p es el perímetro mojado que se refiere a la superficie de la estructura (canal, canaleta o tubería) que entra en contacto con el agua que escurre; no se considera la superficie libre, en caso de haberla y se expresa en m.

Una parte fundamental en la ecuación de Manning es el coeficiente de rugosidad, mismo que depende de la fricción que existe entre el líquido y el material sobre el que fluye. Los valores de este factor para diferentes materiales son el resultado de años de investigación y experimentación (Tabla 2.1.).

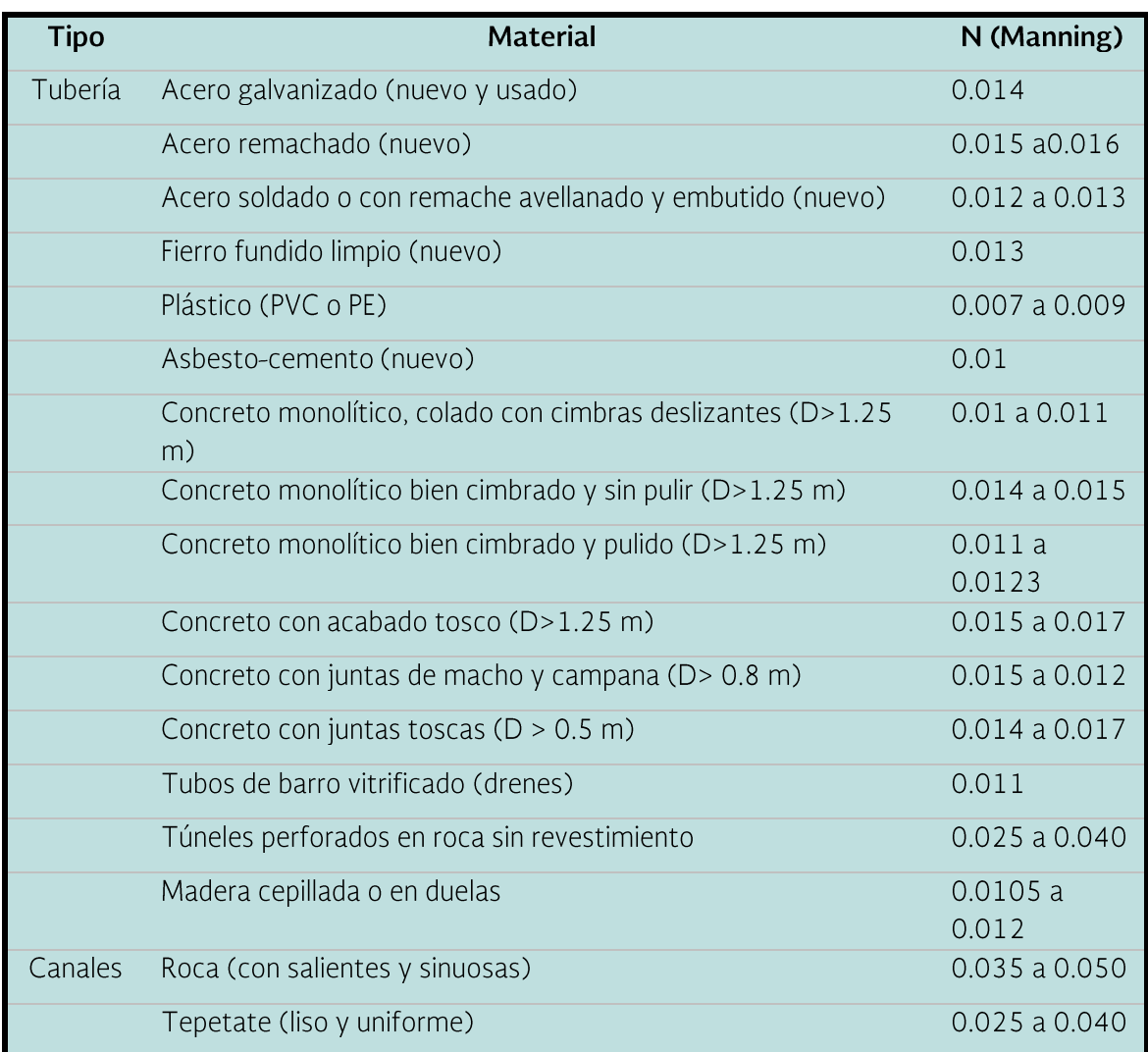

Tabla 2.1 Coeficientes de rugosidad de Manning para diferentes materiales (Anaya, 2009)

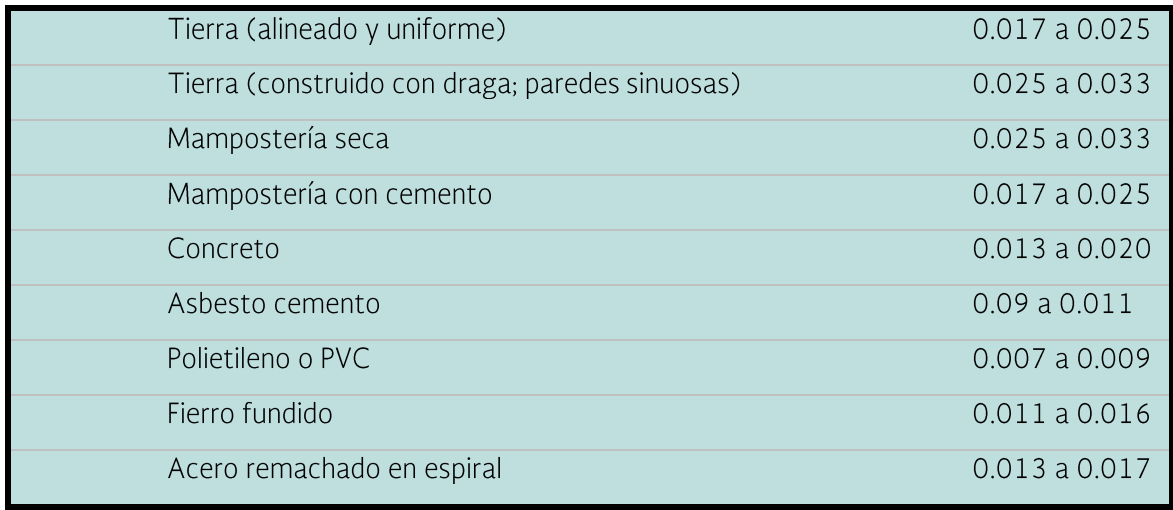

Una vez que se ha calculado la cantidad de agua que puede captarse en el techo, lo que sigue es calcular las dimensiones de la canaleta. Así entonces, el caudal de conducción en las tuberías se obtiene con la siguiente ecuación:

 $Q = 5/18 (A * Int)$ 

donde Q es el caudal de conducción en lps, A es el área de captación de agua de Iluvia en m<sup>2</sup>, Int es la intensidad máxima de Iluvia en la zona (0.05 – 0.1 m/h) y 5/18 es el factor de conversión de m<sup>3</sup>/h a lps.

Para obtener el área y el radio hidráulico es necesario conocer la sección de la canaleta o tubo por donde se conducirá el agua captada en el techo. Las principales formas de canaletas son triangular, rectangular, trapezoidal y circular. Las figuras siguientes muestran esquemáticamente las secciones mencionadas, donde aparece la forma de obtener el área y el radio hidráulicos.

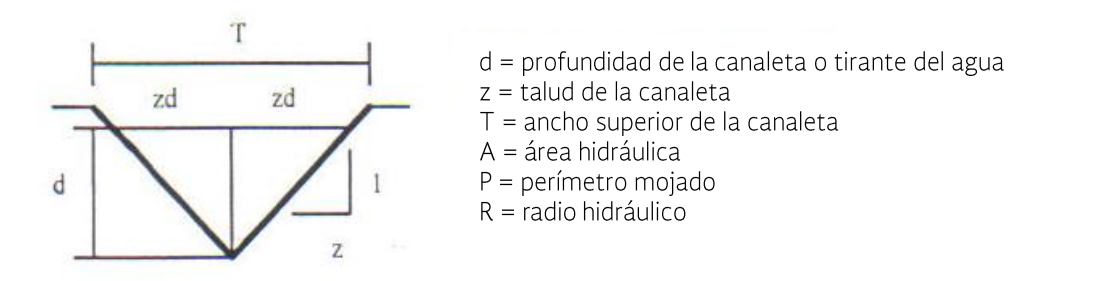

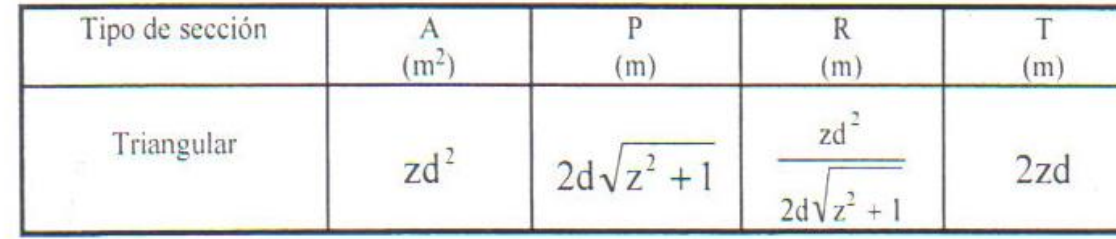
Figura 2.3 Canaleta sección triangular

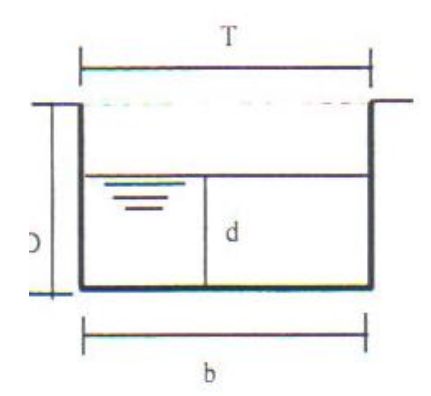

d = Tirante del agua<br>D = Profundidad de la canaleta T = Ancho superior de la canaleta D-d = Bordo libre de la canaleta b = Ancho inferior de la canaleta  $A = \hat{A}$ rea hidráulica  $P = Perímetro mojado$  $R =$  Radio hidráulico

| Tipo de sección | m <sup>2</sup> | [m] | m | m |
|-----------------|----------------|-----|---|---|
| Rectangular     | υu             |     |   | - |

Figura 2.4 Canaleta sección rectangular

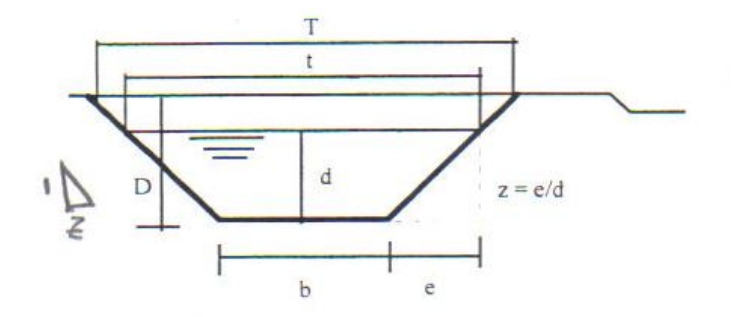

d = Tirante del agua  $D =$  Profundidad de la canaleta z = Talud de la canaleta e = Distancia horizontal del talud t = Ancho de la lámina del agua  $T =$  Ancho superior de la canaleta D-d = Bordo libre de la canaleta  $A = \hat{A}$ rea hidráulica  $P = Perímetro mojado$  $R =$  Radio hidráulico

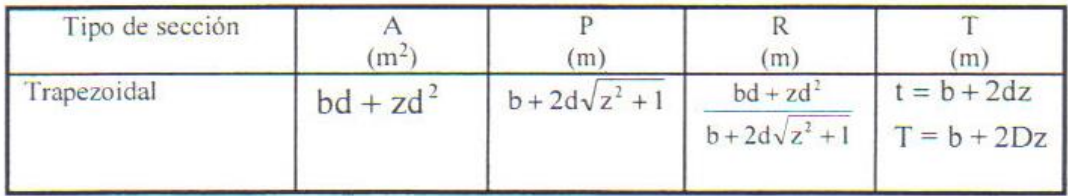

Figura 2.5 Canaleta sección trapezoidal

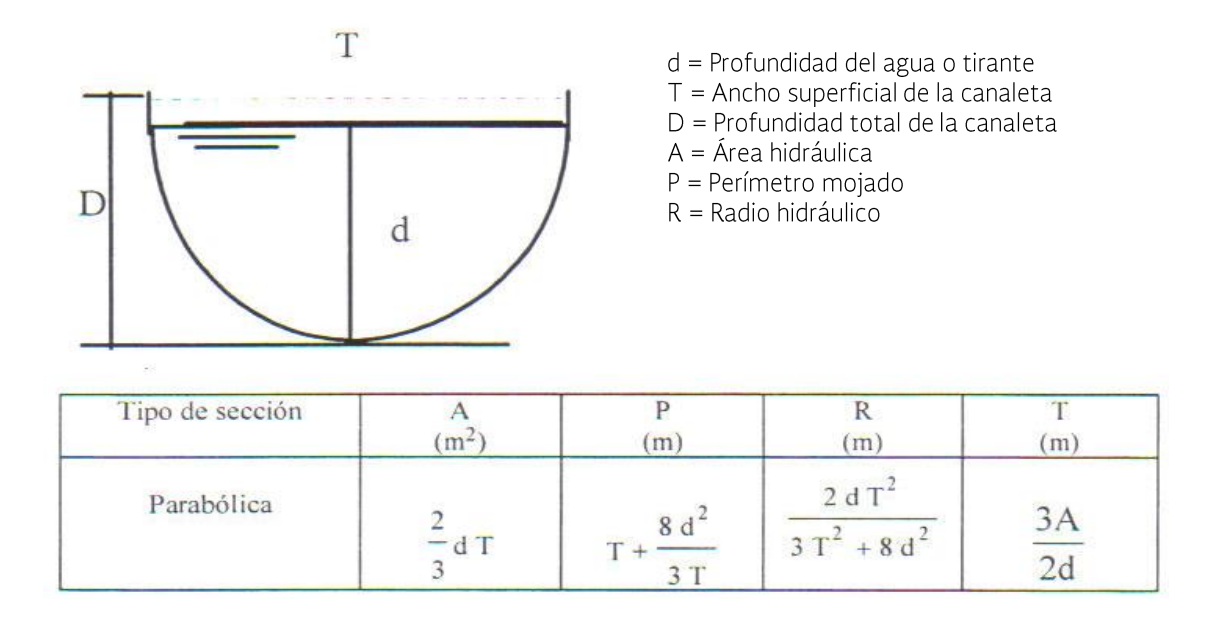

Figura 2.6 Canaleta sección circular

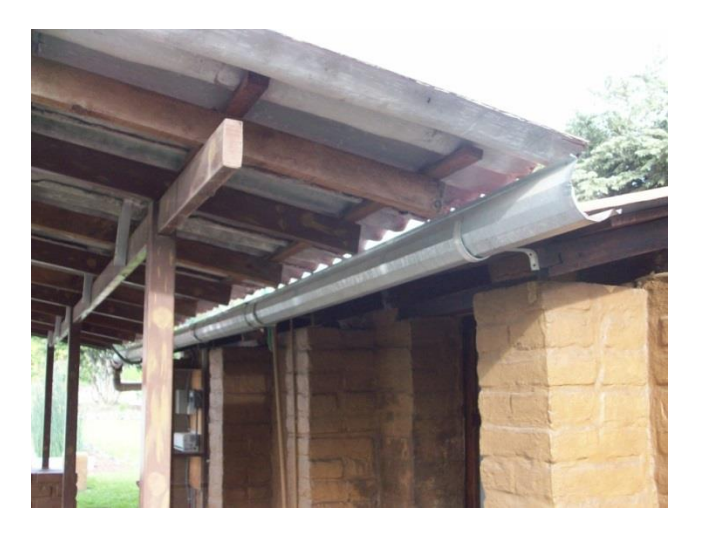

Figura 2.7 Vista de una canaleta circular en techo de lámina

Finalmente, se muestra un par de figuras donde se menciona el volumen de agua que pueden conducir estas canaletas dependiendo de sus dimensiones.

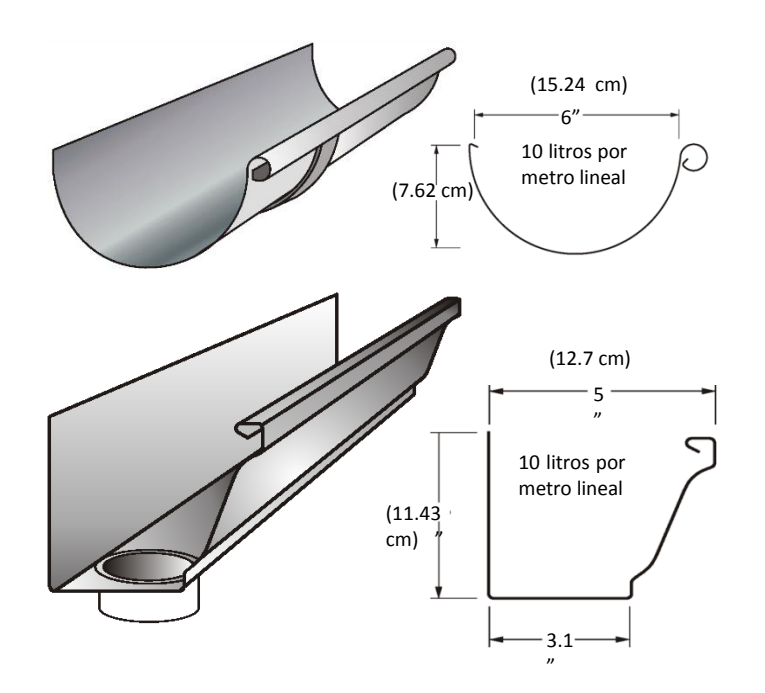

Figura 2.8 Dos formas de canaleta y su capacidad de conducción

#### 2.2.3 Rejilla en canaleta

Se debe dejar un espacio mínimo entre canaleta y techo, apenas suficiente para qué entre el agua, pero no la basura. Para impedir el paso de hojas, trozos de ramas, animales pequeños muertos u otras cosas sobre la canaleta, se recomienda colocar una malla fina y luego encima, una rejilla para protegerla.

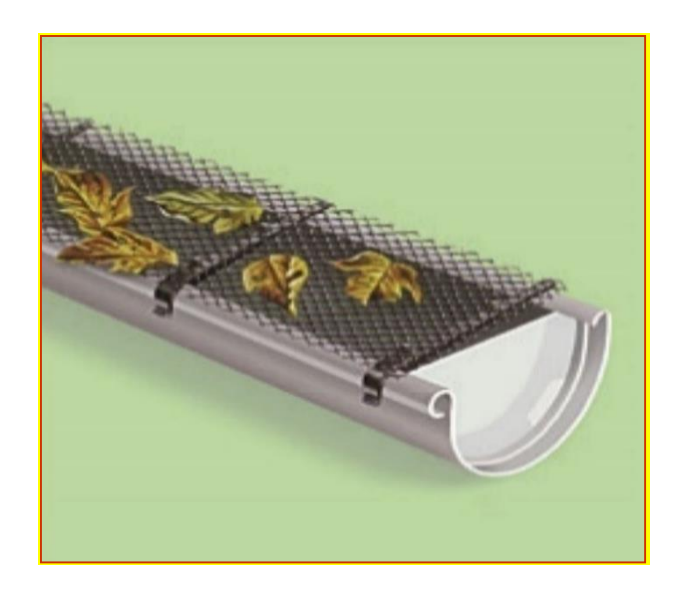

Figura 2.9 Esquema de una canaleta con rejilla protectora

### 2.2.4 Interceptor y filtro

El agua que entra a las cisternas o tangues de almacenamiento de un sistema de captación de agua de lluvia para uso potable debe estar completamente libre de materia orgánica, polvo y basura. Para asegurarse de que así sea, se debe instalar un dispositivo que intercepte y desvíe este tipo de contaminantes, evitando que entren al tangue de almacenamiento. Existen varios tipos de filtros, unos sencillos y otros más sofisticados, pero todos con la misma función: procurar que el agua se almacene lo más limpia posible. Algunos de los filtros más usados son filtro de gravedad, malla y arena, filtro de arena y filtro de carbón activado.

En los sistemas de captación de agua destinada al uso agropecuario o forestal, se requiere eliminar lo más posible la materia orgánica sobrenadante y los sedimentos, ya que podrían dañar los equipos de bombeo que se utilicen para la distribución del agua, disminuyen la capacidad de almacenamiento del tangue o cisterna y pueden ocasionar problemas sanitarios en el ganado que consuma el agua. No obstante, los filtros utilizados no serán tan sofisticados en estos casos.

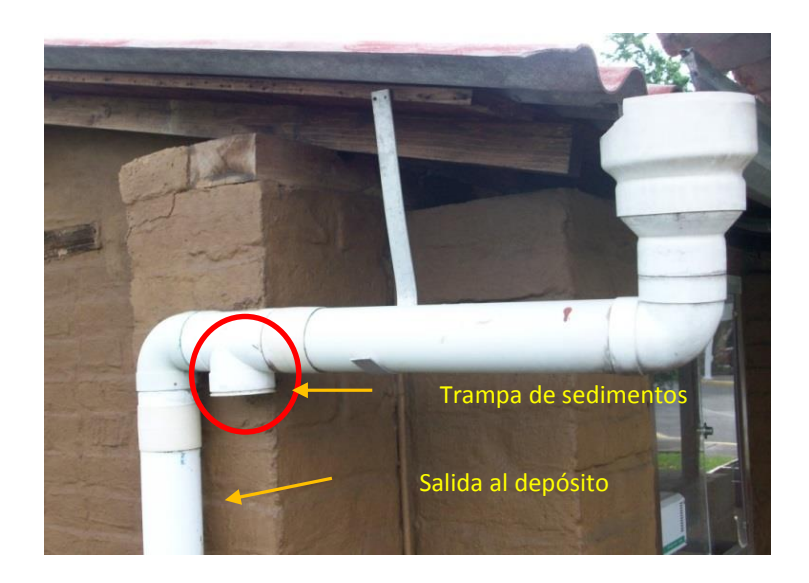

Figura 2.10 Bajante con trampa para drenado de primeras lluvias

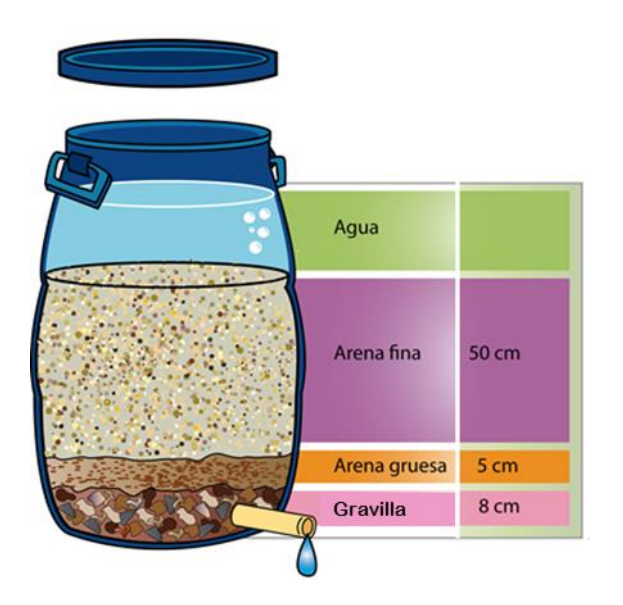

Figura 2.11 Esquema de un filtro casero de grava y arena

#### 2.2.5 Almacenamiento

El almacenamiento del agua es, por mucho, la parte más costosa del sistema. Su capacidad debe ser suficiente para satisfacer el consumo diario estimado para todo el año, sobre todo en época de sequía. El consumo humano puede variar entre los 25 y los 150 litros por día. A este número deben sumarse los requerimientos de

consumo de las especies vegetales y animales que se desean mantener en áreas aledañas a los sistemas de captación. En el caso de áreas de captación para uso agropecuario y forestal se buscará atender las demandas de los cultivos y animales, particularmente en las épocas secas. Se deben estimar los consumos de agua por cada tipo de uso, así como su suma para calcular el volumen de agua disponible y las dimensiones del tanque de almacenamiento.

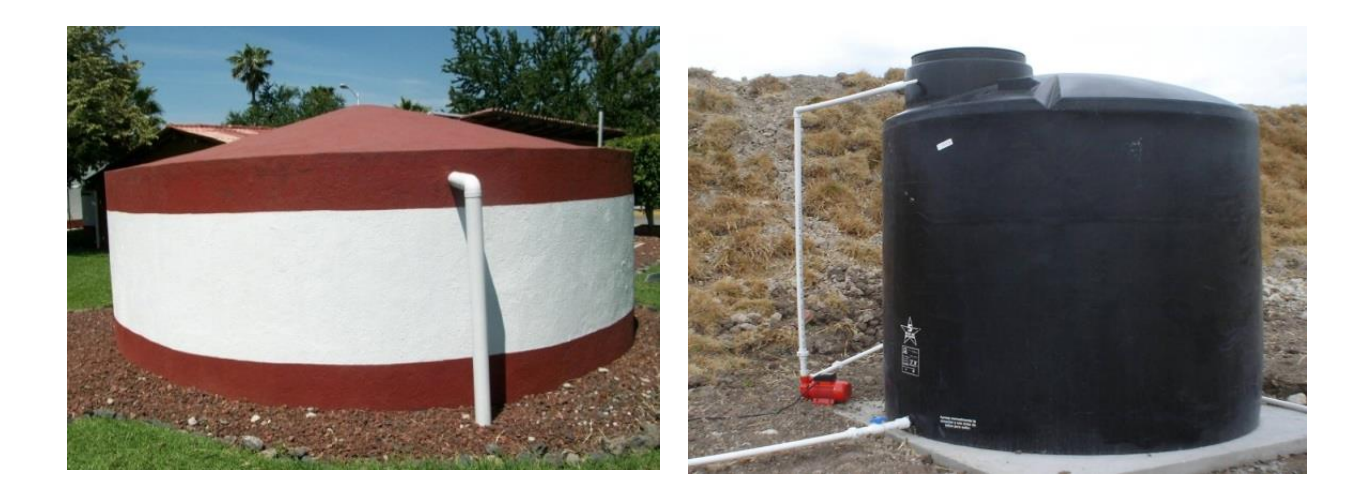

Figura 2.12 Tanque o cisterna tipo capuchino

Figura 2.13 Cisterna de plástico

## 2.3 Consideraciones para el diseño de sistemas de captación de agua de Iluvia (SCALL)

Los puntos que hay que tomar en cuenta cuando se planea un sistema para captar el agua de lluvia son la precipitación en la región, el área de captación, la demanda o cantidad de agua requerida, la capacidad de almacenamiento o volumen de captación y el costo de materiales y mano de obra.

# 2.3.1 Precipitación

Para obtener esta información deben consultarse los registros pluviométricos de la región. Es conveniente tener un largo historial de información para poder obtener la lluvia promedio mensual y la lluvia máxima diaria. La primera se necesita para calcular las dimensiones del tanque de almacenamiento y la segunda para calcular las dimensiones más adecuadas del componente de conducción del sistema.

En el caso de México se dispone de una base de datos donde se puede consultar la información climatológica de una red de cientos de estaciones meteorológicas a partir de la cual se puede obtener la lluvia promedio mensual para un historial de años deseado. A manera de ejemplo, la Figura 2.14 muestra la información de precipitación mensual, tal como la proporciona el sistema de consulta ERIC.

| eric - [Consulta 1]                                                                                                    |  |  |  |  |  |
|----------------------------------------------------------------------------------------------------|--|--|--|--|--|
| Archivo Estaciones Consulta Ver Ventana Ayuda                                                                                                    |  |  |  |  |  |
| C.                                                                                                    |  |  |  |  |  |
| Precipitación, desde 1944 hasta 1990<br>Para las siquientes estaciones:<br>Edo.,<br>Clave<br>Nombre<br>Longitud Latitud Alt.<br>017042 ZACATEPEC, MORELOS<br>$-99.183$<br>18.650 1226<br>Mor.<br>Precipitación Acumulada                                                                                                    |  |  |  |  |  |
| Clave 17042 lat= 18.65 long= -99.18<br>Feb<br>Mar<br>Abr<br>May<br>Dic<br>Ene<br>Jun<br>Jul<br>Sep<br>Oot<br>Nov<br>Ago<br>4.0<br>0.0<br>2.0<br>52.5 121.9 155.5 155.1 126.3<br>5.5<br>1944<br>0.0<br>0.0<br>NO D<br>2.5<br>0.0<br>41.0<br>66.5 139.0 245.0<br>1945<br>0.0<br>NO D<br>85.5<br>68.0<br>1.5<br>0.0<br>12.9<br>2.5<br>23.3<br>44.0 175.5 137.0 119.0<br>1946<br>0.0<br>89.0<br>56.8<br>0.0<br>0.0<br>1947<br>2.0<br>$0.0$ 187.5 262.5<br>85.5 168.5 137.5<br>4.0<br>0.0<br>0.0<br>84.5<br>1.0<br>NO D 144.5<br>16.5<br>1948<br>20.5<br>0.0<br>0.0<br>31.0<br>32.0<br>97.0 107.0 101.0<br>NO D<br>1949<br>NO D<br>NO D<br>NO D<br>NO D<br>75.0 188.4 219.5<br>41.0<br>85.0<br>92.5<br>0.0<br>0.0<br>1950<br>11.0 123.5 120.5 164.5 102.5 142.0<br>7.0<br>0.0<br>0.0<br>76.0<br>0.0<br>0.0<br>1951<br>0.0<br>3.5<br>52.5<br>0.0<br>0.0<br>13.0<br>82.0 100.0 148.0 181.0 168.5<br>0.0<br>1952<br>15.5 140.5 131.5 213.5 307.5 321.0<br>7.0<br>0.0<br>0.0<br>0.0<br>0.0<br>0.0<br>5.9<br>16.9 251.2 244.3 170.8 278.3 124.4 326.9<br>1958<br>70.4<br>0.0<br>0.9<br>26.3<br>1959<br>77.8 256.3 184.9 214.7 105.3 127.2<br>0.8<br>NO D<br>NO D<br>24.1<br>4.0<br>NO D<br>1960<br>4.5<br>$NO_D$<br>17.1 139.5 305.4 157.0 118.0<br>77.1<br>NO D<br>0.0<br>NO D<br>NO D<br>1975<br>NO D<br>NO D<br>0.0<br>0.0<br>NO D<br>NO D<br>NO D<br>NO D<br>NO D<br>16.0<br>NO D<br>NO D<br>1977<br>NO D<br>NO D<br>NO D<br>0.0<br>NO D<br>NO D<br>NO D<br>NO D<br>NO D<br>NO D<br>0.6<br>0.0<br>1984<br>96.0 259.1 176.1 104.5 177.7<br>7.3<br>0.4<br>0.0<br>40.2<br>0.0<br>0.0<br>0.0<br>1985<br>0.0<br>0.0<br>4.0<br>12.2<br>61.0 358.2 240.7 120.9 180.5<br>59.9<br>3.1<br>2.6<br>1986<br>7.1<br>64.6 160.4<br>56.0<br>0.0<br>0.0<br>0.0<br>68.4 228.3<br>78.8<br>4.4<br>3.5<br>0.0<br>5.5<br>55.4 141.5 286.6 118.2 199.2<br>1987<br>0.0<br>1.4<br>1.8<br>43.4<br>0.0<br>0.2<br>15.9<br>0.0 252.8 151.8 120.8 149.5<br>1988<br>0.0<br>0.0<br>36.8<br>0.0<br>0.0<br>1989<br>0.0<br>19.3 199.3 108.5 263.6 120.2<br>14.3<br>2.1<br>0.0<br>0.0<br>1.4<br>84.5<br>1990<br>0.0<br>78.6 251.5 263.3 137.8 179.3 162.8<br>1.7<br>0.9<br>36.7<br>NO D<br>NO D |  |  |  |  |  |
| Estadística Histórica<br>Precipitación Acumulada                                                                                                    |  |  |  |  |  |
| Clave 17042 lat= 18.65 long= -99.18<br>Ene<br>Feb<br>Mar<br>Abr<br>Mav<br>Jun<br>Dic<br>Jul<br>Sep<br>0ct.<br>Nov<br>Ago<br>556<br>425<br>558<br>570<br>587<br>536<br>577<br>612<br>539<br>465<br>588<br>569<br>Dias<br>19<br>20<br>Años<br>18<br>15<br>18<br>19<br>19<br>18<br>19<br>19<br>18<br>15<br>66.8 194.7 180.7 157.1 149.9<br>Prom<br>7.3<br>0.5<br>1.8<br>9.6<br>66.2<br>23.5<br>2.6<br>76.5<br>16.7<br>1.5<br>3.8<br>11.7<br>46.6<br>75.4<br>66.4<br>64.4<br>64.4<br>43.5<br>6.7<br>Desv                                                                                                    |  |  |  |  |  |

Figura 2.14 Datos de lluvia mensual para una estación en el centro de México

En los lugares donde no se tiene una base de datos es posible que la información confiable de datos de lluvia se pueda obtener en las haciendas productoras de café, cacao, plátano, etc., ya que muchas de estas unidades de producción tienen muy buena información pluviométrica. Lo que procede en estos casos es obtener el historial de datos tan largo como sea posible y luego obtener la suma total anual. Se suma el valor de todos los años, luego se divide ese valor

entre el número de años de información, y el resultado es el dato de la lluvia promedio anual. La metodología está explicada en el apartado 2.4, de este mismo documento.

# 2.3.2 Área de captación

El área de captación es el tamaño o superficie de terreno o de los techos de la casa, bodega o escuela que se desea aprovechar para captar agua. Mientras más grande sea la superficie, mayor será el área de captación y por tanto mayor el volumen potencial por almacenar. Estas dos componentes, precipitación y área de captación, determinan la cantidad de agua que se puede almacenar.

El área de captación deberá mantenerse libre de contaminantes, por lo que, en caso de tratarse de techos o superficies sobre el terreno en que el agua captada se destine para consumo doméstico, estos deberán mantenerse limpios. Se recomienda el uso de membranas sobre el terreno para recolectar el agua. Por otro lado, en los sistemas de captación y manejo de los escurrimientos las prácticas utilizadas estarán diseñadas precisamente para capturar el agua y procurar su aprovechamiento in situ.

### 2.3.3 Demanda o cantidad de agua requerida

Para hacer este cálculo se parte de la cantidad de litros requeridos para abastecer las necesidades diarias y las estructuras relacionadas con ella. Se debe tomar en cuenta el volumen promedio que se consume diariamente de acuerdo a la actividad a la que se destina el agua como el consumo doméstico, el consumo animal o el riego agrícola. Si se trata de un abastecimiento mixto, se debe hacer la suma de las actividades consideradas.

En el caso de sistemas de captación para el uso doméstico es necesario tomar en cuenta el número de personas que integran el núcleo a que se destina el uso y multiplicarlo por el número de litros que en promedio se consumen diariamente (puede ser, por ejemplo, 50 litros por persona como el mínimo establecido por la OMS). A esa cantidad se le suma el consumo por animal, multiplicado por el número de animales que se tengan en la casa.

Tabla 2.2 Demanda diaria de agua para principales especies domésticas (adaptada de Anaya et al., 1998)

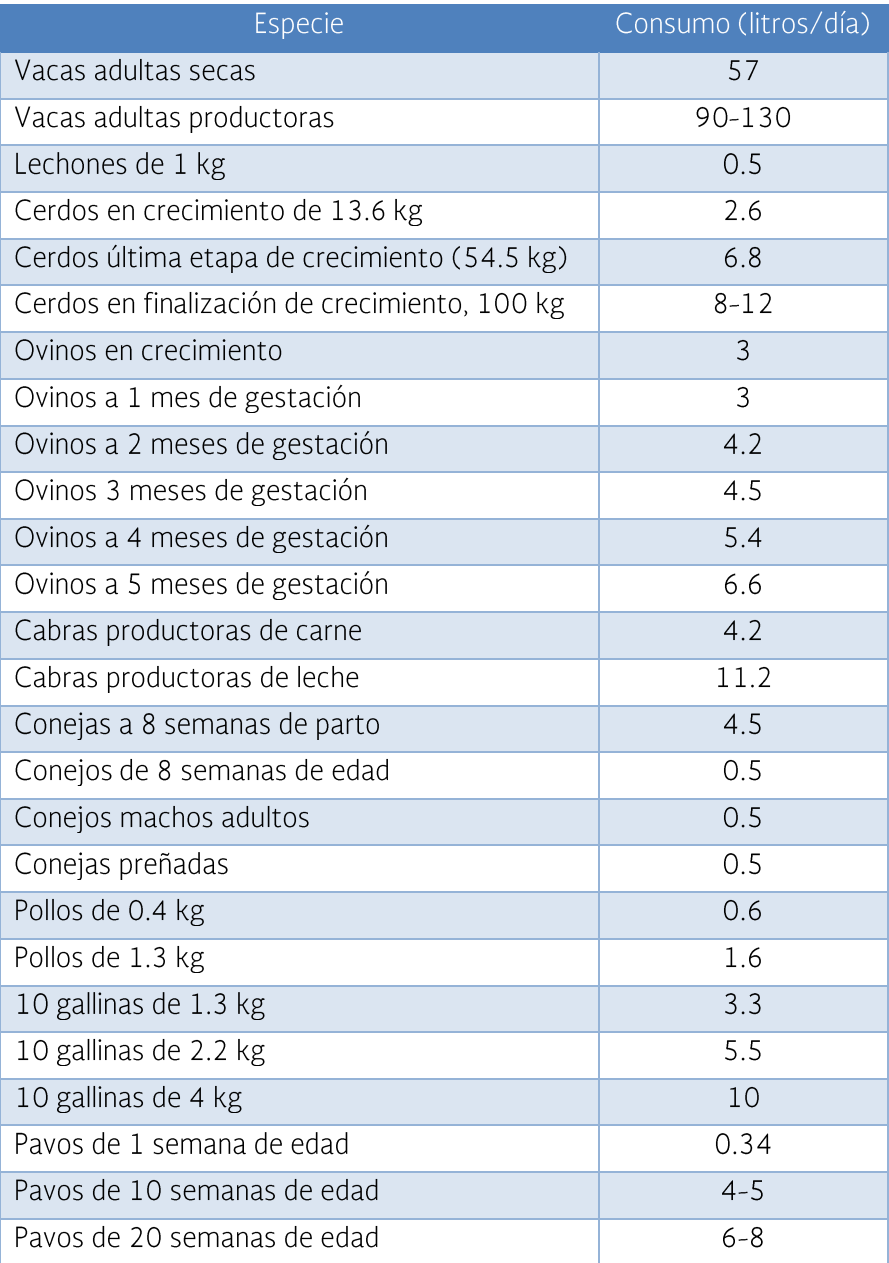

Siempre es conveniente añadir una cantidad de litros necesarios, por ejemplo, para regar un pequeño huerto familiar a razón de 100 litros por m<sup>2</sup>. Si se quiere hacer una estimación más fina de los requerimientos de riego por los cultivos establecidos en el huerto familiar o patio trasero, se deben determinar las necesidades hídricas de los cultivos y el tamaño del área de siembra que se pretende regar. En el proceso de necesidades hídricas de los cultivos intervienen factores como cultivo, etapa del cultivo, suelo, temperaturas máximas y mínimas, radiación solar, humedad relativa, velocidad del viento, etc.

Un factor que influye de manera directa en el cultivo es la evapotranspiración, que es la combinación de dos procesos, la evaporación y la transpiración. La evaporación es el proceso mediante el cual el agua del suelo fluye hacia la atmósfera, pasando de su estado líquido al gaseoso. La transpiración es el proceso mediante el cual el agua del suelo fluye hacia la atmósfera, pero a través de los tejidos de las plantas. Para obtener el coeficiente de uso consuntivo de los cultivos la ecuación básica es:

 $Kc = ETr/ETo$ 

donde KC es el coeficiente de uso consuntivo, ETr es la evapotranspiración potencial del cultivo y ETo es la evapotranspiración potencial del cultivo en referencia

La ETo es la evapotranspiración que se produciría si la humedad del suelo y la cobertura vegetal estuvieran en condiciones óptimas. La ETo se produciría en un campo de gramíneas (pastos y cereales, por ejemplo) de 12 cm de altura, sin falta de agua y con determinadas características óptimas.

Al igual que la evapotranspiración, el coeficiente del uso consuntivo (Kc) puede ser determinado usando diferentes métodos, tanto indirectos como teóricos, así como directos en campo. Los métodos directos miden directamente la evapotranspiración. Entre los principales métodos teóricos para determinar el coeficiente de uso consuntivo están:

- Método de Blanney Criddle  $\bullet$
- Método de Blanney Criddle modificado por Phelan  $\bullet$
- Método de Penman  $\bullet$
- Método de Penman Monteith  $\bullet$
- Método del evaporímetro o del tangue  $\bullet$
- Método de Thornthwaite  $\bullet$
- Método de Gras Christiansen  $\bullet$
- Grado día-crecimiento  $\bullet$

Estos métodos se relacionan con las condiciones climáticas, edáficas y agronómicas propias de una determinada zona. Transferir una metodología de una zona a otra con características diferentes puede ser motivo de errores, lo que se puede evitar realizando experimentos de campo. Los coeficientes de uso consuntivo (Kc) son datos muy valiosos para definir el tamaño de una zona de riego o el tipo de cultivos que se pueden establecer dependiendo del agua disponible.

El uso consuntivo o requerimiento de agua del cultivo cambia a través del tiempo, conforme el cultivo se va desarrollando. Inicia con una necesidad pequeña, luego conforme crece se incrementa su requerimiento, hasta que alanza su madurez fisiológica, de tal forma que decrece y terminan sus requerimientos de agua.

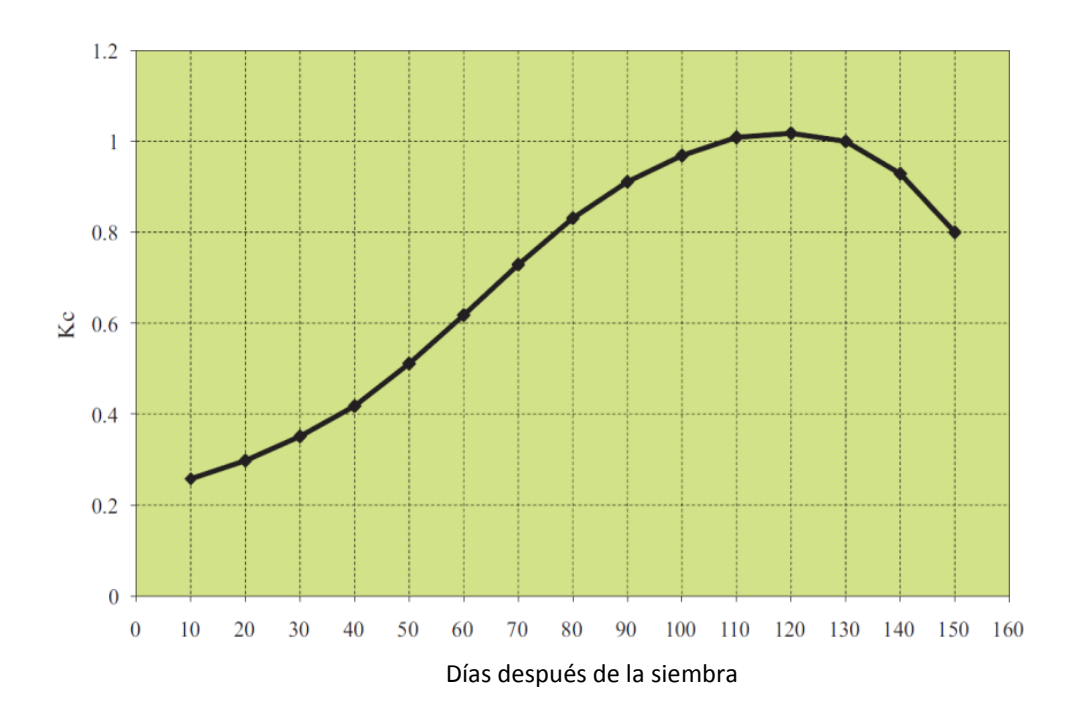

Figura 2.15 Coeficiente de consuntivo (Kc) del maíz en el altiplano de San Luis Potosí, México

En la práctica, debido a falta de resultados de investigaciones locales, se utilizan valores que han sido determinados con anterioridad en otras zonas que no siempre corresponden a la localidad de interés. Aunque se resuelve el problema del riego no hay certeza de estar aplicando el riego adecuado a los cultivos.

Para definir el tamaño del almacenamiento de agua con la cual se pretenda regar un área de cultivos se debe conocer al menos el acumulado de las necesidades de agua del cultivo durante todo su ciclo. Un valor aproximado es suponer que los cultivos de hortalizas en diversas zonas de México consumen un promedio diario aproximado de 4.0 mm. Considerando el ciclo del cultivo en cuestión, se puede hacer una sumatoria de ese valor y obtener un valor aproximado de la lámina de riego actual requerida por determinado cultivo.

También debe considerarse que la lámina de riego total requerida no tiene que ser suministrada completamente usando el agua almacenada en el tangue. En las áreas donde las precipitaciones son considerables, éstas contribuyen a satisfacer las necesidades hídricas de los cultivos. No toda la lluvia precipitada es aprovechada por los cultivos. El agua que se percola a lo profundo, la que se pierde por escorrentía y la que se evapora, no puede ser usada por el cultivo, no es lluvia efectiva. A la porción restante, almacenada en el suelo en la zona de raíces, se le denomina precipitación efectiva.

Para calcular la precipitación efectiva (Pe) existen varios métodos. Algunos de ellos utilizan un factor constante aplicado a la precipitación. Entre los métodos empleados se encuentran la ecuación de Prescott y Anderson, la ecuación de Zierold y Palacios y la ecuación del Servicio de Conservación de Suelos de Estados Unidos.

#### Ecuación de Prescott y Anderson

#### $Pmc = 0.9Ev^{0.75}$

donde Pmc es la precipitación media calculada en cm y Ev es la evaporación medida en el tangue evaporímetro tipo A.

Si Pmc > Pm, entonces Pe =  $0$ 

Si Pmc < PM, entonces Pe=0.8 Pmc

## Ecuación de Zierold y Palacios

Para Iluvias menores de 25 mm·

$$
\text{Pe} = \text{Pt} - 0.05 \text{Pt}^2
$$

Para lluvias mayores de 25 mm:

 $Pe = 1.27 Pt^{0.75} - 0.806Pt^{1.5}$ 

donde Pe es la precipitación efectiva en mm, y Pt es la precipitación observada o medida en mm.

#### Ecuación del Servicio de Conservación de Suelos de Estados Unidos

 $Pe = f(HTA)[1.25P0.824 - 2.93]100.000955 ETp$ 

donde P es la precipitación media mensual en mm, ETp es la evapotranspiración potencial mensual en mm/mes y f(HTA) se calcula con la siguiente ecuación.

$$
f(HTA) = 0.53 + 0.116 \text{ HTA} - 8.94 \text{ X}10^{-5} \text{ HTA}^2 + 2.32 \text{ X} 10^{-7} \text{ HTA}^3
$$

donde HTA es la humedad total aprovechable en mm.

Finalmente, el dato de necesidades de riego del cultivo se obtiene de la diferencia entre las necesidades hídricas y la precipitación efectiva. Este cálculo se puede hacer por día, por semana, por mes o para todo el ciclo del cultivo.

$$
NRC = NH - Pe
$$

donde NRC es la necesidad de riego del cultivo, NH es la necesidad hídrica del cultivo (total), y Pe es la precipitación efectiva.

Al hacer este cálculo debe tenerse en cuenta el ciclo del cultivo y la ocurrencia de la temporada de lluvias. Si llueve después de que se cosechó el cultivo, o si el cultivo está en su etapa inicial y llueve cuantiosamente, no podrá ser usada por el cultivo para su desarrollo.

En caso de no contar con datos y resultados de investigaciones locales, se pueden utilizar valores determinados con anterioridad en otras zonas. De ser así, deben elegirse aquellos datos obtenidos en localidades lo más parecidas en cuanto a factores ambientales como lluvia, temperatura y vientos, y en cuanto a factores de sitio como tipo de suelos y topografía. Con este procedimiento, aunque se resuelve el problema del riego, no se garantiza que se esté haciendo el riego más adecuado (ver Cap. 4). En la Tabla 2.3 se presenta el requerimiento hídrico de varios cultivos en el altiplano potosino de México (SAGARPA-INIFAP, 2001).

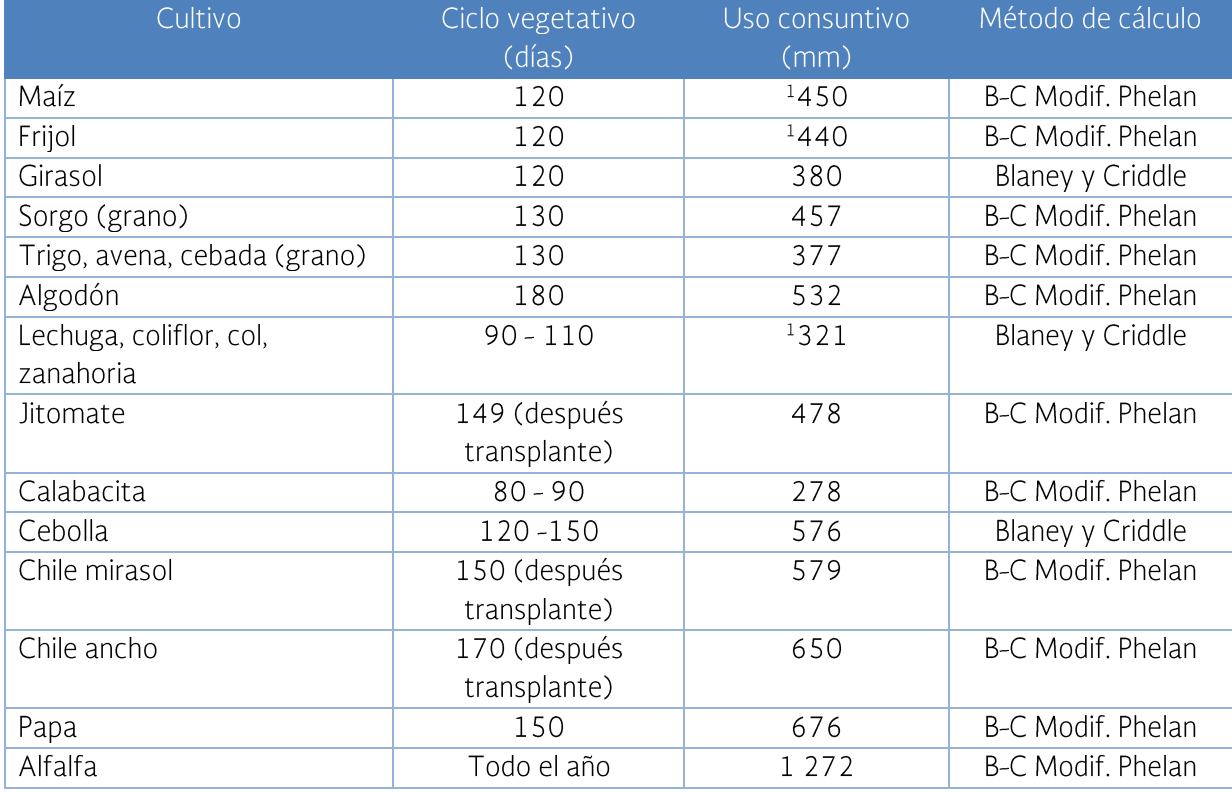

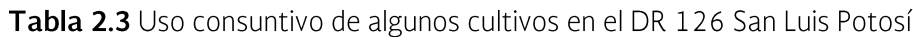

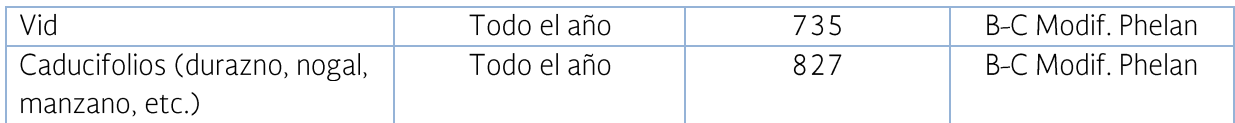

<sup>1</sup>Dependiendo de la fecha de siembra, los requerimientos hídricos para maíz y frijol fluctuarán entre 410 a 480 mm y 435 a 453 mm respectivamente.

<sup>2</sup>Requerimiento hídrico para el ciclo OI. En el ciclo PV el requerimiento hídrico se incrementa 30%.

### 2.3.3.1 Ejemplo de aplicación

Supóngase una unidad familiar formada por los padres y dos hijos. Cuentan con algunos animales domésticos y una pequeña parcela para cultivar maíz y algunas hortalizas. Las tablas 2.4 y 2.5 contienen la información necesaria para hacer los cálculos (tamaño reguerido del almacenamiento de agua). Los reguerimientos de agua por día para los animales se obtuvieron de la Tabla 2.2, y los de las hortalizas se tomaron de los usos consuntivos de la Tabla 2.3.

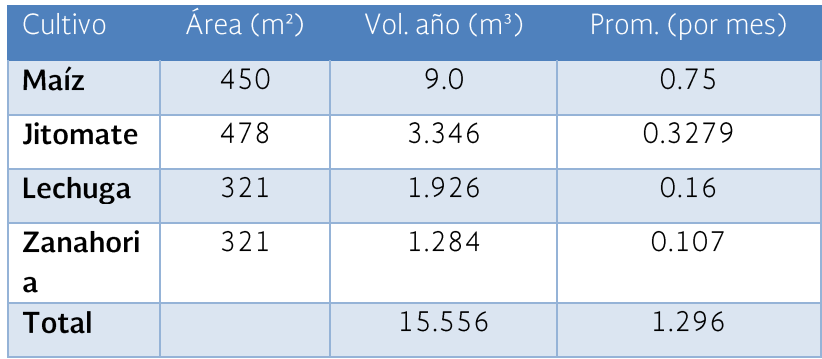

Tabla 2.4 Requerimientos de agua para el huerto casero

Tabla 2.5 Requerimientos de agua para animales domésticos

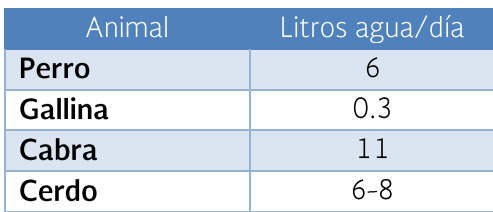

En el caso del agua para el huerto casero, se considera una lámina de riego que no fue calculada específicamente en el sitio de la obra y se asume que la precipitación que ocurre en la zona no es significativa para el desarrollo de los cultivos. Por lo anterior, se considera el requerimiento hídrico total de los cultivos en el cálculo del agua por almacenar. Aunque el dato no es preciso, el margen de error queda del lado de la seguridad al hacer un depósito de tamaño tal que pueda almacenar toda el agua requerida por los cultivos. Si se presentaran lluvias que puedan ser aprovechadas (precipitación efectiva) habría ahorros en el agua almacenada. Por facilidades de cálculo, el valor de agua mensual reguerida para los cultivos (se obtuvo un promedio mensual) se cierra a 1.3 m<sup>3</sup>. Con esta información se procede a estimar las necesidades de agua por año para la unidad familiar considerada en el ejemplo.

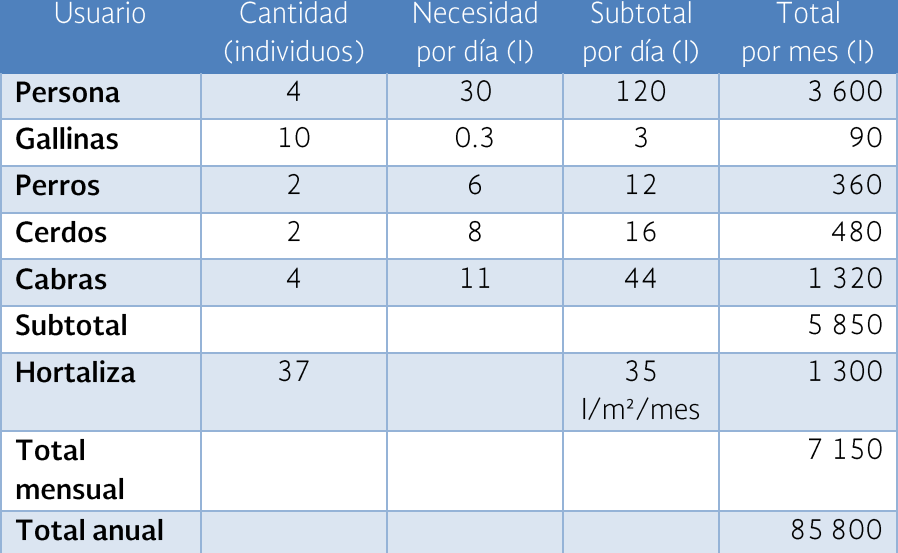

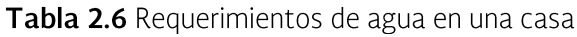

Con base en la **Tabla 2.6** se puede ver que la cantidad de agua necesaria para esa familia es de 85 800 I (85.8 m<sup>3</sup>) por año. Una vez calculadas las necesidades de agua en la vivienda, se procede a estimar el potencial de agua de lluvia que se puede captar en la casa, tomando en cuenta el tamaño de los techos de la misma y la precipitación pluvial en la zona.

#### 2.3.4 Volumen de captación

La cantidad de agua captada depende de cuanta lluvia se precipite por metro cuadrado multiplicada por los metros cuadrados de la superficie de captación. Por ejemplo, supóngase que se tiene una casa con techo de lámina galvanizada. El techo es de dos aguas, es decir, consiste en un caballete o parte más alta del techo con caídas de agua hacia cada uno de los lados. Las dimensiones de los techos son 12 m de largo por 5 m de ancho de cada lado. La superficie total es de 120 m<sup>2</sup> de captación (5+5 = 10 m de ancho, por 12 m de largo). Si la precipitación media anual de la zona es de 900 mm, el volumen anual de agua que se precipita sobre el techo es·

Vol precip = Precip  $\times$  área

Vol precip =  $(0.900)(120) = 108$  m<sup>3</sup>

Como el agua que se precipita es afectada por un coeficiente de escurrimiento (que depende del tipo de techo e incluye la evaporación), el coeficiente de escurrimiento adecuado es igual a 0.8 en el caso de techos de lámina galvanizada. Así, en un techo con las dimensiones señaladas y con la precipitación media de 900 mm el volumen potencial a captar será de:

Vol capt = Precip x área x coef escurr

Vol capt =  $(0.900)$  (120)  $(0.8)$  = 86.4 m<sup>3</sup>

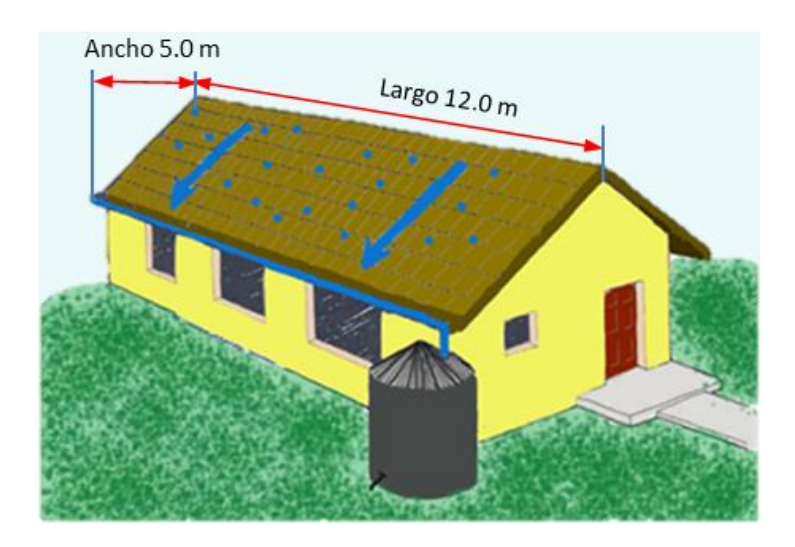

Figura 2.16 Techo de dos aguas con las dimensiones en metros

#### 2.3.5 Almacenaje

Para calcular el tamaño del tangue de almacenamiento o cisterna, se lleva a cabo un procedimiento sencillo que muestra el volumen de agua requerido por mes, en función del volumen aportado por las lluvias y recolectado en los techos. El cálculo se explica con el ejemplo presentado en la **Tabla 2.7**, donde aparecen los datos obtenidos para calcular el tamaño de un tanque de almacenamiento para el agua de lluvia captada en un techo de 120 m<sup>2</sup>. El coeficiente de escurrimiento es de 0.8, la lluvia anual es de 900 mm y el tamaño del tanque de almacenamiento es de  $31.91 + 8.66 = 40.57$  m<sup>3</sup>.

En la primera columna se anotan los meses del año; en la segunda, los valores de precipitación media mensual de la región; en la tercera, el volumen de captación en m<sup>3</sup>, obtenido al multiplicar la precipitación mensual por el área de captación. En la cuarta columna se anota el volumen de recolección real mensual obtenido al multiplicar la precipitación mensual por el coeficiente de escurrimiento y pérdidas. En la quinta columna se anota el volumen mensual requerido (7.15 m<sup>3</sup>), resultante del ejemplo mostrado en la **Tabla 2.6**. En la sexta columna se anota la diferencia entre el volumen requerido y el volumen real colectado (columnas cuarta y quinta). Finalmente, en la séptima columna se anotan los valores de consumos acumulados, es decir, en el mes de febrero se considera el volumen de agua del mes de enero, más lo consumido en el propio mes y así sucesivamente.

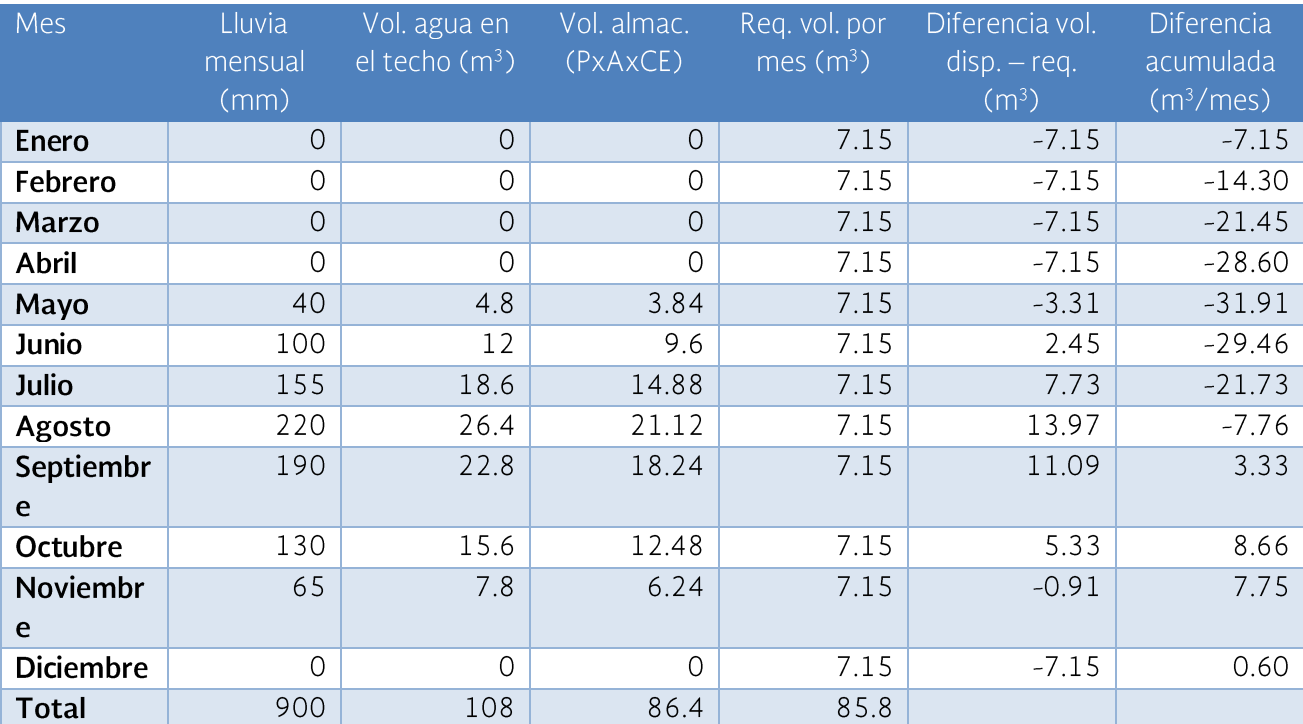

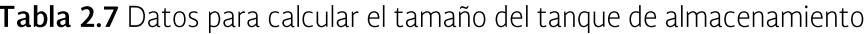

En la séptima columna puede verse que el consumo máximo acumulado ocurre en el mes de mayo, con un total de 31.91 m<sup>3</sup> (en negativo) por ser temporada de secas, y otro volumen máximo (en positivo) por los meses de lluvia (en octubre) de 8.66 m<sup>3</sup>. Al sumar esos valores se obtiene el volumen requerido del tangue de almacenamiento, en este caso de 40.57 m<sup>3</sup>.

Las dimensiones del tangue varían de acuerdo con la precipitación registrada en la zona de construcción, la disponibilidad de superficies de captación, la topografía y tipo del terreno, así como por la disponibilidad de espacio para su construcción. De esta manera, en la Tabla 2.8 se presentan los volúmenes y dimensiones respectivas de los tanques de ladrillo tipo capuchino que se construyen comúnmente.

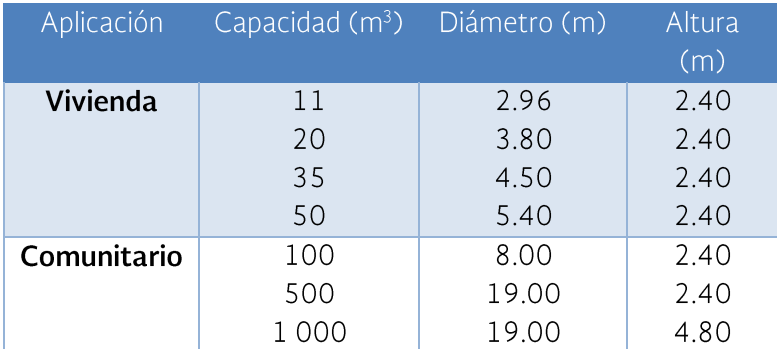

Tabla 2.8 Capacidad de almacenamiento y dimensiones de cisternas tipo capuchino (UNESCO, 2015)

El tanque de almacenamiento puede ser de diversos materiales como, por ejemplo, lámina de acero galvanizado, fibra de vidrio, plástico (PVC), concreto, ladrillo tipo capuchino, ferrocemento y mampostería. A continuación, se hará mención de los tangues de ferrocemento, que sobresalen por su bajo costo y seguridad en su construcción, así como de los tanques de ladrillo tipo capuchino, de los cuales el IMTA ha reportado diversas experiencias.

## 2.3.5.1 Tanque de ferrocemento

El ferrocemento presenta ventajas para la construcción de estructuras especiales de espesor pequeño, en las que la geometría proporciona una resistencia y rigidez apropiadas. La mezcla de arena-cemento sin grava proporciona una consistencia tal que puede adherirse fácilmente al entramado de malla utilizado, sin necesidad de usar cimbra o encofrado. El resultado es un sistema artesanal pero muy ventajoso para la construcción de estructuras diversas como viviendas, edificios públicos y cortinas para pequeñas presas, entre otras. Además, se emplea mano

de obra abundante y en su mayoría no calificada. Los materiales más comúnmente empleados para la construcción de un tanque de ferrocemento son los siguientes:

- Agregados pétreos. Se utilizará grava para la construcción de la losa o base del tangue, así como arena para las paredes y tapa. Los materiales provienen generalmente de ríos y deberán estar limpios de arcilla o materia orgánica.
- Agua. El agua a utilizar deberá estar limpia y sin partículas en suspensión,  $\bullet$ además de requerirse en abundancia para el curado del tanque. Una vez construido, deberá mantenerse húmedo constantemente para lograr la curación del cemento y evitar la formación de grietas en la estructura.
- Acero de refuerzo. Se refiere a las mallas electrosoldadas y las mallas  $\bullet$ hexagonales de gallinero a utilizar. Las mallas electrosoldadas más comunes para construir tanques de ferrocemento son de abertura cuadrada de 6" (15.24 cm) con calibres diversos como se muestra en la Tabla 2.9. Los primeros dos dígitos corresponden a la abertura en pulgadas entre los alambres en dirección horizontal y vertical, y los dos dígitos finales corresponden al calibre de los alambres utilizados en las mismas direcciones. La presentación comercial de este tipo de productos es en rollos de 2.5 x 40 m o en hojas de  $2.5 \times 6$  m.

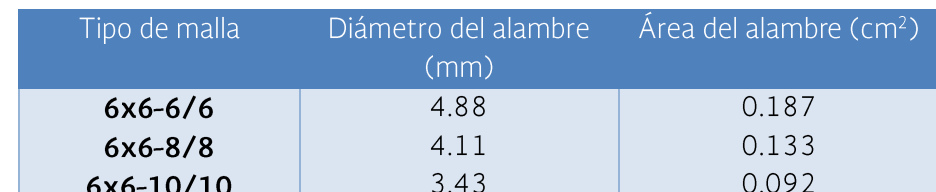

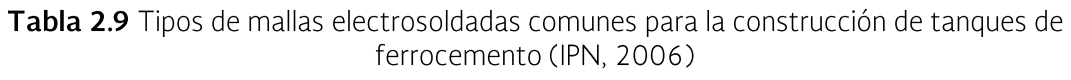

Las mallas de gallinero empleadas para constuir tanques de ferrocemento presentan aberturas de ½", 3/4" o de 1", y los alambres son de calibre número 22 y 23; estas últimas tienen un diámetro de 0.66 mm y 0.341 mm<sup>2</sup> de área. Otro tipo de malla utilizado es el metal desplegado que ofrece un menor costo que las mallas hexagonales, pero su resistencia a la corrosión es menor porque no son de alambre galvanizado.

El tipo de cemento recomendado para este tipo de estructuras, considerando la diversidad existente en el mercado, es el cemento tipo Il Portland Puzolánico denominado CPP 30R. El término 30R indica la resistencia que se logra, es decir, 30 MPa (megapascales), que equivalen a 300 kg/cm<sup>2</sup>. Para construir un tanque de

almacenamiento de ferrocemento se deben considerar los puntos esenciales que se describen a continuación.

Seleccionar el sitio de construcción. El tanque debe ubicarse en un sitio donde no obstruya el paso de personas o animales y que sea un lugar firme; se recomienda evitar áreas susceptibles a encharcamientos o con suelo demasiado flojo. El tangue no deberá estar alejado del área de captación seleccionada (techo de la casa, bodega, escuela) para ahorrar en la instalación de tuberías de conducción. El sitio deberá limpiarse perfectamente, retirando toda la vegetación y materia orgánica presente.

Nivelar el sitio de construcción. Se marca el diámetro de un círculo mayor al calculado para la base del tanque (Tabla 2.7) y se procede a excavar utilizando pico, barreta y pala, para retirar el material del suelo hasta encontrar un terreno firme y resistente. Se apisonará y nivelará el suelo del sitio de construcción, definiendo el centro del círculo y el perímetro del tangue con tramos pequeños de varilla.

Preparar la base. Se preparará una superficie denominada plantilla que dará la forma de la base del depósito y será cubierta con una capa de concreto de entre 5 y 10 cm de una mezcla de arena, grava y cemento en proporción de 1 bulto de cemento por 5 botes de arena, 7 de grava y la cantidad necesaria de agua para elaborar una mezcla que pueda extenderse fácilmente. Deberá tenerse cuidado de no perder de vista las varillas que señalan el centro y el perímetro del círculo. La plantilla sirve para evitar el contacto directo de la estructura del tangue con la tierra con lo que se disminuyen los riesgos de degradación de los materiales.

Armar la losa. Se hace un emparrillado de varillas de 3/8" (número 3) o 5/16" (número 2.5), formando tablas de 7.5 cm por lado, o en su caso con doble malla electrosoldada. Se cortan tramos de malla electrosoldada de aproximadamente 1.10 m y se doblan en forma de L, se amarran al emparrillado con alambre recocido, así como varillas de 5/16" o 3/8" con una longitud igual a la altura del depósito por construir, más una longitud adicional para doblarlas en L y amarrarlas al emparrillado (Figura 2.17).

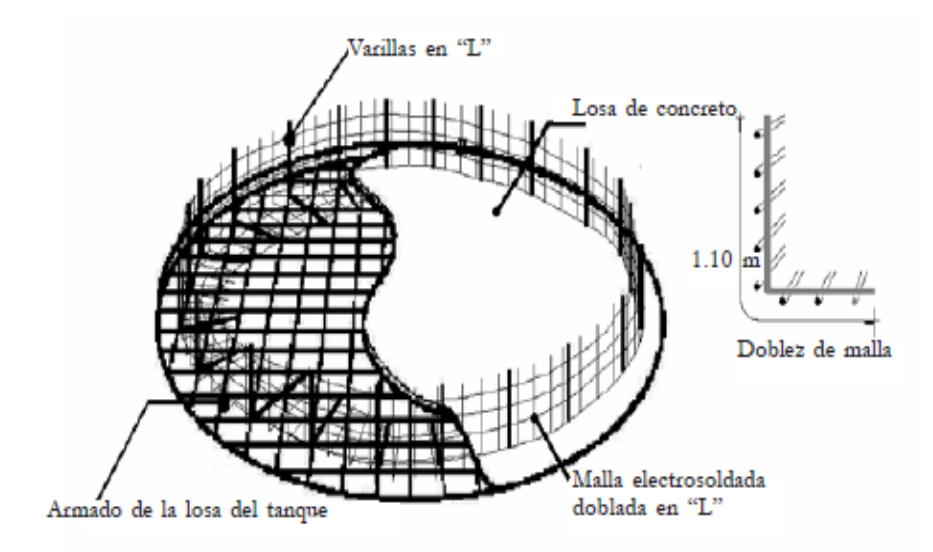

Figura 2.17 Construcción de la losa para la base del tanque de ferrocemento (IPN, 2006)

La distancia entre las varillas será de aproximadamente 50 cm, y el número de varillas dependerá de la longitud del perímetro del tangue. En este armazón también deberán soportarse cuando menos dos tramos de alambrón con anclas para colocar la tubería de desfogue o limpieza del tangue, una llave de toma y el vertedor de demasías. Tanto la plantilla como la base del tangue tendrán un diámetro mayor al del mismo tangue; debe sobresalir una orilla de 50 a 60 cm alrededor de las varillas y la malla electrosoldada doblada en L.

Una variante para armar la losa consiste en tomar un hilo atado a una estaca que servirá para trazar un primer círculo del diámetro requerido según las dimensiones calculadas para el tangue. Posteriormente se trazarán cinco círculos concéntricos más pequeños, que servirán como guía para cortar el alambrón y armar la estructura que se observa en las figuras  $2.18$  y  $2.19$ .

Una vez unidos los círculos y demás cortes de alambrón, se amarran con alambre recocido, se cubren con tela de gallinero y se teje preferentemente dentro de la excavación realizada para la base. Una vez colocada esta estructura, se procede a poner el concreto en proporción de 1:2:2.5 (1 bulto de cemento de 50 kg por 4 latas de 19 litros de arena y 5 latas de grava), formando la losa circular con un espesor de 10 cm. Las varillas y mallas quedarán embebidas en la losa para la colocación y amarre del cuerpo del tanque.

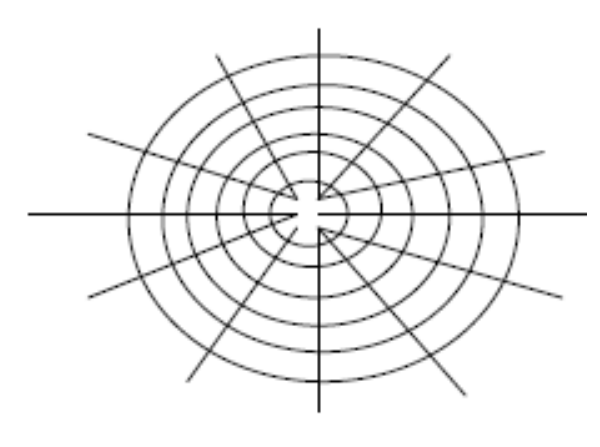

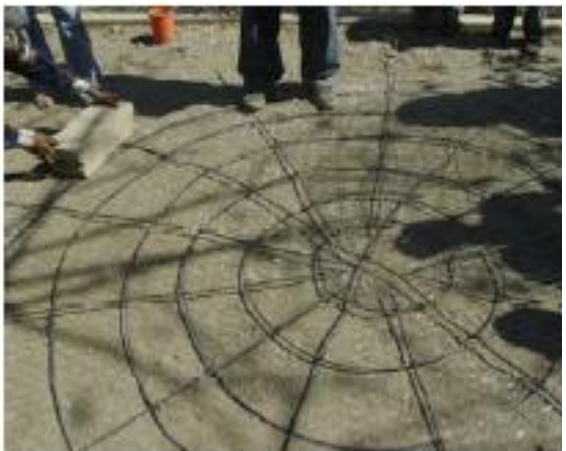

Figura 2.18 Trazo de la base del tanque (Gobierno del estado de Guerrero, 2008)

Figura 2.19 Corte de la base del tanque según el trazo realizado (Gobierno del estado de Guerrero, 2008)

Preparación de la malla para el cuerpo de la cisterna. Se corta un tramo de malla electrosoldada del largo necesario para formar las paredes del cilindro sobre el perímetro del círculo, más una franja de 40 a 50 cm que se sobrepone al formar el cuerpo del tangue. La malla electrosoldada se extiende cuidadosamente y se cubre con malla de gallinero por ambos lados, cuidando que los hexágonos no coincidan, es decir, deberán cruzarse por la mitad para reducir los espacios libres. Como el ancho de la malla de gallinero es menor que el de la malla electrosoldada, se cortarán las tiras necesarias para extenderlas a lo largo y traslapando unas con otras se cubrirá la superficie total de la malla electrosoldada.

Se deben colocar tres capas de malla de gallinero, por lo que se recomienda poner primero las dos tiras de las orillas y encima la tercera para amarrar el conjunto con alambre recocido. Se tensará la malla realizando amarres al interior de los cuadros de la malla electrosoldada entre las dos capas de malla de gallinero. El tejido es muy importante porque le dará firmeza al armado; de esto depende la solidez de la estructura. La malla de gallinero puede sustituirse por metal desplegado para falso plafón en la parte interna del cilindro, pero este material ofrece menor calidad. Una vez amadas las mallas, se trasladan al sitio elegido para construir de la cisterna.

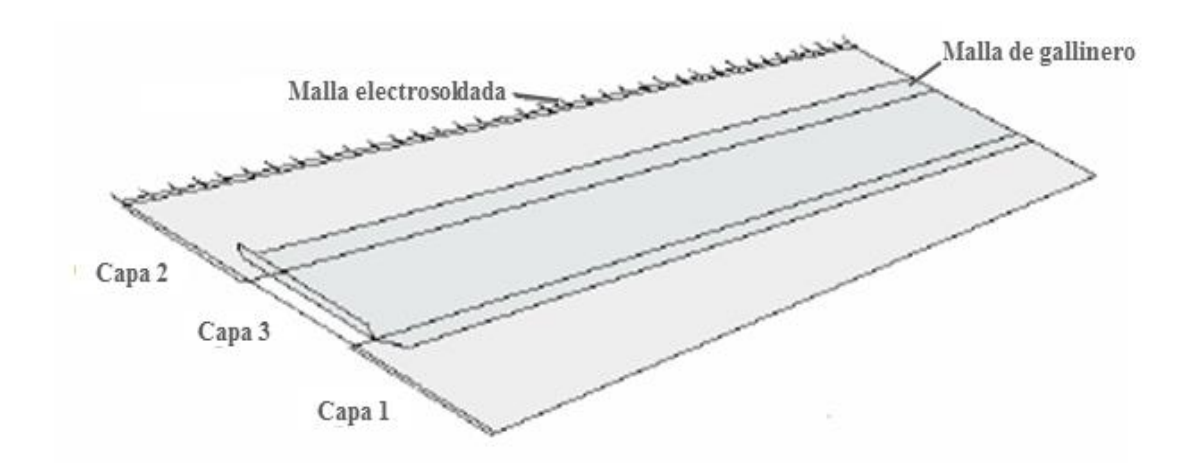

Figura 2.20 Colocación de las mallas de gallinero sobre la malla electrosoldada (modificado de **IPN, 2006)** 

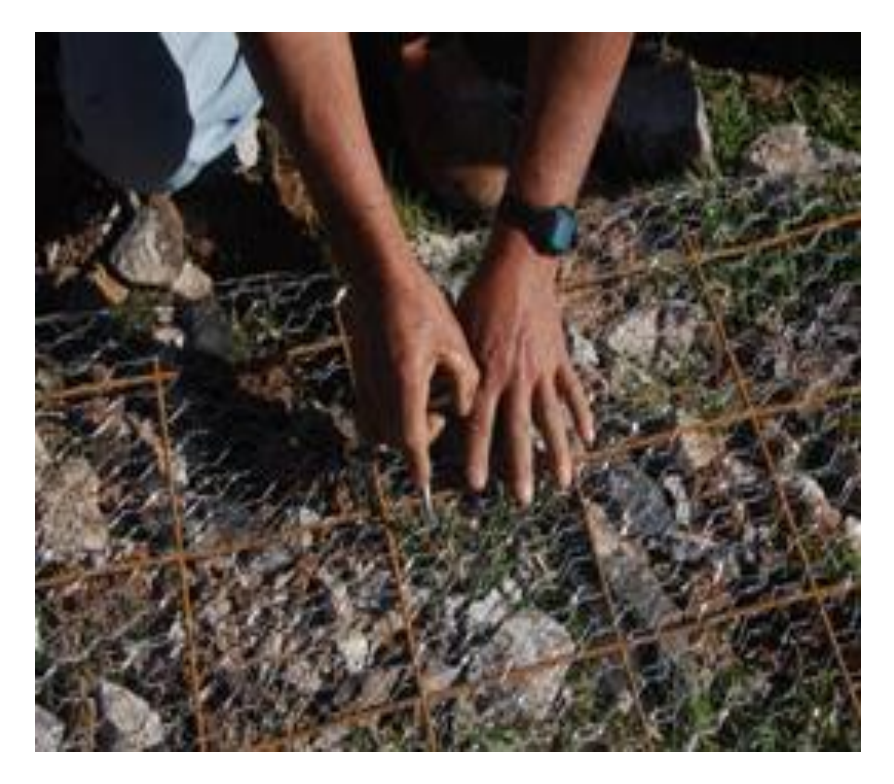

Figura 2.21 Amarrando la malla de gallinero con la malla electrosoldada

Armado del tanque. Se extiende la malla del cuerpo del tanque y se unen sus dos extremos traslapando los 40 o 50cm destinados para este fin. Se levanta esta estructura y se coloca sobre la base previamente armada, envolviendo las varillas que emergen de la base. Se une la base con el cuerpo del tangue, amarrando con alambre recocido en todos los cruces, se doblan los alambrones salientes y se teje la tela de gallinero en toda la unión. En el extremo superior de la estructura quedará una pequeña pestaña de malla fuera del cuerpo del tangue, que se doblará sobre sí misma para reforzar la orilla.

Una vez hecho esto, se colocan tres tramos de varillas de 5/16" de longitud igual al perímetro del tanque más un traslape de 40 a 50 cm, a distancias de 30, 60 y 90 cm con respecto a la base, como flejes de la estructura, cuidando que los amarres de los traslapes queden equidistantes entre sí. Los alambres horizontales de la malla electrosoldada deben quedar del lado exterior, al igual que la tela de gallinero si se utilizó por el lado contrario el metal desplegado para falso plafón.

Otra forma de realizar esta operación es sujetando la malla electrosoldada directamente sobre las varillas del perímetro del tangue insertas en la losa, colocando los flejes de varilla a 30, 60 y 90 cm de la losa y por último, cubriendo la estructura con la malla de gallinero en el interior y exterior, amarrando y tejiendo con alambre recocido para tensar las mallas en forma adecuada.

Colado, revocado o repellado del tanque y colocación de tuberías. Se inicia colocando el triplay o cimbra del tanque utilizando grapas de alambre requemado y amarrándolo a los cuadros de la malla electrosoldada. Una vez que se tiene todo cimbrado se coloca la mitad de un tubo galvanizado o niple de 1.5" de diámetro a 5 cm de la base a manera de desagüe y la otra mitad a 50 cm. A ambas partes se les solda previamente un par de anclas de varilla de 20 cm de largo para que se sujeten a la estructura del cilindro.

El primer tubo se coloca para poder limpiar la cisterna y el segundo servirá para instalar la toma de agua. Se prepara la mezcla con una porción de 4 botes de arena cernida en un harnero con luz de 3-5mm de abertura y 1 bulto de cemento. Se pone poca cantidad de agua para que la consistencia de la mezcla sea espesa o un poco dura de tal manera que se pueda manejar bien. Se recomienda aplicar una primera capa de mortero en la parte exterior cuidando dejar una superficie rugosa, para posteriormente aplicar una segunda capa dando un terminado fino. La mezcla no se azota sobre la malla, se unta y debe taparla por completo, procurando no dejar descubierto ningún alambre para evitar su oxidación y la producción de fugas. El trabajo en el exterior del tanque debe terminarse preferentemente en el transcurso de un día.

Para aplicar el mortero en el interior del tangue se recomienda presionar la mezcla sobre las mallas para reducir la formación de huecos; al final se aplica un terminado pulido con pasta de cemento. El espesor final del tanque no excederá los 5 cm en el primer metro de altura, a partir del cual podrá ser de 4 cm. Es recomendable que el espesor aumente alrededor de la tubería instalada para la llave de toma. Es esencial que durante todo el proceso de curado del revestimiento del tangue se apliquen riegos de agua a la estructura para evitar agrietamientos y que el cemento obtenga la resistencia deseada.

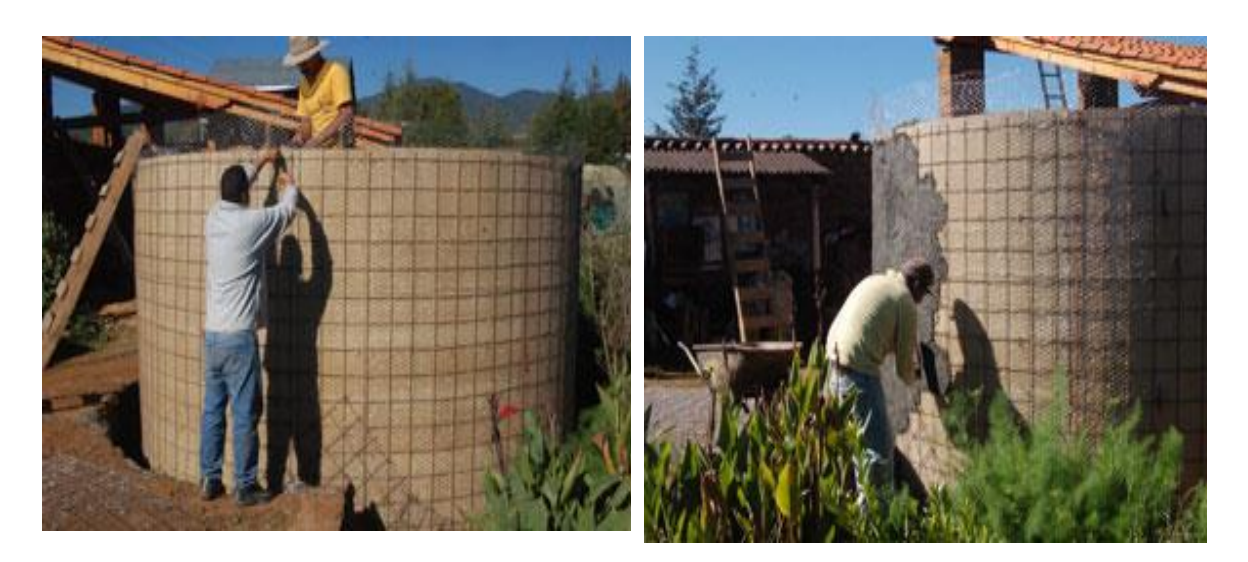

Figura 2.22 Colocando la cimbra interior (triplay) para aplicar cemento

Figura 2.23 Trabajando en el enjarre cubriendo la malla electrosoldada

Armado de la tapa. La construcción de la tapa o cubierta puede hacerse sobre el mismo tangue o por separado, pero se recomienda hacerlo por separado. La forma de la tapa puede ser en domo o cono para evitar la acumulación de agua sobre ella, así como su posible filtración y contaminación del interior de la cisterna. Se realiza el mismo procedimiento del corte de anillos utilizados para la base, con la variante de que los anillos se colocarán sobre dos trozos de alambrón cruzados perpendicularmente y apoyados sobre una estaca que proporcionará la altura de la tapa, formando de esta manera un cono. Se pueden agregar tramos de alambrón de refuerzo en los puntos intermedios entre las dos varillas principales, para proporcionar mayor resistencia a la estructura, amarrando todo con alambre recocido. Se cubre la estructura con malla hexagonal, amarrada también con alambre recocido.

Durante la construcción de la tapa del tanque se debe abrir un hueco cuadrangular de 60 a 70 cm por lado, para formar el registro que dará acceso al interior de la cisterna para su limpieza y mantenimiento (Figura 2.24). Se dará la forma y firmeza necesaria mediante el uso de alambrón y alambre recocido. Se monta la tapa sobre la cisterna, se amarra con alambre aprovechando las puntas que quedaron descubiertas en la parte superior del cilindro. Los picos de malla sobrantes que pudieran quedar descubiertos se cortan. Para el repellado se prepara la mezcla con una proporción de 4 botes de arena por 1 de cemento y se aplica cuidadosamente por fuera y por dentro del cono hasta lograr el mismo pulido que el resto del cuerpo de la cisterna (Figura 2.25).

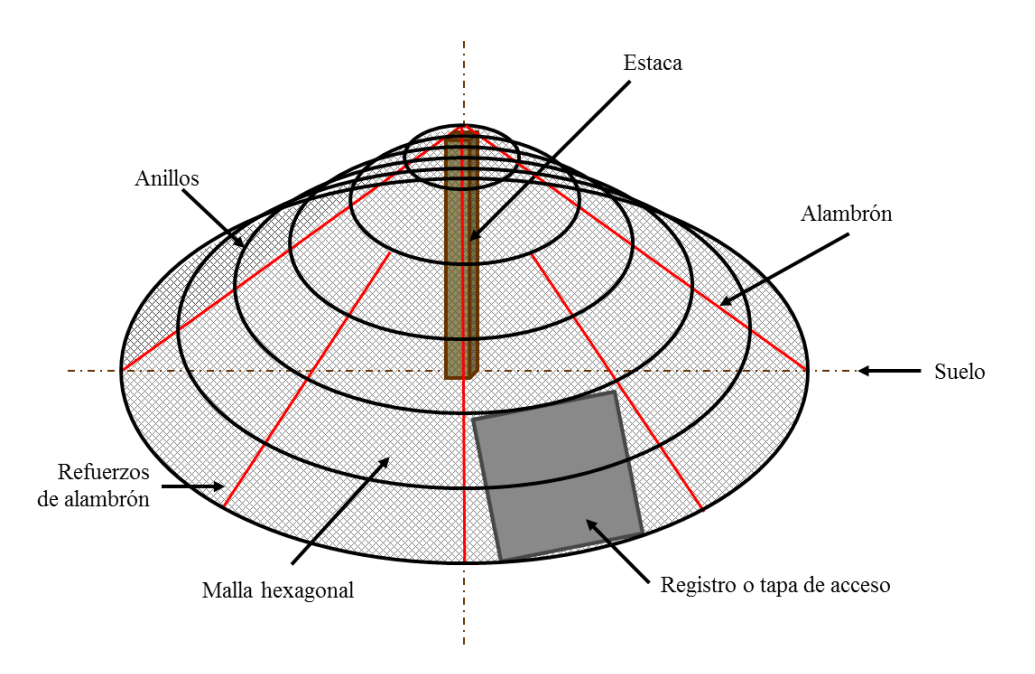

Figura 2.24 Construcción de la tapa para cisterna

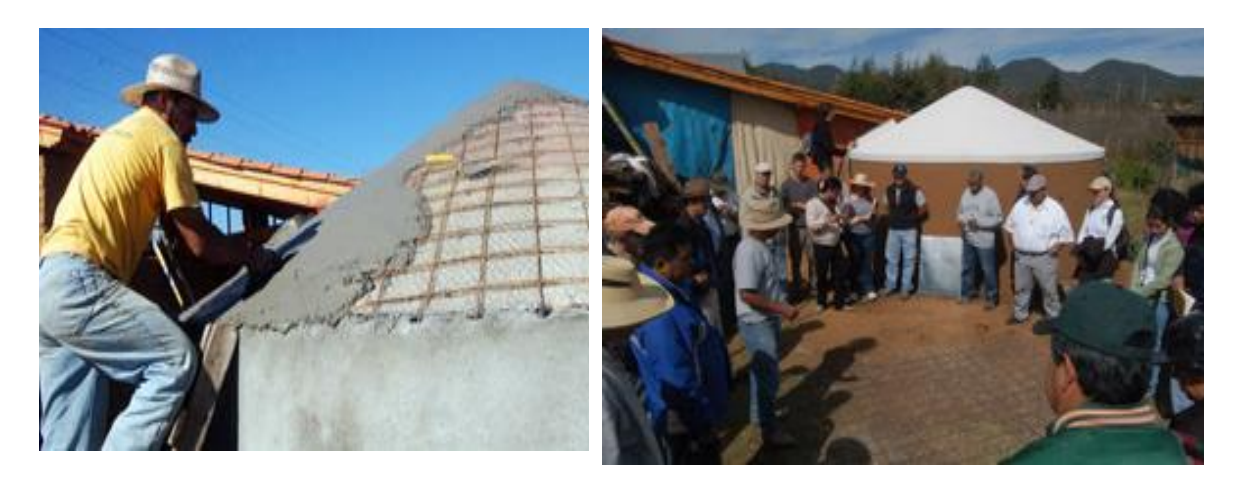

Figura 2.25 Aplicando mezcla de cemento en el techo del tanque

Figura 2.26 Tanque de agua terminado e inicio de la construcción de otro

## 2.3.5.2 Tanque de ladrillo tipo capuchino

El IMTA ha desarrollado diversas experiencias con este tipo de tangue de almacenamiento, el cual consiste en una estructura cilíndrica de muro de ladrillo colocado por su parte más angosta o canto (la forma de colocar el ladrillo le da el nombre de capuchino), reforzada con malla electrosoldada.

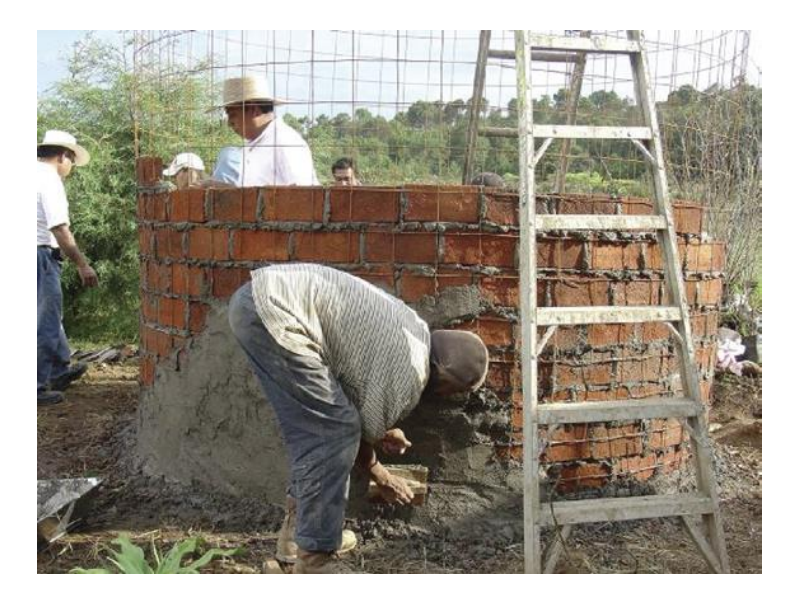

Figura 2.27 Muro de ladrillo tipo capuchino de un tanque de almacenamiento de agua (IMTA-UMSH-UAZ, s.f.)

En la Tabla 2.10 se listan los materiales, herramientas y equipo requeridos para la construcción de un tanque de 11 m<sup>3</sup> o 11 000 litros de capacidad, y que según la Tabla 2.8 medirá 2.96 m de diámetro y 2.40 m de altura.

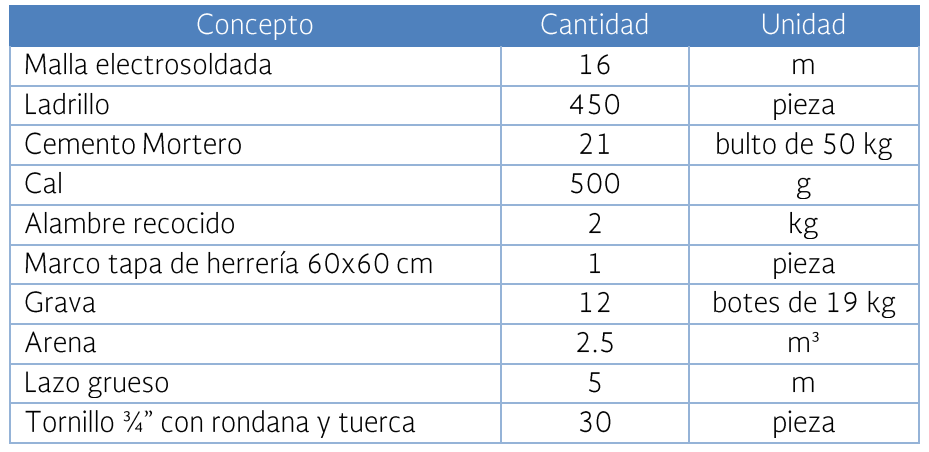

Tabla 2.10 Material requerido para la construcción de una cisterna de 11 m<sup>3</sup> (IMTA, s.f)

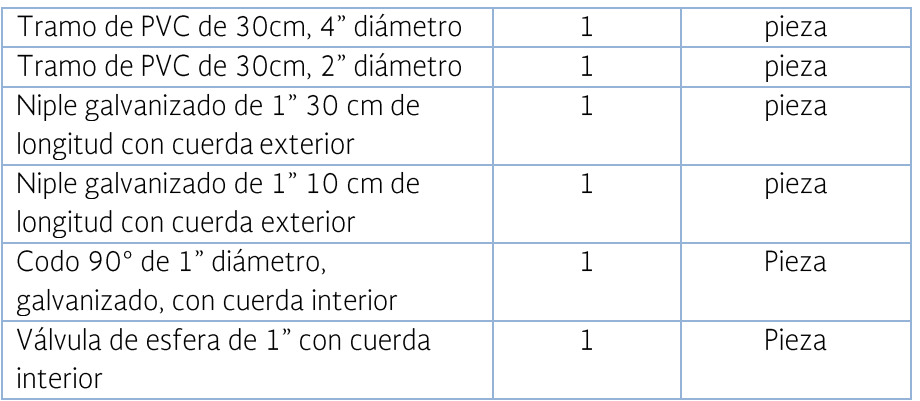

Tabla 2.11 Equipo y herramientas para la construcción de una cisterna de 11 m<sup>3</sup> (IMTA, s.f.)

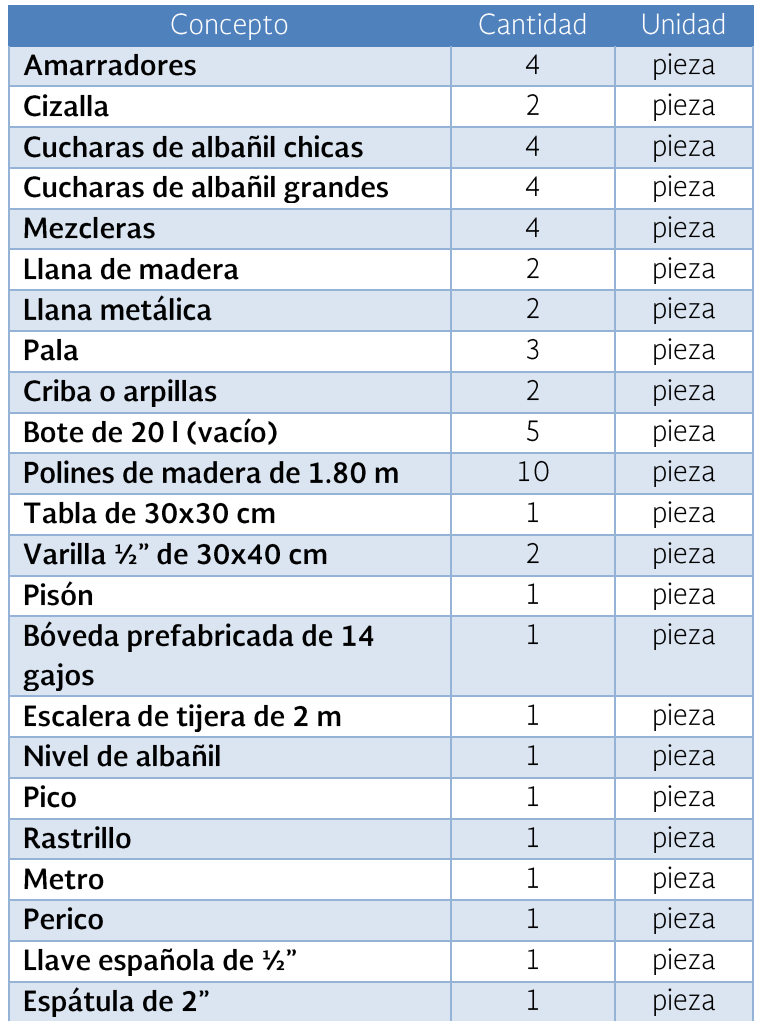

El procedimiento de construcción es similar al descrito para los tanques de<br>ferrocemento. Se inicia localizando el sitio bajo las mismas condicionantes, así

como la limpieza y eliminación de vegetación y materia orgánica y la nivelación del terreno. Una vez ubicado el sitio y chaponeado, se colocará una varilla para señalar el centro del círculo que delimitará el cuerpo del tanque, se le atará un hilo de 1.5 m de longitud para trazar la circunferencia con otra varilla o estaca colocada en la punta opuesta y resaltada con la cal. En este caso la plataforma del tangue no necesita ser mayor que el diámetro del mismo.

Después de trazar el círculo, se nivelará el terreno usando la niveleta de albañil, agregando o eliminando la tierra necesaria y compactándola con el pisón. Si el terreno está suelto, deberá humedecerse el suelo para compactarlo. Una vez hecho esto, se cubrirá el sitio con una capa de 1" de espesor de grava, que permitirá que el concreto penetre debajo de la malla y evite la corrosión del metal y la falla de la cisterna por fractura de la losa.

Posteriormente se cubre la superficie con un trozo de malla electrosoldada de 3.16 x 3.16 m, que se ha enderezado con antelación con un marro hasta dejarla plana. Estas dimensiones se lograrán cortando un primer tramo de 2.5 x 3.16 m y añadiendo un tramo adicional de 0.86 x 3.16 m por su parte más angosta, traslapando de acuerdo a lo indicado en las Normas Técnicas Complementarias para Diseño y Construcción de Estructuras de Concreto (NTC Concreto) del Reglamento de Construcciones para el Distrito Federal, como se muestra en la Figura 2.28.

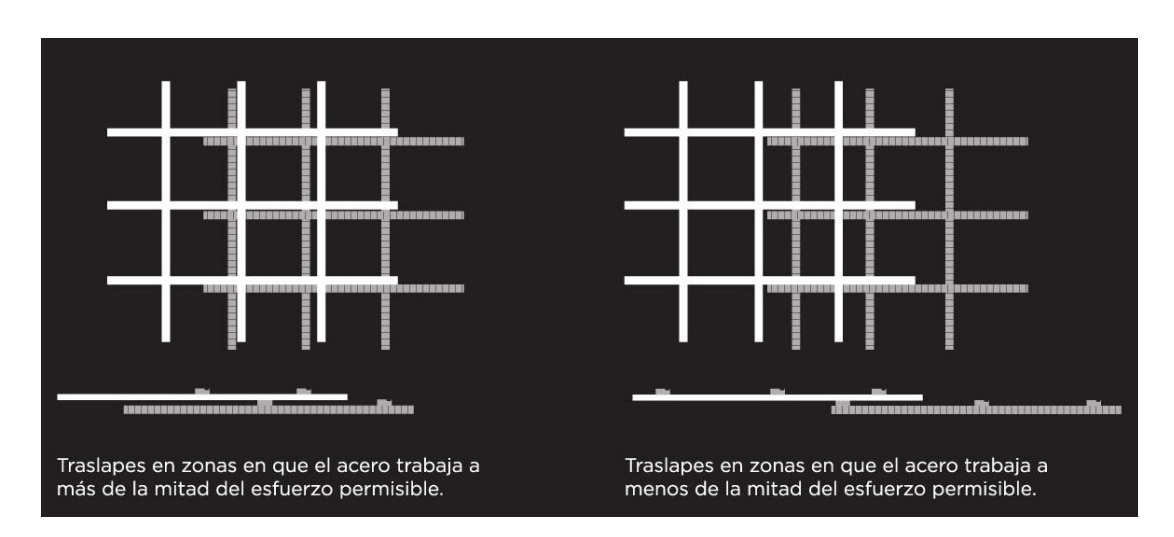

Figura 2.28 Traslapes de mallas electrosoldadas según las Normas Técnicas Complementarias para Diseño y Construcción de Estructuras de Concreto (NTC Concreto) del Reglamento de Construcciones para el Distrito Federal (http://www.villacero.com.mx/images/pdf/esp/malla electrosoldada.pdf)

Así mismo, se cortará un tramo de malla de 9.15 m de largo con el que se formará el cuerpo del tangue, traslapando la malla y amarrando con alambre recocido. Este cilindro se colocará sobre la base, verificando el diámetro (2.96 m)

en al menos dos ocasiones en forma cruzada, así como la nivelación del fondo. Se amarra a la malla del fondo, recortando esta última y dejando puntas que serán dobladas y amarradas hacia el cilindro con alambre recocido (Figura 2.29). Enseguida se practica un corte en la parte superior del cilindro del tamaño de 4 cuadros verticales y 3 horizontales de la malla electrosoldada (60 x 45 cm aproximadamente), para colocar el registro.

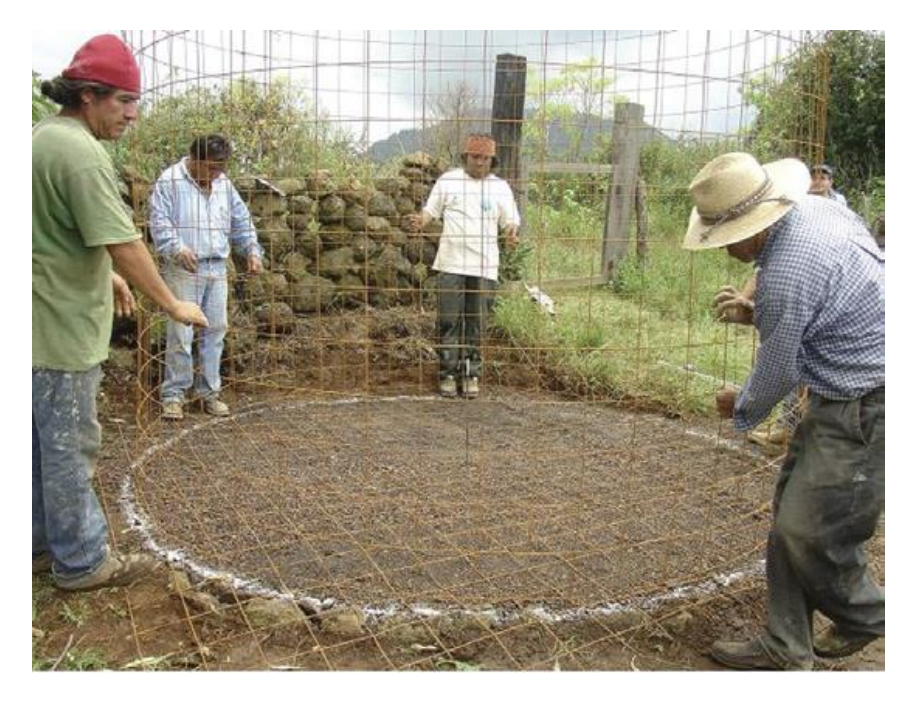

Figura 2.29 Colocación de las mallas del fondo y el cuerpo del tanque (IMTA-UMSH-UAZ, s.f.)

Se coloca una hilera de tabiques en la orilla exterior de la base del cilindro de malla para contener la mezcla del colado del fondo, que estará compuesta de 18 botes de arena, 3 bultos de cemento y 8 botes de grava. Una vez hecha la mezcla, se vaciará sobre la superficie del fondo, procurando levantar la malla con un amarrador para permitir que la mezcla penetre hacia la capa de grava y lograr que el acero quede inmerso en la mezcla. Durante esta operación, debe verificarse el espesor de la losa utilizando una varilla marcada a 10 cm que se introducirá en la mezcla en puntos diversos.

Durante esta operación también deberá colocarse la tubería para la toma de agua, que consistirá en un codo de 90°, un niple de 30 cm, un niple de 10 cm y una válvula de esfera de 1". Se colocan de tal manera que la apertura del codo, convenientemente tapada para evitar la introducción de mezcla en su interior, y la manija de la válvula quedarán hacia arriba para facilitar sus funciones. Se debe

proporcionar una ligera pendiente a la losa en dirección al punto de inserción de la tubería, para permitir el desalojo del agua. Al terminar el colado de la losa se apisona y finalmente se vierte la mezcla para pulir el fondo. Se deja fraguar por lo menos 30 minutos antes de comenzar a levantar el muro.

Para el levantamiento del muro, los ladrillos deben humedecerse con el fin de aumentar su adherencia. Se debe verificar que el cilindro de malla no se deforme en su parte superior, colocando tensores de alambre para conservar su redondez. El muro se levantará colocando los ladrillos de canto, perfectamente recargados por el interior de la malla, con juntas de mezcla de aproximadamente 1 cm de espesor. Se debe evitar la acumulación de sobrantes de cemento sobre el interior y exterior del muro que dificulten los acabados. Se levantarán las hiladas de ladrillo hasta una altura de 1.80 m, aproximadamente a la altura del corte realizado para la colocación del registro.

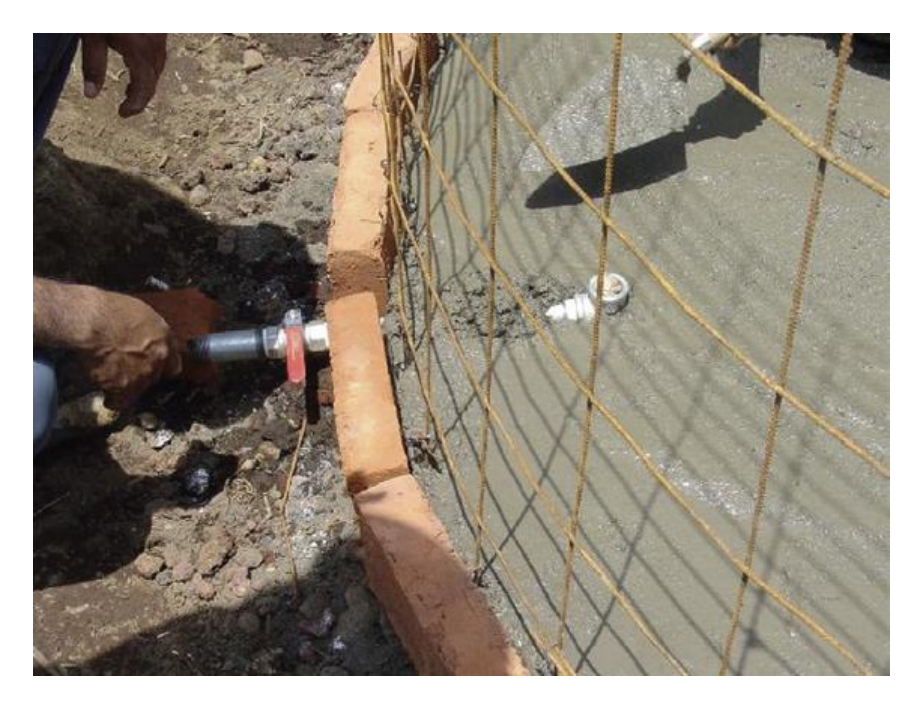

Figura 2.30 Colocación de la tubería para la toma de agua (IMTA-UMSH-UAZ, s.f.)

El acabado del exterior del tangue será un repellado con una capa de 1.5 cm que cubra la malla en su totalidad para evitar la corrosión. Se dejará secar unos minutos y se aplanará con la llana de madera. Esto se puede hacer en forma simultánea al levantamiento del muro. Los acabados del interior del tangue deben ser más minuciosos para evitar las filtraciones; se aplican cinco capas como se señala a continuación:

**Primera capa**. Repellar con una cubierta delgada de mezcla hecha con 6 botes de arena, 1 bulto de cemento y agua. El objetivo será uniformizar la superficie irregular de los ladrillos. Se debe levantar un chaflán de 15 x 15 cm en la unión de la losa del fondo con el muro del tanque para evitar fugas.

Segunda capa. Repellar con una mezcla de 6 botes de arena cribada, 1 bulto de cemento y agua, con un grosor de 3 mm aproximadamente. Utilizar la llana metálica para compactar la capa y tapar los poros.

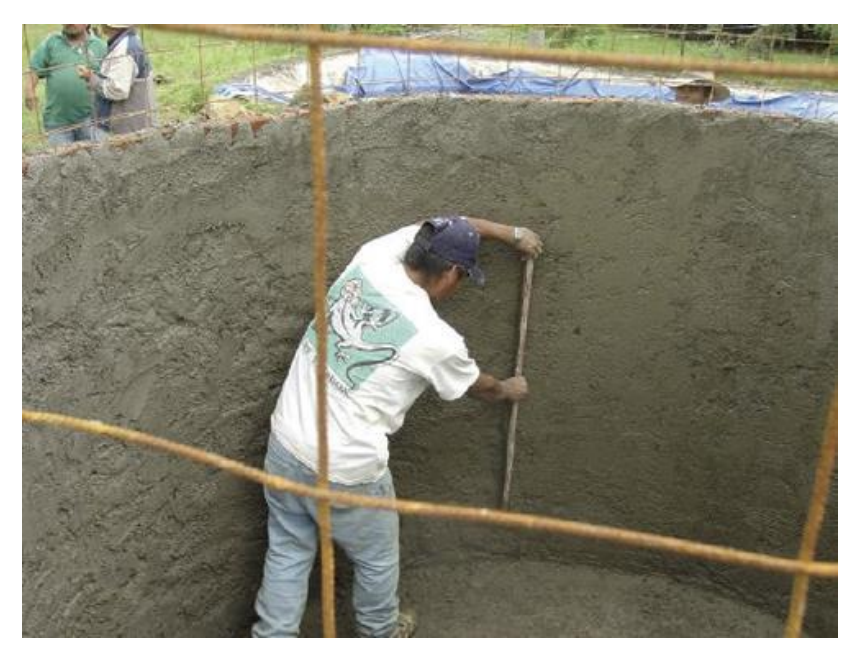

Figura 2.31 Repellado del interior del tanque (IMTA-UMSH-UAZ,  $S.f.$ 

Tercera capa. Aplicar la lechada de 50 % cemento y 50 % agua en una capa de 3 mm aproximadamente, utilizando la llana metálica para lograr la compactación de los materiales.

**Cuarta capa**. Repetir el procedimiento de la segunda capa.

**Quinta capa.** Repetir el procedimiento de la tercera capa.

Finalmente, se construirá la tapa del tanque, utilizando una cimbra prefabricada de una bóveda de 14 gajos metálicos. La cimbra se tiende en el suelo con su lado interno expuesto, se atornillan los gajos por pares para después integrarlos entre sí sobre el tangue, con lo que se facilita su armado. Se coloca un polín de 1.90 m de altura en la parte central del interior del tanque y se clava en su punta una tabla de 30 x 30 cm para soportar la cimbra. Se comienza el ensamble

de la cimbra dejando para el final el gajo de la estructura que presenta el espacio destinado a la tapa de registro. Se apova la punta de los gajos sobre la tabla colocada sobre el polín central y se soportan sus extremos opuestos sobre polines colocados en la periferia del tangue, calzando con tabigues o pedazos de madera en caso necesario y atornillando los gajos por el interior de la cimbra. Así mismo, se recomienda clavar tirantes de madera entre el polín central y los laterales, lo que dará estabilidad a la cimbra.

Una vez armada la cimbra, se corta la malla sobrante del cilindro en forma vertical, por la parte central del cuadro de la malla y dejando un cuadro intacto entre cada corte. Se doblan los cortes de la malla sobre la cimbra y se amarran entre sí con alambre recocido (Figura 2.32). Enseguida se cortará un tramo de malla electrosoldada para cubrir la parte central de la cimbra que se encuentre descubierta y se amarra con alambre recocido para sostenerla, cubriendo la totalidad de la bóveda.

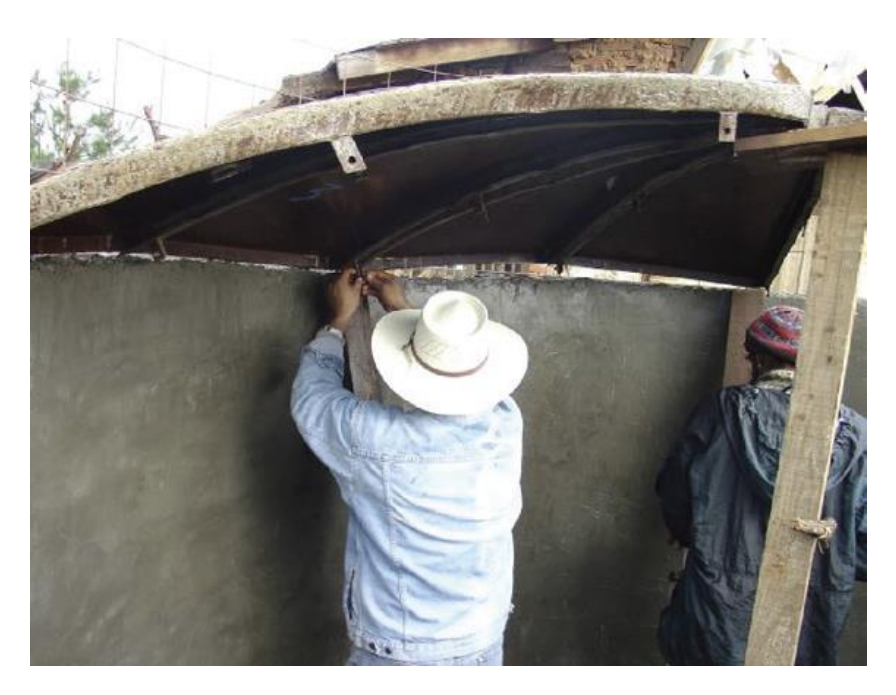

Figura 2.32 Colocación de la cimbra desde el interior del tanque (IMTA-UMSH-UAZ, s.f.)

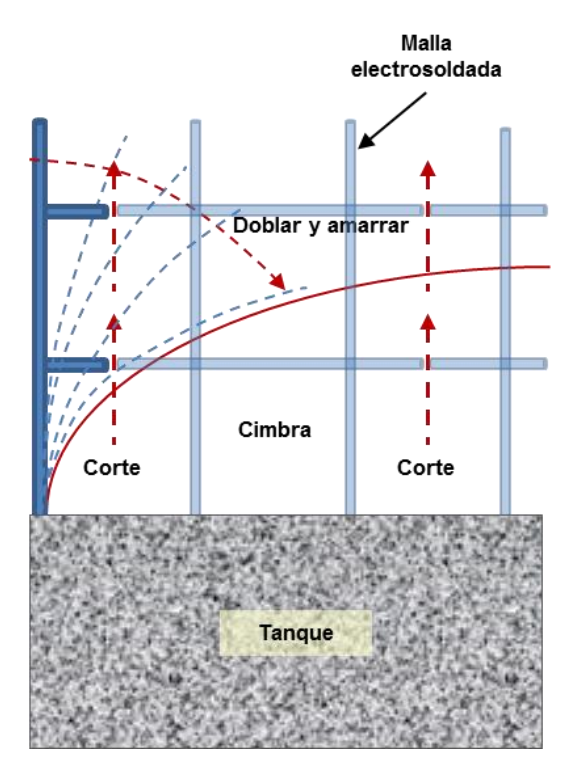

Figura 2.33 Colocación de la malla electrosoldada sobre la cimbra de la tapa del tanque

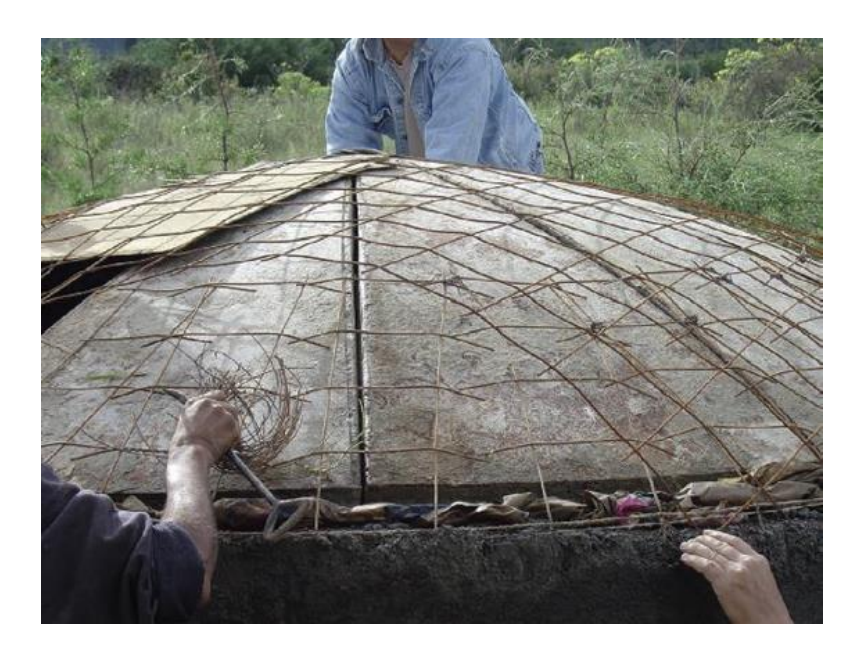

Figura 2.34 Colocación y amarre de malla electrosoldada sobre la cimbra de la tapa (IMTA-UMSH-UAZ, s.f.)

Se rellenan los huecos formados entre la cimbra y la malla con bolsas de cemento remojadas, presionando para eliminar lo más posible la formación de burbujas de aire que debiliten la estructura al vaciar el colado sobre de ella. Se coloca la base del registro y se amarra a la malla. También se colocará un tramo de 30 cm de PVC sanitario de 4" en posición horizontal, en el punto más cercano del techo de la casa o superficie de captación; este es el punto de entrada para el almacenamiento del agua de lluvia. En el lado opuesto se colocará en forma horizontal un tramo de PVC sanitario de 2" de 30 cm, que quedará a una altura de 1.80 m, para desalojar el agua excedente.

Se procede a colar la bóveda con la mezcla de 9 botes de arena, 1.5 bultos de cemento, 4 botes de grava y el agua necesaria, vaciando a partir del punto más alto hacia abajo y en forma circular, cuidando que el espesor final de la capa sea de 4cm. Asegurarse de cubrir perfectamente la malla electrosoldada y sus amarres, para evitar daños a la estructura por efectos de la corrosión. Se colocará un lazo grueso alrededor del tanque, a una altura de 1.50 m del piso, para formar un chaflán con la mezcla, que protegerá los muros del tanque de los escurrimientos.

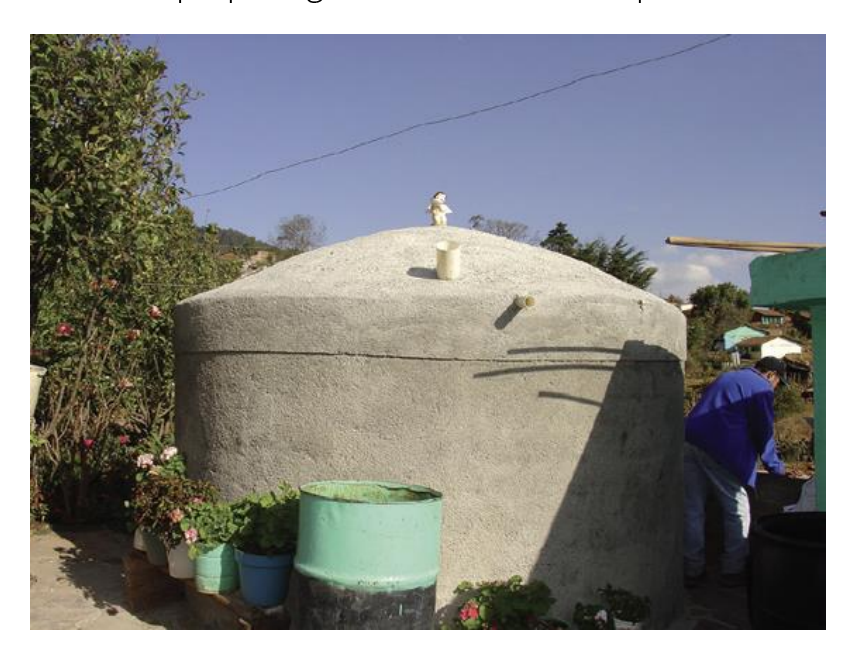

Figura 2.35 Cisterna terminada (IMTA-UMSH-UAZ, s.f.)

La tapa del registro se colará aparte, sobre una superficie plana y libre del paso de animales o personas, utilizando un plástico para evitar su contaminación. Se dejará fraguar durante tres días, regándola diariamente para lograr un secado uniforme. La cimbra se podrá retirar después de 24 horas de fraguado, descartando los polines de la periferia, tirantes y gajos uno por uno, y al final se retirará el polín central. Se eliminarán los sobrantes de material presentes en las paredes y piso

mediante el uso de una espátula, barriendo y lavando el interior de la cisterna y destapando la tubería de salida para su desagüe. La bóveda será regada con suficiente agua durante tres días, para lograr la resistencia de la estructura.

## 2.4 Aplicación de los sistemas de captación de agua de lluvia y prácticas de manejo de escurrimientos en áreas rurales y urbanas

Los sistemas de captación de agua de lluvia y prácticas de manejo de escurrimientos tienen como finalidad  $e<sub>l</sub>$ abastecimiento máximo  $V$ aprovechamiento del agua de lluvia, sea para el uso doméstico, agua potable, uso agropecuario, forestal e incluso, con fines industriales. Los sistemas de captación de uso urbano (principalmente captación de agua de lluvia en techos), se enfocan al aprovechamiento del agua, almacenándola en tanques o cisternas a partir de las cuales se distribuye para los diversos fines a que se tiene destinada, como pueden ser uso doméstico, agua potable, uso agrícola en huertos o invernaderos, así como para el consumo ganadero.

En cambio, en los sistemas de aprovechamiento del agua de lluvia que cae directamente sobre el terreno y el manejo de los escurrimientos superficiales para actividades agropecuarias, se capta y almacena el vital líquido en el mismo suelo. Esto puede hacerse mediante al manejo o movimiento del suelo, de forma manual o con apoyo de maquinaria, de tal forma que se aproveche el agua in situ por los cultivos establecidos o bien mediante la construcción de barreras de tierra, piedra o concreto, con el fin de almacenar el agua en sitios estratégicos. Así, el agua puede usarse en los tiempos de carencia ya sea para el riego de huertos caseros, invernaderos o pequeñas áreas de cultivo, o bien para dar de beber al ganado en épocas de sequía. A continuación, se describen algunos de los sistemas de captación de agua de lluvia y prácticas de manejo de escurrimientos más comunes.

## 2.4.1 Instalaciones urbanas

En este apartado se consideran los sistemas de captación de agua de lluvia basados en la recolección de agua a través de los techos de viviendas, bodegas y edificios. El área de captación se puede ampliar al considerar superficies como calles o caminos como áreas potenciales para cosechar agua. El diseño de este tipo de sistemas se basa, como se describió más ampliamente en los apartados 2.2 y 2.3, en:

- El cálculo de la disponibilidad de agua de acuerdo a la precipitación promedio  $\bullet$ y la superficie de captación
- La estimación de la demanda de agua de acuerdo a los requerimientos por especie vegetal o animal que se pretenda cubrir
- La estimación del tamaño del tanque de almacenamiento o cisterna por  $\bullet$ construir
- Los costos de materiales y mano de obra para la construcción

### 2.4.2 Prácticas en apoyo a sistemas productivos en áreas rurales

En muchas partes del país, tanto en zonas tropicales como áridas, la irregularidad de la lluvia tiene una gran influencia socioeconómica en la población. Los habitantes de las áreas rurales, que dependen económicamente de sus actividades agropecuarias y que no disponen de riego, se ven afectados fuertemente tanto por sequías como por inundaciones. Una forma de mitigar los efectos negativos de las seguías es implementar sistemas sencillos, de poca escala y de bajo costo para cosechar el agua de lluvia.

La cosecha de agua de lluvia incluye capturar y almacenar el agua precipitada, así como redireccionar los escurrimientos para mejorar la distribución del agua en el terreno o almacenarla. Posteriormente se puede hacer una mejor gestión del recurso y evitar que se desperdicie en forma de escurrimientos no controlados que, además de no aprovecharse, causan daños en las partes bajas de las cuencas.

Los sistemas de captación de agua de lluvia pueden clasificarse por

- la fuente del agua: lluvia, ríos, lagos  $\bullet$
- el tamaño del almacenamiento o depósito: la escala del sistema en que se  $\bullet$ usará el agua, lo que depende del tamaño del depósito, si es a micro o macroescala
- el tipo de almacenamiento: el agua puede ser almacenada en el mismo perfil del suelo, en un tanque o depósito, o bien en pequeños bordos o represas.

En este documento se hace referencia a la lluvia como fuente del recurso agua. Se circunscribe al ámbito de tamaños pequeños para sistemas de aprovechamiento en microescala como huertos familiares, agricultura de traspatio, pequeñas parcelas de producción, invernaderos o suministro de agua a pequeños hatos de ganado doméstico. En lo que al tipo de almacenamiento corresponde, se contemplan los depósitos o tangues de almacenamiento de diversos materiales; se presentan aguí los de ferrocemento y ladrillo tipo capuchino, aunque existen otros como los de paredes de placas de concreto prefabricadas o paredes de block o piedra, con muros exteriores de apoyo a la construcción.

Ya se han descrito los sistemas de captación de agua de lluvia en techos y el almacenamiento del agua captada en tangues o cisternas. A continuación, se tratan los sistemas de aprovechamiento del recurso hídrico proveniente de la lluvia, con referencia a los sistemas que implican el surcado del terreno, la conducción de escurrimientos y el movimiento de tierras para hacer un uso eficiente del agua de Iluvia y escurrimientos en los sistemas agropecuarios. Se abordarán aspectos que van desde la dirección y orientación del surcado en un terreno agrícola hasta la construcción de pequeños bordos o represas. Aunque no se hace una revisión exhaustiva, sí se presentan los sistemas más utilizados y que han mostrado ser eficientes en las zonas agropecuarias tropicales, áridas y semiáridas del país.

### 2.4.2.1 Surcado al contorno

Consiste en trazar surcos en forma perpendicular a la pendiente natural del terreno, siguiendo las curvas a nivel. Esta práctica se recomienda para terrenos con pendientes de hasta 5 %; si la pendiente es mayor se debe complementar con terrazas. Para su establecimiento, se traza una línea guía a nivel sobre el terreno, a partir de la cual se realiza el surcado con diferentes implementos agrícolas.

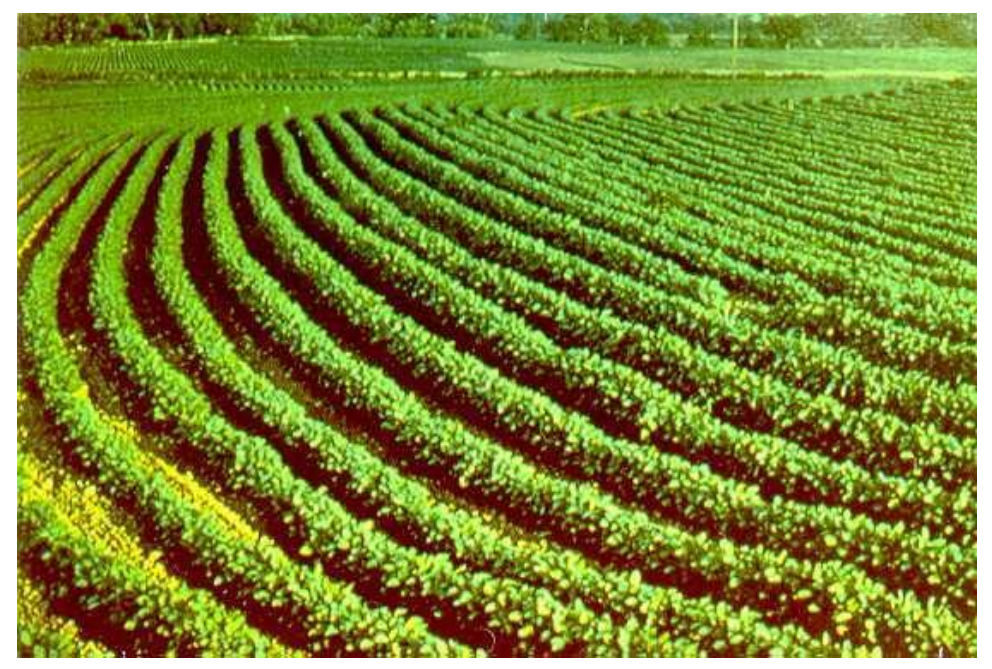

Figura 2.36 Surcado al contorno sobre terreno agrícola

Los objetivos principales de este tipo de práctica son reducir la velocidad de los escurrimientos superficiales, propiciar la infiltración del agua e incrementar la humedad disponible para las plantas, disminuir la erosión laminar de los suelos y evitar la formación de cárcavas en terrenos con pendiente. No se recomienda utilizarla en áreas de precipitaciones fuertes y donde los suelos sean muy arcillosos o pesados, o que descansen sobre una capa impermeable.

### 2.4.2.2 Surcado con pendiente controlada

Esta práctica es útil en terrenos de ladera donde las precipitaciones son fuertes y es necesario desalojar los excesos de agua. El trazo de los surcos se realiza con un desnivel del 3 al 8 al millar (0.3-0.8 %). Los escurrimientos excedentes se desalojan hacia cauces naturales u otros sitios de descarga, previamente establecidos y empastados. Si los surcos tienen una longitud mayor a 400 m es conveniente dividir el surcado de tal manera que la mitad del escurrimiento se dirija hacia un cauce y en la otra mitad aplicar el mismo criterio.

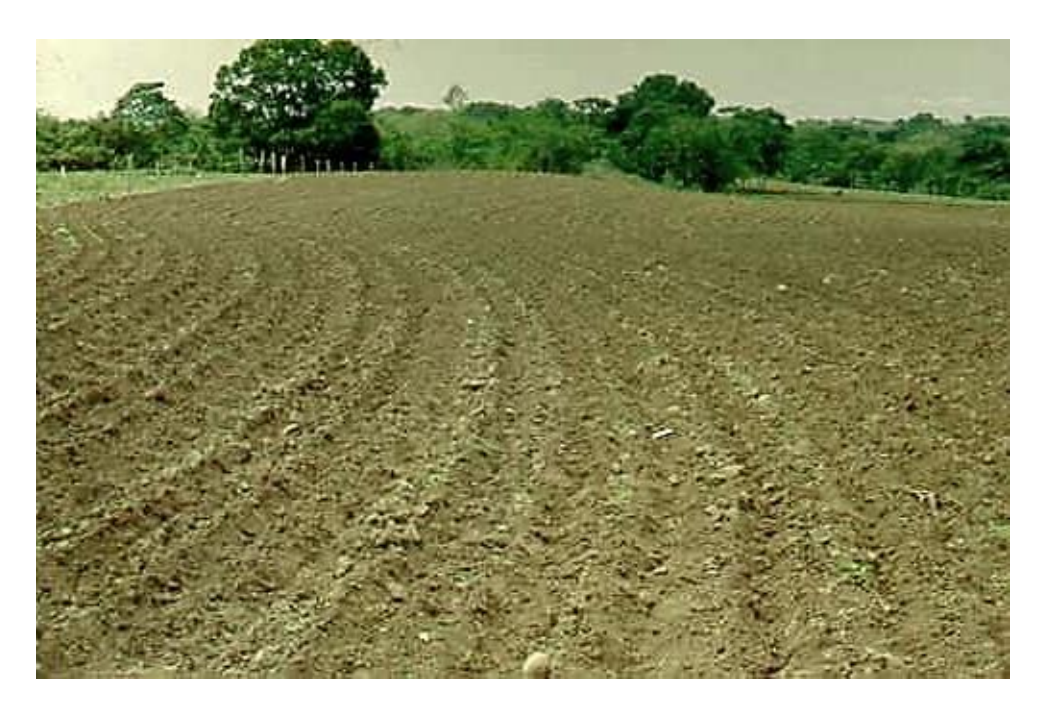

Figura 2.37 Surcado con pendiente controlada

### 2.4.2.3 Sistema de contreo o pileteo

Consiste en arar y abrir surcos distanciados entre sí a 0.75 m, aunque esta distancia depende del régimen de lluvias en la zona y las necesidades hídricas del cultivo. En este sistema los surcos se hacen utilizando surcadores, también llamados contreadores o pileteadores, entre las líneas de siembra. Se van dejando pequeños bordos o represas dentro de cada surco, y se pueden complementar con el auxilio de azadones. Esta tecnología es utilizada para cultivos anuales y es más atractiva y eficiente en zonas de precipitación media a escasa.

Es una técnica simple y accesible dado que tradicionalmente algunos productores ya efectúan prácticas de preparación del suelo con arado. La función principal de esta técnica es captar agua dentro del surco, entre bordo y bordo, para retener una mayor cantidad de agua en el suelo. Así se facilita la infiltración y se consigue mayor contenido de humedad en el suelo por más tiempo, lo que beneficia al cultivo establecido.

La pileteadora es un instrumento con el cual se puede hacer esta práctica. La clave del implemento es una rueda con picos, con uno de los picos más largo, que hace que la pala contreadora se levante, dejando así el bordo en el surco. También se puede usar un sistema parecido, individual, que funciona con tiro de animales o yunta, de tal forma que la práctica se puede realizar sin necesidad del tractor.

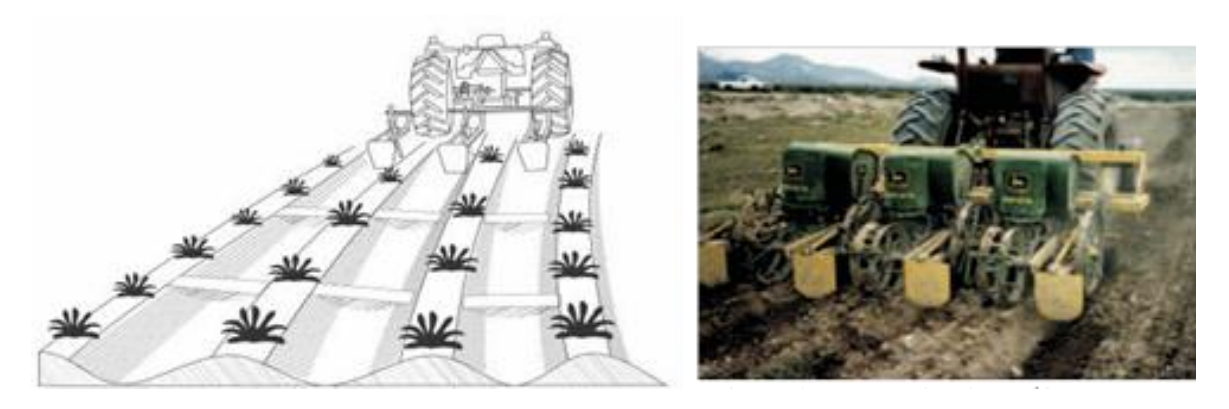

Figura 2.38 Esquema de la formación de bordos en un surco con pileteadora ensamblada a una cultivadora agrícola (Flores et al., 2014 y SAGARPA - Colegio de Postgraduados, s.f.)

### 2.4.2.3.1 Capacidad de retención de las contras

Para calcular la capacidad de retención de las áreas de captación entre bordo y bordo dentro del surco, se considera una sección (de bordo a bordo) dentro del surco. El cálculo del volumen de captación es como sigue:

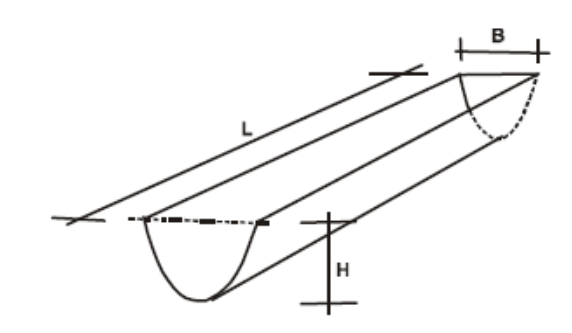

donde L es la longitud de la contra, B es el ancho del surco, y H es la profundidad del surco.

El volumen máximo que se puede retener se obtiene con la ecuación:

 $V = A * I$ 

donde V es el volumen por retener (m<sup>3</sup>), A es el área de la sección transversal (m<sup>2</sup>) y L es la longitud de la contra (m).

Si se acepta que el área de la sección transversal del surco es triangular, entonces el área de captación se calcula como:

$$
A = \frac{B * H}{2}
$$

donde A, B y H son como fueron definidos previamente.

Si se considera que la contra tiene dos metros de longitud (L), el ancho del surco (B) es de 0.75 m (en realidad se considera la distancia entre surcos, más que el ancho de la abertura del surco) y una profundidad del surco (H) de 0.25 m, el volumen por almacenar será:

$$
V = A * L = \frac{0.75 * 0.25}{2} * 2 = 0.1875 \text{ m}^3 = 1.875 \text{ m}
$$

Ahora bien, como el área de captación de la contra (cada sección del surco entre bordo y bordo) tiene 2 m de longitud, y si se considera que el ancho del bordo lateral del surco es de 0.25 m entonces la mitad del bordo de cada lado drena hacia el surco. Luego entonces, el ancho de captación es de 0.75 m, dado por 0.50 m (ancho del propio surco) más 0.25 m (0.125 m de cada lado del surco). De esta forma, el área de captación será de (2.0 + 0.75) 1.5 m<sup>2</sup>, a partir de lo que se estima la lámina de lluvia que la contra puede retener.

$$
P = \frac{V}{A} = 0.1875/1.5 = 0.125 \text{ m} = 125 \text{ mm}
$$

Lo anterior indica que la contra recién construida tiene una capacidad máxima de retener 125 mm de lluvia. En condiciones de asentamiento del 50 %, se podrá retener una lámina precipitada de hasta de 62.5 mm. Habrá que comparar este

valor con las precipitaciones máximas en la zona para ajustar las dimensiones de la contra. Con esto se comprueba que la metodología es adecuada para zonas de escasa precipitación. En zonas tropicales y lluviosas estas láminas de lluvia pueden ser rebasadas, lo que ocasionaría problemas de desbordes y rotura de bordos dentro del surco, y terminaría en problemas de erosión.

### 2.4.2.4 Sistema de terrazas

Las terrazas son terraplenes formados entre los bordos de tierra, o la combinación de bordos y canales, construidos en sentido perpendicular a la pendiente del terreno. Existen diversos tipos de terrazas, pero en general los objetivos que se persiguen con este tipo de prácticas son:

- $\bullet$ Reducir la erosión del suelo
- Facilitar la infiltración del agua en el suelo  $\bullet$
- Disminuir el volumen de escurrimiento  $\bullet$
- Reducir la velocidad de los escurrimientos superficiales  $\bullet$
- Mejorar las condiciones del terreno para las labores agropecuarias  $\bullet$

La adaptabilidad de las terrazas a una determinada localidad dependerá de factores como clima, topografía, suelos, pedregosidad, grado de erosión y disponibilidad de maquinaria y mano de obra. El uso del suelo en las terrazas puede ser tanto para la agricultura como para la forestería, la fruticultura y, con los cuidados adecuados, hasta para la ganadería; es decir, un uso agrosilvopastoril es válido.

Aunque en este documento se presentan únicamente tres tipos de terrazas, que son probablemente los más utilizados, existe una diversidad de modelos de terrazas que puede clasificarse según su condición de escurrimiento, el tipo de sección transversal y el tipo de desagüe.

En cuanto a la condición de escurrimiento, que depende del régimen de lluvias y el tipo de suelo en la zona, las terrazas pueden ser con pendiente o de drenaje y a nivel. Las primeras se recomiendan para áreas de alta precipitación y con suelos someros o con problemas de drenaje que provocan encharcamientos. Las segundas funcionan mejor en zonas con precipitación de moderada a escasa (menor a los 760 mm anuales) y suelos profundos y con buena permeabilidad, de tal manera que puedan absorber toda el agua de lluvia. En lo que se refiere a la sección transversal, las terrazas pueden ser:

De base ancha: se construyen de forma tal que se puede laborear en toda su  $\bullet$ sección; las pendientes del bordo y el canal se diseñan para permitir el tránsito de la maquinaria o yunta para efectuar las labores agrícolas.

- De base angosta o de formación sucesiva: son aquellas en las que la  $\bullet$ sección transversal está constituida por un bordo que no se siembra, sino que se debe proteger con vegetación permanente. Usualmente pegado al bordo va un canal para conducir el agua excedente a un sitio donde no cause daños (cauce empastado, canal con sección y pendiente controladas).
- De banco o bancales: son aquellas que se construyen para formar bancos o  $\bullet$ escalones amplios y a nivel. El bordo debe ser protegido con vegetación y muchas veces con piedra. Este tipo de terraza aprovecha de manera muy eficiente el agua de lluvia.
- De bancos alternos: esta es una variante del tipo anterior; los bordos se  $\bullet$ construyen de manera alterna, es decir, se hace el cálculo de distancia entre terrazas y se construye una sí y una no, dejando una parte del terreno sin intervención. Esto sirve para ir mejorando poco a poco la topografía de terreno para las labores agrícolas, y también se aplica cuando los recursos financieros son limitados.
- De canal amplio o tipo Zingg: se deja una sección muy amplia entre terraza y terraza. La parte alta funciona como área de captación de la lluvia y en la parte baja de esa área se hace un bancal con pendiente muy suave, que además de ser el área de cultivo, funciona como un canal para conducir los excesos del agua. Este tipo de terraza se recomienda para zonas de escasa precipitación. La anchura del área de cultivo o del canal varía en función de la precipitación en la zona, la pendiente del terreno, la profundidad del suelo, anchura de la maquinaria y tipo de cultivo.

Terrazas individuales: son plataformas con un diámetro variable de un metro a metro y medio. Se construyen una por árbol, a la distancia recomendada para el frutal o especie forestal en cuestión.

A continuación, se presenta una descripción más detallada de esta práctica, así como una descripción particularizada de las terrazas de formación sucesiva y de las terrazas de banco, que son probablemente las más utilizadas en México.

## 2.4.2.4.1 Terrazas individuales en árboles frutales o forestales

Son terraplenes de forma circular de un metro de diámetro en promedio, trazados en curvas a nivel. En la parte central se establece un árbol que será beneficiado con la captación de agua de lluvia para su aprovechamiento. Esta práctica se adapta a terrenos de laderas con pendiente de 10 a 40 %, ayuda a la retención del suelo y el agua y evita la erosión. Favorece también un mejor aprovechamiento de fertilizantes, la sobrevivencia de árboles producto de la reforestación y la aceleración del desarrollo de especies vegetales en general.

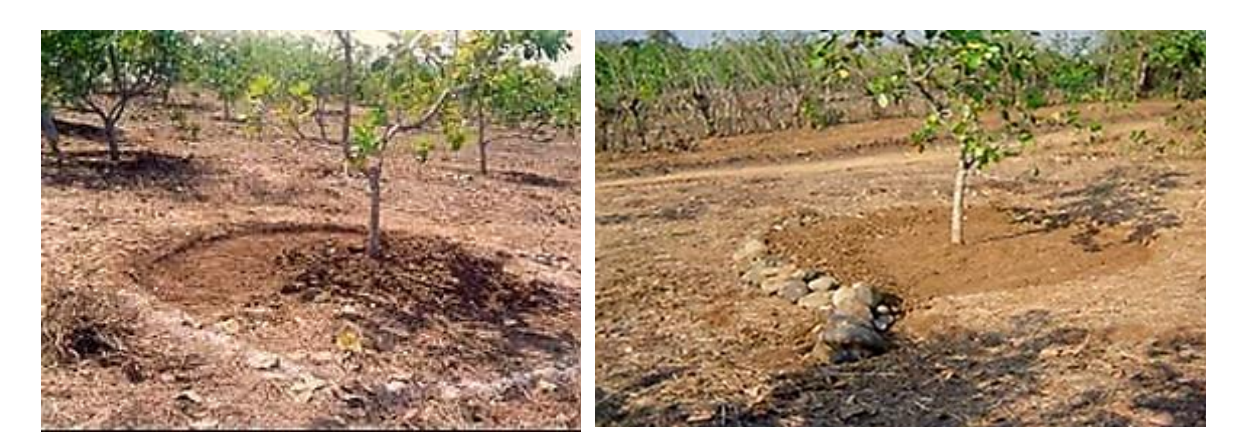

Figura 2.39 Terrazas individuales

Figura 2.40 Terraza individual con talud estabilizado con piedras

Las terrazas individuales funcionan muy bien para zonas de escasa precipitación, para conservar la humedad en el suelo proveniente de escurrimientos superficiales y propiciar el desarrollo de especies para la reforestación. Las desventajas que presentan son los costos elevados para su construcción y la pendiente del terreno y la profundidad del suelo donde se practican. El proceso de construcción para el establecimiento de terrazas individuales es el siguiente:

- 1. Se utiliza una estaca y una cuerda de 0.5 m de largo para trazar un círculo de 1 m de diámetro.
- 2. Se procede a excavar en la parte superior del círculo, depositando y conformando un bordo circular con el suelo excavado, que permita almacenar agua de lluvia y proporcionar humedad a las especies forestales o frutales ahí plantadas. Dicho bordo puede reforzarse con piedras u otro material.
- 3. Dependiendo de las condiciones topográficas del terreno, las terrazas pueden inclinarse en contra pendiente dentro de la terraza.
- 4. La capacidad de almacenamiento de agua dependerá del tipo de suelo. En zonas con alta incidencia de lluvias se recomienda plantar cada árbol cerca del bordo construido en el área de relleno y no en el centro de la terraza para evitar pudriciones o ahogamiento por exceso de agua.
- 5. Las terrazas individuales deben tener como medidas promedio 1 m de diámetro y 10 cm de profundidad de corte, con taludes estabilizados con piedra o pastos. Estas medidas pueden variar de acuerdo con la pendiente y la profundidad del suelo.
- 6. Para este tipo de obra de conservación de suelos se recomiendan especies forestales u otras, como el maguey, nopal o frutales.

Un ejemplo de distanciamiento recomendado en el diseño de terrazas individuales es de 3 m entre cajete y cajete, en método de "tresbolillo". A distancias de 3 x 3 m se logran densidades de 1 111 terrazas individuales por hectárea.

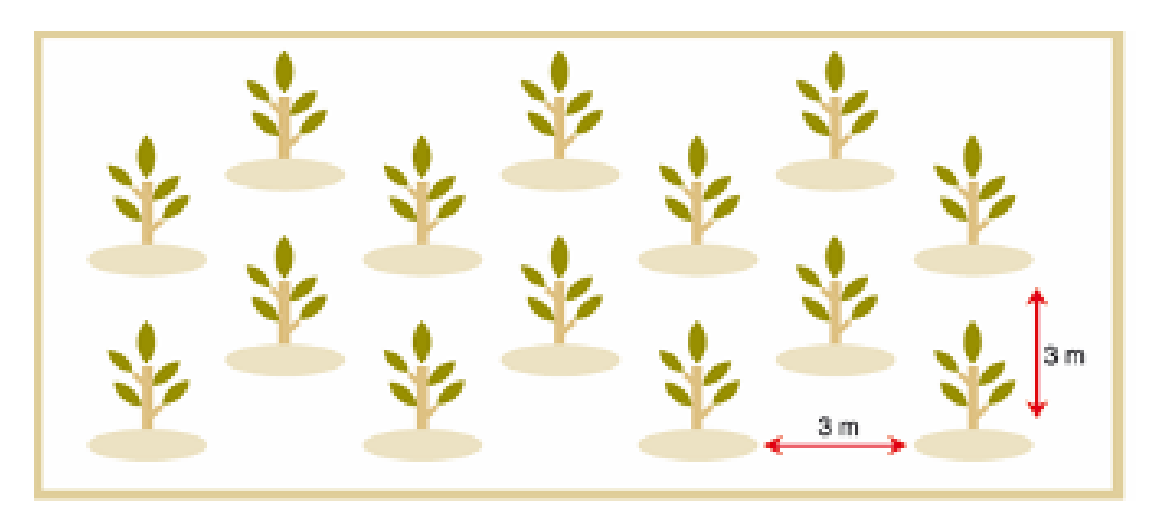

Figura 2.41 Distribución de terrazas individuales en arreglo "tres bolillo"

Para conseguir mayores beneficios en la aplicación de terrazas individuales se ofrecen las siguientes recomendaciones:

- En regiones áridas y semiáridas se debe reducir la cantidad de terrazas y  $\bullet$ árboles para evitar la competencia por humedad. También se deben construir bordos sobre las curvas a nivel para retener escurrimientos y captar mayor cantidad de agua. De ser posible, se deben encauzar dichos escurrimientos hacia la terraza.
- En regiones tropicales se recomienda combinar las terrazas individuales con  $\bullet$ canales de desagüe que intercepten y desalojen los excesos de agua en forma controlada.
- Una actividad importante en la aplicación de esta práctica es estabilizar los taludes en la zona de corte y relleno al poner piedras o cultivos de cobertera para evitar la destrucción de la obra y el mal funcionamiento.

En cuanto al manejo de las especies forestales o frutales establecidas en las terrazas se recomienda considerar los siguientes aspectos:

- Se deben plantar especies resistentes a la sequía en zonas áridas o tolerantes a los excesos de humedad en zonas tropicales.
- Los árboles se deben mantener libres de hierbas, arbustos y árboles no  $\bullet$ deseables.
- Hay que eliminar árboles enfermos y controlar plagas y enfermedades.  $\bullet$
- Es preferible reducir el número de árboles y dejar solo los que presenten mayor vigor y sanidad para regular la distribución del espacio y mejorar su desarrollo.
- Se deben construir brechas cortafuego para proteger las plantaciones.

Una práctica similar, denominada hondonadas, se realiza sobre superficies de cultivo y consiste en almacenar el agua que escurrió en pequeños pozos inundando el área de cultivo. Para ello es necesaria la información sobre factores como la cantidad y distribución de agua en el suelo y las necesidades hídricas del cultivo. Es una alternativa muy fácil y accesible para los productores.

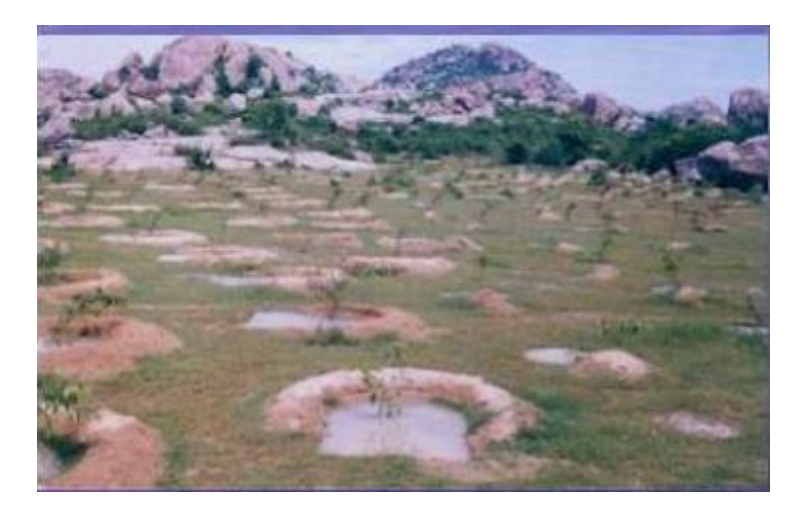

Figura 2.42 Hondonada (CATIE, Turrialba, Costa Rica, 2006)

## 2.4.2.4.2 Terrazas de formación sucesiva

Las terrazas de formación sucesiva son terraplenes que se forman mediante el movimiento del suelo entre dos bordos de tierra, lo que detiene el suelo que proviene del área entre ellos. Aguas abajo de cada bordo se construye un canal de desagüe para liberar los escurrimientos excedentes, evitando los efectos erosivos de los mismos.

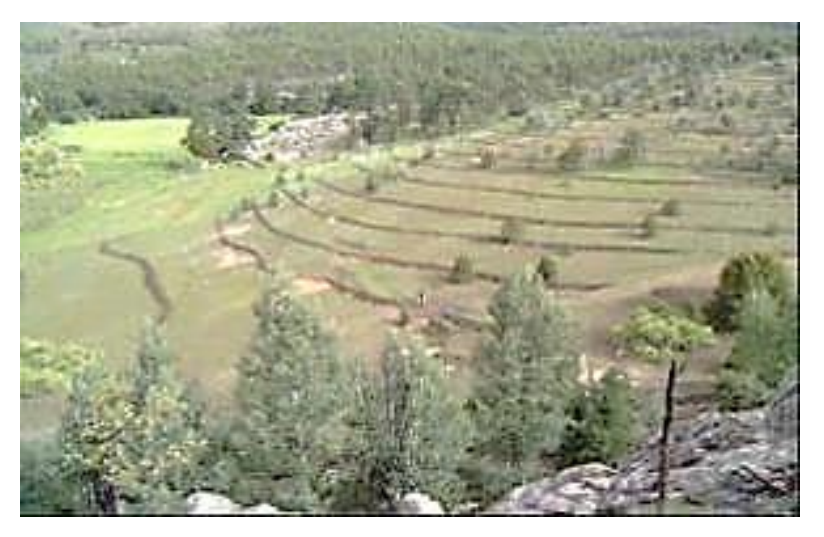

Figura 2.43 Terrazas de formación sucesiva

Este tipo de práctica sirve para controlar la erosión laminar y la pérdida de suelo al interceptar los escurrimientos superficiales, retener la humedad y el suelo. Así se favorece el establecimiento y desarrollo de especies vegetales y la supervivencia de árboles producto de la reforestación. El proceso de construcción de las terrazas de formación sucesiva consta de las siguientes actividades:

- 1. Cálculo de pendiente y trazo. Para estimar la pendiente en un terreno se puede utilizar el aparato "A" o nivel de mano. Posteriormente se traza una curva a nivel y se coloca una línea guía de estacas en la parte alta del terreno.
- 2. Determinación del intervalo vertical y horizontal. Para determinar la distancia entre terrazas se debe considerar la pendiente del terreno como un elemento importante, la cantidad de lluvia que se presenta en la región, la dimensión de las áreas donde se aplicará la práctica y los implementos agrícolas disponibles.
- 3. El espaciamiento entre terrazas se calcula mediante la determinación del intervalo vertical y horizontal, de acuerdo con las siguientes ecuaciones.

Intervalo vertical: 
$$
IV = \frac{(2+P)}{364} * 0.305
$$

donde IV es el intervalo vertical en m, P es la pendiente del terreno en %, 3 es que la precipitación es menor a 1 200 mm de lluvia al año, 4 que la precipitación es mayor a 1200 mm de lluvia anuales y 0.305 es el factor de corrección de unidades.

Intervalo horizontal: 
$$
IH = \frac{IV}{P} * 100
$$

donde IH es el intervalo horizontal en m, P es la pendiente del terreno en %, 100 es el factor de conversión, y IV es el intervalo vertical en m.

Las terrazas de formación sucesiva se construyen con el siguiente proceso:

- 1. Se construye un bordo usando maquinaria, equipo de tracción animal, en forma manual (con pico y pala) o de manera combinada, de acuerdo con las condiciones de cada lugar y los recursos disponibles.
- 2. La profundidad y el ancho de corte dependerán de la profundidad del suelo y de la pendiente del terreno.
- 3. La formación del bancal se logra con el arrastre de suelo comprendido entre bordos y zanjas y sobreelevando constantemente el bordo de contención; en el caso de terrenos forestales se formarán el bordo y el canal de desagüe, pudiéndose reforestar tanto en el bordo como en el área comprendida entre ellos.
- 4. Cuando las terrazas de formación sucesiva se construyen en terrenos de uso agrícola o pecuario, es conveniente plantar maguey, nopal y otras especies forestales o frutales que permitan estabilizar el bordo y propiciar la reconversión del uso del suelo.

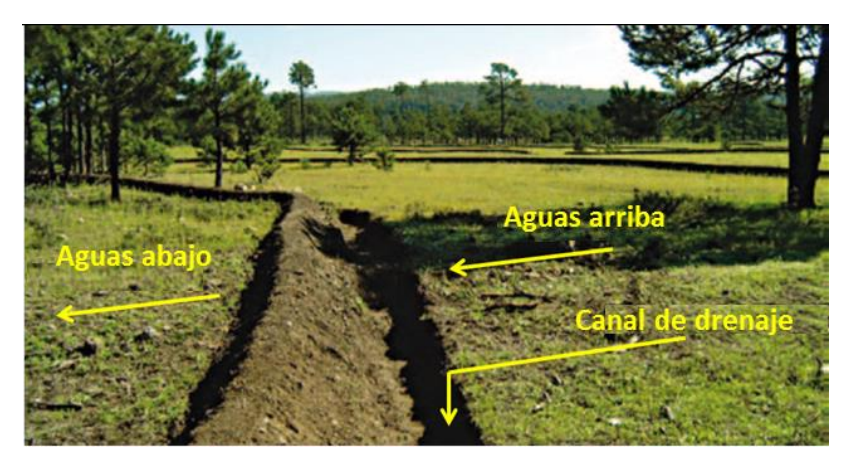

Figura 2.44 Construcción del bordo y canal de desagüe para terrazas de formación sucesiva

La distribución de bordos para terrazas de formación sucesiva en una hectárea con pendiente de 8 % debe ser, en promedio, de 20 m entre bordos. Algunas recomendaciones para el establecimiento de este tipo de prácticas son las siguientes:

- Se recomienda aplicar esta obra en terrenos de más de 5 % de pendiente y  $\bullet$ hasta 35 %, porque en pendientes mayores el espaciamiento es muy corto y el movimiento de tierra es mucho mayor, lo que eleva los costos.
- Dado que las terrazas de formación sucesiva se recomiendan para áreas  $\bullet$ forestales, se pueden construir de forma alterna, esto es, que cuando las pendientes sean mayores de 25 % el movimiento de tierra sea bastante alto, para lo cual se pueden construir al doble del espaciamiento calculado. Hay que recordar que en áreas forestales no se deben realizar otras actividades que propicien la formación de bancales y las terrazas solo se deben usar para controlar la erosión e incrementar el tiempo de la humedad en el suelo que propiciará un incremento en la supervivencia de la reforestación.
- La construcción de terrazas de formación sucesiva es factible bajo cualquier  $\bullet$ régimen pluviométrico debido a que el bordo se puede construir a nivel o considerando una pendiente de desagüe.
- · Es conveniente combinar la obra con otras prácticas de protección, conservación y restauración de suelos como reforestación, acomodo de material vegetal en curvas de nivel, presas para control de azolve, terrazas individuales, zanjas, trinchera, entre otros.

## 2.4.2.4.3 Terrazas de banco

Este tipo de terrazas retienen agua y suprimen la erosión en laderas cultivadas. Se descompone el talud de las laderas en sucesivos planos algo inclinados a manera de escalinata, de forma que el agua no corra libre por la superficie hasta el punto más bajo. Las terrazas se adaptan a las curvas de nivel y su anchura depende de la pendiente. A mayor pendiente menor anchura y a menor desnivel mayor anchura. La separación entre terrazas estará delimitada por un talud subvertical, que en unos sitios recibe el nombre de caballón. La altura de este caballón dependerá de la pendiente, por lo que a mayor desnivel mayor altura y a menor pendiente menor altura. Es muy conveniente reforzar el bordo, ya sea con vegetación perenne o, mejor aún, con piedra acomodada, de tal manera que quede firme y resistente a los empujes que pueda recibir por el peso del suelo húmedo y los mismos cultivos.

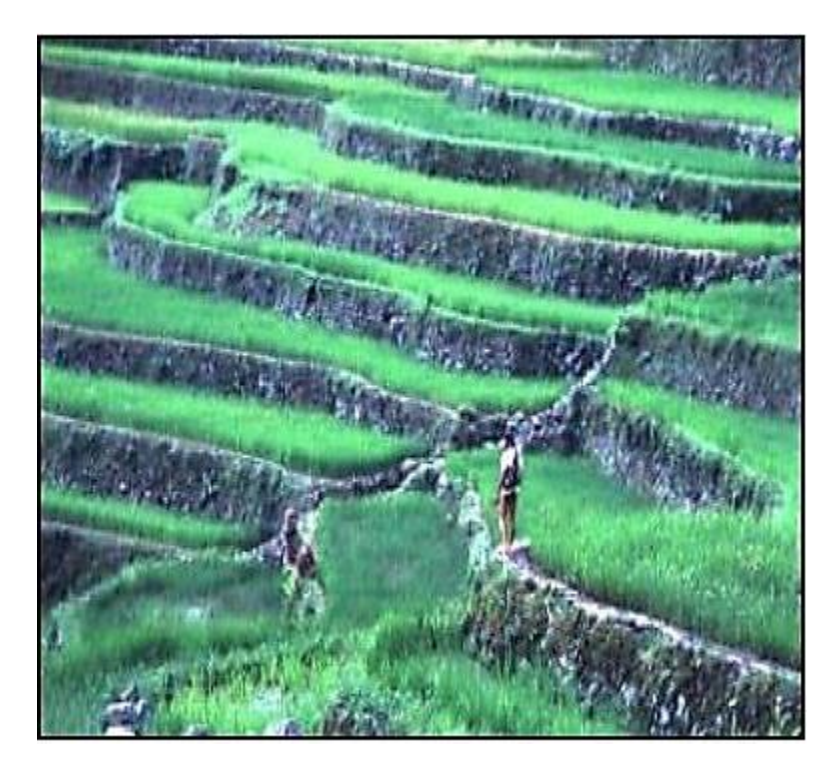

Figura 2.45 Terrazas de cultivo (CATIE, Turrialba, Costa Rica, 2006)

## 2.4.2.5 Zanjas trincheras (tinas ciegas)

Las zanjas trincheras o tinas ciegas son excavaciones en curvas a nivel de 0.4 m de ancho x 0.4 m de profundidad y 2 m de longitud, en promedio, trazadas a "tresbolillo" y separadas con tabique divisor de 2 m de largo. Su función se basa en reducir la erosión hídrica, interceptando los escurrimientos superficiales e incrementando la infiltración del agua de lluvia. A su vez, funcionan como fuente auxiliar de agua para la sobrevivencia de especies vegetales establecidas mediante la reforestación. Otros beneficios de las zanjas trincheras son la retención de azolves y de humedad en áreas localizadas, que favorecen el desarrollo de especies forestales y de vegetación natural presentes a su alrededor.

En el diseño de estas obras se debe considerar al recurso agua como el elemento más importante de administrar, ya que es posible controlar el volumen y la velocidad de los escurrimientos superficiales mediante el uso de zanjas trincheras. La distancia entre hileras está determinada por el escurrimiento superficial que se pretende captar y se ve afectado por la vegetación, la pendiente, el tipo y uso del suelo y la cantidad de precipitación expresada en milímetros. Para satisfacer los objetivos propuestos con estas obras se ha determinado que se debe captar 50 % de los escurrimientos para un periodo de retorno de cinco años.

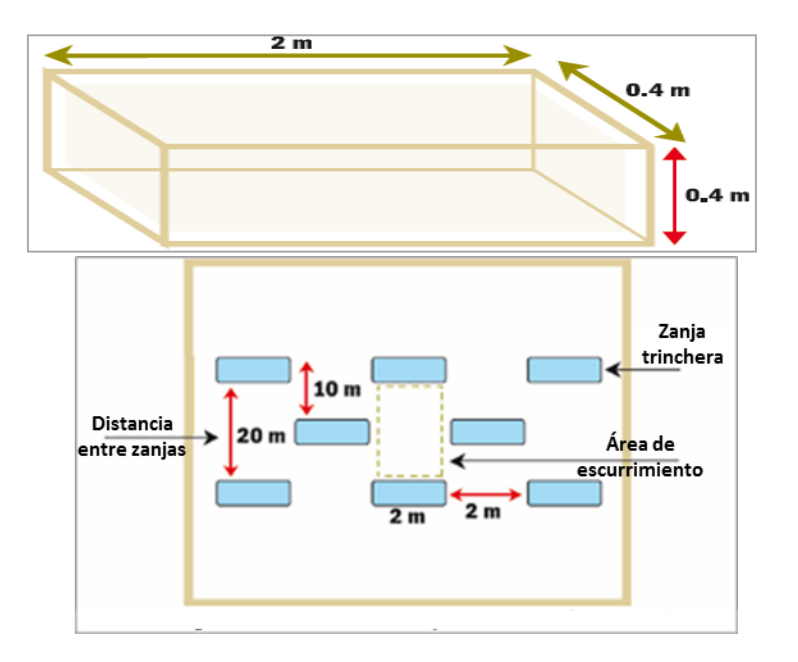

Figura 2.46 Dimensiones y distribución de zanjas trincheras

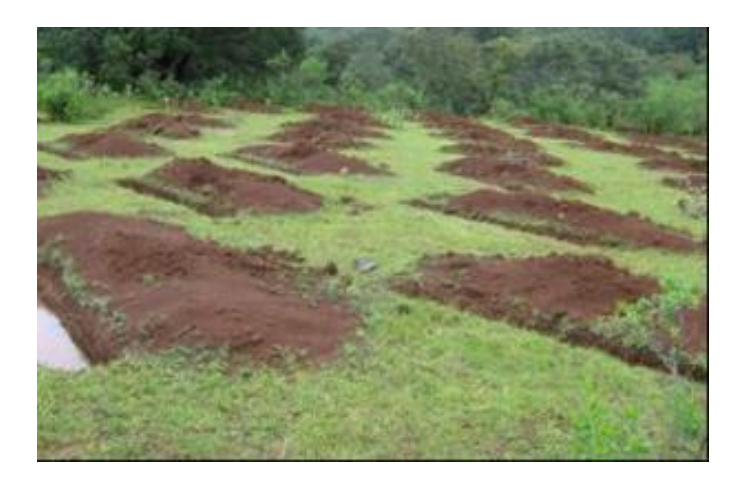

Figura 2.47 Zanjas trinchera o tinas ciegas

Para determinar el distanciamiento entre líneas de zanjas se debe realizar el siguiente procedimiento:

- 1. Se debe estimar el escurrimiento considerando una lluvia máxima en 24 horas para un periodo de retorno de cinco años (expresado en milímetros).
- 2. Se multiplica el dato anterior x 0.5 (porque se captará 50 % del total escurrido).
- 3. Con estos datos se obtiene el área de escurrimiento, para lo cual se divide el volumen de excavación o capacidad de almacenamiento de cada zanja entre el escurrimiento a captar, expresado en metros.
- 4. Como cada zanja mide 2 m, el resultado del tercer paso se divide entre dos.
- 5. Para obtener la distancia entre líneas consecutivas, el resultado del cuarto paso se divide nuevamente entre dos, ya que el tabique divisor es también de  $2m.$

El proceso de construcción de las zanjas trincheras sigue los pasos que se señalan a continuación:

- 1. Las zanjas trincheras se construyen siguiendo una curva a nivel previamente trazada con apoyo del aparato "A" o nivel de manguera u otro aparato topográfico, formando una línea guía con estacas o cal en polvo.
- 2. Se coloca una marca cada 2 m, en promedio, que corresponde a la distancia calculada y que se ajusta de acuerdo con las condiciones topográficas de cada terreno.
- 3. Se procede a la excavación con pala y pico. Es recomendable depositar el suelo producto de la excavación aguas abajo, formando un bordo de una longitud igual a la de la zanja, y se debe compactar para evitar que la corriente arrastre el suelo.
- 4. Es conveniente considerar las medidas recomendables en zanjas trincheras, ya que la pendiente del terreno puede afectar sus dimensiones al momento de su construcción. Por ello, en terrenos inclinados, se deben medir los 40 cm de profundidad a la mitad del ancho de la zanja, es decir, a 20 cm.
- 5. Las medidas promedio que se recomiendan para la construcción de las zanjas son 2.0 m de largo, 0.4 m de profundidad y 0.4 m de ancho. La capacidad de almacenamiento de agua dependerá de las condiciones de la vegetación, el tipo de suelo y la cantidad de lluvia que se presente en cada zona.
- 6. El funcionamiento adecuado de las zanjas trincheras depende del mantenimiento de la obra, ya que los procesos de sedimentación disminuyen la capacidad de captación de agua de lluvia y reducen el tiempo de vida útil para el que fueron construidas. Por ello, es conveniente que se desalojen los sedimentos acumulados durante el tiempo que requieren las plantaciones

para asegurar un desarrollo adecuado (cinco años en promedio), dependiendo de cada especie, condiciones climáticas y edáficas (del suelo) para cada lugar. La construcción de zanjas trincheras permite incrementar las densidades de árboles debido a que se pueden plantar sobre los bordos de las zanjas y en los tramos intermedios de ellas. Las zanjas dosifican el agua en el tiempo y propician un flujo lateral a los árboles intermedios. El espacio que se deja entre hileras de zanjas representa el área de escurrimiento superficial aguas arriba de las zanjas.

7. Si se considera una separación de 2 m entre zanja y zanja en una misma curva a nivel, y cada una mide 2 m de largo, entonces en 100 m lineales se pueden construir 25 zanjas con dimensiones de 2.0 x 0.4 x 0.4 m. La distancia entre ellas es de 20 m y entre hileras alternas es de 10 m; por lo tanto, se construyen en promedio 250 zanjas por hectárea, que equivalen a 500 m lineales, distribuidos cada 10 m.

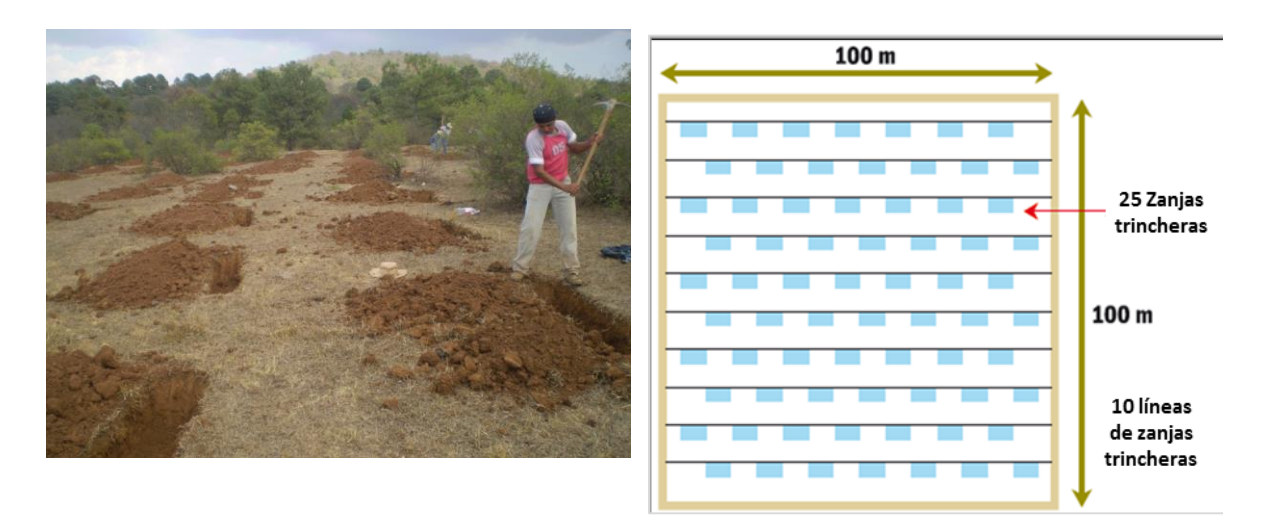

Figura 2.48 Excavación de zanjas trinchera o tinas ciegas

Figura 2.49 Distribución de zanjas trincheras en una hectárea

Para alcanzar los mayores beneficios en la aplicación de este tipo de prácticas, se ofrecen las siguientes recomendaciones:

- $\bullet$ Cuando se busca retener humedad se recomienda compactar la base de la  $\bullet$ tina ciega para reducir la infiltración de agua de lluvia.
- Para lograr el mayor aprovechamiento en la captación de agua de lluvia, se  $\bullet$ recomienda modificar la pendiente de tal manera que el agua se conduzca

hacia las zanjas trincheras. También se deben eliminar los obstáculos que desvíen los escurrimientos del sitio de interés.

- Se deben seleccionar especies forestales que se adapten en cada región y se establezcan en época de lluvia. Además, es necesario proporcionar cuidados suficientes para lograr mayor éxito en los beneficios de la obra.
- Este tipo de obra se recomienda para zonas semiáridas y templadas con  $\bullet$ pendientes no mayores a 40 %, ya que el movimiento de tierra que se hace en la zanja aguas arriba propicia que se deposite en la zanja de aguas abajo por el escurrimiento superficial.
- Cuando las zanjas trincheras se usen para interceptar la escorrentía de una cárcava, el diseño debe ser calculado para captar el 100 % del escurrimiento.

# 2.4.2.6 Zanja bordo

Son un conjunto de zanjas y bordos continuos que se construyen siguiendo las curvas a nivel del terreno, en donde el volumen de excavación se coloca aguas abajo para formar el bordo. Las zanjas y los bordos disponen de diques divisores para controlar la velocidad del flujo de agua. Su objetivo es disminuir la erosión hídrica, controlando la velocidad de los escurrimientos, así como retener la humedad y propiciar la infiltración del agua de lluvia en beneficio del establecimiento de la vegetación aledaña.

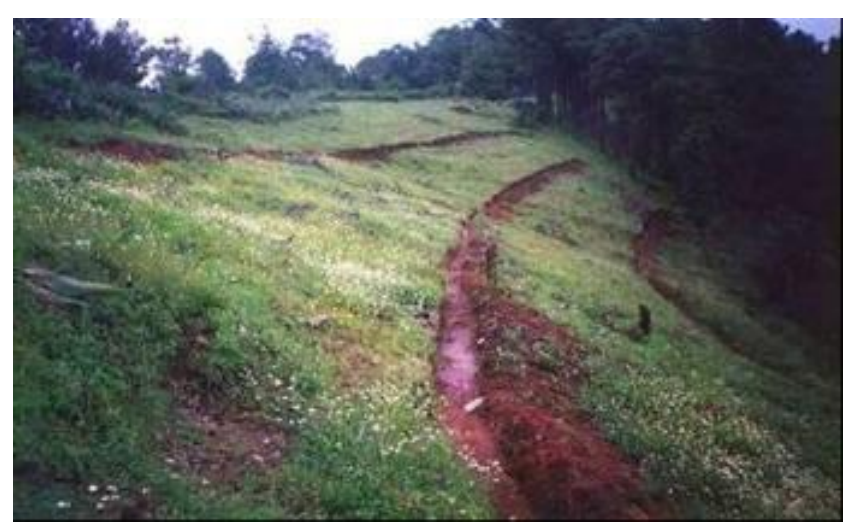

Figura 2.50 Establecimiento de zanjas bordo en laderas

Las zanjas se construyen siguiendo una curva de nivel a partir de una línea guía o línea madre. Este trazo se puede realizar con el aparato "A" o se puede

utilizar el clisímetro, el nivel de manguera, el nivel de mano o el nivel montado con el tránsito. Para estimar el espacio entre zanjas se lleva a cabo el siguiente procedimiento:

- 1. Se calcula el volumen del escurrimiento a captar para cada metro de zanja construida. Para ello, se deben considerar las siguientes dimensiones promedio para la zanja: 0.4 m de profundidad x 0.4 m de ancho x 1.0 m de  $\text{large} = 0.16 \text{ m}^3$ ; es decir, se pueden captar 160 litros de agua por metro lineal de zanja.
- 2. Una vez establecido que la capacidad de captación es de 0.16 m<sup>3</sup> por metro lineal, lo que sigue es definir la lámina de lluvia (convertida en escurrimiento) que se desea captar. La lluvia que se traduce en escurrimiento dependerá de la cantidad precipitada, de la topografía del terreno, del tipo de suelo y de la cobertura vegetal presente. Estas características definen el coeficiente de escurrimiento. A mayor pendiente y menor cobertura vegetal, el coeficiente será mayor (variación de 0 a 1). Así, por ejemplo, si se tiene un terreno con pendiente de 30 % y suelo de textura fina con escasa cobertura vegetal, el coeficiente de escurrimiento será 0.8.

A partir de estos datos ya se puede calcular el espaciamiento entre zanjasbordo. Si la capacidad de captaciones de 0.16 m<sup>3</sup>, y se propone captar una lámina de lluvia de 0.010 m (10 mm), al aplicar el coeficiente de escurrimiento, esta lámina se convierte en 0.008 m (8 mm). Para calcular el área de captación reguerido, basta con dividir el volumen a captar por la lámina de lluvia. En este caso  $0.16m^3/0.008m = 20.0 m^2$ .

Así, cuando la zanja es continua, se debe considerar una separación de 20 m entre zanjas. Aunque se puede ajustar y hacer algunas variaciones en el terreno, en general se tendrán cinco zanjas por hectárea (considerando 100 x 100 m). Esto indica que cuando las precipitaciones son muy cuantiosas habrá agua que no se captará, dado que las zanjas se desbordarán. En el caso contrario, cuando los eventos de lluvia sean más bien reducidos, tal vez no se llenen las zanjas, en cuyo caso no habrá escurrimientos que se pierdan.

3. A partir de las distancias recomendadas para zanjas bordo de 20 m, se pueden hacer ajustes de acuerdo con la topografía de cada terreno y de las condiciones ambientales de cada lugar. Si se construyen cinco bordos de 100 m cada uno, distribuidos cada 20 m, se tendrá un promedio de 500 m por hectárea de obra.

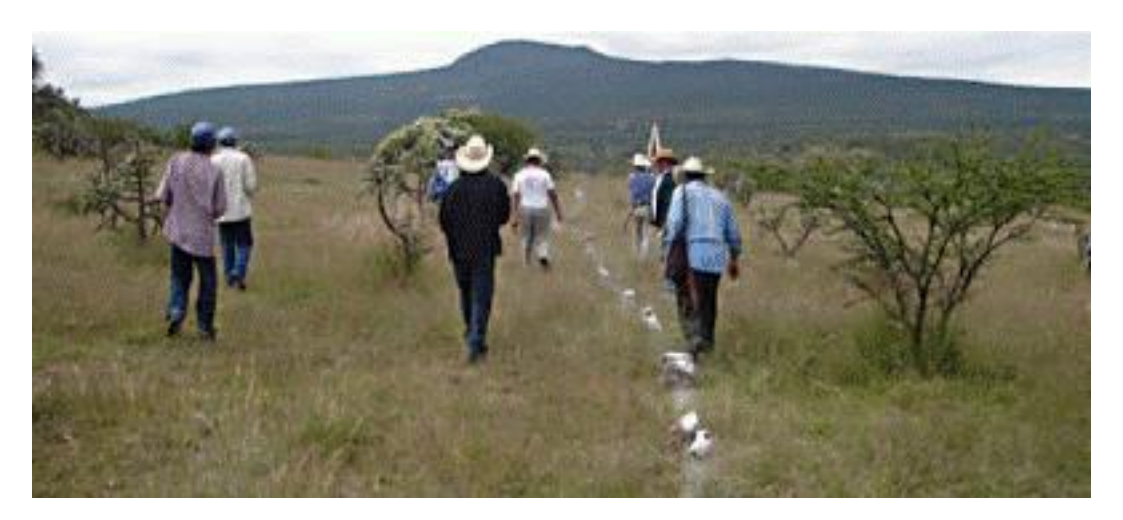

Figura 2.51 Trazo de zanjas bordo a partir de una línea guía

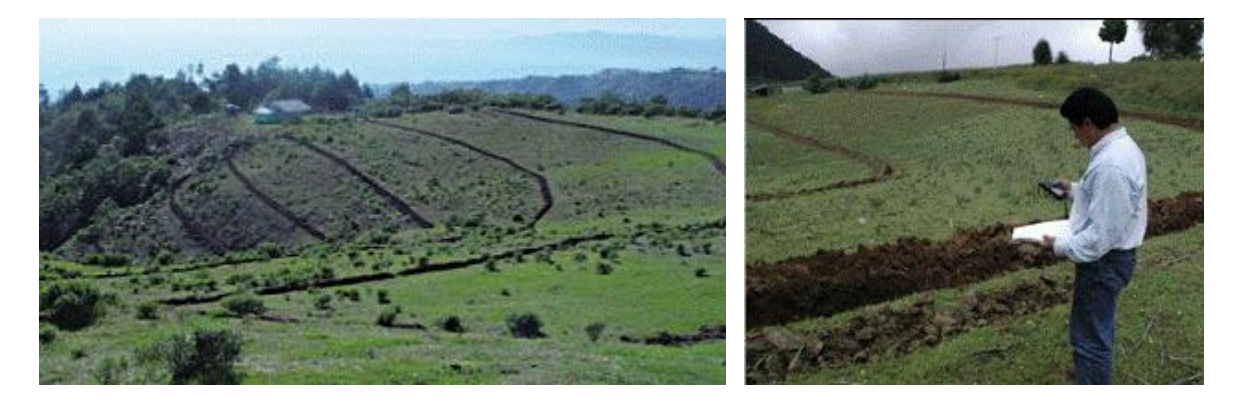

Figura 2.52 Distancia entre zanjas bordo y su distribución en una hectárea

El proceso de construcción de las zanjas bordo seguirá los siguientes pasos:

1. El bordo se debe formar con el producto del suelo extraído de la zanja y colocado aguas abajo de la misma. Las dimensiones promedio de cada zanja son de 0.4 m de ancho x 0.4 m de profundidad. Se recomienda que el fondo esté a nivel para que el agua no se estanque en una determinada zona.

- 2. Para controlar la velocidad de escurrimiento y evitar que en la zanja bordo se forme una cárcava, se recomienda dejar un dique de 30 o 40 cm aproximadamente, cada 4 o 5 m. La altura del dique puede alcanzar la superficie del terreno o dejarlo a 10 cm de la superficie, para permitir el paso del agua de un tramo de la zanja a otro.
- 3. En la construcción de la zanja bordo se puede utilizar maguinaria agrícola, para lo cual se diseña o se adapta un implemento que forme el bordo. Cuando se usa este método, se reducen de manera considerable los costos. Sin embargo, por las dimensiones de excavación que requiere la obra, es posible que sea necesario incorporar mano de obra familiar, en la que participen hombres y mujeres.

Algunas recomendaciones adicionales para el establecimiento de zanjas bordo son:

- Establecer este tipo de prácticas en terrenos que presenten rangos de  $\bullet$ pendiente de 8 % a 45 %, como máximo.
- La distancia entre los diques de las zanjas bordo debe ser más corta en la  $\bullet$ medida que la pendiente sea más pronunciada.
- Evitar los excesos de azolve en las zanjas bordo para promover su mejor funcionamiento.
- Combinar zanjas bordo con zanjas trinchera en prácticas de reforestación.
- Usar especies forestales o frutales que se adapten a cada región, establecer  $\bullet$ plantaciones en épocas de lluvia y proporcionar los cuidados necesarios para lograr un mayor éxito en los beneficios de la obra.

# 2.4.2.7 Zanjas revestidas con plástico negro

Son excavaciones realizadas en curvas a nivel con profundidad no mayor a 1 m y con paredes en forma de talud con un ángulo de inclinación de 40 % con respecto al fondo para mejorar la estabilidad del suelo, principalmente en suelos arcillosos. La longitud varía según las necesidades de almacenamiento y considerando la estabilidad de los suelos. En las partes centrales de la zanja se dejan áreas de descargue con un filtro adherido a una manguera de polietileno para facilitar la salida de agua por gravedad hacia el área de aprovechamiento. Una vez construidas las zanjas se recubren con plástico, preferiblemente de calibre 1000. Dependiendo del uso a que esté destinada el agua captada en estas zanjas, pueden cubrirse con material plástico o vegetal, lo que ayuda a disminuir la pérdida de agua por evaporación.

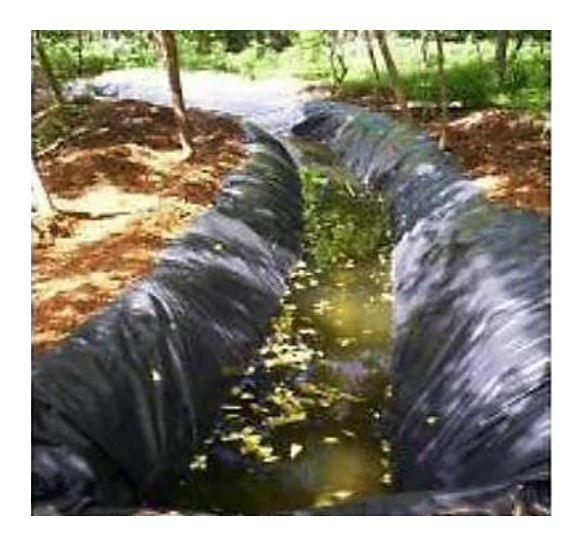

Figura 2.53 Zanja revestida (CATIE, Turrialba, Costa Rica, 2006)

### 2.4.2.8 Anillos de captación en cerros

Consisten en construir una zanja horizontal con una ligera pendiente bajo la curva de nivel, para conducir el agua de lluvia obtenida hacia un punto determinado. La función de los anillos de captación es recoger el escurrimiento de agua de lluvia de los cerros que rodean una cuenca o están dentro de la cuenca. El agua captada puede conducirse hasta pequeños embalses para usos productivos, de conservación y recuperación arbórea, así como también en el abastecimiento de abrevaderos de animales.

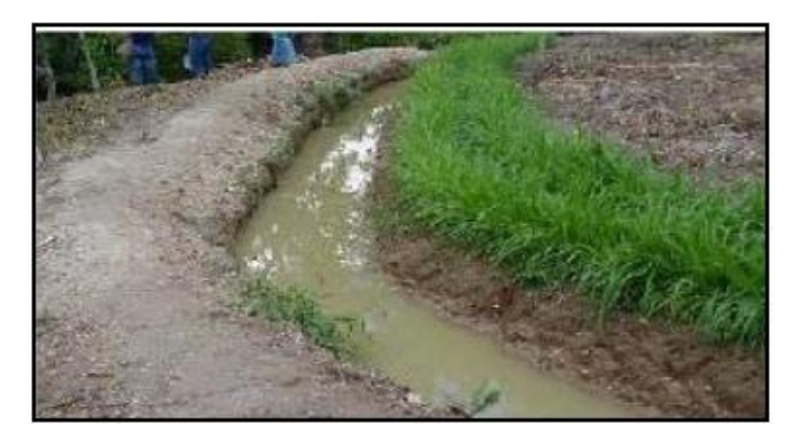

Figura 2.54 Anillo de captación en cerros (Instituto Nicaragüense de Tecnología Agropecuaria [INTA], Somoto, Nicaragua

#### 2.4.2.9 Construcción de bordos de agua o lagunas de captación de agua con el método Keyline

Cualquier terreno aumenta su valor si tiene agua, por lo que la construcción de un bordo de agua o laguna de captación incrementa la productividad de la tierra y su plusvalía, beneficiando al medio ambiente y también a su propietario. Un reservorio de agua es un talud hecho de tierra con un alto contenido de arcilla, y sirve para almacenar agua durante la temporada de lluvias y disponer de ella en temporada de secas. Es la forma más económica de almacenar agua en los terrenos. Algunos usos potenciales de un bordo de agua son:

- Abrevadero de animales  $\bullet$
- Implementar pequeñas áreas de riego  $\bullet$
- Reservorio contra incendios  $\bullet$
- Control de la erosión  $\bullet$
- Uso doméstico  $\bullet$
- Producción de especies acuícolas
- Control de inundaciones  $\bullet$

En este apartado se tratará la construcción de pequeños bordos de almacenamiento de agua, con una altura del talud menor a 5 m mediante el método Keyline. Para aquellos bordos cuyo talud sea mayor a 5 m de altura se recomienda la supervisión de un experto en construcción de bordos, ya que de presentarse una falla se pueden poner en riesgo vidas de personas o animales o causar daños serios en propiedades aledañas.

El método Keyline (línea clave) parte de la escala de permanencia y toma en cuenta los principios y ética de la permacultura. Un excelente sitio en internet sobre diseño del terreno con este método es el del diseñador australiano Darren Doherty (www.permaculture.biz), donde pueden verse múltiples ejemplos de diseños hidrológicos. Los puntos centrales a considerar en la construcción de un bordo de almacenamiento o laguna de captación de agua mediante el método Keyline son los siguientes:

- 1. Requerimientos legales. La primera parte del proceso de construcción de un bordo es obtener (de ser necesaria) la aprobación por parte de las autoridades gubernamentales en las dependencias encargadas del uso del agua.
- 2. Identificar el sitio ideal para el bordo (presa, represa, laguna de captación). La ubicación de cualquier bordo con la metodología Keyline resulta de un proceso de planeación integral que emplea los principios de esta metodología, resumida en una lectura de paisaje, análisis de mapas topográficos,

reconocimiento de valles y crestas del terreno y finalmente, recorridos de verificación en campo.

Las figuras  $2.55$  y  $2.56$  muestran la ubicación adecuada de bordos de agua (lagunas de captación) siguiendo el método Keyline. Esta ubicación se hizo siguiendo la topografía del terreno, por lo que faltaría hacer un análisis del suelo para ver si es adecuado para construir el bordo, es decir, que tenga una tasa de infiltración muy baja. De otra forma, habría que ver una alternativa de impermeabilizar el área a inundar, lo que incrementaría significativamente los costos.

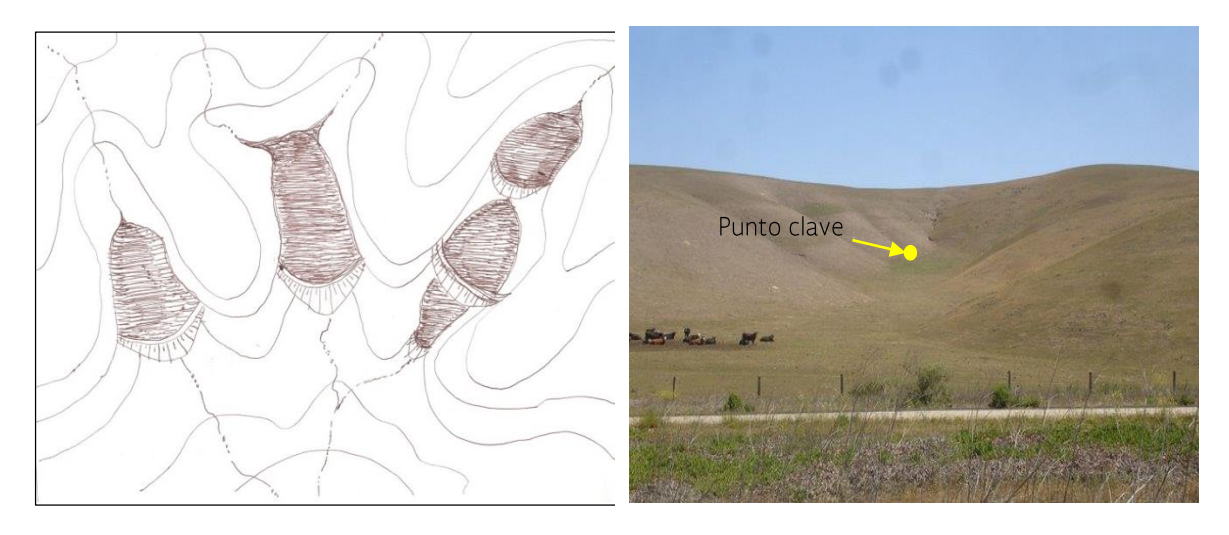

Figura 2.55 Plano de curvas a nivel y sitio adecuado para un bordo de agua

Figura 2.56 Sitio adecuado para un bordo de agua, punto clave

Antes de decidir construir un bordo se deben contestar las siguientes preguntas:

- ¿Cuánta agua se necesita almacenar?  $\bullet$
- ¿Existen otras fuentes de agua disponible en la propiedad?  $\bullet$
- ¿Si las hay, cuánta agua acarrean?  $\bullet$
- ¿Se puede captar el agua que llevan?
- ¿Cuál es la mejor forma de captarla? Considerar costos.  $\bullet$

En la Tabla 2.5 se presentan los requerimientos de agua por día para las principales especies domésticas. Estos datos son muy útiles al momento de calcular el volumen útil necesario (VUN) de una finca, rancho, hacienda o unidad

productiva. A continuación, se presenta un listado de los principales cálculos hidrológicos que deben hacerse para la construcción de un bordo de agua:

- Calcular el volumen requerido (m<sup>3</sup>) para abastecer las necesidades de agua de la finca/rancho (riego de cultivos, uso doméstico, agua para animales, etc.)
- Evaluar și existen otras fuentes alternativas de abastecimiento  $\bullet$
- Calcular el área de captación de que se dispone  $\bullet$
- Calcular el escurrimiento medio anual esperado
- Analizar la posibilidad de incrementar el área de captación mediante el trazo  $\bullet$ de bordos o canaletas de desviación de cotas superiores que incrementen la captación de agua de lluvia.
- Analizar los suelos para verificar su calidad, recordando qué si hay arcilla suficiente, la infiltración será casi nula, característica apropiado para almacenar el agua. En caso contrario, optar por recubrir el suelo con películas plásticas impermeables o geomembranas.
- Definir los posibles sitios de ubicación de los bordos, identificando los sitios  $\bullet$ en un mapa topográfico.
- $\bullet$ Hacer los cálculos de movimientos de tierra y de almacenamiento de agua, considerando los costos como posible factor limitante.
- Definir si se pueden construir varios bordos y si estarán conectados o no.
- Definir la capacidad de almacenamiento que tendrá cada bordo.  $\bullet$
- Calcular el escurrimiento máximo diario para diseñar el vertedor de demasías.  $\bullet$
- Estimar el volumen de azolve esperado para ubicar la altura de obra de toma.  $\bullet$

# 2.4.2.10 Tipos de bordos de agua (topográficamente)

Existen muchas formas o tipos de hacer los bordos de agua. Se hace aguí referencia únicamente a una clasificación acorde a la topografía del terreno y que es una terminología usada al menos en el método Keyline.

## Tipo silla de montar

Es el bordo que se construye en la parte más alta posible, y como suele ubicarse entre dos cerros, es una posición muy afortunada debido a que se tiene una gran ganancia en cuanto a energía potencial. Esto permite incluso regar con presión algunas áreas pequeñas de cultivo; puede servir para dar agua a los animales. Una forma de aumentar el área de captación es construir un canal de desviación que dé la vuelta completamente a cada uno de los cerros. El canal estará en la cota adecuada, y para asegurar el escurrimiento se recomienda no hacerlo a nivel sino darle una ligera caída (pendiente) hacia el bordo, por ejemplo, de 1:400, como se puede ver en la Figura 2.58. En la vista de planta (Figura 2.58B) puede verse el canal de desviación (líneas con flecha), que permite ampliar el área de captación y hacer posible que se capte toda el agua de lluvia que cae arriba de la cota seleccionada para construir el bordo.

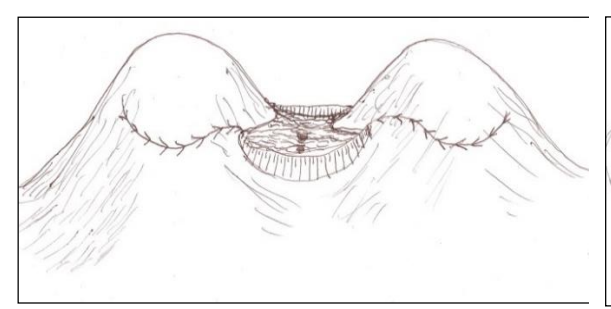

Figura 2.57 A Bordo del tipo silla de montar (vista de perfil)

Figura 2.58 B Bordo del tipo silla de montar (vista de planta)

### Bordo tipo herradura

Se construye en subplanicies o en sitios aplanados de los riscos, de tal manera que su bordo y el cuerpo de agua almacenado forma una herradura. Al igual que en el caso anterior, si se hace un canal de desviación circundando el cerro al cual se adhiere el bordo, se aumenta el área de captación. Aunque este tipo de reservorio es más costoso que el construido en el punto clave, es muy buen sitio para construir una laguna de captación de agua (bordo, represa, etc.).

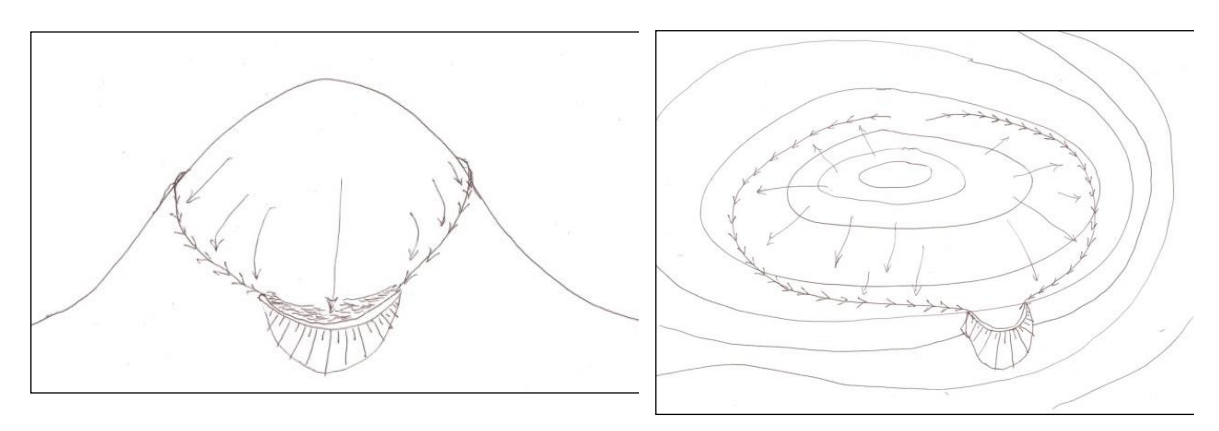

Figura 2.59 Bordo tipo herradura

### Bordo en punto clave (key point)

Se construye justo en los puntos clave de la ladera, en arroyos secundarios o terciarios, lugares adecuados pues almacenan mucha agua y la relación volumen construido contra agua almacenada resulta muy eficiente. Este es el tipo de bordo mostrado en la Figura 2.44 y también en la siguiente:

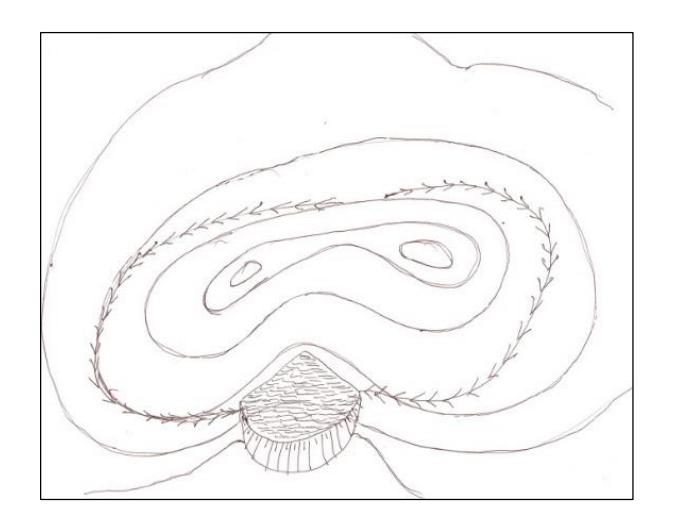

Figura 2.60 Bordo construido en el punto clave

### Bordo en curva de nivel en ladera

Estos bordos se construyen siguiendo una curva de nivel en una ladera y aunque resultan costosos (normalmente hay que hacer tres lados o taludes) pueden ser convenientes si resulta que, en los otros puntos antes mostrados, por condiciones del suelo, no se puede construir el bordo. La ventaja es que aporta mucha humedad a la ladera donde se ha construido.

### Bordo de anillo o de nido

Estos bordos son circulares. Su funcionalidad es limitada debido a que muchas veces se ubican en una parte baja y generalmente hay que excavar y hay que gastar energía para luego elevarla y poder hacer uso de ella. Habrá que ver la posibilidad de usar energía solar o eólica para no gastar energía fósil en este propósito.

#### Bordo de barrera

Estos son tal vez los más comunes que se ven en las zonas rurales. Consiste en construir una barrera en un cauce secundario o terciario, puede ser también en una cárcava. Estos, al estar construidos directamente en la línea de un cauce hay que tener cuidado con diseñarle un vertedor para desalojar los escurrimientos que se presenten cuando ocurran lluvias muy cuantiosas.

### Bordo de estanque

Este bordo se construye al hacer una excavación normalmente de forma rectangular en el terreno. Es también muy popular debido a que tiene una tasa de almacenamiento alto en cuanto al tamaño de su construcción. Es adecuado para lugares ligeramente ondulados o casi planos. Otra de sus ventajas es que se puede ampliar relativamente fácil si se tienen las posibilidades y la necesidad de ello.

## **Otros tipos**

Finalmente, otro tipo de almacenamientos de agua que se pueden hacer en zonas que tengan una topografía prácticamente plana es utilizar techos de construcciones (bodegas, edificios, casas) para captar agua y posteriormente almacenar esa agua en algún depósito construido exprofeso para ello.

Para terminar, se agrega aquí un listado de las principales actividades a realizar en la construcción de un bordo de agua o laguna de captación de agua.

- $\bullet$ Hacer el diseño con enfoque permacultural y empleando el método Keyline utilizando planos topográficos para desarrollar el diagnóstico integral para evaluar las necesidades reales de almacenamiento de agua y los sitios posibles de construcción de los bordos.
- Responder a las preguntas ¿Realmente se necesita hacer el bordo? Y ¿Es la  $\bullet$ opción más adecuada -ver costos- para el almacenamiento del agua?
- Cumplir con los requerimientos legales de construcción, contactando con las  $\bullet$ autoridades y personas con experiencia en la construcción de bordos.
- Diseñar el bordo, para lo que es recomendable contar con una persona  $\bullet$ experimentada en estos temas.
- Contactar los contratistas locales de maquinaria pesada. ¿Cuál es el costo por  $\bullet$ hora y por metro cubico? ¿cuánta tierra mueven por hora? ¿tienen experiencia en este tipo de trabajos? Asegurarse de los precios y la calidad del trabajo.
- Construir el bordo, planteándose metas y supervisando los avances.  $\bullet$
- Marcar en terreno el espejo del agua que se tendrá con bordo lleno, longitud,  $\bullet$ ancho y altura de la pared.
- Retirar la vegetación de la zona a inundar.
- Remover la capa superficial del suelo del área a inundar, colocándola cerca  $\bullet$ para que sea utilizada después
- Excavar una zanja de al menos 0.60m de profundidad por 2.50 m de ancho a  $\bullet$ todo lo largo del talud, para empotrarlo con el suelo, es como la cimentación.
- Rellene la zanja con la mejor tierra posible -alto contenido de arcilla- y  $\bullet$ compacte. Son aproximadamente 8 pasadas con compactadora "pata de cabra" o con un tractor pesado.
- Construya la pared o muro del bordo. Se recomienda talud 1:2 aguas abajo  $\bullet$ (lado seco) y 1:3 aguas arriba (lado húmedo).
- Cubra la corona y ambos taludes con la tierra superficial que se quitó del área  $\bullet$ a inundar, desde el inicio de la obra (inciso *i* de este mismo listado).
- Revise los niveles y taludes de la pared o paredes del bordo.  $\bullet$
- Siembre algún pasto de la zona en el área de taludes y corona del bordo, para estabilizar las paredes.
- De ser posible, regar el pasto establecido para estabilizar los taludes del  $\bullet$ bordo.
- NO siembre ni permita que crezcan árboles en los taludes y corona del bordo,  $\bullet$ algún día se han de secar y sus raíces secas pueden ser el inicio de ductos de filtración de agua.
- Diseñar las tuberías y conexiones necesarias para extraer el agua. ¿Se  $\bullet$ requieren tubos? ¿Se justifica económicamente y prácticamente su instalación?

Si se va a instalar un tubo para extraer el agua, hacer una zanja perpendicular al bordo y a la misma profundidad (0.60 m) que la zanja hecha para establecer el bordo (inciso j del listado de arriba). Hacerla 3.0 m antes del punto marcado como inicio del talud interno, hasta pasar el otro lado (aguas abajo), pasando unos 5.0 más allá del talud externo del bordo.

Instalar el tubo con sus respectivas bridas y placas de amarre. Cubra y compacte bien. Marque su posición con algún material extremadamente visible como estacas, troncos u otro material adecuado, para que la maquinaria no pase sobre el tubo mientras construye los taludes. Limpie el tubo de extracción de agua y coloque válvulas y recubra el tubo con la misma tierra superficial que haya removido para colocarlo.

Estar muy al pendiente del funcionamiento del bordo una vez construido, si hay fugas importantes, es necesario vaciar el pozo antes de intentar repararlo.

# 2.4.2.11 Represas de geocostales rellenos de tierra

Aunque estas estructuras son más utilizadas con propósitos de conservación de suelos y reducir la erosión, son también empleadas para la retención, al menos temporal, de agua, misma que favorece el establecimiento de la vegetación o puede derivarse para su aprovechamiento en alguna pequeña área productiva en una zona cercana. Este tipo de represa es una estructura de geocostales (costales de geotextil) rellenos con tierra que se ordenan en forma de barrera o trinchera y se coloca transversalmente en un arroyo o cárcava.

El diseño de presas con geocostales parte de la localización y medición de cárcavas, el cálculo del espaciamiento entre presas, conseguir los materiales para la construcción de la presa (geocostales), construir la zanja para el empotramiento y formar la represa de geocostales. Es conveniente calcular la profundidad y el ancho de las cárcavas o barrancas para estimar la cantidad de geocostales que se requerirán en la construcción de la presa. Las medidas de cada geocostal son de 50 centímetros de ancho x 75 centímetros de altura (67 cm ya amarrados). Por ello, para formar un metro cúbico se requiere un promedio de 20 geocostales.

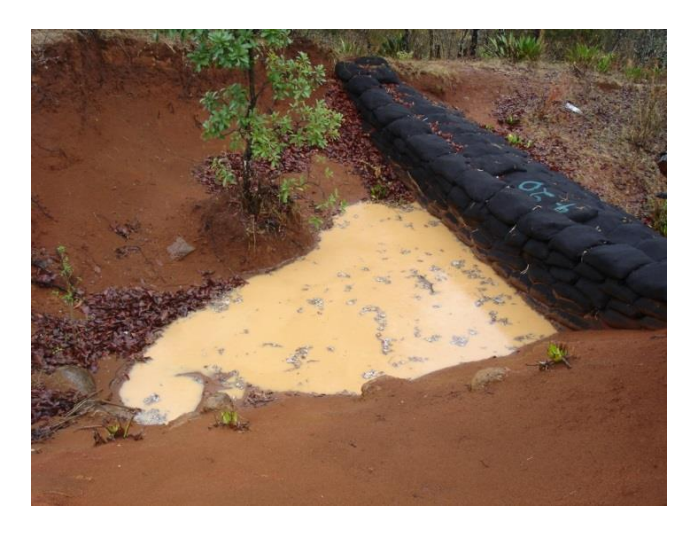

Figura 2.61 Presas de geocostal para retener agua

## Empotramiento

En cárcavas con pendientes de 10 % a 40 %, es conveniente cavar una zanja de 1.5 metros de ancho y una profundidad de 0.30 veces la altura a la corona. La zanja va en forma transversal, para insertar en ella la primera hilera de costales. El suelo extraído en la construcción de la zanja se puede utilizar para llenar los geocostales.

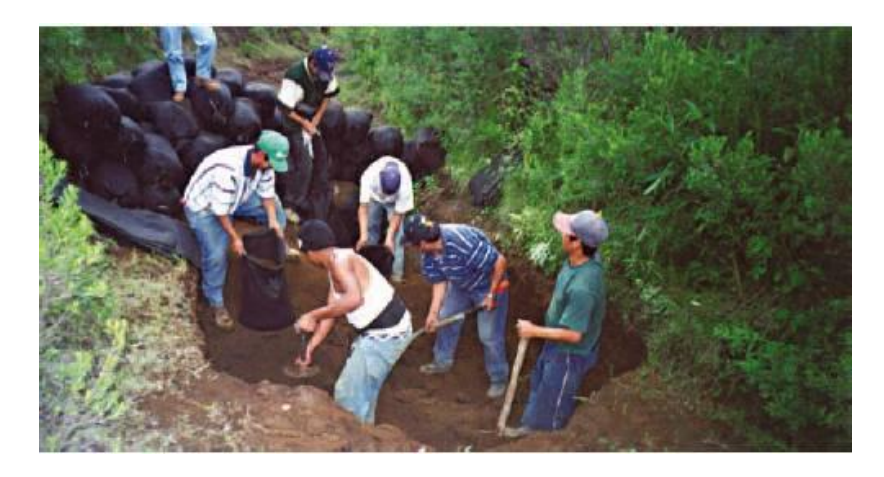

Figura 2.62 Excavación y llenado de geocostales

### 2.4.2.12 Represas de gaviones

Las represas de gaviones, al igual que las de geocostales son normalmente utilizadas para trabajos de conservación de suelos y construirse con propósito del control de cárcavas. No obstante, además de esas funciones conservacionistas, este tipo de represas puede ser también empleado para la captación de agua de Iluvia al contener los escurrimientos superficiales. El agua almacenada, aunque si no se impermeabiliza el fondo y las paredes de la represa puede tener el carácter de temporal, se puede usar para actividades productivas como pequeñas parcelas o patios caseros con algunos cultivos o árboles frutales, así como también para dar de beber a algunas cabezas de ganado que se tengan en los corrales de la casa o unidad de producción

Los gaviones son cajas rectangulares de diferentes tamaños y en su mayoría elaboradas con alambre de acero galvanizado tejido en malla. Las cajas están atadas con alambre y se rellenan con piedra o material del suelo y se colocan como bloques de construcción. Si se utilizan piedras grandes, deben ser colocadas cuidadosamente con pequeñas piedras llenando los espacios entre ellas para evitar el flujo del agua a través del gavión, lo que podría socavar la estructura, además de no almacenar agua.

Las presas de gaviones se recomiendan para barrancas, arroyos o cárcavas con un mínimo de 2 metros de ancho y 1,5 metros de profundidad. Esto, debido a su alto costo, además de requerir un cálculo específico de ingeniería y diseño para

asegurar la estabilidad de las construcciones a gran escala. La Figura 2.36 muestra una presa de gaviones en un barranco.

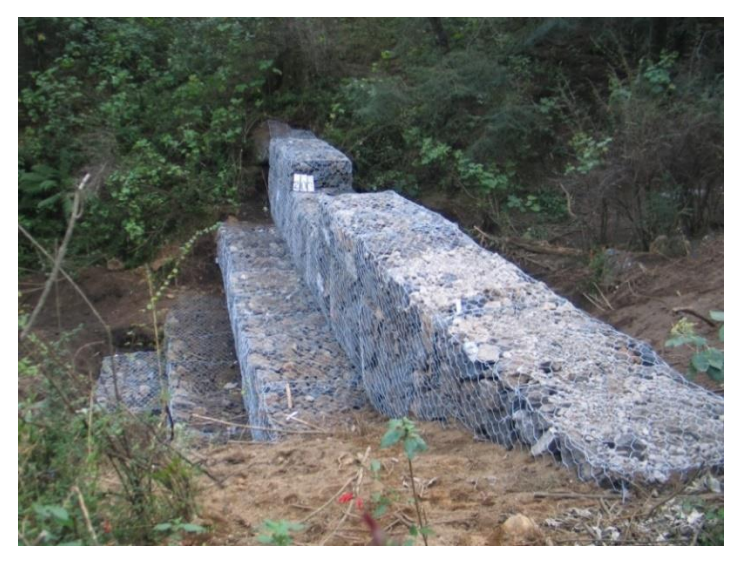

Figura 2.63 Presa de gaviones rellenos de piedra

Dentro de la instrumentación de prácticas mecánicas y la construcción de represas por la Subcoordinación de Conservación de Cuencas y Servicios Ambientales del IMTA, se han implementado cambios y variaciones en la construcción de estructuras como son las represas de jaulas de gavión rellenas de piedra, pero en el paramento aguas arriba (lado húmedo) se utiliza, desde la cimentación, hasta la altura del vertedor y con un ancho de un metro, una hilera de gaviones rellenos de geocostales (costales de geotextil) con tierra. Esta pantalla de un metro de ancho de geocostales con tierra se hace menos permeable que los gaviones normales rellenos de piedra. De esta forma se retiene más agua y durante un mayor tiempo en la represa de gaviones de material mixto.

Otra variante de estas represas de gaviones, es la de construirlas totalmente de geocostales rellenos de tierral. Dichas represas se han implementado básicamente por dos circunstancias: una de ellas es que en ocasiones no se dispone del material pétreo necesario ya sea por dificultades en la pepena, por falta de accesos para su transportación y porque el lugar de construcción está muy alejado de los bancos de material, por lo cual se requieren grandes distancias de traslado, encareciendo su costo. La otra circunstancia es cuando se pretende más que retener suelo, captar agua para de esta forma aprovecharla en algún uso productivo (riego de pequeñas áreas de cultivo y/o, abrevadero para ganado).

Las represas de jaulas de gavión son originalmente presas de filtración, pero al momento de introducirles costales de geotextil rellenos de tierra, se tornan en represas de captación de agua y de sedimentación e infiltración.

![](_page_140_Picture_0.jpeg)

Figura 2.64 Presa de gaviones con geocostales rellenos de tierra

### 2.4.2.13 Bordos de cortina de tierra compactada

Los bordos para captación de agua con cortina de tierra compactada, son pequeñas presas que almacenan los escurrimientos superficiales intermitentes o de un área de drenaje bien definida. Para la construcción de este tipo de obras es recomendable informarse sobre la necesidad o no de permisos legales. Aunque se construyen en cauces intermitentes y de caudales pequeños, es mejor estar seguro de no inmiscuirse en problemas legales o con vecinos de la localidad. Es también menester asesorarse con personas con experiencia y conocimiento amplio en la construcción de este tipo de obras.

Estos bordos se usan para captar y almacenar agua con el propósito de usarla en usos productivos como puede ser el riego de pequeñas áreas agrícolas o frutícolas, así como invernaderos o inclusos para abastecer de agua al ganado. Puede incluso servir para agua de uso doméstico, con los respectivos cuidados en cuanto a su calidad.

Para su construcción es necesario realizar estudios topográficos, hidrológicos, geológicos y de mecánica de suelos tanto en el sitio como en los bancos de material más cercanos. En lo que a topografía se refiere, se buscará, idealmente un lugar con un estrechamiento para conformar así una boquilla donde se ubique la cortina, así como un valle aguas arriba para tener un área de almacenamiento amplio. También de manera ideal se buscará que la relación entre volumen de almacenamiento y el volumen de obra sea mayor de 10:1 para que su construcción

sea costeable. La estructura principal es el bordo o cortina, el cual debe construirse preferentemente con material arcilloso y compactarlo adecuadamente. Se debe construir un vertedor de demasías el cual irá sobre el terreno natural, ubicándose en cualquier lado del bordo, pero nunca en el cuerpo de la cortina o bordo principal

Para la protección del bordo, se deberá cubrir con un enrocamiento del talud aguas arriba, el espesor promedio será de 0.20 metros y dar un revestimiento de protección con grava de tamaño medio, con un espesor de 0.10 metros. La obra de toma estará formada por un registro con rejilla y caja de válvulas.

En lo que se refiere a los cálculos y análisis de estabilidad del bordo se deben determinar adecuadamente los taludes aguas arriba y aguas abajo. La estabilidad de los taludes en las presas se determina por su capacidad para resistir esfuerzos cortantes ya que la falla se produce por deslizamientos a lo largo de una superficie de corte. Los casos críticos son: para el talud de aguas arriba, es cuando ocurre un vaciado rápido de la presa, después de haber estada llena la presa por mucho tiempo. Para el talud de aguas abajo, el caso crítico es cuando la presa se encuentra llena. Es por esta razón que siempre se debe construir el talud de aguas arriba más tendido que el de aguas abajo.

![](_page_141_Picture_3.jpeg)

Figura 2.65 Bordo de cortina de tierra compactada

#### 2.4.2.14 Ollas, bordos o jagüeyes de agua

Para la construcción de las ollas de agua, que también se pueden llamar jagüeyes o bordos de agua, se buscan depresiones naturales en el terreno, de tal forma que se pueda almacenar agua proveniente de los escurrimientos intermitentes, sin necesidad de demasiado movimiento de tierras. Son generalmente obras más pequeñas que una presa de tierra compactada.

Estas obras son de bajo costo, con recuperación de inversión aproximada en dos años. El propósito, como en todas las obras de captación y almacenamiento de agua, es para evitar la pérdida del agua de lluvia en forma de escurrimiento y su uso puede ser para pequeñas áreas de cultivo tanto como para dar de beber al ganado, siendo de gran utilidad en la época de estiaje, que es cuando se tiene un alto índice de mortandad de ganado por la escasez del vital líquido. Este tipo de obras mejoran también el entorno climático y apoyan asimismo la recarga de acuíferos. Debido a su tamaño, aunque se requieren conocimientos técnicos para su construcción, no se requieren conocimientos técnicos avanzados para su manejo y conservación.

Las ollas de agua se construyen en donde se pueden aprovechar los escurrimientos de pequeñas áreas de captación (menores de 50 ha). Se hacen canales de llamada o de desviación, para dirigir el agua del área de drenaje hacia la olla. Los suelos donde se construyan deben ser de textura franca o arcillosa para asegurar cierta impermeabilidad en el fondo y en la cortina. Los suelos arenosos no son recomendables para este tipo de obras, a menos que se disponga de los recursos necesarios para el sellado o impermeabilización de la obra con el uso de arcillas o colocación de plásticos o geomembranas.

En cuanto a su construcción, la olla o jagüey se debe localizar en hondonadas topográficas o en laderas con pendiente uniforme, buscando que el terraplén formado con el material forme una cortina recta, en media luna o en rectángulo. Generalmente en este tipo de obras se caracteriza porque el material con el que se construye la cortina se extrae del fondo de la olla, o lo que conformará el vaso de captación. La condición es buscar una relación de 1:5 entre el volumen del terraplén y el almacenamiento. Si la olla se hace en una ladera (con pendiente ligera), solo se justifica su construcción si es la alternativa más económica para almacenar agua para consumo humano.

![](_page_143_Picture_0.jpeg)

Figura 2.66 Olla de agua en depresión de terreno

### 2.4.2.15 Ollas de agua, Jagüeyes y bordos con geomembrana

Existen casos en que en la zona donde se requiere la construcción de ollas, jagüeyes o bordos de agua no se tienen suelos apropiados para este tipo de obras. En estos casos, si se dispone de los recursos financieros suficientes, la solución es dar un tratamiento de impermeabilización tanto en el fondo como en los taludes del jagüey, sea con aplicación de arcillas o la colocación de geomembranas.

Las geomembranas son láminas impermeables fabricadas con materiales sintéticos, cuya función es evitar la infiltración del agua. Entre los materiales más utilizados destacan el caucho-butilo, el HDPE (Polietileno de alta densidad), el LDPE (Polietileno de baja densidad), el PVC (Cloruro de polivinil), el PP (polipropileno), la poliurea y el caucho EPDM.

En la selección del tipo de geomembrana se buscarán entre las principales características la resistencia ante los rayos solares, la tensión mecánica (que produce la presión hidrostática), y resistencia al punzonamiento (acción debida principalmente a las raíces). El transporte del material debe realizarse con "mantas" del mayor tamaño posible para reducir la necesidad de juntas "in situ". La unión se realiza con adhesivos (resinas) o termofusión (cuña caliente). Para facilitar la colocación y buen funcionamiento de la geomembrana, el terreno debe ser compactado y preferentemente que sea suelo estable, que esté seco, exento de raíces y libre de elementos punzo cortantes (piedras o gravas). Para la unión de la geomembrana con las estructuras de entrada de aportaciones, la obra de
excedencia y a obra de toma, es común realizar pliegues en trincheras de anclaje. Las pérdidas por recortes, anclajes y pliegues generalmente son del orden de un 5 a un 10 % del área del proyecto. En aquellos lugares donde se tienen niveles freáticos someros, es recomendable cavar en la periferia una zanja de drenaje para que se baje el nivel freático y evitar así la formación de eventuales bolsas de aire. Finamente, para asegurar la estabilidad de los taludes (la olla seca o llena) se recomienda en general una pendiente en los taludes de 2:1 y una altura de agua máxima de 10 metros. Los taludes serán 3:1 si la geomembrana se recubre con tierra.

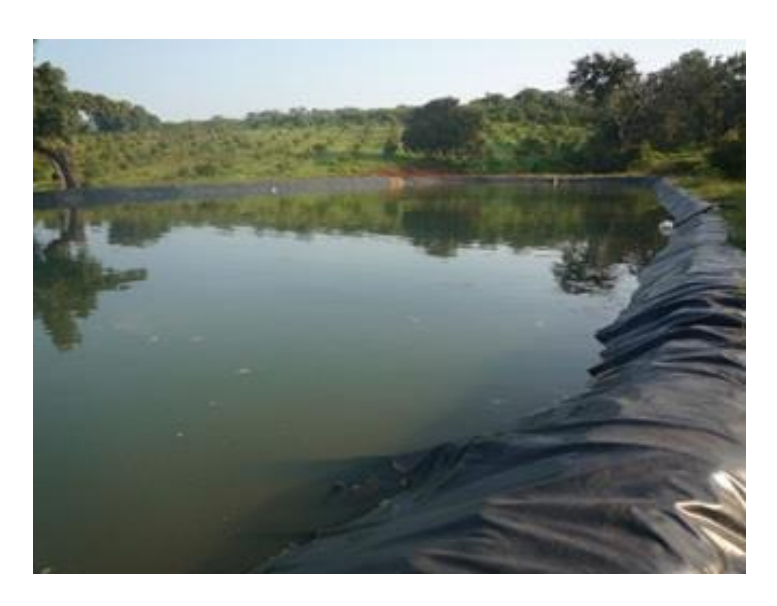

Figura 2.67 Bordo impermeabilizado con material sintético.

# 2.4.2.16 Atajados

Se utilizan en zonas áridas y semiáridas para el almacenamiento de la escorrentía de agua pluvial o de otras fuentes en estangues excavados en la tierra. El agua se utiliza para abrevar el ganado, para riego o para uso doméstico, en caso de que las Iluvias sean irregulares o durante el periodo de estiaje. En cierta época del año, la intensidad de la precipitación en estas áreas es elevada y supera la capacidad de infiltración del suelo, lo que significa que mucha agua escurrirá sin poder ser aprovechada. Los atajados pueden ser una alternativa buena y barata, frente a represas grandes o en combinación con ellas, a fin de captar esta agua y utilizarla de manera eficiente. (Almacenamiento de agua potable, Universidad Mayor de San Simón Facultad de Ciencias y Tecnología, La Paz, Bolivia, 2001).

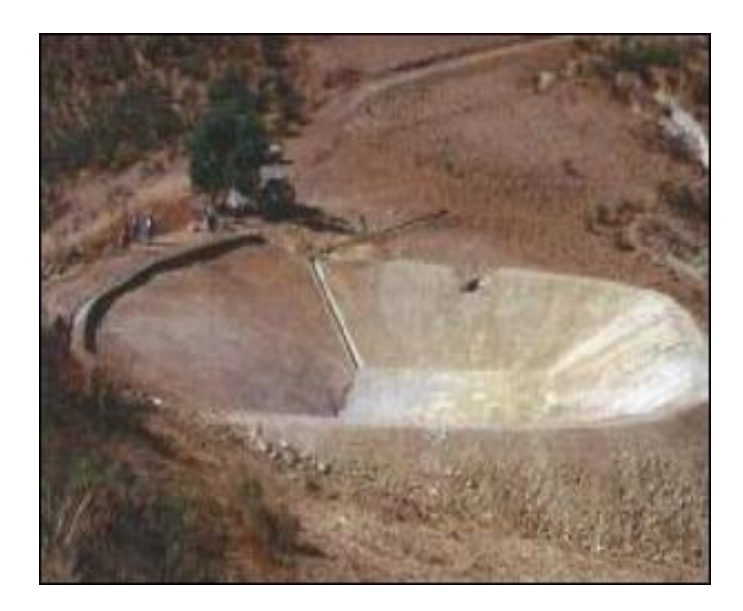

Figura 2.68 Atajados (CATIE, Turrialba, Costa Rica, 2006)

En el presente capítulo se han mostrado algunas de las maneras más utilizadas para la captación, almacenamiento y aprovechamiento del agua de lluvia y manejo de los escurrimientos superficiales en actividades agropecuarias. Lo hasta aquí mostrado es lo que puede llamarse como prácticas básicas para la conservación y aprovechamiento eficiente del agua de lluvia. Una vez que el agua se encuentra almacenada en algún depósito, cisterna o bordo, es posible hacer una mejor gestión de este preciado recurso, favoreciendo así la producción agrícola, beneficiando así a los pequeños productores de las zonas de agricultura del temporal del país.

No obstante, este almacenamiento de agua y energía potencial, se puede incrementar con el uso de energías renovables, tales como la energía solar y la energía eólica. Si al depósito de agua o cisterna, del tipo que fuere, se le adiciona un motor alimentado por energía solar o eólica, no resulta difícil elevar el agua a una altura aproximada de 10 metros sobre su nivel original. Con esta carga potencial es posible implementar pequeños sistemas de riego a baja presión, mejorando de manera increíble el uso eficiente del agua de lluvia. Esto es lo que se aborda en el siguiente capítulo de este documento. Las figuras  $2.69$  y  $2.70$ muestran el uso del agua de lluvia captada en los techos de una casa para regar un pequeño huerto familiar.

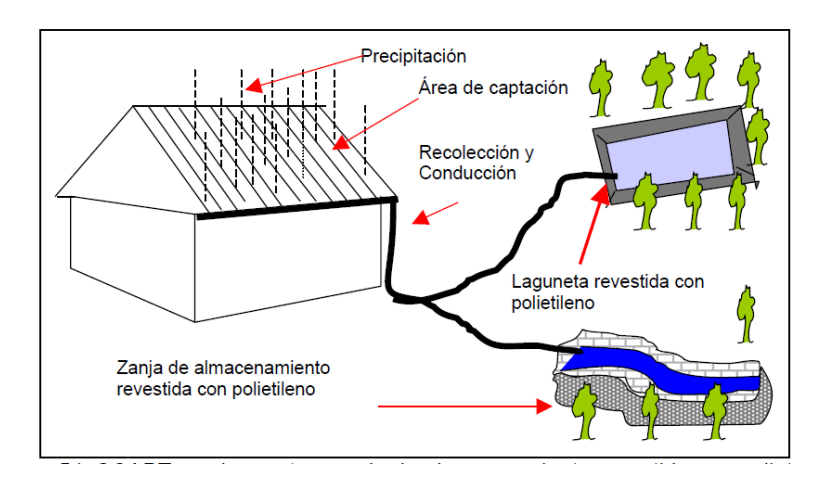

Figura 2.69 SCALL con laguneta y zanja de almacenamiento para riego

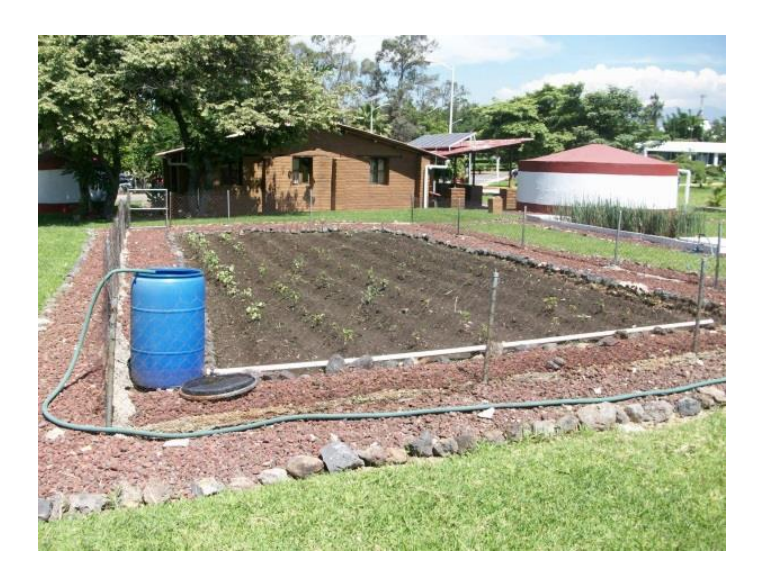

**Figura 2.70** Pequeño huerto con riego de agua captada en techo (el agua va primero a una cisterna y de ahí al huerto casero)

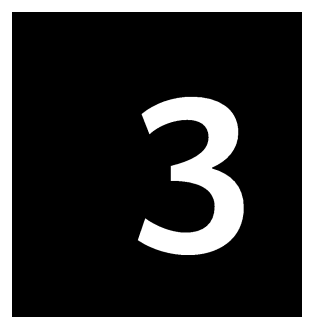

Energías renovables y uso eficiente del agua de sistemas de<br>captación de agua de lluvia

# Capítulo 3

# ENERGÍAS RENOVABLES Y USO EFICIENTE DEL AGUA DE SISTEMAS DE CAPTACIÓN DE AGUA DE LLUVIA

#### 3.1 Introducción

a relación entre el hombre y la naturaleza plantea dos grandes problemas: la utilización de los recursos naturales como el agua y la producción de residuos contaminantes. Los procedimientos para solucionar esos problemas han dado lugar a la utilización de ECOTECNIAS, es decir, la aplicación de conceptos ecológicos mediante una técnica determinada, para hacer más acorde nuestro hábitat al medio que lo rodea, logrando un mayor confort para el ser humano.

Una de estas ecotecnias es el uso de la energía solar para la generación de energía eléctrica, mediante el uso de sistemas fotovoltaicos. Este tipo de técnicas ha sido utilizado a nivel rural, venciendo las dificultades que representan la inaccesibilidad a las redes eléctricas en áreas remotas, así como el alto costo del uso de combustibles para la generación de energía eléctrica mediante motores accionados con diesel o gasolina.

La electricidad generada por este medio puede ser utilizada en formas diversas, como, por ejemplo, la utilización de aparatos electrodomésticos, la alimentación de maquinaria y equipos empleados en pequeñas agroindustrias y el bombeo y uso eficiente del agua proveniente de fuentes como puede ser la captación de agua de lluvia, siendo este último tema el principal motivo del presente documento.

El aprovechamiento del agua recolectada mediante sistemas de captación de agua de lluvia puede potencializarse mediante la aplicación de tecnologías de energía renovable para su bombeo y utilización en las viviendas, así como para actividades productivas alrededor de ellas, como son el riego parcelario y de huertos familiares, invernaderos, viveros, áreas forestales, abastecimiento de agroindustrias y consumo ganadero. En este capítulo se mencionarán en un primer apartado algunos ejemplos de tecnologías de energía renovable para el uso eficiente del agua a nivel doméstico, siendo posible su aplicación en ámbitos rurales y urbanos, y por último se describirán ejemplos de su aplicación en apoyo de sistemas productivos agropecuarios a nivel rural.

# 3.2 Uso de la energía renovable en casas habitación del medio rural y urbano

# 3.2.1 Sistema fotovoltaico

Una vez almacenada el agua capturada mediante un sistema de captación de agua de lluvia en una casa habitación, una de las principales ecotecnias utilizadas para su uso eficiente es el sistema fotovoltaico, a través del cual se distribuye el agua mediante el bombeo del agua para el abastecimiento de las necesidades de la vivienda, sea rural o urbana, como son el uso en sanitarios, regaderas y lavabos, cocina, riego de jardines y/o huertos familiares, viveros, uso en pequeñas empresas agroindustriales y consumo animal, entre otras aplicaciones.

El suministro eléctrico para una casa autosustentable se logra mediante el uso de un sistema fotovoltaico, que es una tecnología de bajo costo económico y ambiental. Estos equipos presentan características especialmente atractivas, ya que son equipos pequeños, fiables y duraderos, destacando además su bajo costo de mantenimiento debido principalmente a que sus elementos son fijos y/o pasivos, carentes de movimiento, por lo que su desgaste es reducido.

Una vez que se cuenta con el sistema de captación de agua de lluvia, calculado con base a las necesidades de agua de la casa habitación y las actividades aledañas a ella, se diseñará el sistema fotovoltaico. Los principales componentes de un sistema fotovoltaico para uso doméstico pueden observarse en la Figura  $3.1$ 

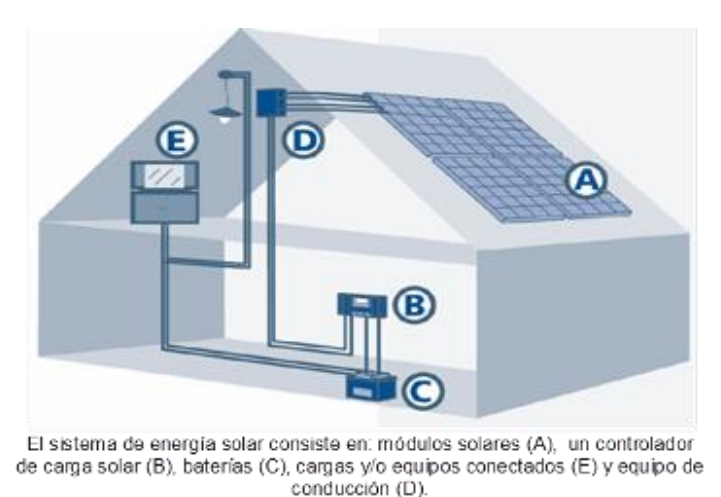

Figura 3.1 Componentes de un sistema de energía solar de uso doméstico

Un sistema fotovoltaico básico diseñado para una casa habitación incluye 8 paneles solares de 125 Watts cada uno, un controlador de carga de 60 amperes, un inversor de corriente de 120 Vca/60 Hz y un banco de baterías de almacenamiento de 24 VDC. El sistema puede proporcionar hasta 2,760 Watts que sirven para alimentar 7 focos de 15 watt, un refrigerador de bajo consumo de energía, una televisión de 95 Watts, un ventilador de 45 Watt, un radio de 13 Watts y una bomba solar, que en este caso servirá para distribuir el agua resultante de la captación de agua de lluvia en los usos domésticos. A continuación, se describen los elementos fundamentales para el sistema fotovoltaico.

# 3.2.1.1 Módulos fotovoltaicos

Son los encargados de la generación eléctrica. El sistema para este caso cuenta con 8 módulos de 125 watts de potencia pico nominal, a 16.7 volts de potencia máxima y 7.18 amperes de corriente a potencia máxima.

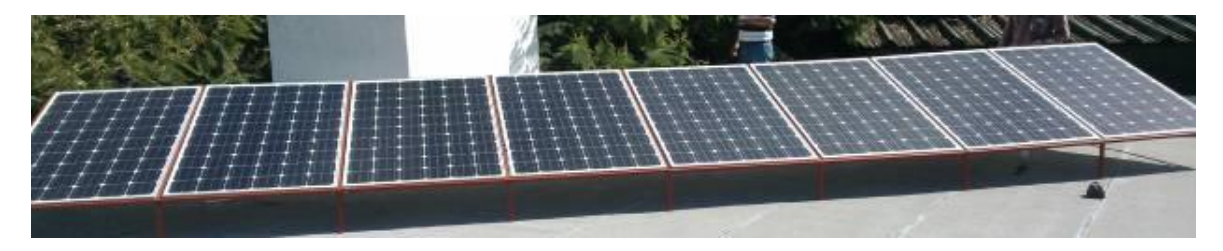

Figura 3.2 Paneles solares

# 3.2.1.2 Regulador o controlador de carga

Para esta aplicación se utilizará un controlador TriStar-60, el cual soporta una corriente continua máxima de 60 amperes de carga solar o carga por derivación para un sistema de 12 Vcc, con una precisión de 12V:  $\leq$  0.1 %  $\pm$  50 mV, el voltaje mínimo de operación del regulador es de 9 V con un consumo propio de <20 mA, soporta una temperatura ambiente de hasta -40 $^{\circ}$ C a +45 $^{\circ}$ C, temperatura de almacenamiento de -55 $^{\circ}$ C a +85 $^{\circ}$ C y humedad de 100 %.

El voltaje máximo para este circuito es de 125 VD, este controlador es capaz de soportar un voltaje máximo del panel a circuito abierto de 150 Vcc, La salida de energía del panel solar es usada para la recarga del banco de baterías, el TriStar administra el proceso de carga de manera eficiente y maximiza la vida útil del sistema de almacenamiento de energía fotovoltaica, para disponer de ella en las horas del día que no luzca el sol.

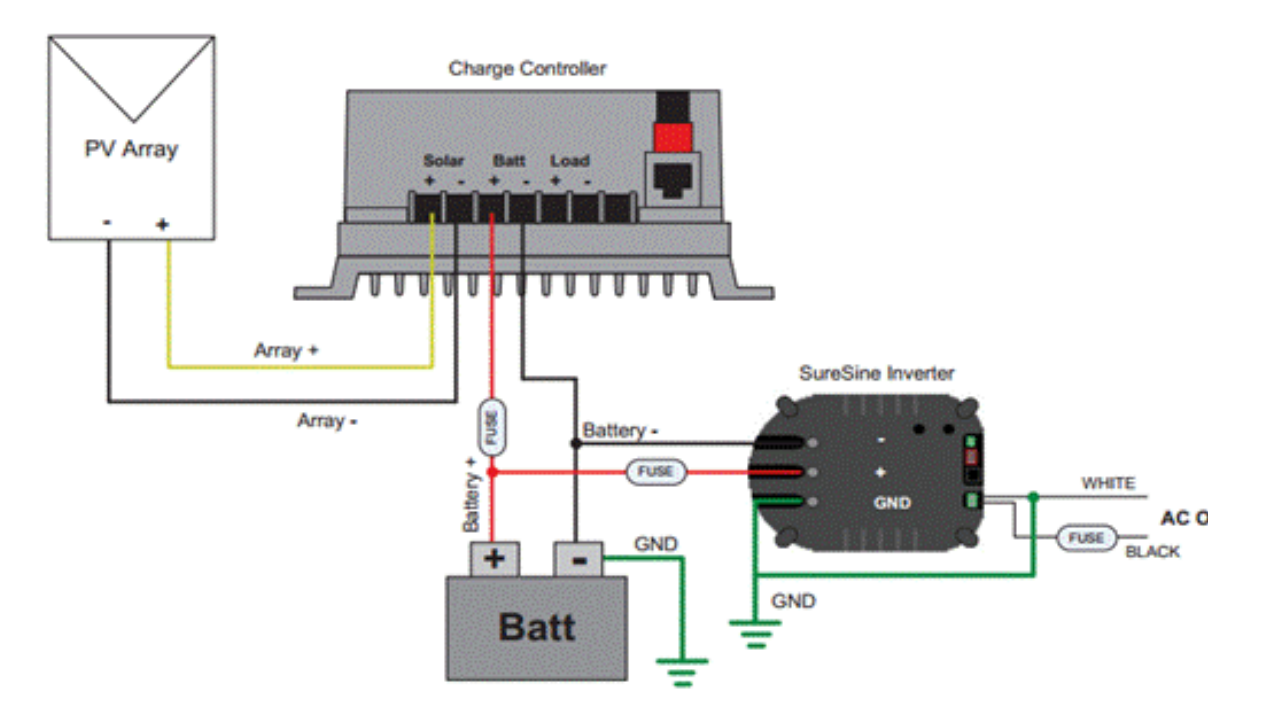

Figura 3.3 Regulador o controlador de carga

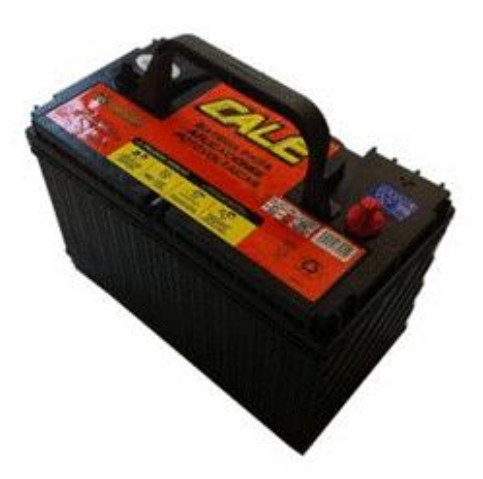

Figura 3.4 Batería de almacenamiento

La profundidad de descarga máxima es el nivel máximo de descarga que se le permite a la batería antes de la desconexión del regulador, para proteger la duración de la misma. Las profundidades de descarga máximas que se suelen considerar para un ciclo diario (profundidad de descarga máxima diaria) están en torno al 15-20 %. Para el caso del ciclo estacional, que es el número máximo de días que podrá una batería estar descargándose sin recibir la radiación solar suficiente por parte del panel solar, están en torno a 4-10 días y una profundidad de descarga del 70 % aproximadamente.

En instalaciones fotovoltaicas no se buscan descargas agresivas, sino más bien progresivas, por esta razón las baterías a utilizar suelen ser con descarga de 100 horas (C100), pues cuanto más intensa es la descarga de una batería menos energía es capaz de suministrarnos. Además, se suelen especificar con tiempos de descarga de 100 horas por que se habla de tiempos de autonomía de 5 o más días la descarga.

El banco de baterías consta de 6 baterías conectadas en serie/paralelo, ya que las baterías se cargan en paralelo y se descargan en serie, la tensión de salida del banco de baterías es de 24 voltios de corriente continua, este voltaje alimenta al inversor de carga.

# 3.2.1.3 Inversor de carga

El inversor/cargador de la serie DR es un producto económico diseñado para proporcionar un suministro fiable de electricidad a todos los circuitos indispensables del hogar y de instalaciones comerciales durante un corte de energía. Las cargas críticas se pueden alimentar durante horas o días, dependiendo de la capacidad del banco de baterías del sistema. Al restablecerse el suministro de la red eléctrica, las baterías se recargan rápidamente a manera de estar preparadas para suministrar energía de reserva durante el próximo corte de energía eléctrica. Los accesorios permiten también utilizar las unidades de la serie DR como unidad de distribución centralizada de un sistema de energía renovable.

Los inversores de la serie DR proporcionan una salida sinusoidal modificada que alimenta a la mayoría de los aparatos y equipos de CA. El inversor/cargador incluye un cargador de baterías de tres estados para recargar cualquier tipo de batería en el menor tiempo posible. El relé de transferencia de CA integrado y totalmente automático transfiere energía desde la red eléctrica al inversor y soporta 60 amperios de intensidad con 120 Vca (30 amperios para alimentar la carga, Lado CA) y de 20 a 30 amperios para cargar las baterías (Lado CC), dependiendo del modelo. Simplicidad: Las unidades de la serie DR son de funcionamiento muy sencillo. Todos los controles del inversor y del cargador de baterías están situados en el panel frontal. El inversor/cargador trabaja a más del 90 % de su eficacia en la mayor parte de su rango de potencia en el modo Inversor. Los inversores de la serie DR utilizan muy poca corriente cuando están en el modo de búsqueda, consumiendo aproximadamente 1 vatio de energía. En el modo ON, el inversor/cargador consume menos de 12 vatios.

# Características técnicas

El inversor es la matriz de la instalación ya que de él dependen los equipos a conectar en nuestra instalación, para el cableado e instalación de los conductos y de los cables.

- Los bornes de CA se realizarán con cable AWG Nro. 6 13,6 mm de longitud  $\bullet$
- Los bornes de CC se realizan con cable AWG Nro. 4/0 de 107 mm de  $\bullet$ longitud, que utilizan bornes con orificios de 5/16"

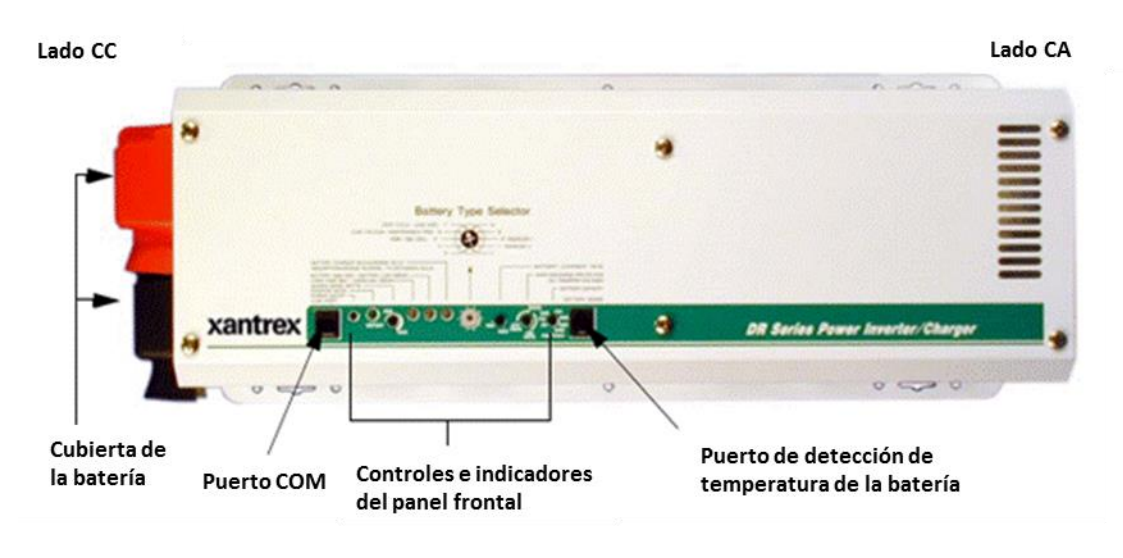

Figura 3.5 Relé de transferencia de CA/cargador de batería

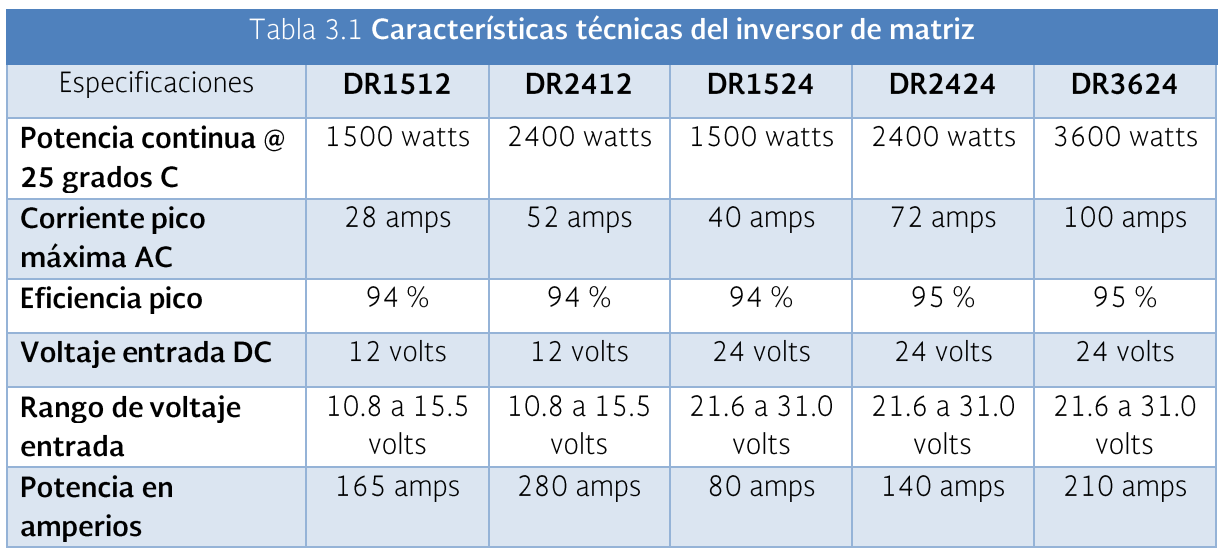

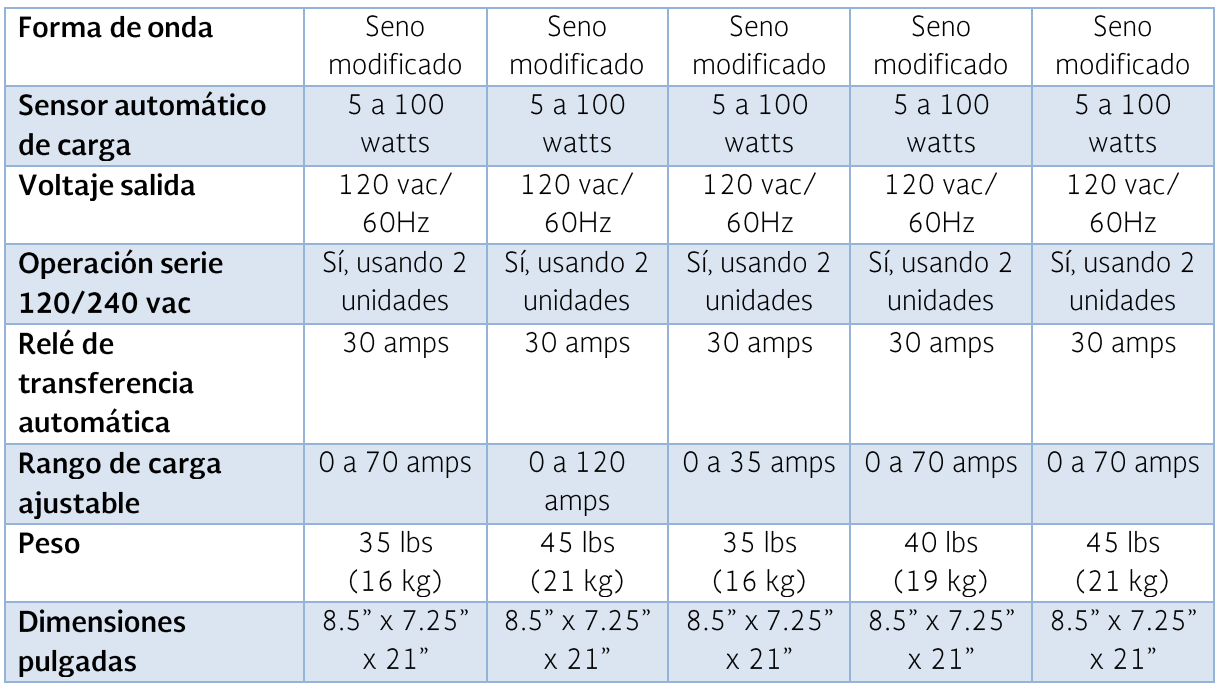

El cableado desde la batería al inversor solo debe tener la longitud necesaria. Por ejemplo, si se utilizan cables AWG número 4/0, no se deben sobrepasar los 1.5 m (en un sentido) en los sistemas de 24 Vcc. Por otra parte, la conexión a tierra es una parte importante de la instalación del sistema y debe realizarse correctamente para asegurar un funcionamiento seguro del equipo.

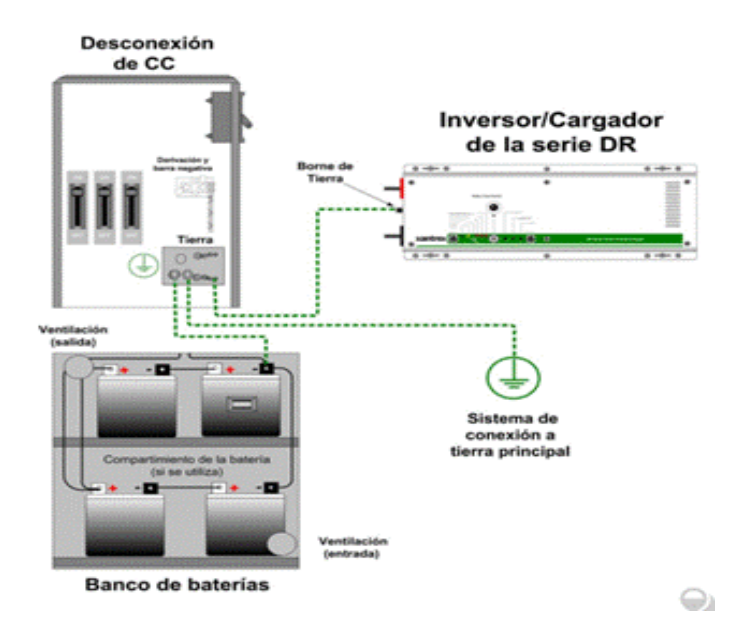

Figura 3.6 Inversor/cargador de la serie DR

# Tamaño del conductor del dispositivo de protección contra sobrecargas de corriente

Sección mínima del conductor de cobre de conexión a tierra:

- 30 o 60 amperios AWG número 10  $\bullet$
- 100 amperios AWG número 8  $\bullet$
- 200 amperios AWG número 6  $\bullet$
- 300 amperios AWG número 4
- 400 amperios AWG número 3

### Conexión a tierra del circuito de corriente continua

Para mayor seguridad de los equipos se colocan fusibles e interruptores, ya que estos tienen que actuar (abrir el circuito) antes de que el cable alcance sus posibilidades máximas de transporte de corriente. La conexión del banco de baterías al inversor de carga tiene como protección un interruptor termo magnético de 30 amperios de AC. La carga de las baterías se realiza de 4 a 5 horas dependiendo del suministro de energía que brinden los paneles solares.

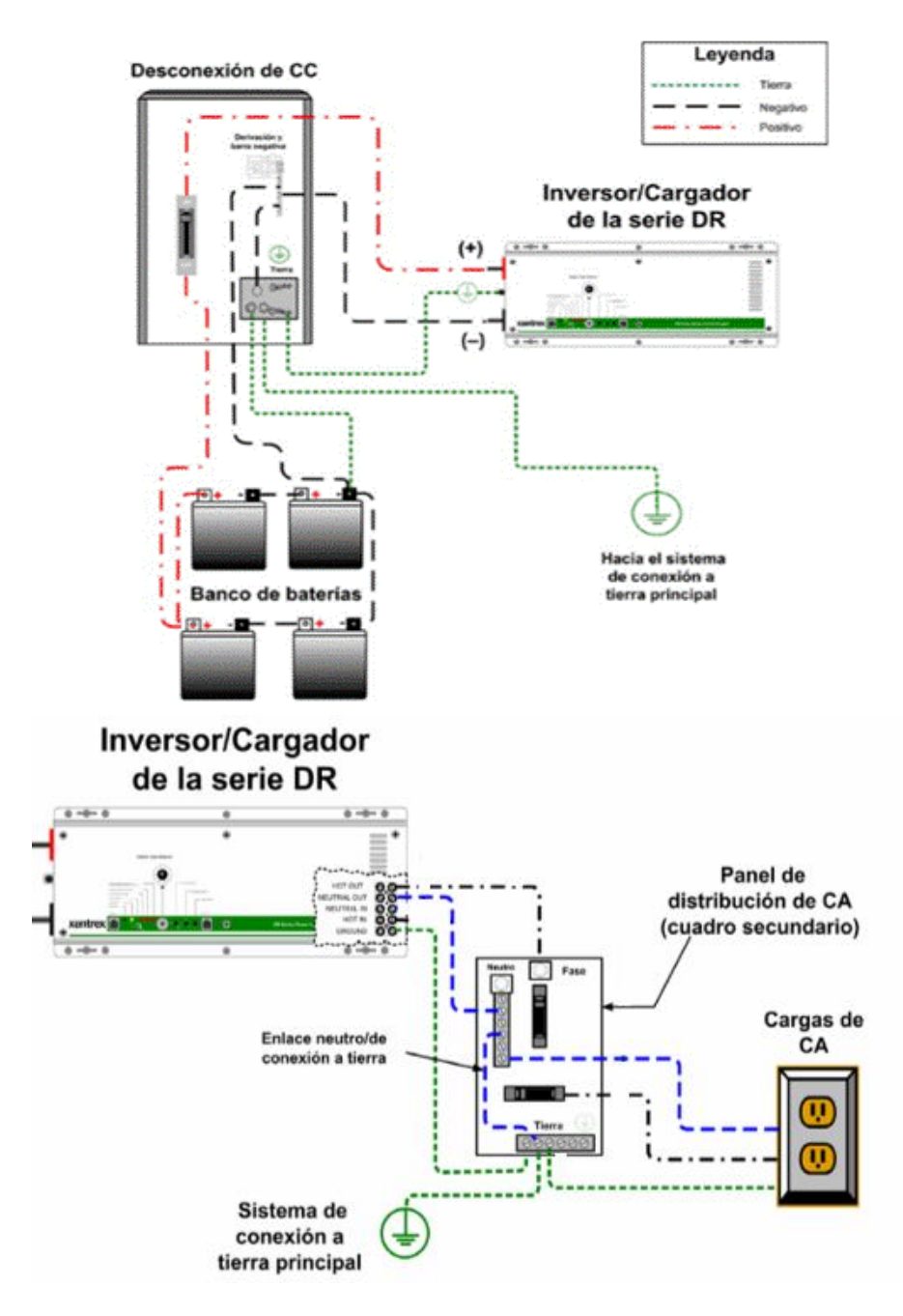

Figura 3.7 Conexión del inversor DR 1524 a la toma de energía alterna con una carga de 120<br>Vac. 60 Hz

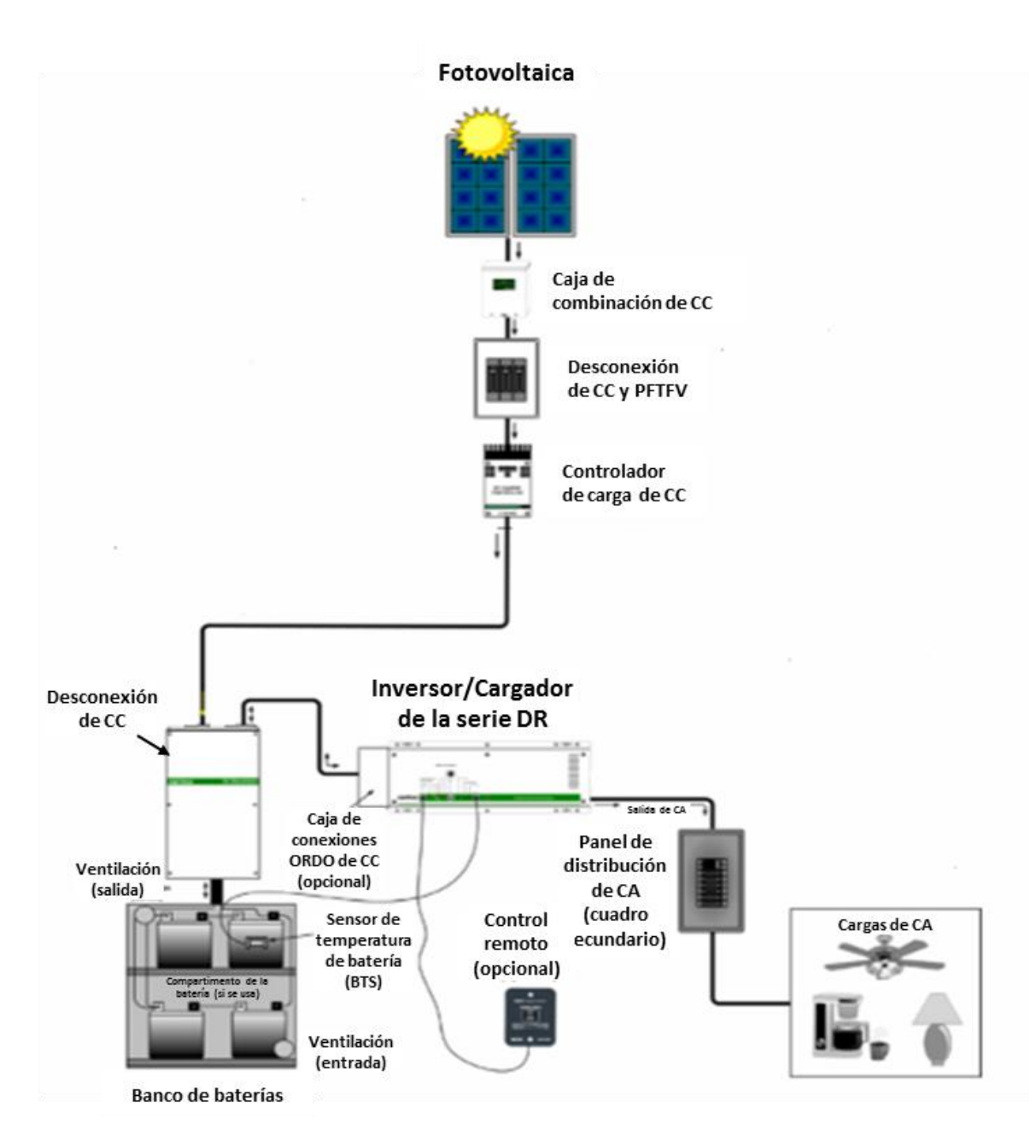

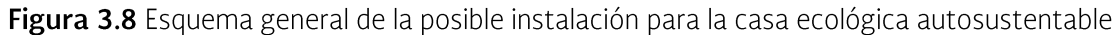

# 3.2.2 Calentador solar de uso residencial (boiler)

Otra ecotecnia útil en las viviendas y que utilizaría el agua de lluvia es el calentador solar o sistema de calefacción de agua, que atrapa y utiliza el calor del sol para aumentar la temperatura del agua entre 45 y 60° C. Está compuesto

principalmente por una caja herméticamente cerrada con una cubierta de vidrio transparente para capturar la energía del sol, en su interior se ubica una placa de absorción la cual está en contacto con unos tubos por los que circula el agua. Al colocarse en las azoteas, optimizan las áreas muertas de la construcción.

El calentador solar funciona sólo en el día, pero una vez que el agua circula a través del colector, el agua caliente es almacenada en un tangue térmico de 120 litros de capacidad lo que mantiene el agua caliente durante 24 horas, logrando un ahorro en el consumo de gas. El tangue de almacenamiento se encuentra ubicado sobre el colector para aprovechar el efecto de termosifón. El acumulador y el colector están unidos entre sí por tuberías. Estos equipos son de fácil instalación y operación y no requieren de ningún tipo de dispositivo para bombear el agua, ni dispositivos eléctricos para calentarla. Tomando en cuenta que para 5 personas se requieren 173 litros de agua, se requiere de una presión de 10 kgf/cm<sup>2</sup> aproximadamente.

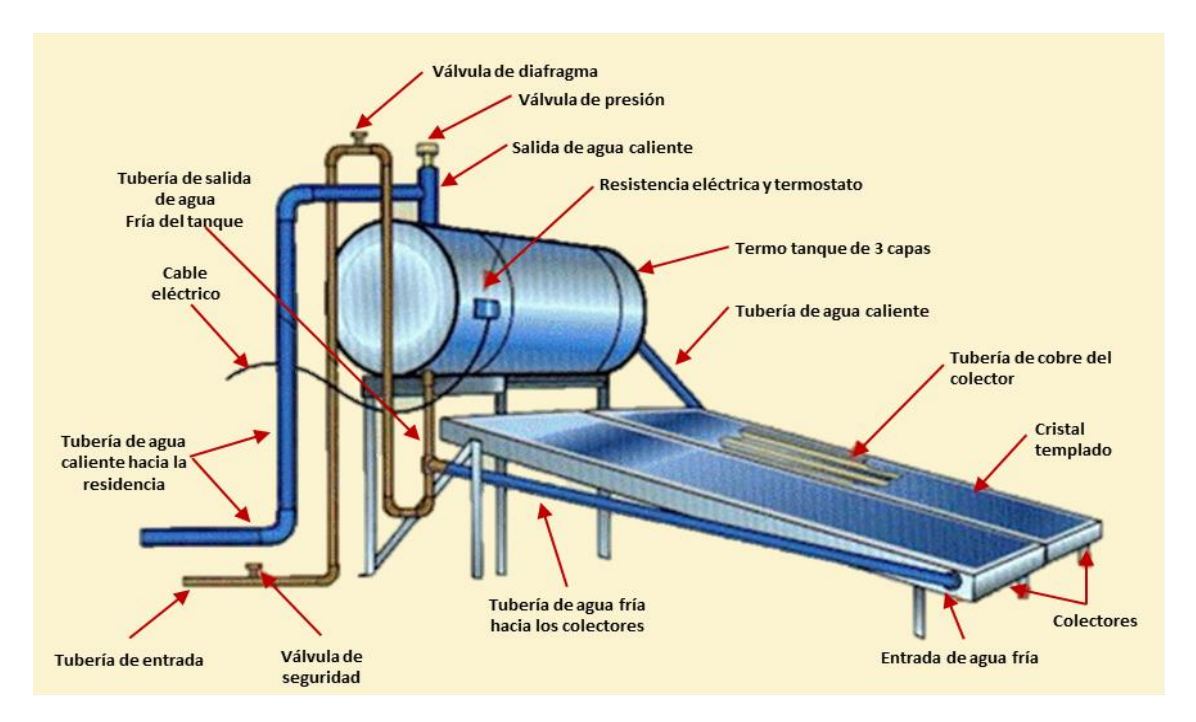

Figura 3.9 Componentes básicos de un calentador solar

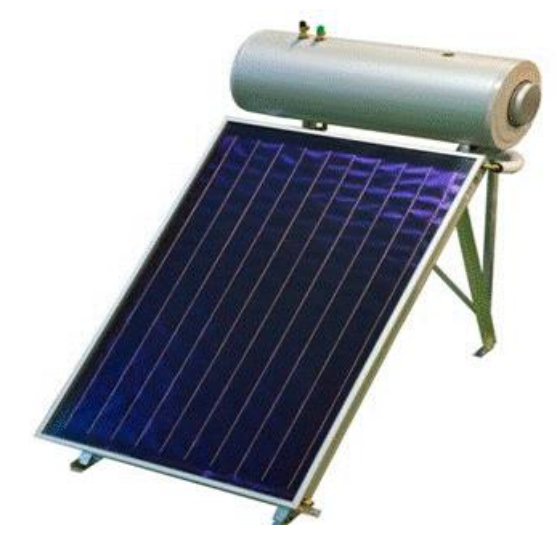

Figura 3.10 Calentador solar

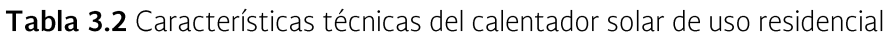

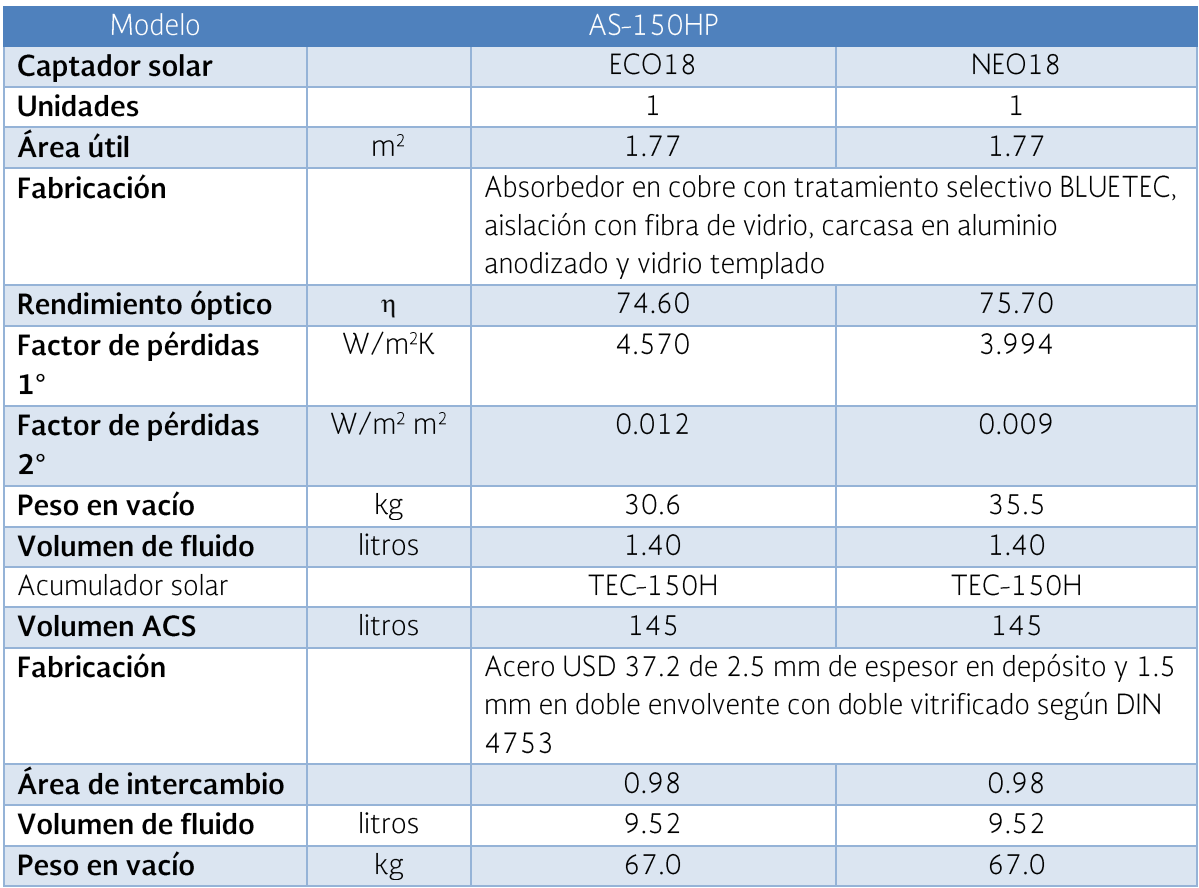

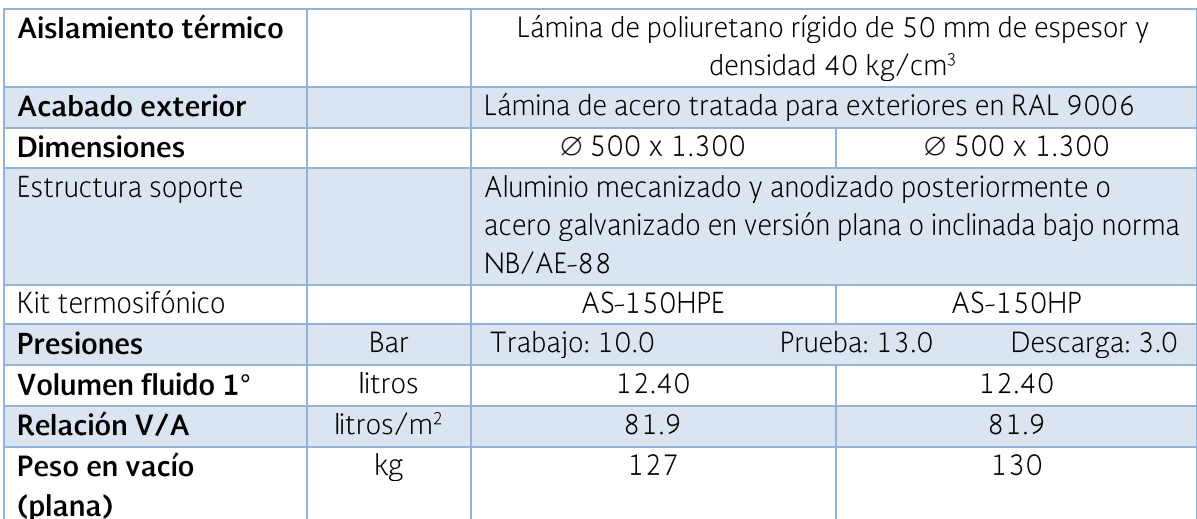

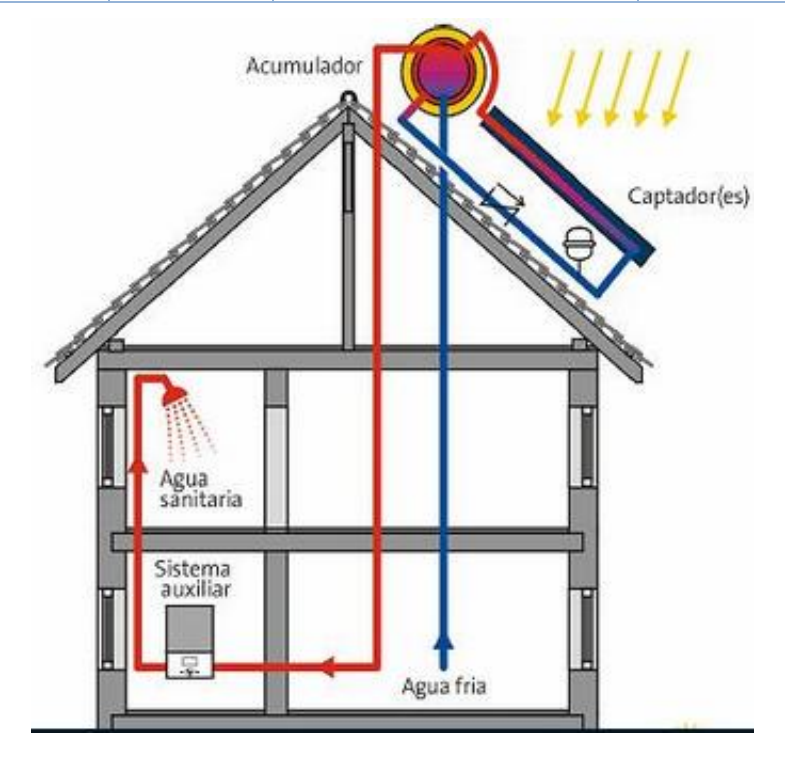

Figura 3.11 Esquema de funcionamiento de un calentador solar

El proceso de calentamiento del agua se inicia cuando los rayos solares inciden sobre la superficie del colector y elevan la temperatura del agua que circula por los conductos que tiene en su interior. El agua al calentarse pierde densidad y tiende a ascender pasando a través de las tuberías al acumulador que está situado encima. El espacio que deja libre el agua que ha ascendido es reemplazado por agua que aún no ha sido calentada proveniente del acumulador. Esta agua se calienta a su vez por el mismo procedimiento y vuelve a ascender repitiéndose el proceso

mientras los rayos solares incidan en el colector. Así se establece un circuito natural en el cual toda la energía solar captada en el colector pasa al tanque. En la siguiente sección se presenta el uso de energías renovables en sistemas agro-silvo-pastoriles productivos.

# 3.3 Uso de energía renovable en apoyo de sistemas productivos agropecuarios

El uso de energías renovables en apoyo del aprovechamiento de la captación de agua de lluvia en el sector agropecuario, se centra principalmente en la implementación de sistemas de riego presurizado, incluyen la desalinización de agua salobre. Desde el 2013, el IMTA ha avanzado en la integración de tecnología comercial en prototipos de energía fotovoltaica, desarrollando incluso un programa para facilitar el cálculo de pérdidas de carga por fricción. Para el año 2014, integró un proyecto ejecutivo con energía fotovoltaica y eólica, para el establecimiento de un sistema de riego por goteo y ampliando la aplicación al proceso de nanofiltración. Para el caso de producción agrícola, una de las actividades esenciales en el diseño de un sistema de riego es la determinación del requerimiento de agua por los cultivos.

# 3.3.1 Uso consuntivo

El uso consuntivo es la cantidad de agua que usan las plantas para crecer, desarrollarse y producir. Esta cantidad de agua está constituida por el gua que transpiran las plantas a través de las hojas, el agua que se evapora directamente del suelo y el agua que constituye los tejidos de las plantas. Si se dan valores a estas componentes, se tiene que más del 98% del total de esa agua se pierde por evaporación y transpiración (de ahí que se utilice el término evapotranspiración como sinónimo de uso consuntivo) y menos del 2% restante se usa en la construcción de los tejidos en las plantas.

Los factores fundamentales que influyen para que el uso consuntivo tenga un valor son: el clima (temperatura, humedad relativa, vientos, luminosidad y precipitación), el cultivo (especie, variedad, ciclo vegetativo, hábitos radiculares) y el suelo (textura, estructura, profundidad del nivel freático, capacidad de retención de humedad).

# 3.3.1.1 Diseño agronómico

El requerimiento de riego es la lámina de agua que ha perdido una planta, cultivada bajo condiciones óptimas y sin restricciones de suelo y agua, por medio de la

evapotranspiración y que no ha sido restituida por aportaciones naturales de agua a su zona de raíces. La ecuación general para estimar los requerimientos de riego para un intervalo de tiempo definido es la siguiente.

$$
Rr_n = ET_r - Pe - Am
$$

donde  $Rr_n$  = Requerimiento de riego neto, en  $mm$ ,  $ET_r$  = Evapotranspiración real, en  $mm$   $Pe =$  Precipitación efectiva, en  $mm$ ,  $Am =$  Aportacion del manto freático, en mm.

Cuando el requerimiento de riego neto es ajustado por la eficiencia global del sistema de riego y las necesidades de lavado del suelo se conocen como requerimiento de riego bruto.

$$
Rr_b = \frac{Rr_n}{(1 - FL)E_g}
$$

donde  $FL =$  Fracción de lavado, decimal,  $E_g =$  Eficiencia global del sistema de riego, decimal.

Para calcular la FL en sistema de riego localizado se puede usar la expresión siguiente:

$$
FL = \frac{EC_W}{2EC_e}
$$

Donde:

 $EC_W =$ Conductividad eléctrica del agua de riego

 $EC_e$  = Conductividad eléctrica del extracto de suelo. Valor que se impone como objetivo a conseguir con el lavado y que depende de los cultivos a implantar.

Aproximadamente, en el caso de no tener problemas de sales y además si se riega en temporadas de poca precipitación, el requerimiento de riego se reduce a:

$$
Rr = ET_r
$$

$$
Rr_b = Rr_n/E_g
$$

La  $ET_r$  puede calcularse multiplicando el valor del coeficiente de cultivo (Kc) por la ETo del periodo considerado (mes, 1/2 mes, 10 días, etc.).

Enseguida se muestra como calcular cada elemento de la ecuación del requerimiento de riego.

# 3.3.1.1.1 Métodos para determinar y estimar la evapotranspiración

Se conoce como evapotranspiración (ET) la combinación de dos procesos separados por los que el agua se pierde a través de la superficie del suelo por evaporación y por otra parte mediante transpiración del cultivo. La evaporación es

el proceso por el cual el agua líquida se convierte en vapor de agua (vaporización) y se retira de la superficie evaporante (remoción de vapor). La transpiración consiste en la vaporización del agua líquida contenida en los tejidos de la planta y su posterior remoción hacia la atmosfera. Los cultivos pierden el agua predominantemente a través de sus estomas. Casi toda el agua absorbida del suelo se pierde por transpiración y solamente una pequeña fracción se convierte en parte de los tejidos vegetales.

La evaporación y la transpiración ocurren simultáneamente, se expresa en milímetros (mm) por unidad de tiempo. La unidad de tiempo varía, puede ser un día, 10 días, meses o periodos de cultivo o años. El concepto de evapotranspiración incluye tres diferentes definiciones: evapotranspiración del cultivo de referencia, evapotranspiración del cultivo bajo condiciones estándar, evapotranspiración del cultivo bajo condiciones no estándar. Los procedimientos para determinar y estimar la evapotranspiración pueden clasificarse como directos e indirectos.

Los métodos directos para determinar y estimar la evapotranspiración son los que proporcionan directamente el consumo total de agua requerida, utilizando para ello aparatos e instrumentos para la determinación. Con estos métodos se puede obtener la evapotranspiración de referencia (ET<sub>o</sub>), además sirve a la vez para ajustar los parámetros de los métodos empíricos o indirectos. Dentro de estos métodos se encuentran los siguientes.

### Método directo gravimétrico

Este método se basa en la obtención del contenido de humedad a muestras de suelo tomadas a una profundidad semejante a la que tienen las raíces. Dichas muestras se obtienen a través del ciclo vegetativo; la cantidad de agua consumida por la planta en un tiempo fijado se determina calculando las láminas de riego consumidas, a partir de los datos obtenidos de humedad del suelo.

# Método directo lisimétrico

Si se aísla la zona radicular del cultivo y se controlan los procesos que son difíciles de medir, los diversos términos en la ecuación del balance de agua en el suelo se pueden determinar con apreciable exactitud. Esto se hace en lisímetros que son tangues aislados llenados con suelo disturbado o no disturbado en los que el cultivo crece y se desarrolla. En lisímetros de pesaje de precisión, la evapotranspiración se puede obtener con una exactitud de centésimos de milímetro, donde la pérdida de agua es medida directamente por el cambio de masa y periodos pequeños tales como una hora pueden ser considerados. En lisímetros de drenaje, la evapotranspiración es medida por un periodo dado, restando la cantidad de agua de drenaje, recogida en el fondo de los lisímetros, de la cantidad total de agua ingresada.

Un requerimiento de los lisímetros es que la vegetación dentro e inmediatamente fuera del lisímetro sea idéntica (la misma altura e índice de área foliar). Este reguisito no se ha respetado normalmente en muchos estudios de lisimetría y ha dado lugar a datos seriamente desviados y poco representativos de ETc y Kc. Como los lisímetros son difíciles de manejar y caros de construir y además su operación y mantenimiento requieren de especial cuidado, su uso se restringe normalmente a trabajos de investigación.

# Método directo de evapotranspirómetro de Thornthwaite

Este método se basa en la obtención del contenido de humedad a muestras de suelo tomadas a una profundidad semejante a la que tienen las raíces. Dichas muestras se obtienen a través del ciclo vegetativo; la cantidad de agua consumida por la planta en un tiempo fijado se determina calculando las láminas de riego consumidas, a partir de los datos obtenidos de humedad del suelo. Para la descripción con detalle de estos métodos se puede consultar a Aguilera y Martínez  $(1996)$ .

# Métodos indirectos para determinar y estimar la evapotranspiración

Durante los últimos 50 años se han desarrollado una gran cantidad de métodos más o menos empíricos por numerosos científicos y especialistas en todo el mundo, con el fin de estimar la evapotranspiración a partir de diferentes variables climáticas. A menudo las ecuaciones estaban sujetas a rigurosas calibraciones locales, pero demostraron tener limitada validez global.

Por otra parte, probar la exactitud de los métodos bajo nuevas condiciones es laborioso y necesita mucho tiempo y dinero. A pesar de ello, los datos de evapotranspiración son necesarios con antelación al planeamiento de proyectos o para programar calendarios de riego. Para cubrir esta necesidad, algunas guías fueron desarrolladas y publicadas en el documento Nº 24 de la serie FAO Riego y Drenaje «Necesidades de agua de los cultivos». Algunos métodos son los siguientes:

- Método del evaporímetro del tanque tipo A  $\bullet$
- Método de Penman Monteith  $\bullet$
- Método de Penman Modificado  $\bullet$
- Método de la radiación  $\bullet$
- Método de Jensen y Haise
- Método de Thorntwaite
- Método de Blaney-Criddle modificado por Phelan  $\bullet$
- Método de Blaney-Criddle propuesto por la FAO
- Método de Hargreaves  $\bullet$

Debido a su simplicidad y que no se ocupan muchos datos climáticos se presentan los siguientes métodos:

#### Método indirecto del evaporímetro de tanque tipo A

Este método consiste en medir la evaporación en un tanque de características especiales en la forma y la instalación. Para estimar la evapotranspiración potencial, se utiliza la siguiente formula:

#### $ETo = CEv$

donde  $ETo = Evapotranspiración de referencia, en mm/día, Ev = Evaporación$ medida en el tanque A, en mm/día,  $C =$  Coeficiente de ajuste, adimensional. El coeficiente C se obtiene de una tabla, utilizando la siguiente información: definir si el tanque está o no rodeando de pasto, humedad relativa, velocidad del viento y distancia del tanque a la cubierta vegetal o a la tierra seca.

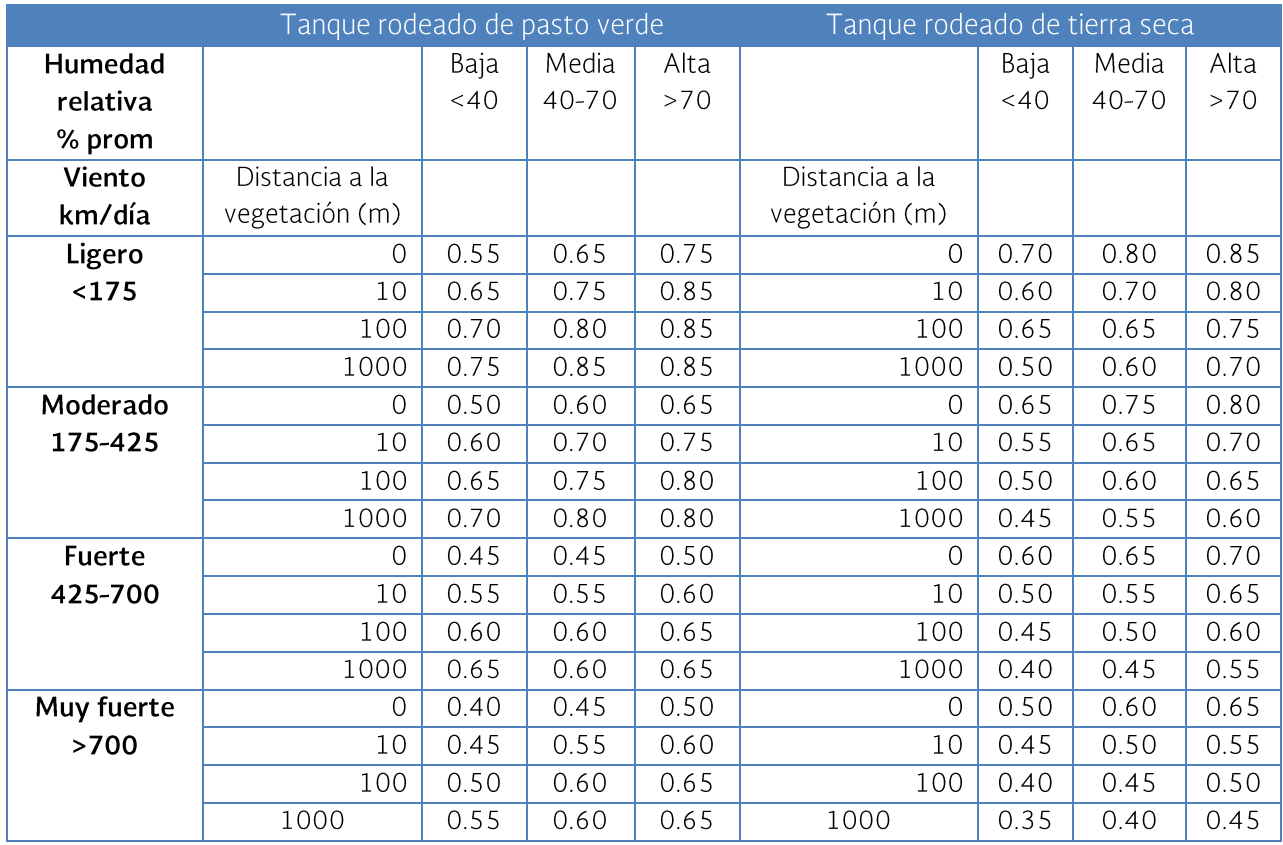

Tabla 3.3 Coeficiente de ajuste C para estimar la ETo como función de la evaporación medida en tanque tipo A (FAO, 2006)

El tanque debe ser de fierro galvanizado sin puntas, circular de 122 cm (48") de diámetro y de 25.4 cm (10") de profundidad, expuesto y montado sobre un marco de madera construido de tal forma que deje moverse al aire libremente por debajo del tangue. Este se llena de agua hasta una profundidad de 20 cm. Y se vuelve a llenar cuando el tirante ha descendido a 18 cm. La evaporación se calcula como la diferencia entre dos lecturas diarias consecutivas.

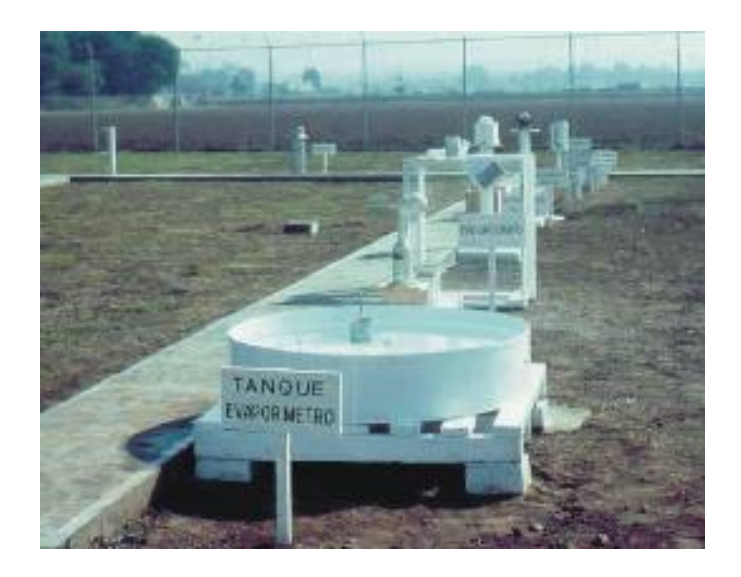

Figura 3.12 Evaporímetro de tanque tipo A

# Método indirecto de Hargreaves y Samani

Para calcular la evapotranspiración mediante la fórmula de Hargreaves solo son necesario los datos de temperatura y de radiación solar. La fórmula es:

# $ET_0 = 0.0135(T + 17.78)R_s$

donde  $ET_0$  es la evapotranspiración de referencia mm/día,  $T$  es a la temperatura media en °C y  $R_s$  es la radiación solar incidente mm/día.

La radiación solar incidente depende de la radiación solar extraterrestre, la cual puede aparecer en algunos libros como  $R_a$  o  $R_0$ , y puede ser calculada mediante la expresión abajo o usando la Tabla 3.4, con base en la latitud del lugar y el mes de interés.

| (valores en MJ m <sup>-2</sup> día <sup>-1</sup> ) <sup>2</sup> |              |              |              |              |              |              |              |              |              |              |              |                                |                       |              |              |              |              |              |              |              |              |              |              |              |
|-----------------------------------------------------------------|--------------|--------------|--------------|--------------|--------------|--------------|--------------|--------------|--------------|--------------|--------------|--------------------------------|-----------------------|--------------|--------------|--------------|--------------|--------------|--------------|--------------|--------------|--------------|--------------|--------------|
| <b>Hemisferio Norte</b><br>Lat.                                 |              |              |              |              |              |              |              |              |              |              |              |                                | <b>Hemisferio Sur</b> |              |              |              |              |              |              |              |              |              |              |              |
| Ene.                                                            | Feb.         | <b>Marzo</b> | <b>Abril</b> | Mayo         | <b>Junio</b> | Julio        | Ago.         | Sep.         | Oct.         | Nov.         | <b>Dic</b>   | grad.                          | Ene.                  | Feb.         | <b>Marzo</b> | <b>Abril</b> | <b>Mayo</b>  | <b>Junio</b> | Julio        | Ago.         | Sep.         | Oct.         | Nov.         | <b>Dic</b>   |
| 0.0                                                             | 2,6          | 10,4         | 23,0         | 35,2         | 42,5         | 39,4         | 28,0         | 14,9         | 4,9          | 0,1          | 0,0          | 70                             | 41,4                  | 28,6         | 15,8         | 4,9          | 0,2          | 0,0          | 0,0          | 2,2          | 10,7         | 23,5         | 37,3         | 45,3         |
| 0,1                                                             | 3,7          | 11,7         | 23,9         | 35,3         | 42,0         | 38,9         | 28,6         | 16,1         | 6,0          | 0,7          | 0,0          | 68                             | 41,0                  | 29,3         | 16,9         | 6,0          | 0,8          | 0,0          | 0,0          | 3,2          | 11,9         | 24,4         | 37,4         | 44,7         |
| 0,6                                                             | 4,8          | 12,9         | 24,8         | 35,6         | 41,4         | 38,8         | 29,3         | 17,3         | 7,2          | 1,5          | 0,1          | 66                             | 40,9                  | 30,0         | 18.1         | 7,2          | 1,5          | 0,1          | 0, 5         | 4,2          | 13.1         | 25,4         | 37.6         | 44,1         |
| 1.4                                                             | 5,9          | 14,1         | 25,8         | 35,9         | 41,2         | 38,8         | 30,0         | 18,4         | 8,5          | 2,4          | 0,6          | 64                             | 41,0                  | 30,8         | 19,3         | 8,4          | 2,4          | 0,6          | 1,2          | 5,3          | 14,4         | 26,3         | 38,0         | 43,9         |
| 2,3                                                             | 7,1          | 15,4         | 26,6         | 36,3         | 41,2         | 39,0         | 30.6         | 19,5         | 9,7          | 3,4          | 1,3          | 62                             | 41,2                  | 31,5         | 20,4         | 9,6          | 3,4          | 1,2          | 2,0          | 6,4          | 15,5         | 27,2         | 38,3         | 43,9         |
| 3.3                                                             | 8,3          | 16.6         | 27.5         | 36,6         | 41,2         | 39.2         | 31,3         | 20.6         | 10,9         | 4,4          | 2,2          | 60                             | 41,5                  | 32,3         | 21,5         | 10,8         | 4,4          | 2,0          | 2,9          | 7.6          | 16.7         | 28.1         | 38.7         | 43.9         |
| 4,3                                                             | 9,6          | 17,7         | 28,4         | 37,0         | 41,3         | 39,4         | 32,0         | 21,7         | 12,1         | 5,5          | 3,1          | 58                             | 41,7                  | 33,0         | 22,6         | 12,0         | 5,5          | 2,9          | 3,9          | 8,7          | 17,9         | 28,9         | 39,1         | 44,0         |
| 5,4                                                             | 10,8         | 18,9         | 29,2         | 37,4         | 41,4         | 39,6         | 32,6         | 22,7         | 13,3         | 6,7          | 4,2          | 56                             | 42,0                  | 33,7         | 23,6         | 13,2         | 6,6          | 3,9          | 4,9          | 9,9          | 19,0         | 29,8         | 39,5         | 44,1         |
| 6,5                                                             | 12,0         | 20,0         | 30,0         | 37,8         | 41,5         | 39,8         | 33,2         | 23,7         | 14.5         | 7,8          | 5,2          | 54                             | 42,2                  | 34,3         | 24.6         | 14,4         | 7,7          | 4,9          | 6,0          | 11.1         | 20,1         | 30,6         | 39.9         | 44.3         |
| 7,7                                                             | 13,2         | 21,1         | 30,8         | 38,2         | 41,6         | 40,1         | 33,8         | 24,7         | 15,7         | 9,0          | 6,4          | 52                             | 42,5                  | 35,0         | 25,6         | 15,6         | 8,8          | 6,0          | 7,1          | 12,2         | 21,2         | 31,4         | 40,2         | 44,4         |
| 8,9                                                             | 14,4         | 22,2         | 31,5         | 38,5         | 41,7         | 40,2         | 34,4         | 25,7         | 16,9         | 10,2         | 7,5          | 50                             | 42,7                  | 35,6         | 26,6         | 16,7         | 10,0         | 7,1          | 8,2          | 13,4         | 22,2         | 32,1         | 40,6         | 44.5         |
| 10.1                                                            | 15,7         | 23,3         | 32,2         | 33,8         | 41,8         | 40.4         | 34,9         | 26.6         | 18.1         | 11,4         | 8,7          | 48                             | 42,9                  | 36,2         | 27,5         | 17,9         | 11,1         | 8,2          | 9,3          | 14.6         | 23.3         | 32,8         | 40,9         | 44,5         |
| 113                                                             | 16,9         | 24,3         | 32,9         | 39,1         | 41,9         | 40,6         | 35,4         | 27,5         | 19,2         | 12,6         | 9,9          | 46                             | 43,0                  | 36,7         | 28,4         | 19,0         | 12,3         | 9,3          | 10,4         | 15,7         | 24,3         | 33,5         | 41,1         | 44.6         |
| 12,5                                                            | 18,0         | 25,3         | 33,5         | 39,3         | 41,9         | 40,7         | 35,9         | 28,4         | 20,3         | 13,9         | 11,1         | 44                             | 43,2                  | 37,2         | 29,3         | 20,1         | 13,5         | 10,5         | 11,6         | 16,8         | 25,2         | 34,1         | 41,4         | 44,6         |
| 13.8                                                            | 19,2         | 26,3         | 34,1         | 39,5         | 41,9         | 40,8         | 36,3         | 29,2         | 21,4         | 15,1         | 12,4         | 42                             | 43,3                  | 37,7         | 30.1         | 21,2         | 14,6         | 11,6         | 12,8         | 18,0         | 26,2         | 34,7         | 41,6         | 44,6         |
| 15,0                                                            | 20,4         | 27,2         | 34,7         | 39,7         | 41,9         | 40,8         | 36,7         | 30,0         | 22,5         | 16,3         | 13,6         | 40                             | 43,4                  | 38,1         | 30,9         | 22,3         | 15,8         | 12,8         | 13,9         | 19,1         | 27,1         | 35,3         | 41,8         | 44,6         |
| 16,2                                                            | 21,5         | 28,1         | 35,2         | 39,9         | 41,8         | 40,8         | 37,0         | 30,7         | 23,6         | 17,5         | 14,8         | 38                             | 43,4                  | 38,5         | 31,7         | 23,3         | 16,9         | 13,9         | 15,1         | 20,2         | 28,0         | 35,8         | 41,9         | 44,5         |
| 17,5                                                            | 22,6         | 29,0         | 35,7         | 40,0         | 41,7         | 40,8         | 37,4         | 31,5         | 24,6         | 18.7         | 16,1         | 36                             | 43,4                  | 38,9         | 32,4         | 24,3         | 18,1         | 15,1         | 16,2         | 21,2         | 28,8         | 36,3         | 42,0         | 44,4         |
| 18,7                                                            | 23,7         | 29,9         | 36,1         | 40,0         | 41,6         | 40,8         | 37,6         | 32,1         | 25,6         | 19,9         | 17,3         | 34                             | 43,4                  | 39,2         | 33,0         | 25,3         | 19,2         | 16,2         | 17,4         | 22,3         | 29,6         | 36,7         | 42,0         | 44,3         |
| 19,9                                                            | 24,8         | 30,7         | 35,5         | 40.0         | 41,4         | 40,7         | 37,9         | 32,8         | 26,6         | 21.1         | 18,5         | 32                             | 43,3                  | 39,4         | 33,7         | 26,3         | 20,3         | 17,4         | 18,5         | 23,3         | 30,4         | 37.1         | 42,0         | 44.1         |
| 21.1                                                            | 25,8         | 31,4         | 36.8         | 40.0         | 41,2         | 40.6         | 38.0         | 33,4         | 27.6         | 22.2         | 19,8         | 30                             | 43,1                  | 39,6         | 34.3         | 27.2         | 21.4         | 18.5         | 19.6         | 24,3         | 31.1         | 37.5         | 42.0         | 43,9         |
| 22,3                                                            | 26,8         | 32,2         | 37,1         | 40,0         | 40,9         | 40,4         | 38,2         | 33,9         | 28,5         | 23,3         | 21,0         | 28                             | 43,0                  | 39,8         | 34,8         | 28,1         | 22,5         | 19,7         | 20,7         | 25,3         | 31,8         | 37,8         | 41,9         | 43,6         |
| 23,4                                                            | 27,8         | 32,8         | 37,4         | 39,9         | 40,6         | 40,2         | 38,3         | 34,5         | 29,3         | 24.5         | 22,2         | 26                             | 42,8                  | 39,9         | 35,3         | 29,0         | 23,5         | 20,8         | 21,8         | 26,3         | 32,5         | 38,0         | 41,8         | 43,3         |
| 24.6                                                            | 28,8         | 33,5         | 37,6         | 39,7         | 40,3         | 39,9         | 38,3         | 34,9         | 30,2         | 25,5         | 23,3         | 24                             | 42,5                  | 40,0         | 35,8         | 29,8         | 24,6         | 21,9         | 22,9         | 27,2         | 33,1         | 38,3         | 41,7         | 43,0         |
| 25,7                                                            | 29,7         | 34,1         | 37,8         | 39,5         | 40,0         | 39,6         | 38,4         | 35,4         | 31,0         | 26,6         | 24,5         | 22                             | 42,2                  | 40,1         | 36,2         | 30,6         | 25,6         | 23,0         | 24,0         | 28,1         | 33,7         | 38,4         | 41,4         | 42,6         |
| 26,8                                                            | 30,6         | 34,7         | 37,9         | 39,3         | 39,5         | 39,3         | 38,3         | 35,8         | 31,8         | 27.7         | 25,6         | 20                             | 41,9                  | 40,0         | 36,6         | 31,3         | 26,6         | 24,1         | 25,0         | 28,9         | 34,2         | 38,6         | 41,2         | 42,1         |
| 27.9                                                            | 31,5         | 35,2         | 38,0         | 39,0         | 39,1         | 38,9         | 38,2         | 36,1         | 32,5         | 28.7         | 26,8         | 18                             | 41,5                  | 40,0         | 37,0         | 32,1         | 27.5         | 25,1         | 26,0         | 29,8         | 34,7         | 38.7         | 40,9         | 41,7         |
| 28.9                                                            | 32,3         | 35,7         | 38,1         | 38,7         | 38,6         | 38,5         | 38,1         | 36,4         | 33,2         | 29,6         | 27,9         | 16                             | 41,1                  | 39,9         | 37,2         | 32,8         | 28,5         | 26,2         | 27,0         | 30,6         | 35,2         | 38,7         | 40,6         | 41,2         |
| 29,9                                                            | 33,1         | 36,1         | 38,1         | 38,4         | 38,1         | 38,1         | 38,0         | 36,7         | 33,9         | 30,6         | 28,9         | 14                             | 40,6                  | 39,7         | 37,5         | 33,4         | 29,4         | 27,2         | 27,9         | 31,3         | 35,6         | 38,7         | 40,2         | 40,6         |
| 30,9                                                            | 33,8         | 36,5         | 38,0         | 38,0         | 37,6         | 37,6         | 37,8         | 36,9         | 34,5         | 31,5         | 30,0         | 12                             | 40,1                  | 39,6         | 37,7         | 34,0         | 30,2         | 28,1         | 28,9         | 32,1         | 36,0         | 38,6         | 39,8         | 40,0         |
| 31,9                                                            | 34,5         | 36,9         | 37,9         | 37,6         | 37,0         | 37,1         | 37,5         | 37,1         | 35,1         | 32,4         | 31,0         | 10                             | 39,5                  | 39,3         | 37,8         | 34,6         | 31,1         | 29,1         | 29,8         | 32,8         | 36,3         | 38,5         | 39,3         | 39,4         |
| 32,8                                                            | 35,2         | 37,2         | 37,8         | 37,1         | 36,3         | 36,5         | 37,2         | 37,2         | 35,6         | 33,3         | 32,0         | 8                              | 38,9                  | 39,0         | 37,9         | 35,1         | 31,9         | 30,0         | 30,7         | 33,4         | 36,6         | 38,4         | 38,8         | 38,7         |
| 33.7                                                            | 35,8         | 37,4         | 37,6         | 36,6         | 35,7         | 35,9         | 36,9         | 37,3         | 36,1         | 34.1         | 32,9         | 6                              | 38,3                  | 38,7         | 38.0         | 35,6         | 32,7         | 30,9         | 31,5         | 34,0         | 36.8         | 38.2         | 38.2         | 38.0         |
| 34.6                                                            | 36,4         | 37,6         | 37,4         | 36,0         | 35,0         | 35,3         | 36,5         | 37,3         | 36,6         | 34,9         | 33,9         | 4                              | 37.6                  | 38,3         | 38,0         | 36,0         | 33,4         | 31,8         | 32,3         | 34,6         | 37,0         | 38,0         | 37,6         | 37,2         |
| 35.4<br>36.2                                                    | 37.0<br>37.5 | 37.8<br>37.9 | 37.1<br>36.8 | 35.4<br>34.8 | 34,2<br>33.4 | 34.6<br>33.9 | 36.1<br>35.7 | 37,3<br>37,2 | 37.0<br>37,4 | 35.6<br>36.3 | 34,8<br>35,6 | $\overline{2}$<br>$\mathbf{o}$ | 36.9<br>36.2          | 37.9<br>37.5 | 38,0<br>37,9 | 36.4<br>36.8 | 34.1<br>34.8 | 32,6<br>33.4 | 33.1<br>33,9 | 35,2<br>35.7 | 37.1<br>37.2 | 37.7<br>37,4 | 37.0<br>36.3 | 36,4<br>35,6 |

Tabla 3.4 Valores de Ra para diferentes latitudes (FAO, 2006)

Para calcular la radiación solar incidente Samani (2000) propuso la siguiente ecuación:

$$
R_s = R_a * KT * (T_{max} - T_{min})^{0.5}
$$

$$
R_a = \frac{24 * 60}{\pi} G_{sc} d_r[\omega_s sin\varphi sin\delta + cos\varphi cos\delta sin\omega]
$$

El coeficiente  $KT$  se recomienda que sea 0.162 para regiones del interior y 0.19 para regiones costeras (Hargreaves, 1985).

Sustituyendo la ecuación de la radiación incidente podemos obtener una fórmula más simplificada para el cálculo de la  $ET<sub>0</sub>$  quedando así la siguiente expresión:

$$
ET_0 = 0.0135 * KT * (T + 17.78) * R_a * (T_{max} - T_{min})^{0.5}
$$

Se tiene que convertir la  $R_a$  a  $mm/dia$ .

#### Método indirecto de Blaney-Criddle modificado por Phelan

En este método se toma en cuenta, además de la temperatura y las horas de sol diarias, el tipo de cultivo, la duración de su ciclo vegetativo, la temporada de siembra y la zona, etcétera. Blaney y Criddle desarrollaron una fórmula para estimar la evapotranspiración total de los cultivos en el Oeste de los Estados Unidos, la cual es:

$$
ET_r=K_GF
$$

donde  $ET_r$  es la evapotranspiración real en cm,  $K_G$  es el coeficiente total de ajuste que depende del cultivo y de la ubicación de la zona de estudio y  $F$  es el factor de temperatura y luminosidad que es

$$
F = \sum_{i=1}^{n} f_i
$$

El coeficiente global de desarrollo  $K_G$  varía entre 0.5 y 1.2. El factor de temperatura y luminosidad  $F$  se calcula como:

$$
f_i = P_i \left( \frac{T_i + 17.8}{21.8} \right)
$$

donde  $n$  es el número de meses que dura el ciclo vegetativo,  $f_i$  es la evapotranspiración de referencia del mes i en cm/mes,  $T_i$  es la temperatura media del mes i en  $\degree$  C y  $P_i$  es el porcentaje de horas luz del mes con respecto al total anual en %.

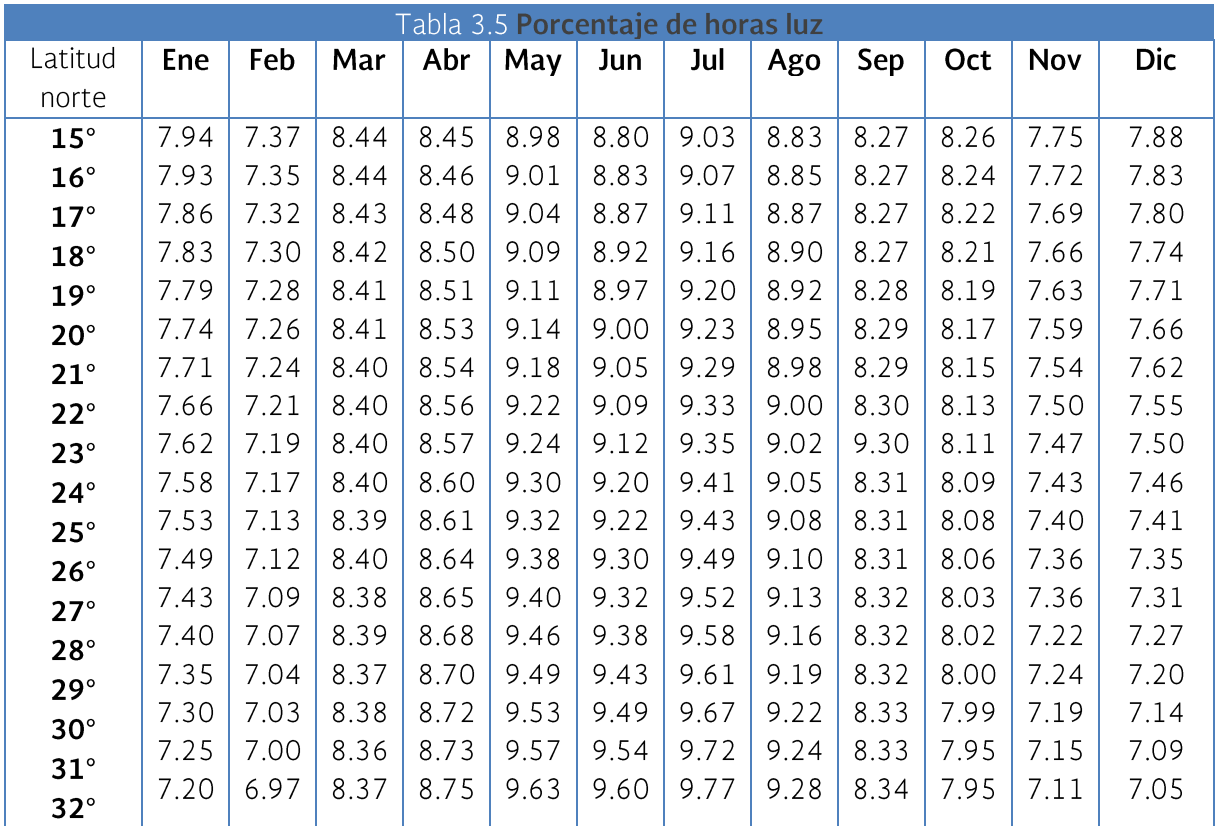

Cuando se desea determinar valores de la evapotranspiración en periodos más cortos que un ciclo vegetativo, por ejemplo, de un mes, se usa la fórmula:

#### $R_{ri} = K_{ci} f_i$

donde  $E_{ri}$  es la evapotranspiración durante el periodo i en cm,  $K_{ci}$  es un coeficiente de desarrollo parcial,  $f_i$  se calcula con la ecuación ya presentada, pero  $T_i \vee P_i$ corresponden al periodo considerado.

Phelan hizo una corrección a la temperatura y propuso la siguiente ecuación para determinar un coeficiente por el cual sería multiplicado  $f$ :

#### $Kt = 0.031144 * T_i + 0.2396$

donde  $T$  es la temperatura del mes i en °C.

Para usar este método se debe realizar otra corrección debido a que es común usar los  $K_c$  y no el  $K_c$ :

$$
K' = \frac{\sum E t_i}{\sum f_i}
$$

$$
J = \frac{K_G}{K'}
$$

$$
ET' = JE_t
$$

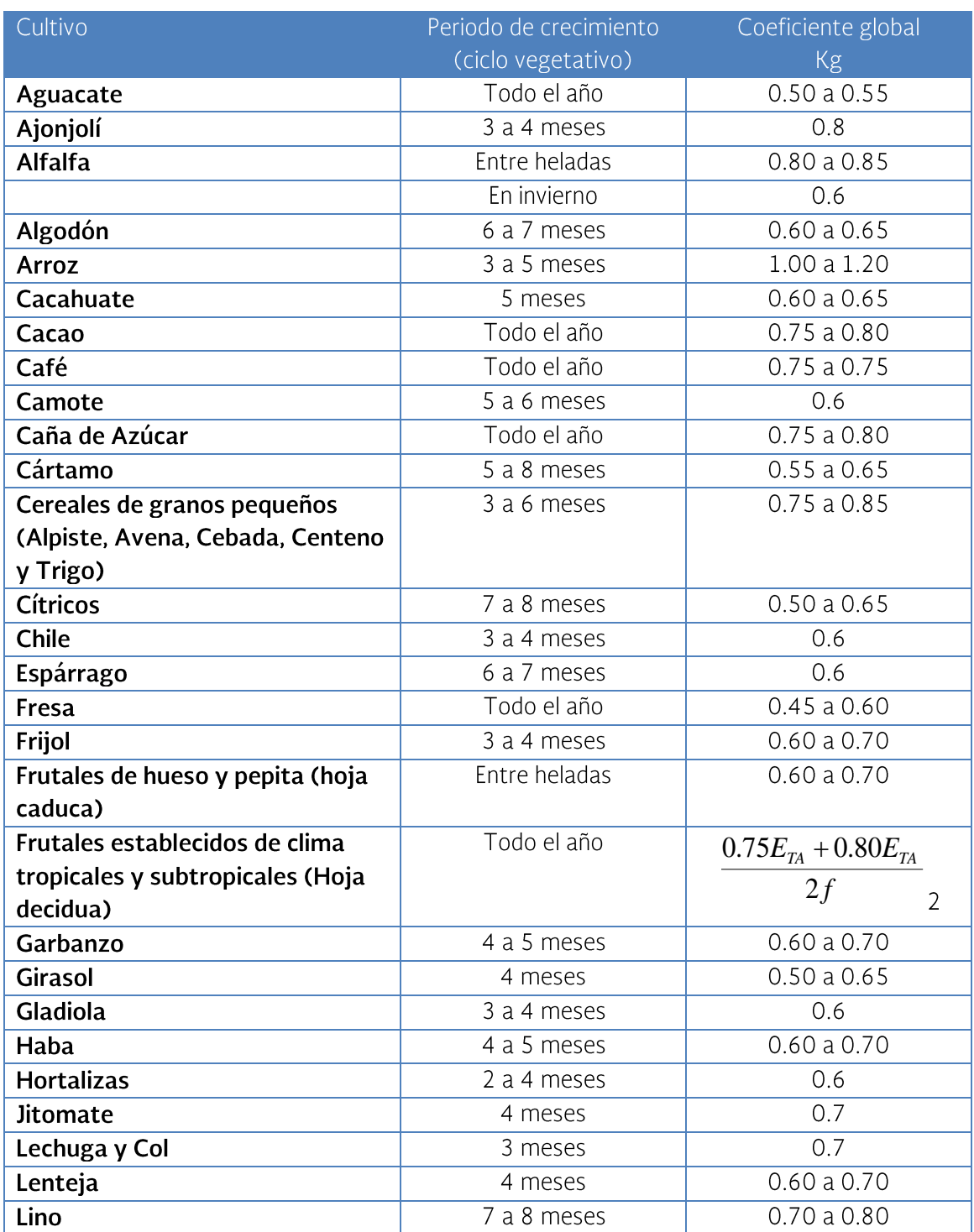

Tabla 3.6 Coeficientes globales de uso consuntivo (KG) para diferentes cultivos (Elizondo, 1997)

 $2$  donde:

E<sub>TA</sub> = Evaporación del tanque tipo A<br>f = Factor de luminosidad y temperatura

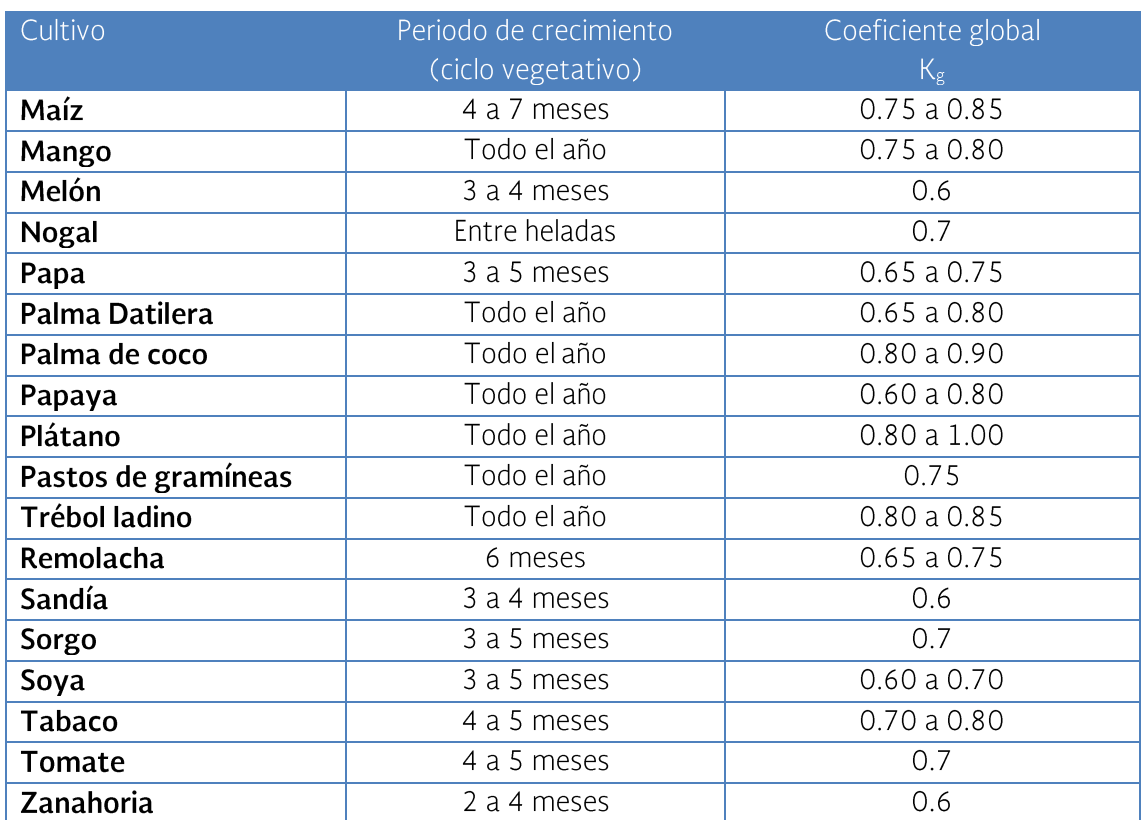

Tabla 3.7 Coeficientes globales de uso consuntivo (KG) para diferentes cultivos (Posadas, 1969)

Nota: Los valores de KG corresponden a las regiones húmedas y los valores máximos a las zonas de clima árido

#### 3.3.1.1.2 Coeficientes de desarrollo del cultivo

El Departamento de Conservación de Suelos del USDA, ha obtenido el coeficiente de desarrollo del cultivo (Kc) para varios cultivos, a partir de datos experimentales, los cuales se presentan en la Tabla 45. Esta información es proporcionada en % del ciclo vegetativo de cada cultivo, pudiendo graficarlos en un papel milimétrico y dependiendo de los meses que dure el ciclo vegetativo obtener los valores de Kc para cada mes a partir de la gráfica. (Ver Tabla 46).

Cuando el cultivo en cuestión no se tiene en los cuadros señalados anteriormente, Grassi y Christiansen proponen un cuadro semejante (Ver Tabla 47), pero en lugar de entrar con los nombres de los cultivos se entra con el valor de K<sub>G</sub>, utilizado en la formula de Blaney-Criddle y que se tiene en la **Tabla 3.8**.

# Tabla 3.8 Coeficiente de desarrollo Kc para el uso en el cálculo de usos consuntivos (Palacios,<br>1977)

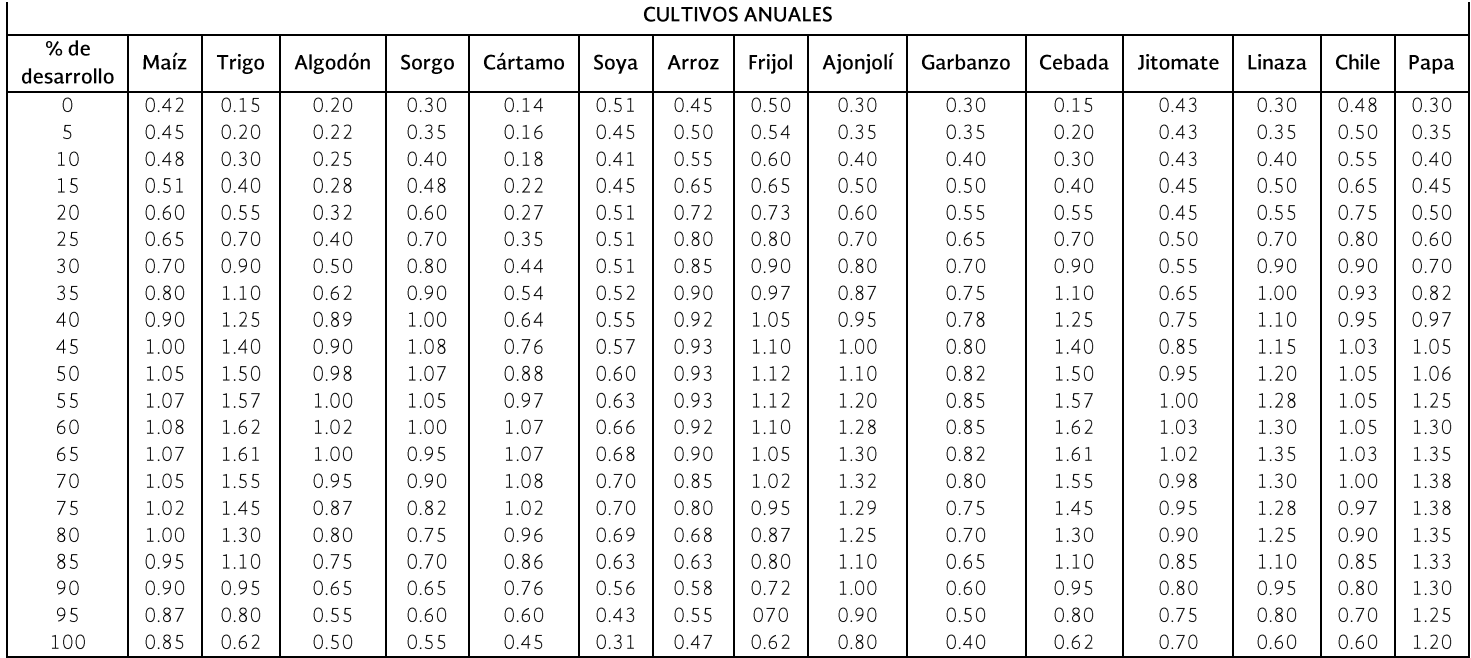

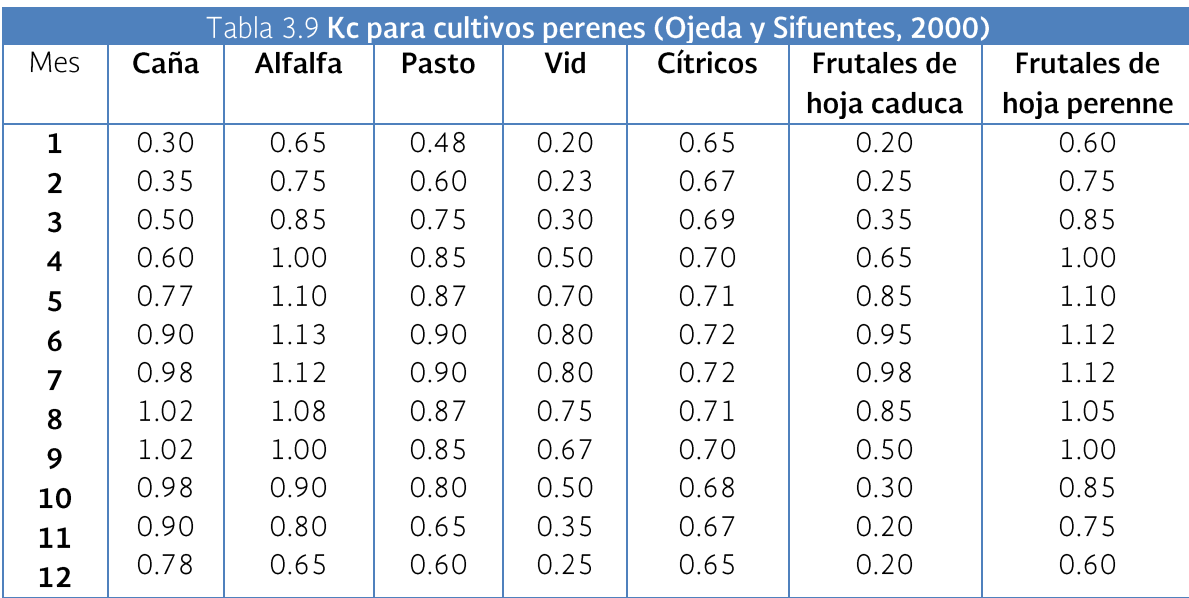

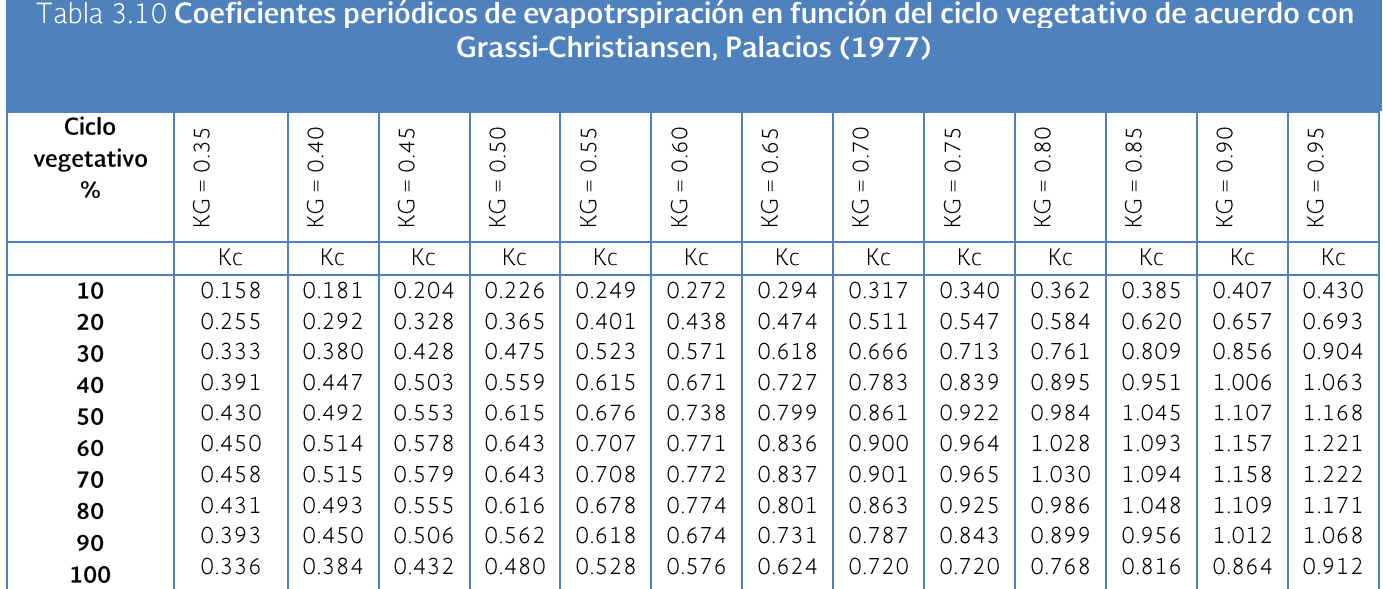

# 3.3.1.1.3 Precipitación efectiva

Es la proporción de la precipitación que puede llegar a estar disponible en la zona ocupada por las raíces de las plantas. Se consideran como lluvias no aprovechables o inefectivas tanto aquellas que son muy pequeñas, que se pierden rápidamente por evaporación, como aquellas que son muy grandes, de tal manera que rebasa la capacidad de almacenamiento de la zona de raíces. Hay varios métodos para estimar la Pe, enseguida se muestran dos de los más utilizados:

# Ogrosky y Mockus (1964)

Este método utiliza datos mensuales, y el cálculo de la precipitación efectiva se hace con la siguiente ecuación:

$$
Pe = Cp * P
$$

 $P =$  Precipitación observada mensual, mm o cm,  $\mathcal{C}p =$  $ETr$  $\boldsymbol{p}$  $1.53+0.8* \frac{Etr}{n}$  $\boldsymbol{p}$ 

#### Método USDA (Doorenbos, 1979)

Para este método se usan dos fórmulas dependiendo de la precipitación:

Si  $P \leq 250$  mm se usa:

$$
Pe = \frac{P(125 - 0.2P)}{125}
$$

Si  $P > 250$  mm se usa:

# 3.3.1.2 Ejemplo de requerimiento de riego

Determinar el requerimiento de riego con la siguiente información:

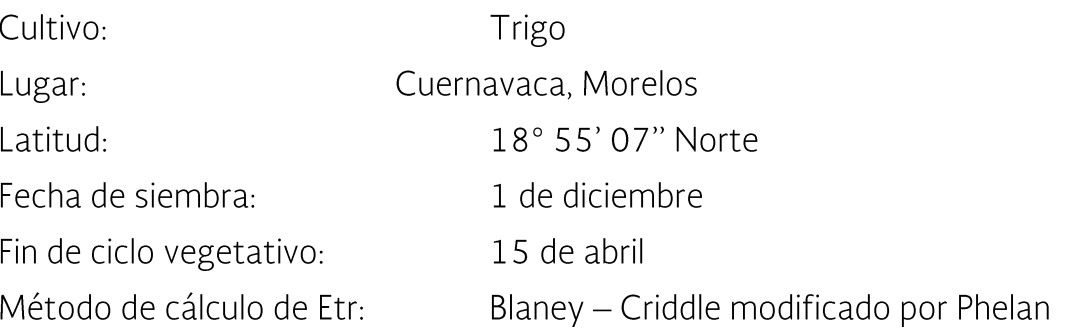

Para determinar el  $K_c$  del cultivo en cada mes se hace una gráfica de los valores presentados anteriormente y se divide el eje del porcentaje de desarrollo en partes iguales, en función del número de meses, en nuestro caso son 4.5, por ello se dividió en 4.5 partes iguales, así se sacó de la gráfica el valor medio para cada mes.

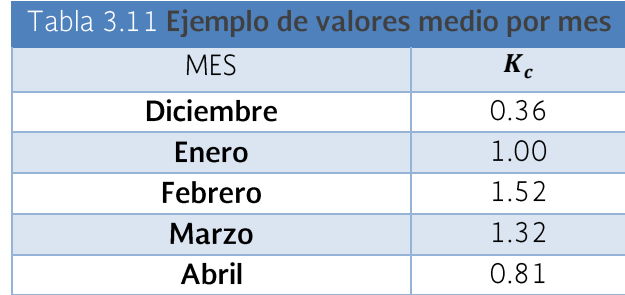

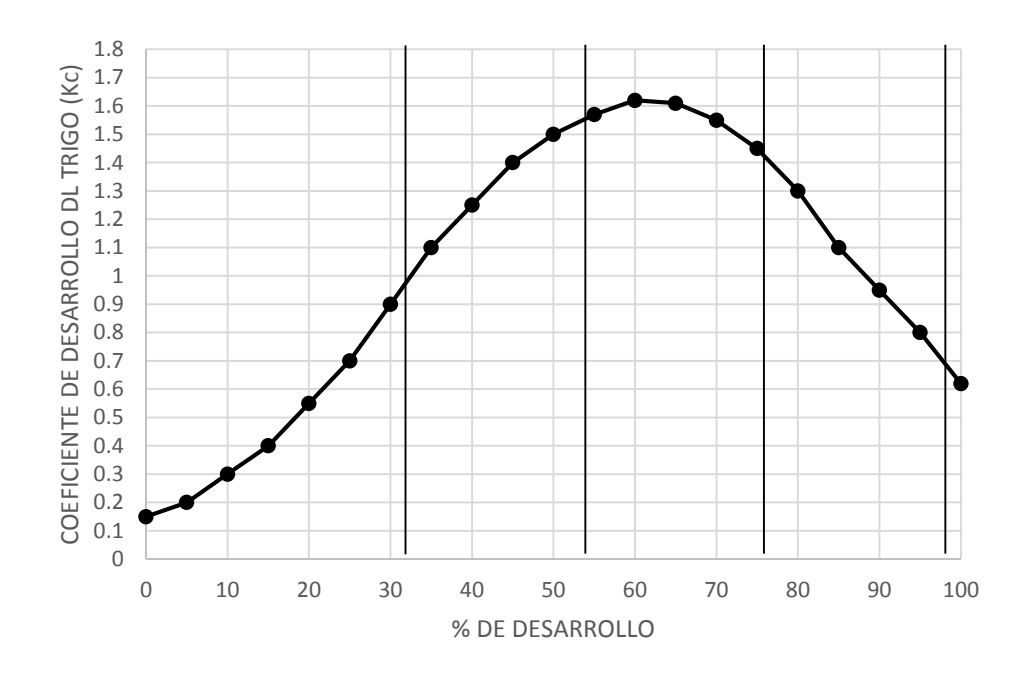

Figura 3.13 Coeficiente de desarrollo del trigo según USDA

La temperatura media y la precipitación se pueden obtener de las normales climatológicas que se encuentran en el sitio web del Sistema Meteorológico Nacional o a través de la base de datos ERIC III. Para nuestro ejemplo se obtuvieron de las normales climatológicas del periodo 951-2010 como se muestra a continuación:

# Tabla 3. 12 Normal climatológica, periodo 1951-2010 de Cuernavaca

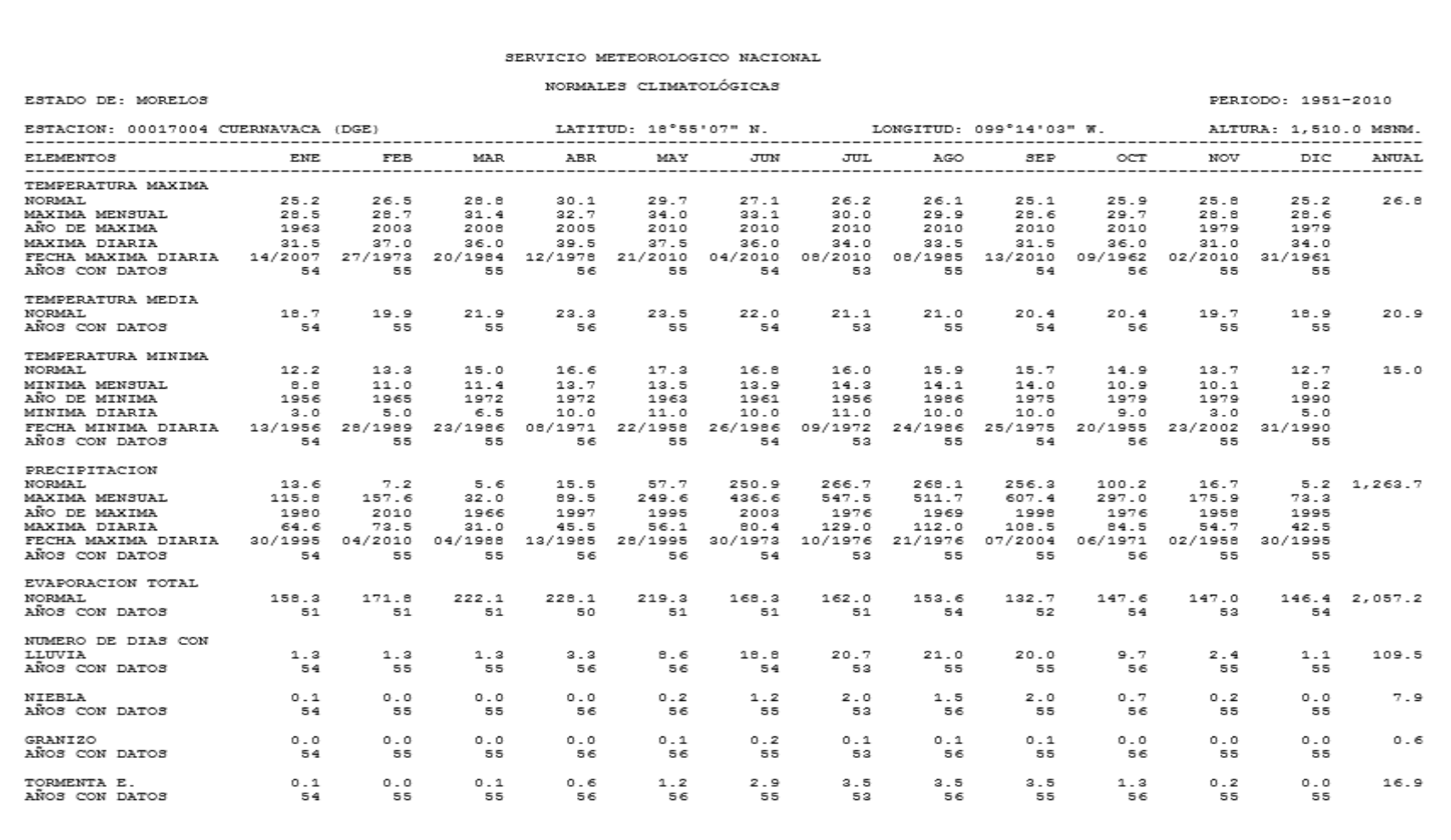

Para entenderse mejor la tabla de resultados se realizará el cálculo del requerimiento de riego para el mes de diciembre.

 $T_{media} = 18.9 °C$ 

De la tabla se obtiene que para la latitud 18 55' 07" y para el mes de diciembre el valor de P es 7.73 por lo cual:

$$
f_i = P\left(\frac{T + 17.8}{21.8}\right) = 7.73 \left(\frac{18.9 + 17.8}{21.8}\right) = 13 \text{ cm}
$$

El factor de corrección por Phelan es:

$$
Kt = 0.031144 * T_i + 0.2396 = 0.031144(18.9) + 0.2396 = 0.83
$$

El valor corregido de  $f$  es:

$$
fKt = (13)(0.83) = 10.77 \, \text{cm}
$$

El valor de la evapotranspiración real correspondiente al mes de diciembre es:

$$
ETr = fKtK_c = (10.77)(0.36) = 3.88 \, \text{cm}
$$

Recordando que este valor debe ser corregido ya que la ecuación de Blaney y Cridle considera al coeficiente global, por lo tanto, se tiene que:

$$
K' = \frac{\sum E t_i}{\sum f_i} = \frac{56.01}{62.03} = 0.903
$$

Para el trigo, de la tabla se tiene que  $K_G = 0.85$ :

$$
J = \frac{K_G}{K'} = \frac{0.85}{0.903} = 0.941
$$

Entonces la evapotranspiración real corregida será:

$$
ETrJ = (3.88)(0.941) = 3.65 \, \text{cm}
$$

En el caso de la precipitación de acuerdo con la ecuación de la USDA la precipitación efectiva es:

$$
P_{DIC} = 5.30 \, mm
$$
\n
$$
P \le 250 \, mm
$$
\n
$$
Pe = \frac{P(125 - 0.2P)}{125} = \frac{5.30[125 - 0.2(5.30)]}{125} = 5.26 \, mm
$$

Considerando que no hay problemas de salinidad  $(RL = 0)$ , el requerimiento de riego será:

$$
Rr = ETr + RL - Pe = 3.65 + 0 - 0.526 = 3.12 \, cm
$$

Nota:

Para calcular el valor K' como se puede observar se tiene que primero calcular la ETr sin corregir y la f para todos los meses, para así poder sacar la suma.

| <b>MES</b> | Duración | $(^{\circ}C)$ | $T + 17.8$<br>21.8 | P<br>(%) | fi<br>(cm) | kt   | fkt<br>(cm) | kc   | ETr<br>(cm) | ETr'<br>(cm) | Mensual<br>(mm) | Pe<br>  Mensual<br>(mm) | <b>RR</b><br>(cm) |
|------------|----------|---------------|--------------------|----------|------------|------|-------------|------|-------------|--------------|-----------------|-------------------------|-------------------|
| <b>DIC</b> |          | 18.9          | 1.68               |          | 13.00      | 0.83 | 10.77       | 0.36 | 3.88        | 3.65         | 5.30            | 5.26                    | 3.12              |
| <b>ENE</b> |          | 18.7          | 1.67               | 7.81     | 13.08      | 0.82 | 10.75       | 1.00 | 10.75       | 10.12        | 13.10           | 12.83                   | 8.84              |
| FEB        |          | 19.9          | 1.73               | 7.29     | 12.61      | 0.86 | 10.83       | 1.52 | 16.47       | 15.50        | 4.40            | 4.37                    | 15.07             |
| <b>MAR</b> |          | 21.9          | 1.82               | 8.42     | 15.32      | 0.92 | 14.12       | 1.32 | 18.64       | 17.55        | 5.70            | 5.65                    | 16.99             |
| <b>ABR</b> | 0.5      | 23.3          | 1.89               | 8.51     | 8.02       | 0.97 | '.74        | 0.81 | 6.27        | 5.90         | 15.70           | 15.31                   | 4.37              |
| <b>SUM</b> |          |               |                    |          | 62.03      |      |             |      | 56.01       |              |                 |                         |                   |

Tabla 3.13 Cálculo de requerimiento de riego del trigo en Cuernavaca, Morelos

**Notas:** Para el mes de abril para obtener el valor de f se multiplico  $P\left(\frac{T+17.8}{21.8}\right)$  por 0.5 ya que solo es medio mes

En algunos lugares el valor de  $K_T$  es mayor a 1, en estos casos no se corrige el valor de f

A continuación, se realizan cálculos sobre la disponibilidad del agua en el suelo para la planta. Para esto se mencionan conceptos de sistemas de riego, esencialmente tuberías de distribución.

### 3.3.1.3 Cálculo de porcentaje de área humedecida

#### Lateral simple

En ocasiones no es posible realizar una prueba de campo, de tal manera que es necesario apoyarse en tablas, las cuales tienen datos medios. Karmeli y Keller (1975), presentan una tabla que permite conocer el porcentaje de suelo mojado (P) para un lateral simple, utilizando como datos de entrada, el caudal del gotero, la textura del suelo y la separación entre laterales. Otra información que proporciona esta tabla es la separación entre emisores.

#### Doble lateral

Consiste en colocar dos líneas laterales por cada hilera de plantas. El valor de P se obtiene mediante la siguiente formula:

$$
P = \frac{P_1 S_1 + P_2 S_2}{S_r}
$$

donde  $P = \frac{1}{6}$ ,  $Sr =$  Separación entre hileras de plantas en m,  $S_1 =$  Separacion mas pequeña entre par de laterales, tomando el mayor SI con P=100,  $P_1 = 100 %$ ,  $S_2 =$  $S_r - S_1 \vee P_2 = A \vee P$  obtenido con el dato de  $S_2$ 

# Zig-zag y cola de cochino

Esta disposición se utiliza más en el riego de árboles y consiste en colocar la línea lateral alrededor de la planta (zig-zag) con los goteros necesarios para aplicar la cantidad de agua requerida y el  $P$  deseado. La otra forma ("Cola de cochino"), es derivar de la línea lateral un pedazo de manguera del mismo diámetro, con los goteros necesarios espaciados, tomando en cuenta la textura y caudal, procurando que ese espaciamiento sea tan amplio como sea posible sin dejar puntos secos aislados. Para calcular el P en estos casos, se aplica la siguiente ecuación:

$$
P = \frac{100nS_eS_w}{S_tS_r}
$$

donde  $n$  es el número de puntos de emisión por árbol,  $S_e$  es el espaciamiento entre puntos de emisión (cuadro), en m,  $S_w$  es el ancho de faja humedecida. Se obtiene de la Tabla 3.14, entrando en la columna de caudal del emisor y textura dada, obteniendo el máximo valor de separación de laterales para un valor de  $P = 100\%$ , en m.

 $S_t$  = Espaciamiento entre árboles, en m.

 $S_r$  = Espaciamiento entre hileras de árboles, en m.

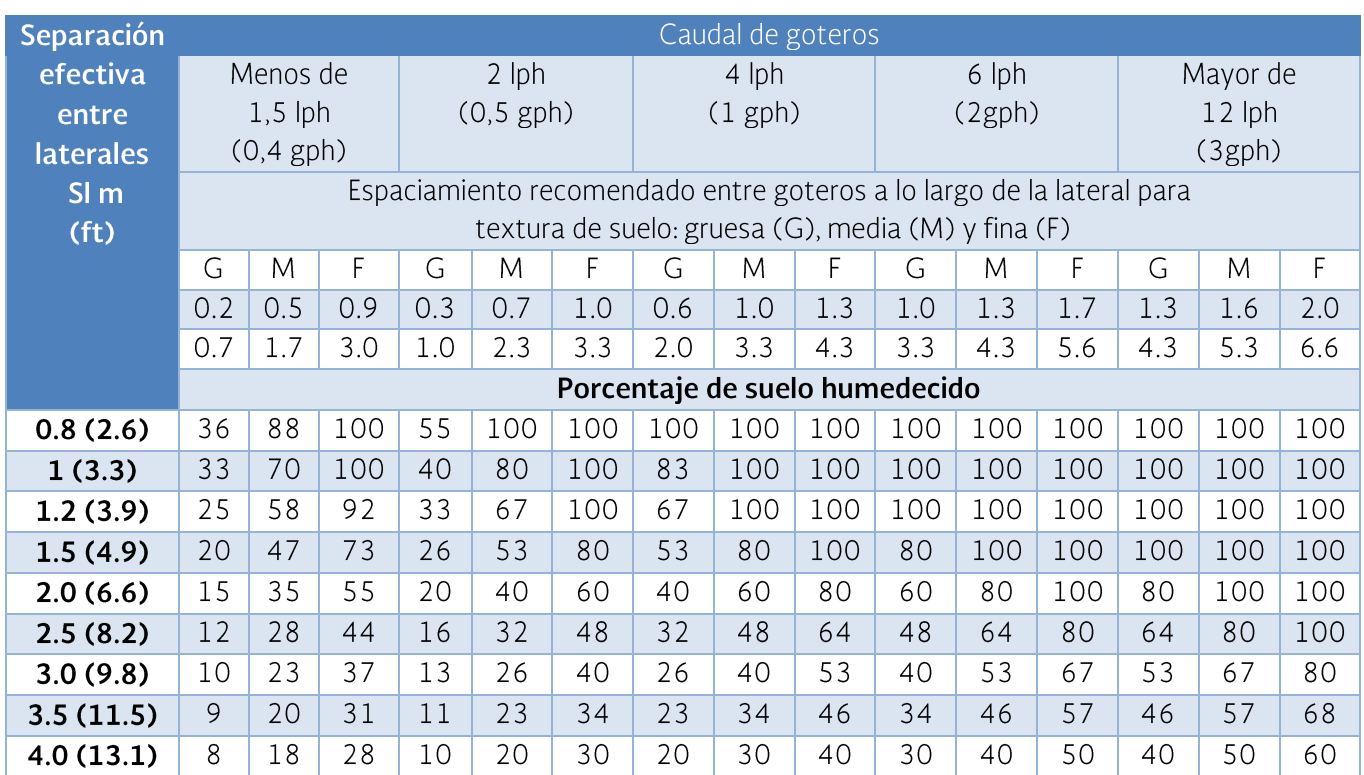

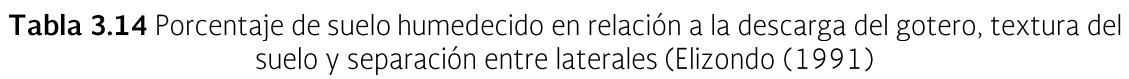
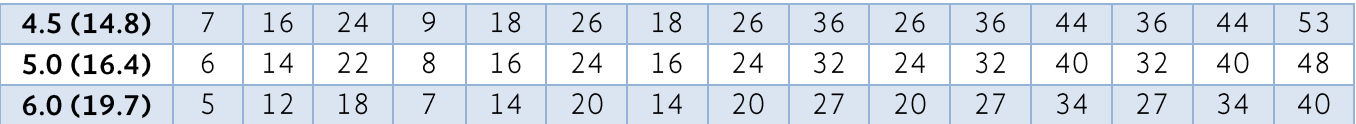

## Lámina de riego

Para conocer la lámina de riego que se va a aplicar a un terreno se utiliza la expresión:

$$
Lm = \frac{(CC - PMP)}{100} (1 - PC) DaZ \left(\frac{P}{100}\right)
$$

donde  $Lm =$ Lamina media aplicada por riego en cm,  $CC =$ Capacidad de campo, en %,  $PMP$  = Punto de marchitamiento permanente en %,  $PC$  = Punto crítico al cual se pretende dar los riegos; es el valor de humedad aprovechable a la cual se establece dar el riego, expresado en decimal,  $Da = D$ ensidad aparente relativa, adimensional,  $Z =$  Profundidad del suelo que se desea mojar en cm y  $P$  es el porcentaje de área humedecida.

Los datos de capacidad de campo y punto de marchitamiento permanente pueden ser sacados de gráficas o tablas para diversos suelos, como los de la Tabla  $3.15.$ 

| Textura del suelo           | Parámetros                                 |                                                   |                                                    |                                                  |                  |                                |  |  |  |
|-----------------------------|--------------------------------------------|---------------------------------------------------|----------------------------------------------------|--------------------------------------------------|------------------|--------------------------------|--|--|--|
|                             | <b>Densidad</b><br>Aparente<br>$'(g/cm^3)$ | $\theta_{cc}$<br>$\left(\frac{cm^3}{cm^3}\right)$ | $\theta_{PMP}$<br>$\left(\frac{cm^3}{cm^3}\right)$ | $\theta_{S}$<br>$\left(\frac{cm^3}{cm^3}\right)$ | $H_{PS}$<br>(cm) | $K_s$<br>$\frac{cm}{ }$<br>hr) |  |  |  |
| Arena                       | $1.6 - 1.8$                                | 0.07                                              | 0.04                                               | 0.41                                             | $\overline{2}$   | 15                             |  |  |  |
| Arena franca                | $1.55 -$<br>1.65                           | $0.11 -$<br>0.13                                  | $0.04 -$<br>0.08                                   | 0.42                                             | $\overline{4}$   | 10                             |  |  |  |
| Franco arenoso              | $1.40 -$<br>1.60                           | $0.14 -$<br>0.20                                  | $0.05 -$<br>0.13                                   | 0.45                                             | 12               | 2.9                            |  |  |  |
| Franco                      | $1.35 -$<br>1.50                           | $0.20 -$<br>0.30                                  | $0.09 -$<br>0.17                                   | $0.45 -$<br>0.50                                 | $18 -$<br>30     | 1.5                            |  |  |  |
| <b>Franco limoso</b>        | $1.25 -$<br>1.35                           | $0.22 -$<br>0.32                                  | $0.07 -$<br>0.19                                   | 0.53                                             | $16 -$<br>42     | 1                              |  |  |  |
| Limo                        | 1.2                                        | $0.25 -$<br>0.30                                  | 0.09                                               | 0.5                                              | 35               | 0.8                            |  |  |  |
| Franco arcilloso<br>arenoso | 1.4                                        | $0.19 -$<br>0.29                                  | $0.12 -$<br>0.19                                   | 0.42                                             | 12               | $\overline{2}$                 |  |  |  |

Tabla 3.15 Parámetros del suelo con fines de riego para cada textura del suelo, adaptados de Rawls y Brakensiek (1983) y Marshall y Holmes (1988)

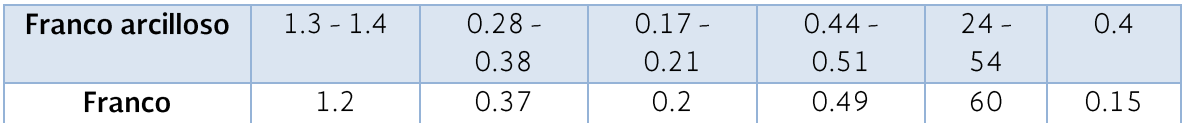

Para saber qué tipo de suelo se tiene, es necesario sacar el porcentaje de arcilla, limo y arena del suelo para así poder usar el triángulo de texturas.

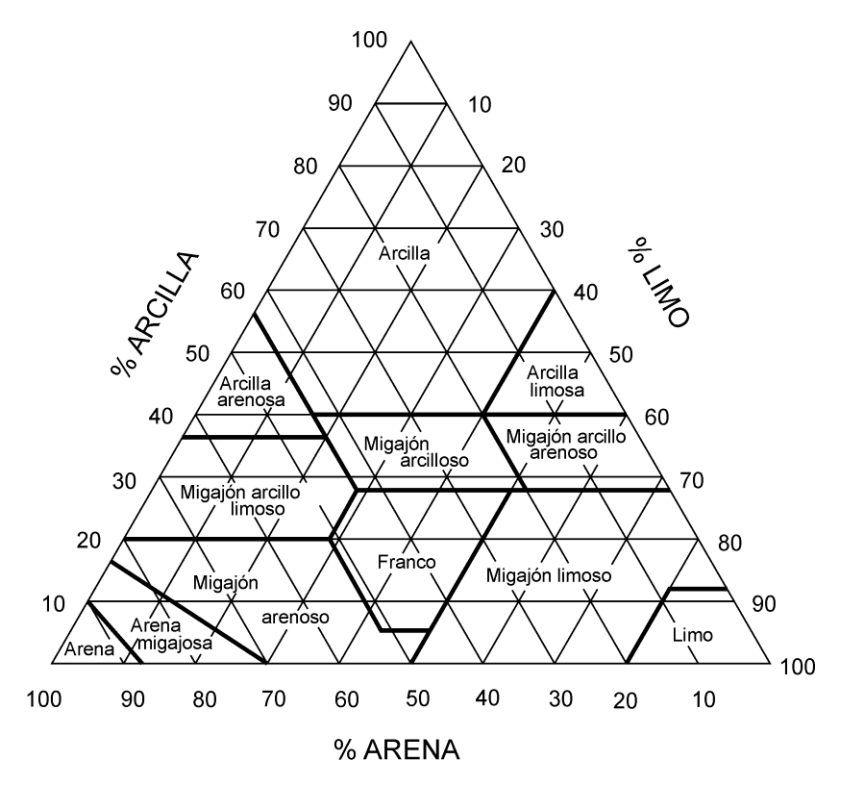

Figura 3.14 Triángulo de texturas del suelo, USDA (1972)

Para saber la profundidad que se desea mojar se usa la expresión siguiente:

 $Z = kP_r$ 

Donde:

 $k =$ Coeficiente de 0.9 a 1.2.

 $P_r$  = Profundidad de raíces del cultivo, en cm

Parámetros del suelo con fines de riego para cada textura del suelo, adaptados de: Profundidad de exploración de las raíces de acuerdo a la textura, en cm (Palacios y García, 1998)

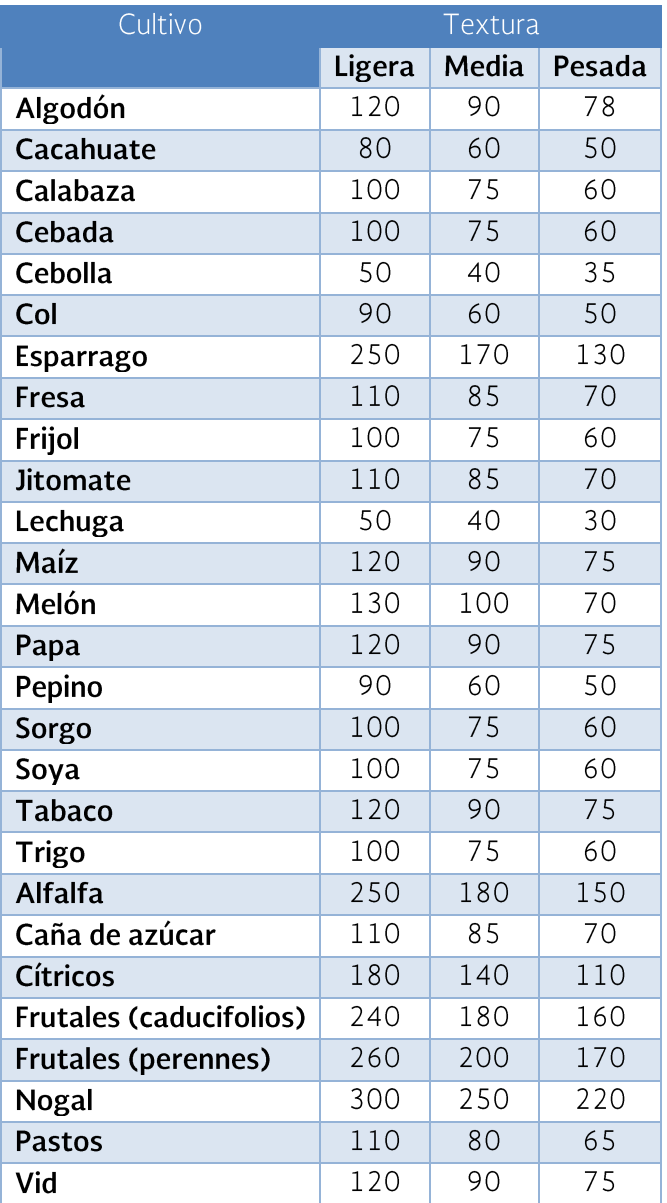

## Intervalo de riego

Comúnmente se riega cuando las necesidades del cultivo no son satisfechas por la Iluvia y considerando que no hay problemas de calidad de agua, se usa la expresión siguiente:

$$
I = \frac{L_{max}}{ET_r}
$$

Donde:

 $L =$ Lamina máxima aplicada, en cm

 $ET_r$  = Evapotranspiración real del mes de máxima demanda, en cm/día

En caso de que se considere la lluvia y la calidad del agua entonces nuestro sistema debe satisfacer el requerimiento de riego máximo entonces el intervalo será:

$$
I = \frac{L_{max}}{Rr_b}
$$

Donde:

 $L =$ Lamina máxima aplicada, en cm

 $Rr<sub>b</sub>$  = Requerimiento de riego del mes de máxima demanda, en cm/día

## Tiempo de riego

$$
tr = \frac{L_r * S_g * S_L}{q}
$$

Donde:

 $t_r =$  En horas

 $L_r =$  En mm

 $S_q$  = Separación de goteros, en m

 $S_L$  =Separacion entre laterales, en m

 $q =$  En lph

 $L_r = R r_{max}$  Si nuestro periodo de riego es un día es decir regaremos diario el tiempo suficiente para satisfacer las demandas de nuestro cultivo. Si deseamos que nuestro periodo de riego sea mayor o menor a un día entonces  $L_r = L_m$ .

## Unidades operacionales

Con el fin de disminuir los costos del sistema se recomienda, siempre que sea posible, dividir la aplicación de todo el sistema en varios turnos de riego (unidades operacionales), los cuales se calculan con la siguiente fórmula:

$$
N \leq \frac{h * I}{t_r}
$$

 $N =$ Numero de unidades operacionales, numero entero

 $h =$  Número de horas por días que se pretende regar, en h/día

 $I =$  Intervalo de riego, en días

 $t_r$  = Tiempo de riego calculado para el mes de máxima demanda, en h

### 3.3.1.4 Diseño hidráulico del sistema de riego por cintilla

Al diseñar un sistema de riego debe tenerse presente que se requiere entregar agua en diversos puntos del sistema. Entre esos puntos se tienen unos más críticos que otros debido a la distancia de la fuente de alimentación y de las diferencias del nivel en el terreno. Así entonces, en el diseño hidráulico de un sistema de riego se debe considerar el dimensionamiento de toda la red de tuberías (principales, secundarias, líneas regantes). Para esta red de tuberías, incluidas las mangueras, se calculan las pérdidas de carga de las diferentes combinaciones de diámetros, longitudes y cambios de dirección (conectores, reductores, codos), así como las pérdidas por fricción. Todo lo anterior debe hacerse manteniendo una tolerancia de presiones en el sistema y así determinar el requerimiento total de presiones por dicho sistema.

### 3.3.1.4.1 Ecuaciones para la pérdida de carga por fricción en tuberías simples sin salidas

Darcy, Weisbach y otros (1850) dedujeron experimentalmente una fórmula para calcular en un tubo la perdida por fricción.

$$
h_f = f \frac{L v^2}{D 2g}
$$

donde f es el factor de fricción, sin dimensiones, g es la aceleración de la gravedad en m/s<sup>2</sup>, h<sub>f</sub> son las pérdidas por fricción en m, D es el diámetro del tubo, en m, L es la longitud del tubo en m y v es la velocidad media, en m/s.

Blasius (1913) concluyó que existen dos tipos de fricción para el flujo turbulento en tubos. El primero está asociado con tubos lisos donde los efectos de viscosidad predominan y el factor de fricción depende únicamente del número de Reynolds, el segundo se asocia a tubos rugosos donde la viscosidad y los efectos de rugosidad influyen en el flujo, además de que el factor de fricción depende del número de Reynolds y de la rugosidad relativa.

Con los datos experimentales de Saph y Schoder (fecha), Blasius formuló la siguiente expresión para tubos lisos:

$$
f = \frac{0.3164}{Re^{\frac{1}{2}}}
$$

Válida para  $3 * 10^3 < Re < 10^5$ . Muy indicada y utilizada para tuberías de plástico en riego localizado.

Hazen y Williams (1906) fue una de las ecuaciones empíricas más exitosas. La forma original de esta ecuación, planteada en unidades del sistema internación, era la siguiente:

$$
v = 0.849 C_{HW} R^{0.63} S^{0.54}
$$

Donde:

 $v =$  Velocidad media de la tuberia

 $R =$ Radio hidráulico en m

 $S =$  Perdida de energía por unidad de peso (altura) por unidad de longitud

 $C_{HW}$  = Coeficiente de rugosidad de la tubería

#### TABLA 3.16 VALORES DE  $c_H$  PARA DIFERENTES MATERIALES, SOTELO (1997)

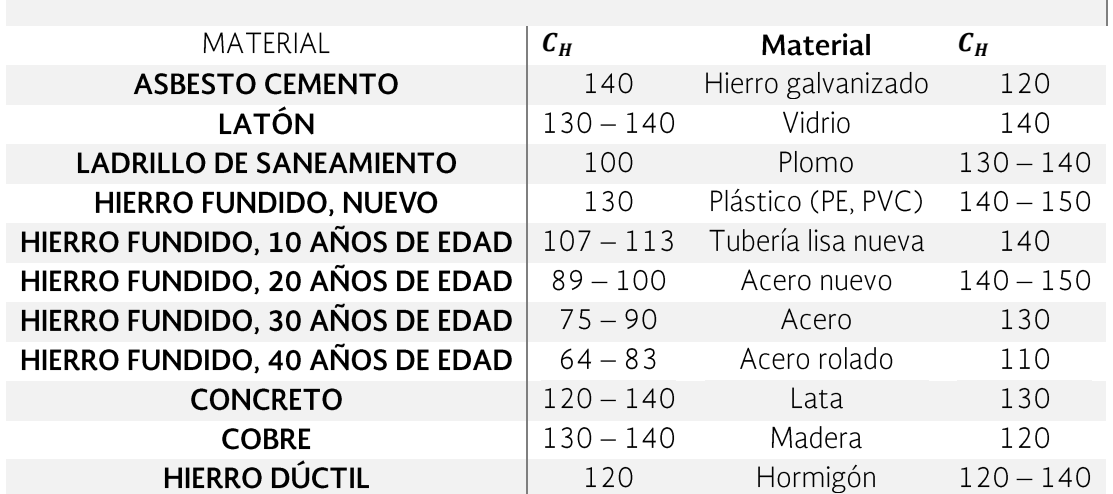

Genijew: modifico la rugosidad absoluta del tubo nuevo, de acuerdo con el tipo de agua que va a escurrir y el número de años de servicio; esto es:

$$
\varepsilon_t = \varepsilon_o + at
$$

Donde

 $\varepsilon_o$  = Rugosidad del tubo (nuevo), en mm;

 $a =$ Coeficiente que depende del grupo en el que se clasifique el agua que va a escurrir

 $t = N$ úmero de años de servicio de la tubería

 $\varepsilon_t$  = Rugosidad del conducto, después de t años de servicio, en mm

Las ecuaciones usadas comúnmente en riego y en qué tipo de sistema de riego, se presentan en el siguiente Tabla. Para fines de diseño se presentan de la forma:

#### $h_f = K$  $Q^m$  $\frac{c}{D^n}L$

#### TABLA 3.17 ECUACIONES COMÚNMENTE UTILIZADAS EN EL RIEGO PARA FINES DE **DISEÑO**

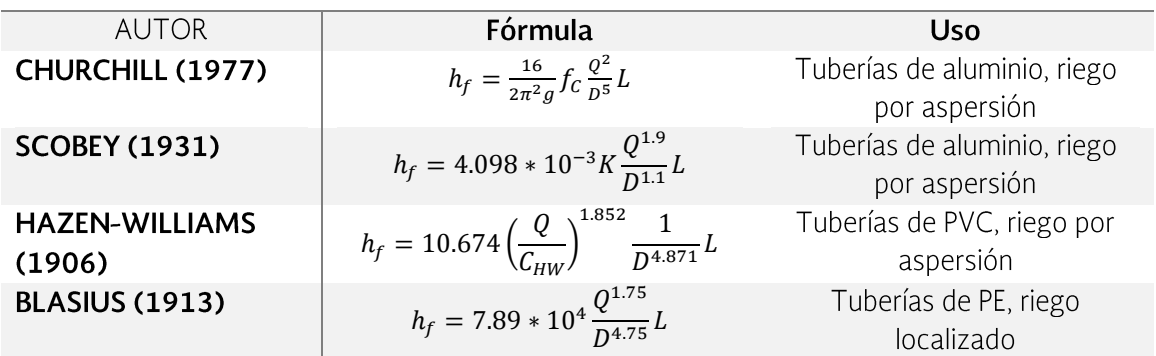

Las ecuaciones anteriores pueden ser adaptadas de tal forma que el gasto este en  $l/s$  y el diámetro de la tubería en  $mm$ , para fines de diseño.

#### TABLA 3.18 ECUACIONES PARA DISEÑO DE RIEGO **ADAPTADAS EN L/S**

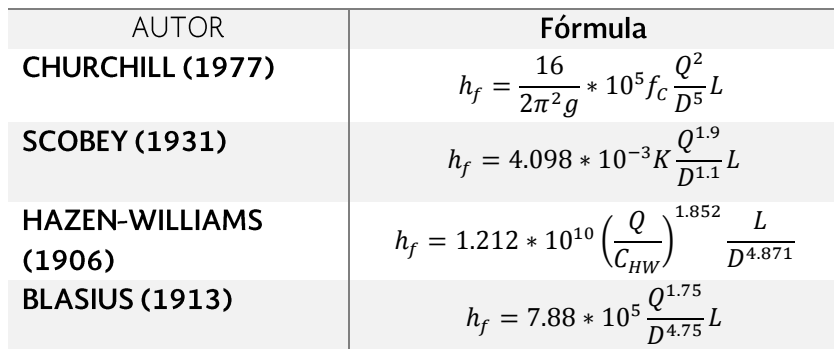

## 3.3.1.4.2 Factores para la pérdida de carga por fricción en tuberías con salidas múltiples

Las tuberías con salidas múltiples son utilizadas en distintos sistemas de riego a presión como la aspersión convencional (fijos, semi-fijos o portátiles), la aspersión de movimiento intermitente (side roll, power roll o lateral con ruedas) y la aspersión de movimiento continuo (avance frontal); la micro irrigación (goteo puntual, cinta de riego, micro aspersión) y las tuberías multicompuertas para riego por gravedad.

Varios han sido los investigadores que han propuesto expresiones (aplicables para ciertas condiciones específicas), que agilicen la valoración de la perdida de carga por fricción en una tubería de estas características, case citar a: Christiansen (1942), Jensen y Fratini (1957), Scaloppi (1988), Anwar (1999), Chinea y Domínguez (2006) y más recientemente Ángeles, Arteaga, Vázquez, Carrillo e Ibáñez (2007).

La pérdida de carga por fricción en una tubería simple sin salidas en toda su longitud se determina con la expresión genérica siguiente:

$$
h_f = K \frac{Q^m}{D^n} L
$$

Donde:

 $hf = Es$  la perdida de carga por fricción

 $K =$  Involucra el coeficiente de conversión de unidades y coeficiente de fricción que depende de la fórmula empleada para cuantificar  $h_f$ 

 $Q =$ Caudal que circula en la tubería desde el inicio hasta el final de la misma

 $D =$ Diámetro interno de la tubería

 $L =$ Longitud de la tubería

 $m y n$  = Exponentes del caudal y del diámetro interno de la tubería

Para calcular las pérdidas de carga por fricción en una tubería con salidas múltiples, con las pérdidas de carga por fricción en una tubería simple  $h_f$  afectada por un factor  $F$ .

$$
hf_L = h_f(F)
$$

Christiansen (1942) desarrolló el factor de salidas múltiples F, el cual está dado por:

$$
F = \frac{1}{m+1} + \frac{1}{2N} + \frac{\sqrt{m-1}}{6N^2}
$$

Los supuestos hechos en la deducción del factor F de Christiansen son:

- 1. La distancia entre salidas consecutivas  $S$  es constante.
- 2. El caudal que proporciona cada salida  $q$  es constante.
- 3. La distancia del inicio de la tubería a la primera salida  $S_0$  es igual a S.
- 4. No hay caudal aguas debajo de la última salida,  $Q_s = 0$
- 5. Las características de tipo de material de la tubería (aspereza) y diámetro interno de la misma se mantienen constantes.

**Jensen y Fratini (1957)**, derivaron un factor de salidas múltiples F donde la distancia entre el inicio de la tubería y la primera salida, es igual a la mitad del espaciamiento entre salidas consecutivas. Dicho factor está dado por la ecuación:

$$
F = \frac{1}{2N-1} \left( \frac{2N}{m+1} + \frac{\sqrt{m-1}}{3N} \right)
$$

**Scaloppi (1988)**, derivo un factor de salidas múltiples F donde el espaciamiento desde el inicio de la tubería a la primera salida puede ser cualquier distancia. Dicho factor está dado por la ecuación:

$$
F = \frac{NF_1 + r_s - 1}{N + r_s - 1}; \qquad r_s = \frac{S_0}{S}
$$

Se recomienda cuando la longitud de una tubería sea muy grande se utilice una tubería telescópica (reducción del diámetro de la tubería en el sentido del flujo). En estas condiciones, la fórmula de Christiansen, Jensen y Fratini y la de Scaloppi no son aplicables al cálculo de la perdida de carga por fricción, dado que cualquier tramo de tubería con un diámetro determinado (excepto el ultimo) existirá caudal aguas abajo de la última salida.

Angeles, Arteaga, Vázquez, Carrillo e Ibáñez (2007), para el cálculo de las pérdidas de carga por fricción en una tubería telescopiada propusieron la siguiente ecuación

$$
F = \frac{1}{N^{m+1}} \left[ \frac{N_T^{m+1} - N'^{m+1}}{m+1} + \frac{N_T^m - N'^m}{2} + \frac{\sqrt{m-1}(N_T^{m-1} - N'^{m-1})}{6} \right]
$$

Los supuestos hechos en la deducción del factor F son:

- 1. La distancia entre salidas consecutivas  $S$  es constante.
- 2. El caudal que proporciona cada salida  $q$  es constante.
- 3. La distancia del inicio de la tubería a la primera salida  $S_0$  es igual a S.
- 4. Las características de tipo de material del tramo de tubería (aspereza) y diámetro interno del mismo se mantienen constantes en la longitud analizada.
- 5. Se desprecia la carga de velocidad.
- 6. La pérdida de carga localizada por cambio de diámetro en la tubería, si fuera el caso, se ignora.
- 7. El incremento en la carga de presión al pasar por cada una de las salidas a causa de la disminución del gasto, es igual a la perdida de carga localizada causada por la turbulencia asociada con cada salida.

Cuando la distancia entre el inicio de la tubería con salidas múltiples y la primera salida es diferente de la distancia entre salidas consecutivas ( $S_0 \neq S$ ) se usa la expresión

$$
F = \frac{1}{N_T^m N} \left[ \frac{N_T^{m+1} - N^{m+1}}{m+1} + \frac{N_T^m - N^m}{2} + \frac{\sqrt{m-1}(N_T^{m-1} - N^{m-1})}{6} \right]
$$
  

$$
Q_T = Q + Q_S
$$

$$
N_T = N + N'
$$

$$
N' = \frac{Q_s}{q}
$$

Cuando existe longitud de tubería más allá de la última salida se usa la expresión

$$
F = \left[\frac{NF - 1 + r_s + \left(\frac{N'}{N_T}\right)^m r_t}{N - 1 + r_s + r_t}\right]
$$

$$
r_s = \frac{S_0}{S}
$$

$$
r_t = \frac{S_1}{S}
$$

Debido a que en todas las ecuaciones anteriores se usan las mismas incógnitas, se presenta el valor de cada una de ellas enseguida.

 $m =$  Exponente del caudal

 $S =$ Distancia constante entre dos salidas consecutivas

 $S_0$  = Distancia entre el inicio de la tubería y la primera salida

 $S_1$  = Distancia entre la última salida y el final de la tubería

 $r_c$  = Relación del caudal aguas abajo y el caudal que se distribuye en las N salidas

 $N = N$ úmero de salidas en la tubería =  $Q/q$ 

 $N'$  = Numero de salidas ficticias aguas abajo =  $Q_s/q$ 

## Pérdida de carga permisible

La pérdida de carga máxima que se permite en la subunidad de riego  $(\Delta H_s)$ , se calcula así:

$$
\Delta H_s = M[\bar{h} - (h_{min})_s]
$$

Donde:

 $M =$ Valor que fluctúa entre 2 - 4.5, se recomienda usar 2.5.

 $\bar{h}$  = Se obtiene al despejar de la ecuación ( $\bar{q} = K \bar{h}^x$ ).

 $(h_{min})_s$  = Presión mínima del sistema, en m.

Para diseñar una tubería lateral o la terciaria en un terreno plano, se considera como carga permisible para ambas tuberías, la mitad de la perdida aceptada para toda la subunidad.

$$
\Delta h_l = \Delta h_T = \frac{1}{2} \Delta H_S
$$

Donde:

 $\Delta h_l$  = Perdida de carga permisible en el lateral, en m.

 $\Delta h_l$  = Perdida de carga permisible en la terciaria, en m.

No necesariamente tiene que ser el 50 % para la lateral y la terciaria puede ser otra combinación de porcentaje, también puede ser la siguiente combinación:

$$
\Delta h_l = 0.35 * \Delta h
$$

$$
\Delta h_T = 0.65 * \Delta h
$$

Se le da mayor importancia a la terciaria porque estos diámetros son mayores que los de la lateral.

Para el diseño de la tubería lateral y terciaria se sigue el siguiente procedimiento para cada una de ellas:

## Diseño de la tubería lateral

1. Se calcula el número de emisores (n):

$$
n=\frac{l}{Se}
$$

2. Se calcula el caudal del lateral:

$$
q_l = n * \bar{q}
$$

3. Se calcula la perdida de carga unitaria para el lateral (J), m/100m. Utilizando la ecuación:

$$
J=7.89*10^{7}\frac{Q^{1.75}}{D^{4.75}}
$$

Sustituyendo el q<sub>1</sub>, en lps, así como el diámetro interior propuesto, en mm. La pérdida es por cada 100 m y es la ecuación de Blasius recomendada para tuberías de PE, se puede usar otra de las ya mencionadas.

4. Se calcula la carga unitaria, corregida por la conexión de los emisores (J'), en m/100m, utilizando la ecuación.

$$
J' = J\left(\frac{Se + fe}{Se}\right)
$$

Un valor común de fe 0.1.

- 5. Se calcula el factor de salidas múltiples (F) con alguna de las ecuaciones presentadas.
- 6. Se calcula la pérdida de carga del lateral, hf, en m, empleando la ecuación:

$$
h_f = J'.F.\frac{l}{100}
$$

7. El cálculo de la presión a la entrada del lateral, hl, en m.

$$
h_l = \bar{h} + \frac{3}{4}h_f \pm \frac{1}{2}(\Delta E_l)
$$

$$
\Delta E_l = \frac{Sl}{100}
$$

donde  $\Delta E_l$  = Diferencia de cotas entre los extremos de la tubería, en m,  $S =$ Pendiente, en %,  $l =$  Longitud del lateral, en m-

8. Para el cálculo de la diferencia de presiones entre el principio de la tubería y el punto de mínima presión Ah, en m (para el caso de las tuberías terciarias, AH en m, es semejante considerando los datos equivalentes).

Para aceptar el diámetro propuesto, este dato debe ser menor que la pérdida de carga permisible para la tubería lateral, como se señala en la siguiente ecuación:

$$
\Delta h < \Delta h_l
$$

Pérdida permisible

$$
\Delta h = h_l - h_n
$$

Para calcular  $h_n$  se presentan varios casos

Cuando  $S \geq 0$ 

$$
h_n = h_l - (h_f + \Delta E l)
$$

 $S < 0$  y  $|S| < J'$ 

$$
h_n = h_l - (h_f + \Delta E l) - \Delta h_c
$$
  

$$
h_c = \frac{1}{100} (1 - F) S^{1.57} J'^{-0.57}
$$

 $S < 0 \vee |S| > J'$ 

$$
h_n = h_l
$$
  
\n
$$
h_c = h_l - h_f - \Delta El
$$
  
\n
$$
\Delta h_c = h_c - h_n
$$
  
\n
$$
\Delta h_c \leq \Delta h_l
$$

## Diseño para tubería terciaria

1. Se calcula el número de laterales (N):

$$
N = \frac{L}{Sl}
$$

2. Se calcula el caudal de la terciaria:

$$
q_T = N * q_l
$$

3. Se calcula la pérdida de carga unitaria para la terciaria (J), m/100m. Utilizando la ecuación:

$$
J = 7.89 * 10^7 \frac{Q^{1.75}}{D^{4.75}}
$$

Sustituyendo el  $q_T$ , en lps, así como el diámetro interior propuesto en mm. La pérdida es por cada 100 m y es la ecuación de Blasius recomendada para tuberías de PE, se puede usar otra de las ya mencionadas.

4. Para la perdida de carga unitaria, corregida por la conexión de los emisores (J'), en m/100m, utilizando la ecuación.

$$
J' = J\left(\frac{Sl + Fe}{Sl}\right)
$$

Un valor común de Fe es 0.1.

5. Se calcula el factor de salidas múltiples (F) con alguna de las ecuaciones presentadas.

Pérdida de carga de la terciaria, hf, en m, empleando la ecuación:

$$
h_f = J'.F.\frac{l}{100}
$$

6. El cálculo de la presión a la entrada de la terciaria,  $h_T$ , en m.

$$
h_T = h_l + \frac{3}{4}H_f \pm \frac{1}{2}\Delta El
$$

$$
\Delta El = \frac{S_l}{100}
$$

donde  $\Delta E_l$  = Diferencia de cotas entre los extremos de la tubería, en m,  $S =$ Pendiente, en %,  $l =$  Longitud de la terciaria, en m.

7. Para el cálculo de la diferencia de presiones entre el principio de la tubería y el punto de mínima presión  $\Delta h$ , en m (para el caso de las tuberías terciarias,  $\Delta H$ en m, es semejante considerando los datos equivalentes).

Para aceptar el diámetro propuesto, este dato debe ser menor que la pérdida de carga permisible para la tubería terciaria, como se señala en la siguiente ecuación:

$$
\Delta H \leq \Delta h_T
$$

8. Se calcula el número de laterales

$$
N = \frac{L}{S_L}
$$

- 9. Se calcula el caudal de la terciaria
- 10. Pérdida permisible

$$
\Delta H = h_T - h_n
$$

 $q_T = Nq_l$ 

Para calcular  $h_n$  se presentan varios casos Cuando  $S \geq 0$ 

$$
h_n = h_T - (h_f + \Delta E l)
$$

 $S < 0$  y  $|S| < J'$ 

$$
h_n = h_T - (h_f + \Delta E l) - \Delta h_c
$$

$$
h_c = \frac{1}{100} (1 - F) S^{1.57} J'^{-0.57}
$$

 $S < 0 \vee |S| > J'$ 

$$
h_n = h_T
$$
  
\n
$$
h_c = h_T - h_f - \Delta El
$$
  
\n
$$
\Delta h_c = h_c - h_n
$$
  
\n
$$
\Delta H = 0
$$
  
\n
$$
\Delta h_c \leq \Delta h_T
$$

## Diseño de tuberías secundarias y principales

Estas tuberías son semejantes, ya que cumplen la misma función. Para el diseño se debe seleccionar el diámetro más apropiado y se revisa por tramos, ya que cada uno de ellos tiene condiciones de caudal, carga y topografía diferentes.

Hay algunos métodos para seleccionar los diámetros de tuberías secundarias y principales, estos métodos se basan en pérdidas de carga permisible, límite de velocidad en las tuberías o bien en aspectos económicos. A continuación, se presentan los siguientes.

## Método de la pérdida de carga unitaria

Consiste en seleccionar los diámetros de las tuberías, de manera que las pérdidas no excedan a 1 PSI/100" de tubería, en unidades métricas equivale a 1 m/ 43.35 m de tubería.

## Método de la velocidad permisible

La velocidad del agua en las tuberías tiene un valor limite el cual fluctúa entre 5 y 10 ft/seg (1.52 a 3.0 m/s), siendo el valor más usual 7 pies/s (2.13m/s). El diámetro se obtiene de la siguiente manera:

$$
Q = A.V \rightarrow Despejando A; A = \frac{Q}{V}
$$

pero se sabe que:

$$
A = \frac{\pi D^2}{4} \rightarrow Despejando D; D = \sqrt{\frac{4Q}{\pi V}}
$$

donde  $D =$  Diámetro de la tubería, en m,  $Q =$  Caudal que circula por la tubería en m<sup>3</sup>/s,  $V =$  Velocidad permisible, propuesta, en m/s,  $A =$  Área de la tubería, en  $m<sup>2</sup>$ 

### Método del porcentaje

Este método consiste en seleccionar las tuberías, de tal manera que las pérdidas de carga no sobrepasen del 10 al 20 % de la presión a la entrada de la línea terciaria.

#### Método de comparación de costos

Para este método se obtienen los costos fijos anuales, es decir, el costo de las tuberías anualizadas, para lo que se requiere conocer la visa útil de estos. Por otro lado, se obtiene el costo de la energía en un año. Estos datos se obtienen para varios diámetros y se selecciona aquel que minimice la suma de ambos costos.

## Diseño de la bomba

Carga que debe de vencer la bomba

 $H_B = H_T + \sum H_{fs} + \sum H_{fp} + \sum H_{floc} \pm \Delta EL$ 

donde  $H_T$  = Carga requerida en la entrada de la tubería terciaria, en m,  $\sum H_{fs}$  = Suma de las perdidas por fricción de todos los tramos de tubería secundaria, en m

 $\sum H_{fp}$  = Suma de las perdidas por fricción de todos los tramos de la tubería principal, en m,  $\sum H_{floc}$  = Suma de las perdidas localizadas de todo el sistema (cambios de dirección, reducciones, codos, uniones, "T", filtros, válvulas, inyectores de fertilizante, etc.), en m,  $\Delta EL =$  Diferencia de cotas entre los extremos de la tubería principal y secundaria, en m.

Potencia requerida:

$$
HP_B = \frac{QH_B}{76\eta_b\eta_m}
$$

donde  $H_B$  = Potencia requerida por la bomba, en HP,  $Q$  = Caudal de la bomba, en lps,  $H_B$  = Carga que debe vencer la bomba, en m,  $\eta_b$  = Eficiencia de la bomba, en decimal,  $\eta_m =$  Eficiencia del motor, en decimal

## 3.3.1.4.3 Ejemplo del sistema de riego por cintilla

Con los siguientes datos realice el diseño agronómico e hidráulico del sistema de riego por cintilla.

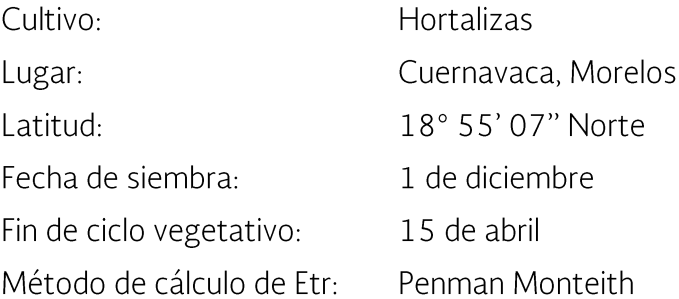

## Diseño agronómico

$$
Lm = \frac{(CC-PMP)}{100}(1-PC)DaZ\left(\frac{P}{100}\right)
$$

donde  $Lm =$  Lamina media aplicada por riego, en mm,  $CC =$  Capacidad de campo, en %,  $PMP =$  Punto de marchitamiento permanente, en %,  $PC =$  Punto crítico al cual se pretende dar los riegos; es el valor de humedad aprovechable a la cual se establece dar el riego, expresado en decimal,  $Da = D$ ensidad aparente relativa, adimensional,  $Z =$  Profundidad del suelo que se desea mojar, en mm.  $P =$ Porcentaje de área humedecida.

$$
Lm = \frac{28 - 14}{100} (1 - 0.8)(1.2)(400) \left(\frac{60}{100}\right) = 8.01 \, mm
$$

Intervalo de riego

$$
I = \frac{L_{max}}{E t_{max}}
$$

donde  $L =$  Lamina máxima aplicada, en mm,  $ET =$  Evapotranspiración del mes de máxima demanda, en mm/día.

$$
I = \frac{8.01}{8.6} = 0.94 \text{ dias} = 22.6 \text{ hrs}
$$

Se debe regar en menos de un día, ya que el suelo no puede albergar las necesidades diarias del cultivo.

#### Tiempo de riego

$$
tr = \frac{L_r * S_g * S_L}{q}
$$

donde  $t_r =$  En horas,  $L_r =$ En mm,  $S_g =$  Separación de goteros, en m,  $S_L$  = Separacion entre laterales, en m,  $q =$  En lph.

$$
tr = \frac{8.01 * 0.3 * 1.2}{1.13} = 2.57 h
$$

Como el intervalo de riego es menor a un día  $L_r = L_m$ , se puede ajustar el intervalo y el tiempo de riego cambiando alguna de las variables que intervienen, eso es a consideración de la persona que diseñe el sistema.

#### Unidades operacionales

$$
N \leq \frac{h*I}{t_r}
$$

 $N = n$ úmero de unidades operacionales, número entero,  $h = N$ úmero de horas por días que se pretende regar, en h/día,  $I =$  Inérvalo de riego, en días,  $t_r =$  Tiempo de riego calculado para el mes de máxima demanda, en h.

$$
N \le \frac{6 \times 1}{2.57} \le 2.33
$$

$$
N = 2
$$

#### Selección del emisor

Hay una gran cantidad de empresas que se dedican a vender productos de sistemas de riego, en este ejemplo se escogió una cintilla de la empresa NAANDANJAIN.

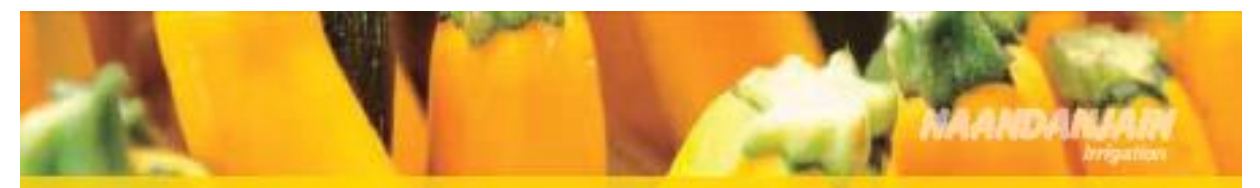

# **Cinta Chapin-Drip**

**DATOS TÉCNICOS** 

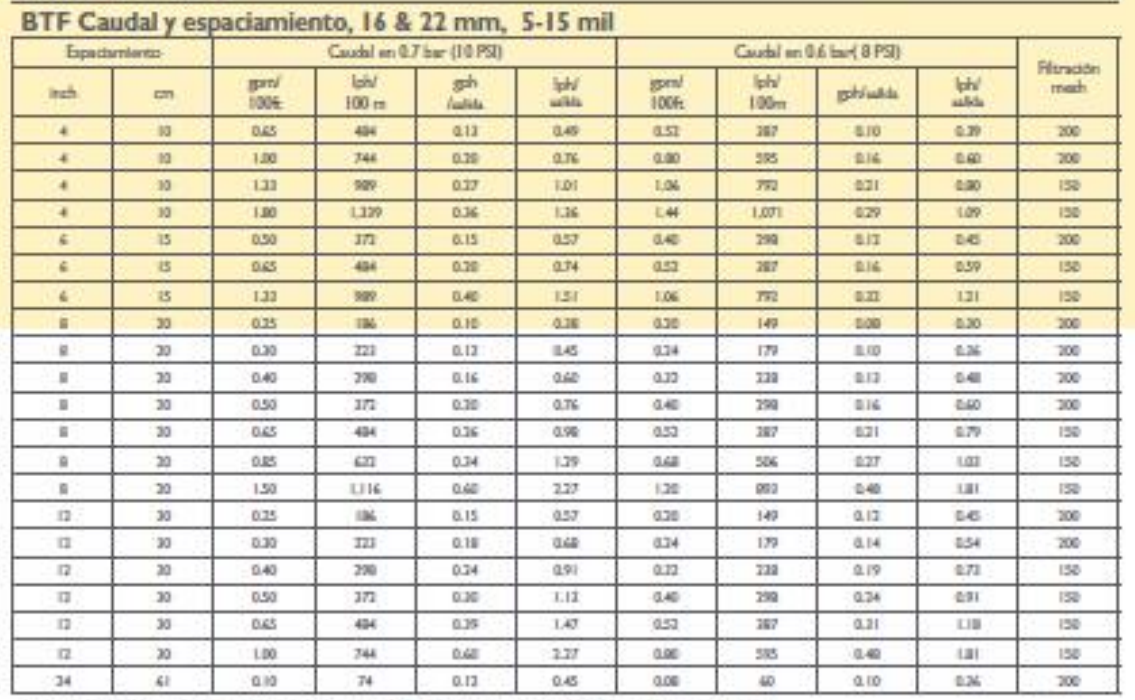

1. Todos estos caudales están disponibles en 16 mm y 22 mm de diámetro, de 5 mil a 15 mil

2. La presión recomendada de funcionamiento es de 0,7 bar (10 PSI). Las tasas de flujo equivalente a 0,6 bar (8 PSI) también se incluyer) on esta tabla

3. Instalar con los goteros hacia arriba

Figura 3.15 Datos Técnicos de la Cintilla de Riego por Goteo

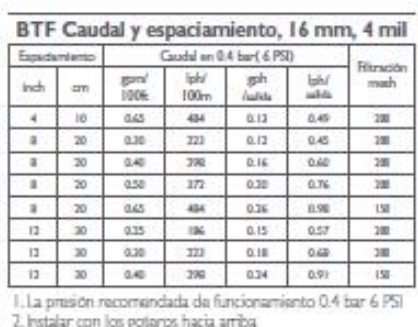

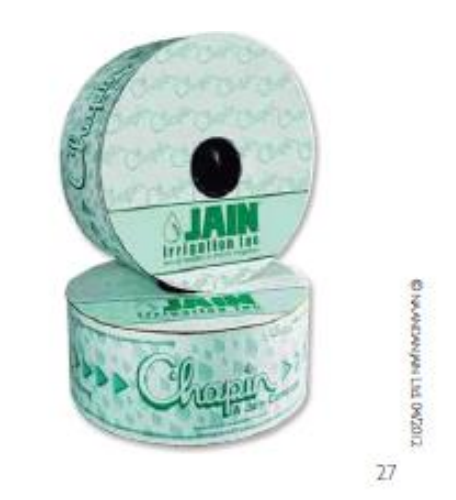

Figura 3.16 Ejemplo de cintillas

Se escogió una cinta de 1.13 lph con una separación de emisores de 30 cm, con una presión de 0.6 bar que equivale a 6.12 m.c.a.

## Diseño hidráulico

Antes de realizar el diseño hidráulico se debe obtener las longitudes de nuestras tuberías, así como la pendiente en la dirección de cada una de ellas, para ello se necesita realizar un levantamiento topográfico de nuestra parcela.

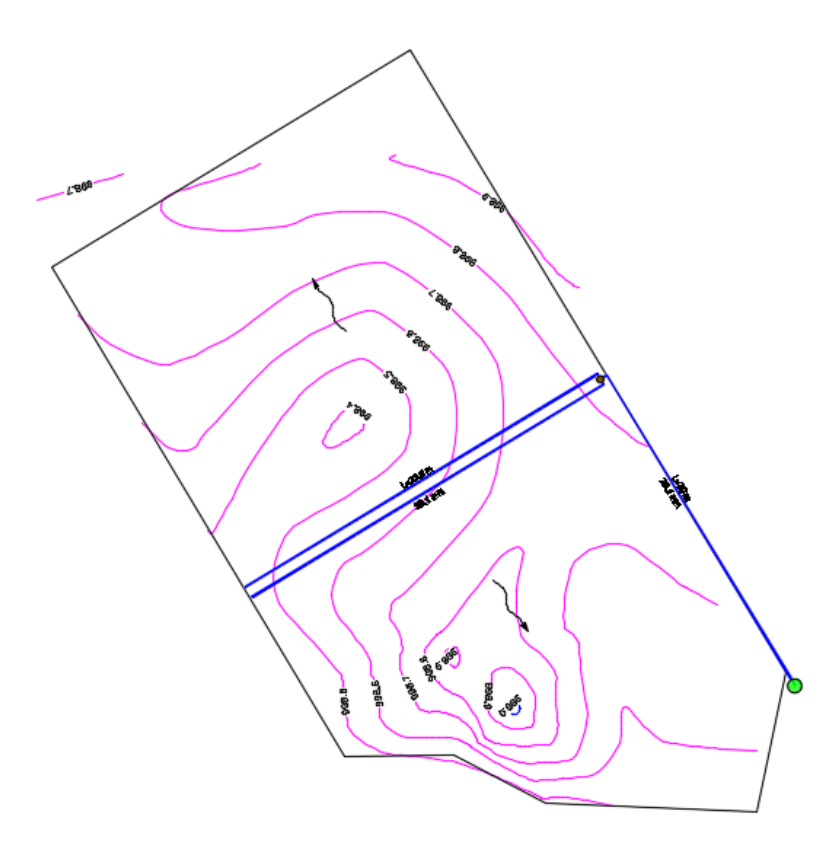

Figura 3.17 Curvas de nivel y geometría de la parcela

El criterio utilizado es que la variación del gasto no sea mayor al 10 % en toda la zona de riego, por lo cual la pérdida de carga permisible en la lateral y en la terciaria es:

 $\Delta H_s = 0.2h = 0.2 * 6.12 = 1.22 m$  $\Delta h_l = 0.35 * \Delta h = 0.35 * 1.22 = 0.43 m$  $\Delta h_T = 0.65 * \Delta h = 0.65 * 1.22 = 0.80 m$ 

### Diseño de la tubería lateral

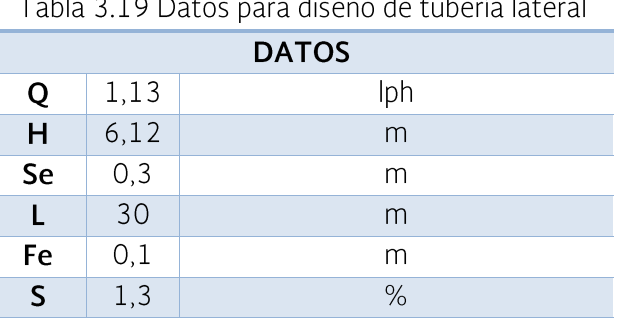

Como ejemplo se hace el cálculo para un diámetro propuesto y esto mismo se hace para otros diámetros y para la terciaria.

$$
D_i = 16 \, \text{mm}
$$
\n
$$
N = \frac{L}{Se} = \frac{30}{0.3} = 100
$$
\n
$$
q_l = Nq = 100 * 1.13 = 113 \, \text{lph} = 0.03 \, \text{lps}
$$
\n
$$
j = 7.89 * 10^7 \frac{Q^{1.75}}{D^{4.75}} = 7.89 * 10^7 \frac{(0.03)^{1.75}}{(16)^{4.75}} = 0.35
$$
\n
$$
J' = J \left( \frac{Se + fe}{Se} \right) = 0.35 \left( \frac{0.3 + 0.1}{0.3} \right) = 0.47
$$
\n
$$
F = \frac{1}{m+1} + \frac{1}{2N} + \frac{\sqrt{m+1}}{6N^2} = \frac{1}{1.75 + 1} + \frac{1}{2(100)} + \frac{\sqrt{1.75 + 1}}{6(100)^2} = 0.37
$$
\n
$$
h_f = J' \cdot F \cdot \frac{l}{100} = 0.47 * 0.37 * \frac{30}{100} = 0.052
$$
\n
$$
h_l = \bar{h} + \frac{3}{4} h_f \pm \frac{1}{2} (\Delta E_l) = 6.12 + \frac{3}{4} (0.052) + \frac{1}{2} \left( \frac{1.3 * 30}{100} \right) = 6.35
$$
\n
$$
\Delta E_l = \frac{Sl}{100}
$$
\n
$$
\text{Cuando } S \ge 0
$$

$$
h_n = h_l - (h_f + \Delta E l) = 6.35 - (0.052 + \frac{1.3 \times 30}{100}) = 5.91
$$
  
\n
$$
\Delta h = h_l - h_n = 6.35 - 5.91 = 0.44
$$
  
\n
$$
\Delta h < \Delta h_l
$$
  
\n
$$
0.44 > 0.43
$$

La tabla de cálculos se muestra a continuación siguiendo el procedimiento anterior.

|                      | abia 3.20 Plantilla de calculo |             |      |      |      |      |      |      |        |         |  |  |  |
|----------------------|--------------------------------|-------------|------|------|------|------|------|------|--------|---------|--|--|--|
| Plantilla de cálculo |                                |             |      |      |      |      |      |      |        |         |  |  |  |
| Di                   | N                              | qL          |      |      |      | hf   | hl   | hn   | deltah | deltahT |  |  |  |
| (mm)                 |                                | $($ lps $)$ | (m)  |      | (m)  | (m)  | (m)  | (m)  |        |         |  |  |  |
|                      |                                |             |      |      |      |      |      |      |        |         |  |  |  |
| 16                   | 100.00                         | 0,03        | 0,35 | 0,37 | 0,47 | 0,05 | 6,35 | 5,71 | 0.44   | 0,43    |  |  |  |

Tabla 3.20 Plantilla de cálculo

Como se puede observar el diámetro que cumple la condición es el de 22 mm  $(0.40 < 0.43)$ , aunque también se puede elegir el de 16 mm ya que no es mucha la diferencia de error  $(0.44 > 0.43)$ .

### Diseño de la tubería terciaria

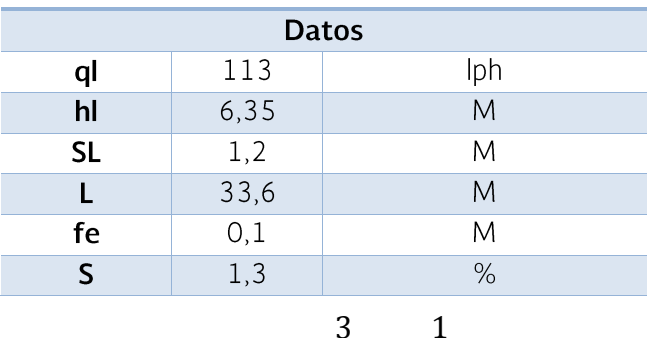

Tabla 3.21 Datos para diseño de tubería terciaria

$$
h_T = h_l + \frac{3}{4} H_f \pm \frac{1}{2} \Delta E l
$$

$$
\Delta H = h_T - h_n
$$

Cuando  $S \geq 0$ 

$$
h_n = h_T - (h_f + \Delta E l)
$$

#### Tabla 3.22 Plantilla de cálculo

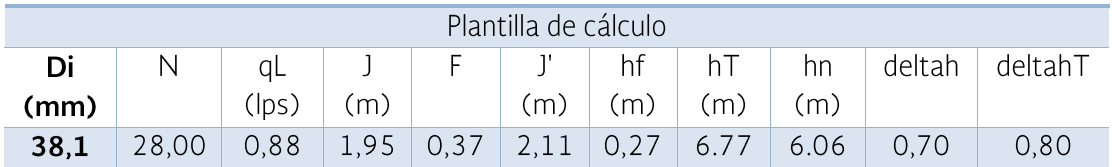

El diámetro que cumple con la condición es el de 38.1 mm  $(0.70 < 0.80)$ .

## Diseño de la tubería secundaria

El criterio para diseñar la secundaria es el de la velocidad permisible, y para hacer menos costoso el sistema, se comienzan los tanteos con el mismo diámetro de la tubería terciaria.

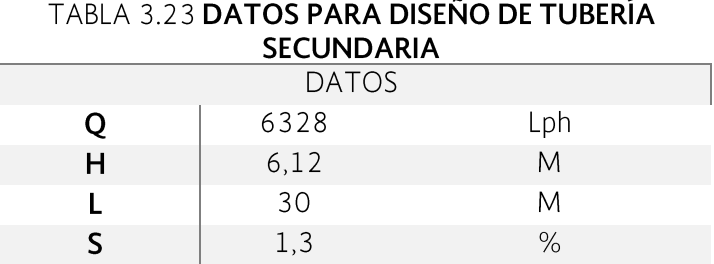

#### TABLA 3.24 PLANTILLA DE CÁLCULO

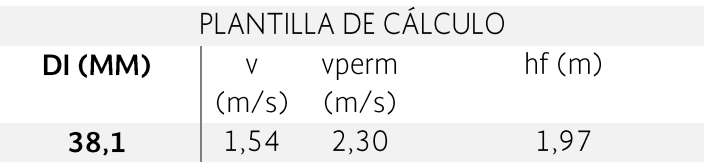

Como se puede observar el diámetro de 38.1 mm es suficiente y no produce una pérdida de carga muy grande.

#### Diseño de la bomba

Carga total

$$
H = h_T + h_s = 6.77 + 1.97 = 8.74 m
$$
  

$$
H_T = 1.1H = 1.1 * 8.74 = 9.61 m
$$
  

$$
H_T = 10 m
$$

Gasto total

$$
Q_T = 2 \cdot Q_T = 2 \cdot 0.88 = 1.76 \, \text{lps}
$$

La bomba a utilizar es sumergible, abastecida de electricidad con paneles solares, su curva de potencia se muestra a continuación, esta puede variar de acuerdo al fabricante.

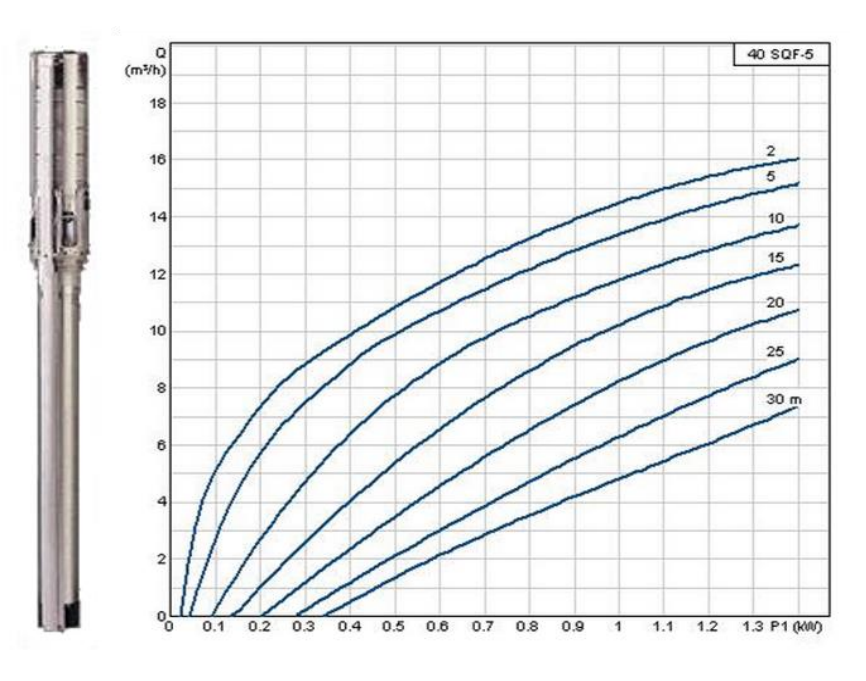

Figura 3.18 Curva de potencia de la bomba

Se entra a la curva de la bomba con el gasto y la carga que se desea satisfacer, con lo cual se obtuvo que se necesita 0.45 kW es decir 450 W.

## Diseño energético

La base sobre la cual se fundamentan los actuales sistemas fotovoltaicos comerciales es el denominado principio fotoeléctrico, mediante el cual las radiaciones de la luz solar se transforman en energía eléctrica, este efecto se origina mediante celular fotoeléctricas o células fotovoltaicas las cuales son la unidad básica que componen los módulos solares.

Las células fotovoltaicas son producidas a partir de [silicio monocristalino](http://es.wikipedia.org/wiki/Silicio_cristalino), este dispositivo electrónico permite transformar la energía lumínica ([fotones](http://es.wikipedia.org/wiki/Fotones)) en energía eléctrica ([flujo de electrones libres](http://es.wikipedia.org/wiki/Corriente_eléctrica)) mediante el [efecto fotoeléctrico](http://es.wikipedia.org/wiki/Efecto_fotoeléctrico), generando energía [solar fotovoltaica](http://es.wikipedia.org/wiki/Energía_solar_fotovoltaica). Las celdas están compuestas de silicio tipo [N](http://es.wikipedia.org/wiki/Dopaje_(semiconductores)#_dopaje_tipo_n_y_tipo_p)<sup>[2](http://es.wikipedia.org/wiki/Dopaje_(semiconductores)#_dopaje_tipo_n_y_tipo_p)</sup>en la capa superior, [P](http://es.wikipedia.org/wiki/Dopaje_(semiconductores)) [3](http://es.wikipedia.org/wiki/Dopaje_(semiconductores))fotoeléctrico, es decir, absorben fotones de luz y emiten electrones. Cuando estos electrones libres son capturados, el resultado es una corriente eléctrica que puede ser utilizada como electricidad.

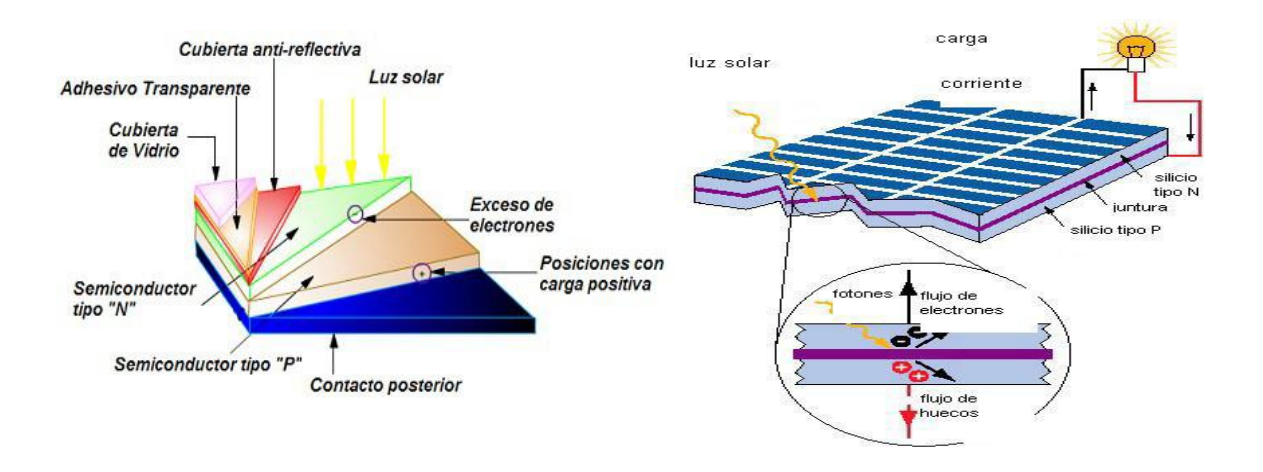

Figura 3.19 Creación de un campo eléctrico permanente

## Selección de módulos solares

Estos dispositivos son los encargados de captar la radiación solar y transformarla en electricidad generando una corriente continua (CC), también llamada corriente directa (DC), el número de paneles solares quedara determinado por la por la potencia que se necesita suministrar, su disposición y conexión (en serie o en paralelo), será en función de la tención nominal de suministro y la intensidad de corriente que se desee generar. Los módulos solares LDK-240W-20 Monocristalinos ofrecen:

- Calidad y certificaciones de seguridad bajo las normas ISO 9000 e ISO 9001  $\bullet$
- Durabilidad y la seguridad  $\bullet$
- Alta fiabilidad con garantía de 0/ +5 W de potencia pico  $\bullet$
- Excelente rendimiento en entornos con poca luz  $\bullet$

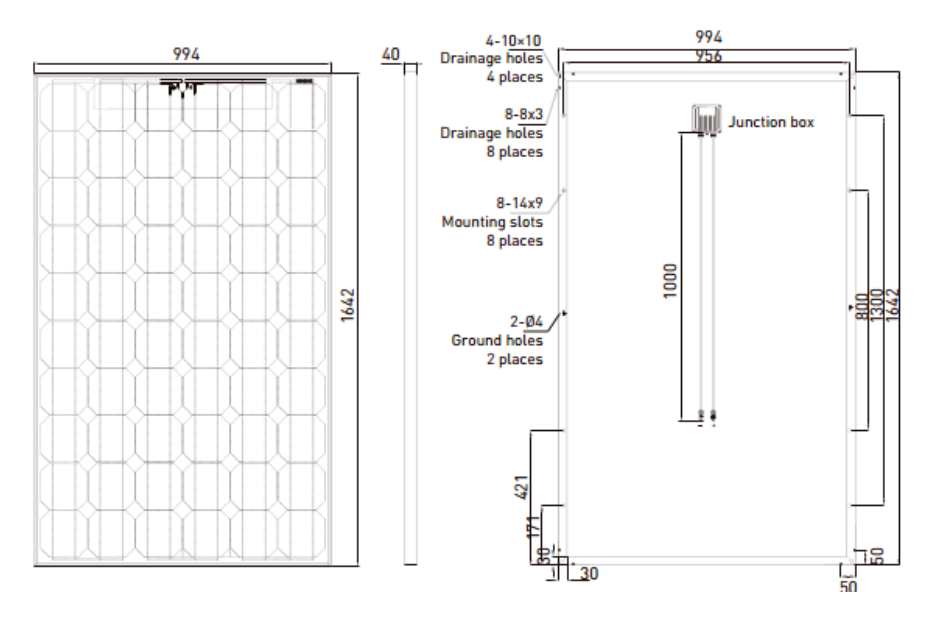

Figura 3.20 Dimensiones de los módulos solares LDK-240D-20

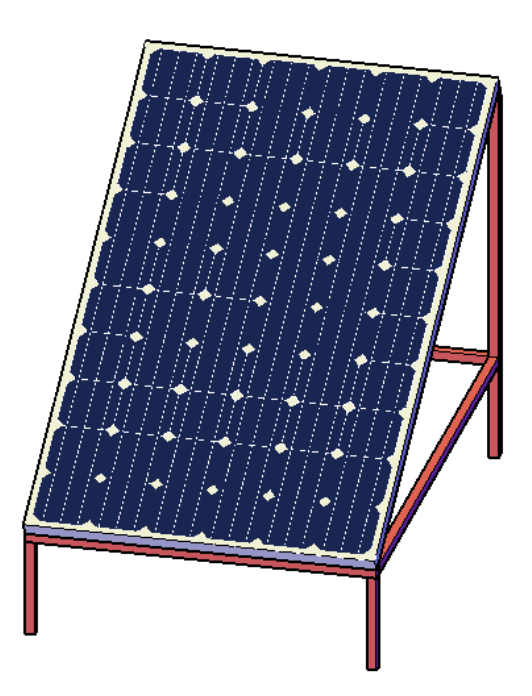

Figura 3.19 Apariencia del módulo solar LDK-240D-20 con soporte metálico

#### Tabla 3.25 Características eléctricas de los Módulos Solares LDK-240W-20

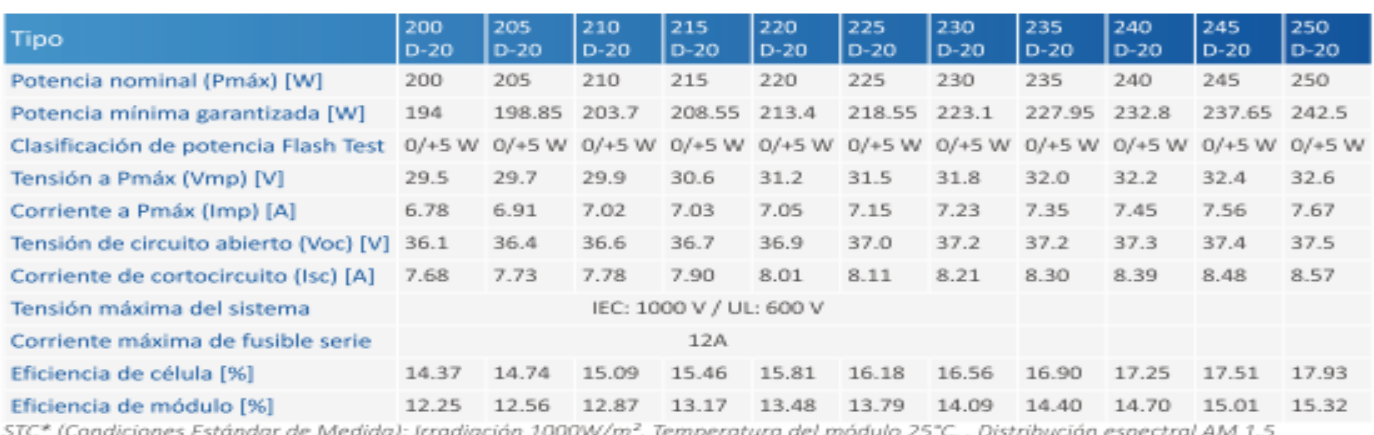

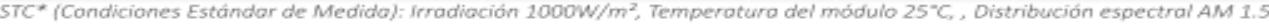

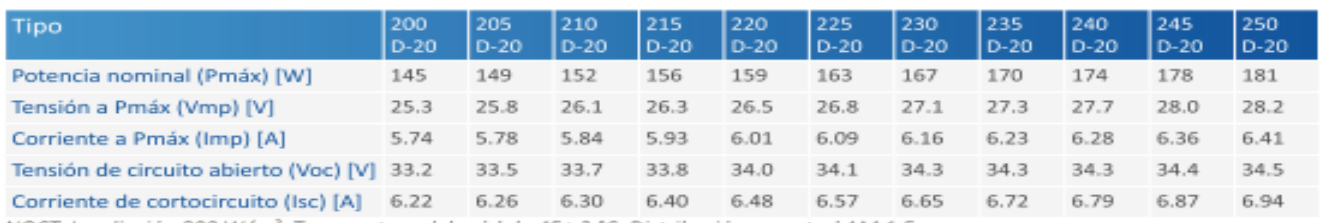

NOCT: Irradiación 800 W/m<sup>2</sup>, Temperatura del módulo 45± 2 °C, Distribución espectral AM 1.5

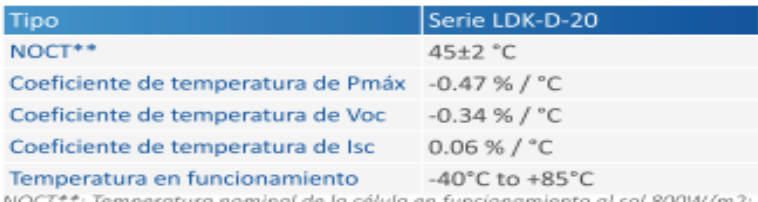

NOCT\*\*: Temperatura nominal de la célula en funcionamiento al sol 800W/m2;<br>Aire 20°C; Velocidad del viento 1m/s

## Pruebas eléctricas de los módulos fotovoltaicos

En la práctica, lo usual es que un módulo solar produzca una determinada corriente eléctrica que fluye a través del circuito externo uniendo los bornes del mismo, este posee una determinada resistencia (R), que define la característica eléctrica del circuito.

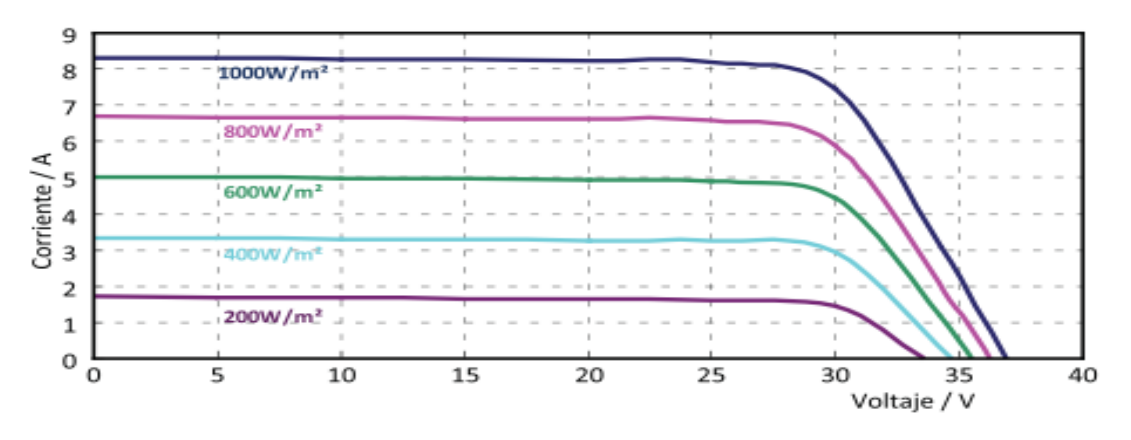

Figura 3.22 Curva intensidad (I) vs voltaje (V) otorgada por el fabricante

La intersección con la curva del módulo fija el voltaje de operación del mismo y, en consecuencia, la intensidad que se entrega al circuito. Si la diferencia de potencial entre los bornes es el voltaje (V), decimos que la corriente de intensidad (I) se produce a un voltaje (V) conocido, en este caso nuestra intensidad a potencia máxima (Imp) que se puede obtener de un panel solar es de 7.45 amperes, a una tensión potencia máxima (Vmp) de 32.2 voltios.

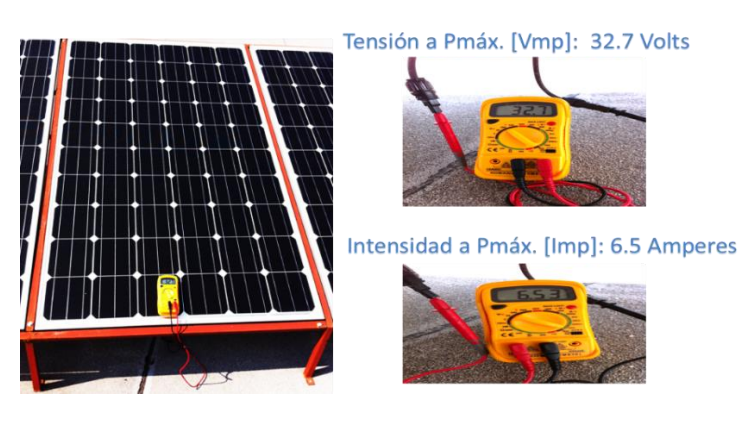

Figura 3.23 Pruebas eléctricas individuales

La eficiencia de los módulos solares, es un porcentaje de energía en forma de luz que incide sobre el panel convirtiéndose en electricidad. La eficiencia de la célula solar no es igual a la eficiencia del panel. La eficiencia del panel es generalmente de 1 a 3 % inferior a la eficiencia de células solares debido a la reflexión de vidrio, marco de sombra y a las temperaturas más altas y bajas del lugar de instalación, etc.

El rendimiento es la tolerancia de potencia, que indica el rango de potencia nominal que el fabricante puede garantizar. Por ejemplo, una tolerancia final -3 % inferior significa que la potencia pico real podría ser 3 % inferior a la potencia nominal indicada. Los coeficientes de temperatura más comunes están disponibles en la siguiente gráfica, y deben considerarse como parámetros importantes en la etapa de diseño de los sistemas fotovoltaicos.

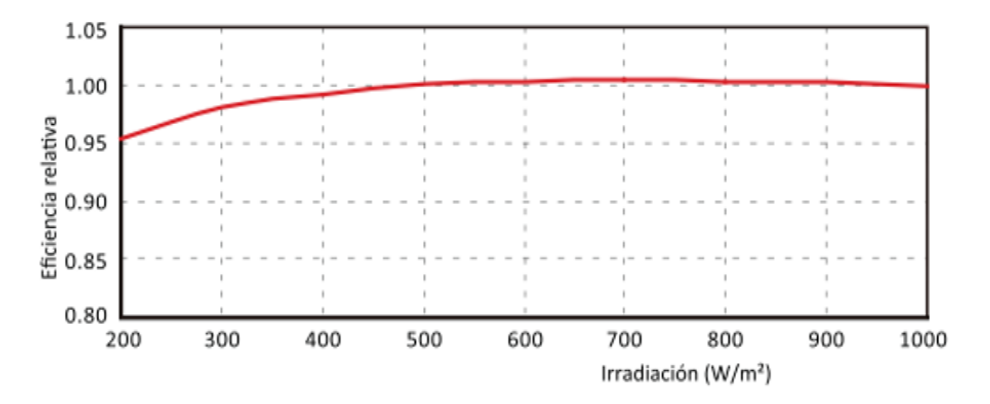

Figura 3.20 Curva de rendimiento del panel solar

Una vez realizado todo el diseño se debe realizar un plano con detalles de nuestro sistema de riego, así como las especificaciones de construcción y los precios.

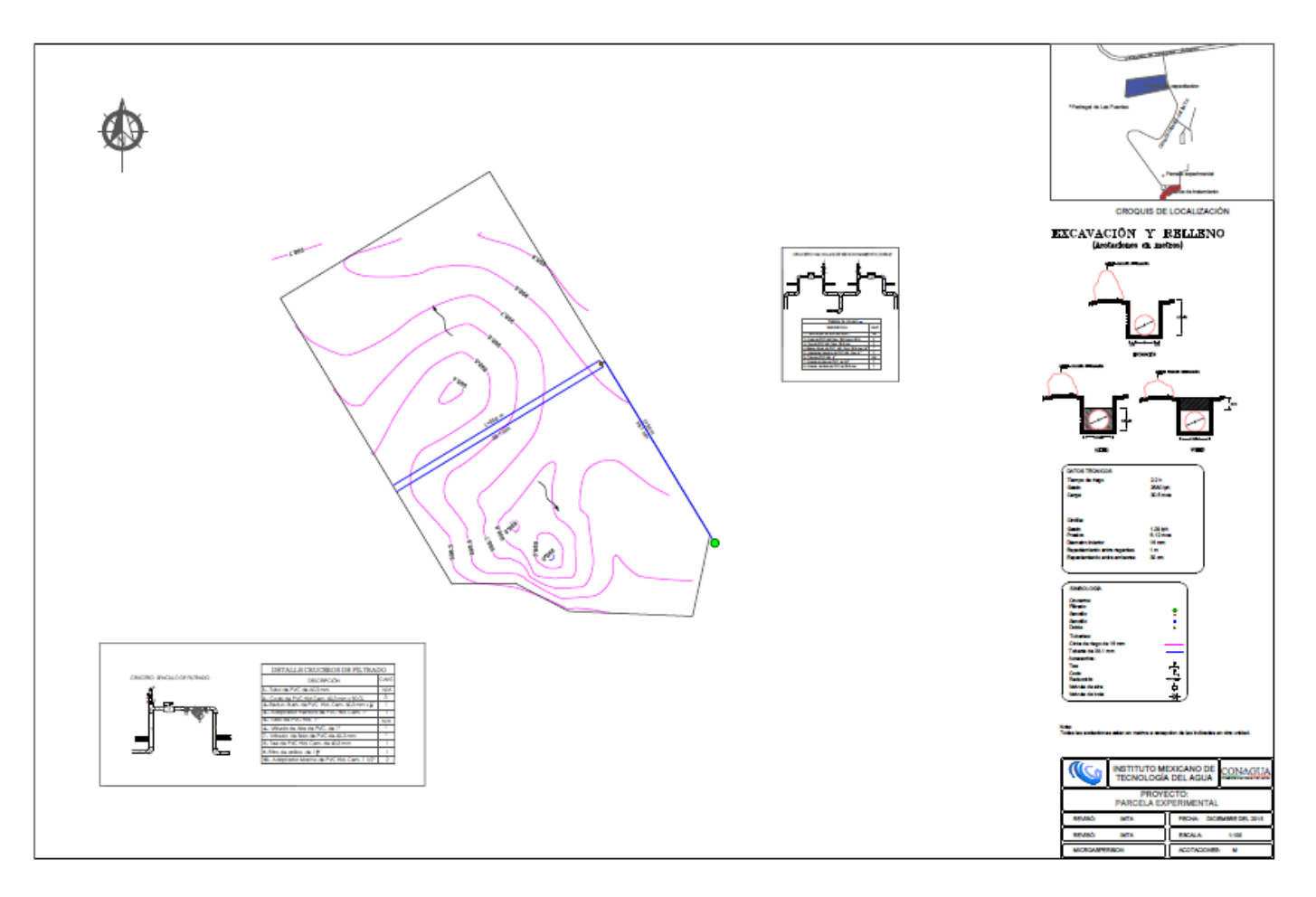

Figura 3.21 Plano del sistema de riego con cintilla

Este ejemplo deberá ser continuado por el lector para determinar y costear el proyecto, así como integrar los términos de referencia para la construcción del sistema diseñado.

A continuación, se describe un resumen del proceso de diseño de sistemas de riego con energía foto-voltaica y se comentan algunas experiencias obtenidas con sistemas de riego instalados en campo.

## 3.3.2 Sistema de riego por goteo

Los sistemas de riego por goteo suministran el agua a los cultivos en forma de gotas depositadas directamente al suelo, con láminas de riego pequeñas e intervalos de riego cortos. La planificación de un sistema de riego por goteo comprende las actividades necesarias para establecer un control adecuado en el manejo de los métodos y equipos a utilizar, con base a las especificaciones del diseño hidráulico.

Este tipo de sistemas ofrece las siguientes ventajas: distribución de gastos y presiones de riego en toda la superficie del cultivo, equipo de bombeo, sistema de filtrado y tuberías, entre otras. Adicionalmente, si el sistema se alimenta mediante el suministro de energía fotovoltaica, se cuenta con accesorios de seguridad para su mejor manejo y control.

Las actividades a realizar para el establecimiento de un sistema de riego por goteo con alimentación de energía fotovoltaica son las siguientes:

- 1. Identificación de la zona de cultivo.
- 2. Levantamiento topográfico del predio.
- 3. Calcular las pérdidas de carga hidráulica en el sistema de riego por goteo.
- 4. Selección del sistema de bombeo
- 5. Diseño del sistema de riego y cárcamo de bombeo.
- 6. Diseño energético del sistema de riego mediante el uso de energías renovables

A continuación, se describe cada una de las actividades a realizar para el establecimiento de un sistema de riego por goteo, accionado mediante energía fotovoltaica. Se tomará como ejemplo de algunas de ellas lo realizado durante un proyecto desarrollado por el IMTA para el cultivo de papa (Solanum tuberosum).

## 3.3.2.1 Identificación de la zona de cultivo

El sistema de riego por goteo, debe adaptarse a las condiciones del predio donde se pretende instalar, por lo que es necesario tomar en cuenta los factores del suelo, agua, clima y cultivo a establecer, para seleccionar el tipo de sistema de riego y de emisores a utilizar.

Por ejemplo, para el cultivo de papa debe considerarse que este cultivo es muy sensible al estrés hídrico y térmico, por lo tanto, la adecuada nivelación y drenaje del terreno, así como la aplicación del riego en términos de cantidad, frecuencia y uniformidad, juegan un papel muy importante en la calidad y el rendimiento final del tubérculo.

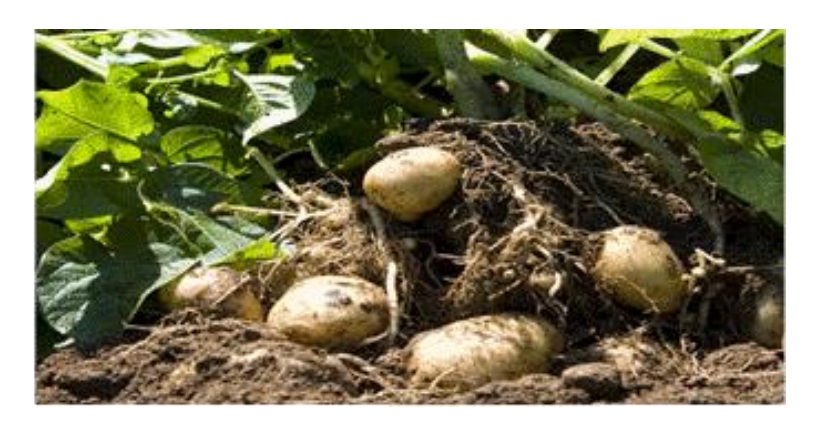

Figura 3.26 Cultivo de papa (Solanum tuberosum L.)

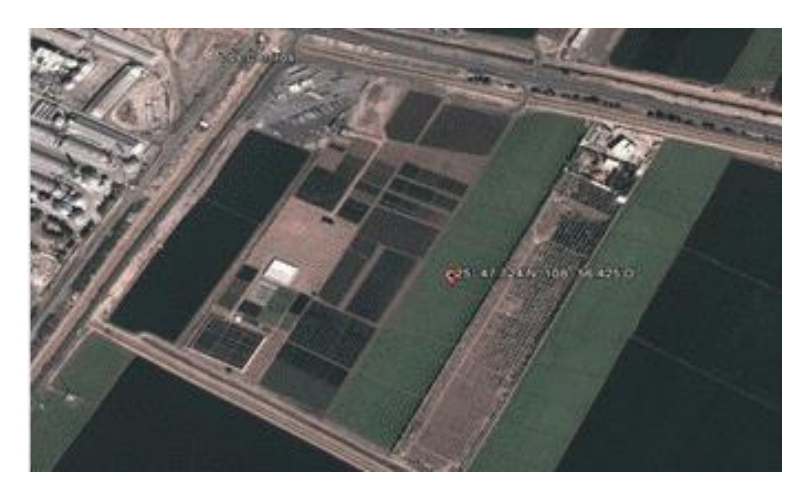

Figura 3.27 Ubicación de la zona de cultivo, previo al diseño hidráulico, levantamiento topográfico y diseño energético renovable

## 3.3.2.2 Levantamiento topográfico del predio

Para realizar el levantamiento topográfico, se recomienda utilizar tecnología de vanguardia en equipos de medición, tales como GPS (Sistema de Posicionamiento Global) y Nivel Láser, que garanticen altos niveles de exactitud en las mediciones.

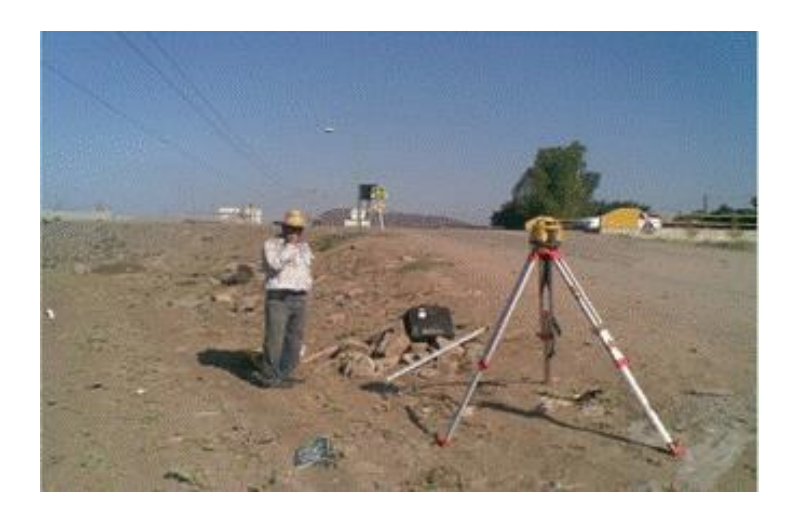

Figura 3.28 Posicionamiento del equipo para el levantamiento topográfico

El procedimiento consiste en hacer un primer recorrido de reconocimiento del predio, para establecer los lugares más adecuados para el posicionamiento del equipo de medición y definir los puntos de toma de datos requeridos para la elaboración del mapa topográfico con curvas a nivel del predio.

Una vez definidos los puntos, se inicia el levantamiento topográfico posicionando el nivel láser, tomando la altura del aparato y su posición geográfica. A continuación, se procede a recorrer el terreno con el estadal, que porta el equipo sensor del rayo láser y permitiendo así obtener las cotas del terreno en los puntos previamente establecidos. Simultáneamente, cada punto registrado es georreferenciado, de tal forma que esta información permita tener un levantamiento horizontal y vertical del terreno.

Si, por ejemplo, la superficie del terreno fuera de 10 ha, la extensión es considerable, por lo quée debido a la extensión del mismo, se recomienda hacer varios posicionamientos del equipo láser para de esta forma tener información que haga posible confirmar las mediciones realizadas. En estos casos, se tomarán lecturas de un mismo punto con al menos dos distintas posiciones del aparato (aquí denominados puntos de liga), que permitan uniformizar y confirmar que las mediciones realizadas sean correctas.

Esta situación se ejemplifica en la Tabla 64, que presentan los puntos registrados de un ejercicio donde se muestra el posicionamiento geográfico y la lectura altimétrica de cada punto. Puede verse que el desnivel total del predio, de un extremo al otro es de 1.36 metros. Si la distancia de un extremo al otro es de 782 metros, puede verse que en promedio la pendiente es del orden de 0.17 porciento. Los datos marcados en color amarillo corresponden a los "puntos de liga" realizados durante el levantamiento topográfico.

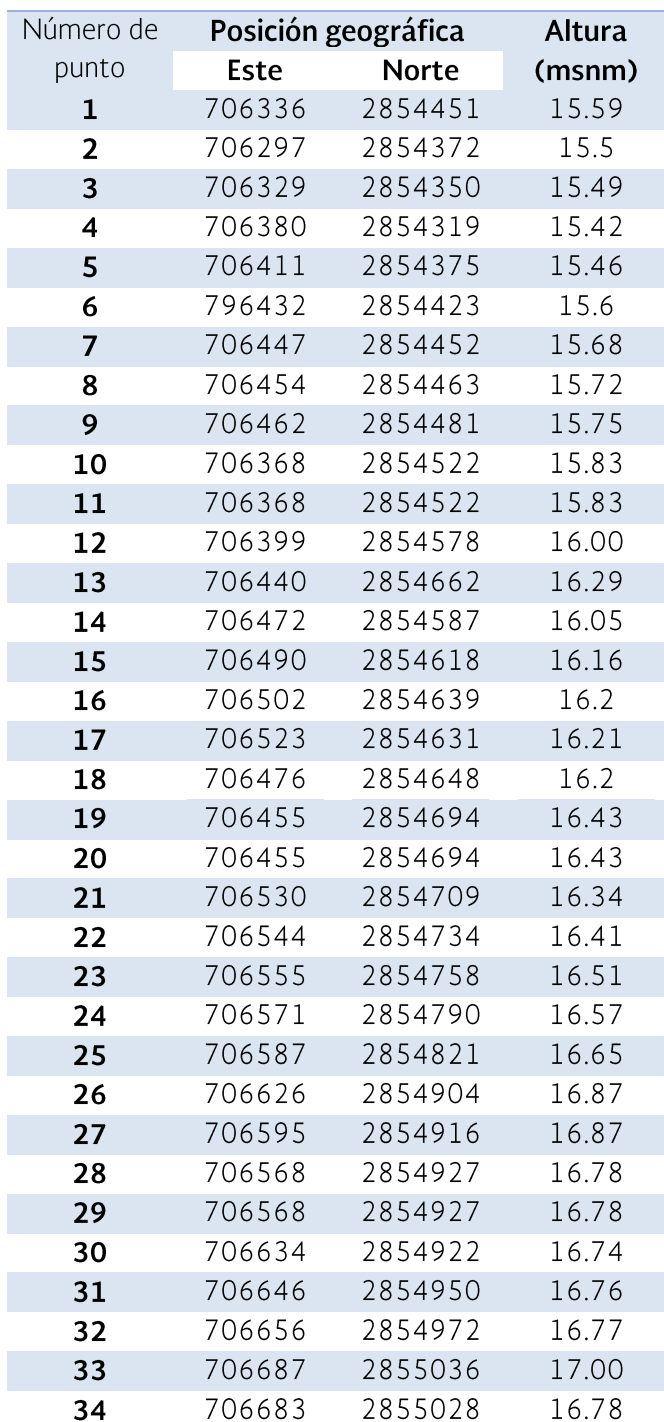

## Tabla 3.26 Puntos registrados de<br>posicionamiento geográfico y lecturas<br>altimétricas

El procesamiento de la información levantada en campo se realiza con equipo de cómputo, utilizando software como Microsoft Excel® y AutoCAD®.

Una vez procesada toda la información de campo y estructurada en un plano generado en AutoCAD®, se generaron las curvas de nivel en el programa CivilCAD®, el cual utiliza las coordenadas para generar triangulaciones en AutoCAD®, con las que se realizan interpolaciones para la estimación de las curvas de nivel. Los resultados obtenidos se muestran en las imágenes subsiguientes.

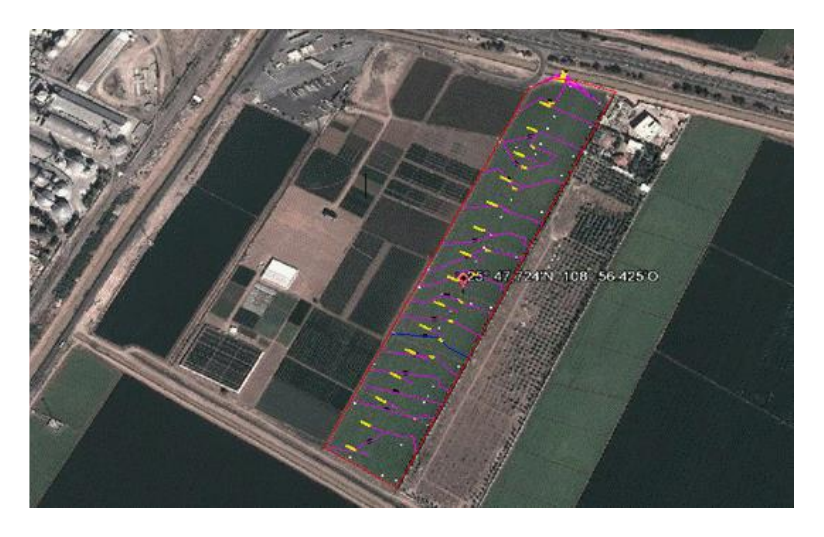

Figura 3.22 Levantamiento topográfico de la zona de cultivo

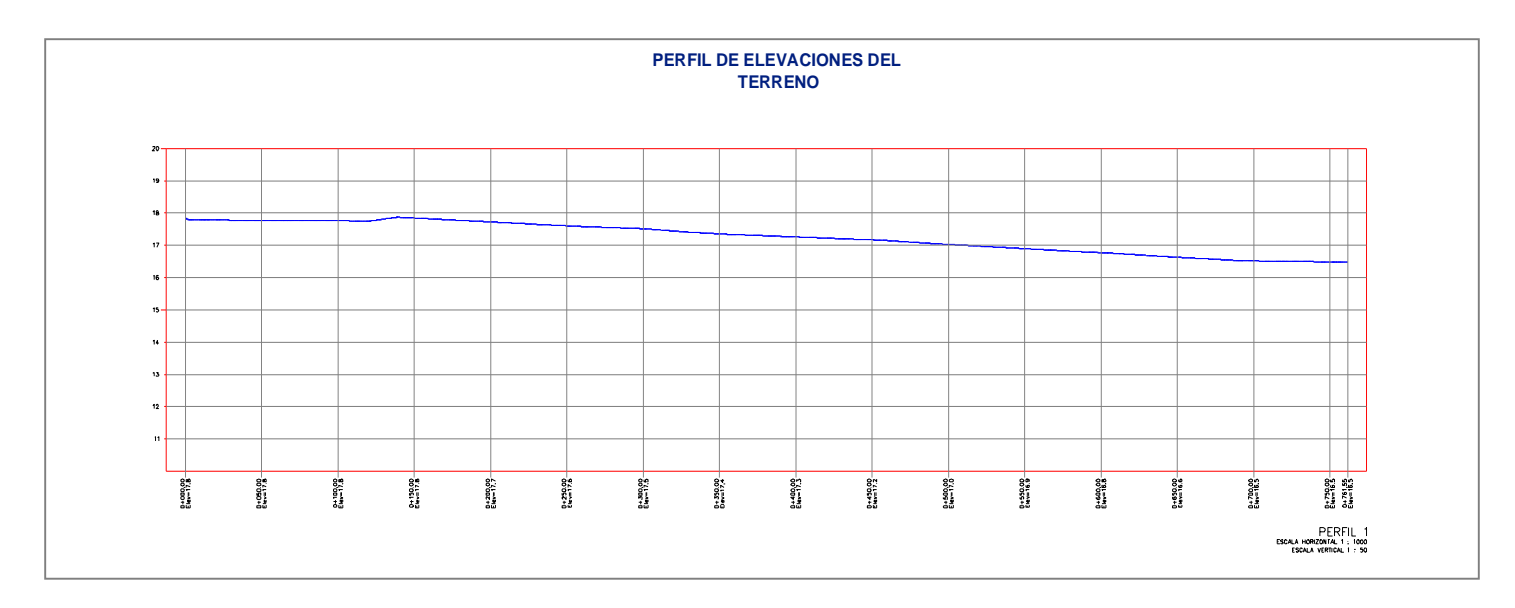

Figura 3.30 Perfil de elevación de la zona de cultivo

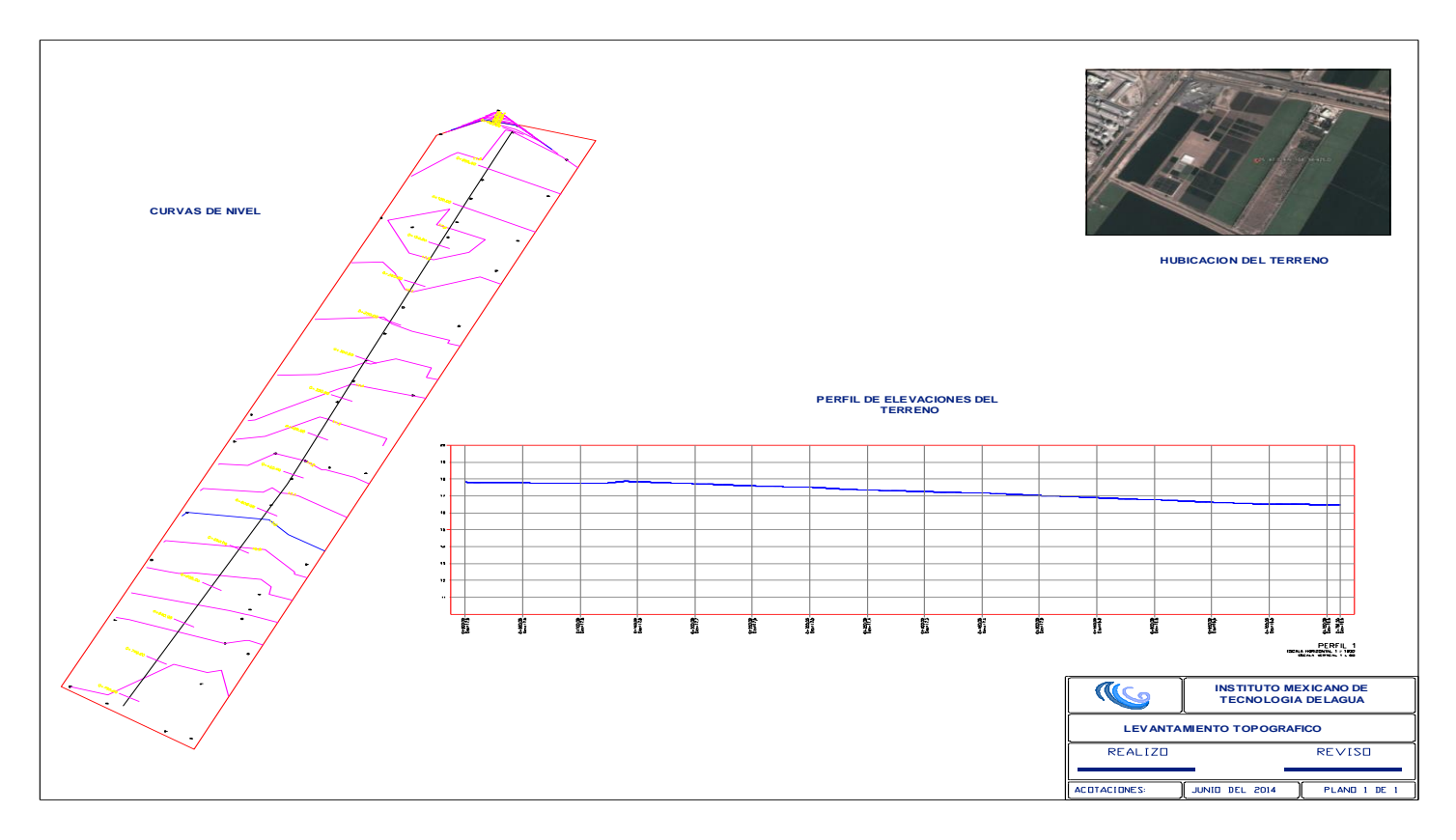

Figura 3.31 Plano general del levantamiento topográfico de la zona de cultivo

## 3.3.2.3 Cálculo de las pérdidas de carga hidráulicas en el sistema de riego

Los sistemas de riego por goteo se clasifican en dos grandes grupos, según su tipo de emisión: sistema de emisión puntual (individual) y tubería de emisión continua (cinta regante).

A continuación, se presenta la información de operación de un proyecto ejecutivo localizado en un predio con una superficie de riego total de 5 hectáreas cuyas características básicas para la operación de su sistema de riego se presentan en la Tabla 65.

El emisor considerado en el diseño está integrado en la cinta de riego de 16 mm de diámetro interno. La carga de operación del emisor de 100 m para un gasto de 250 l/h con un coeficiente de valoración del 4 %. El espaciamiento entre emisores es de 0.20 m y el espaciamiento entre regantes es de 0.90 m, la lámina aplicada para el cultivo de papa es de 4 mm/día.
Considerando regar seis días de la semana y un cubrimiento del 90% del área de influencia el emisor, este trabaja a una presión de 0.55 bar, y el tiempo de riego para las 4 secciones es de 1:30 - 2 horas de riego, el sistema de riego fue diseñado para una carga de bombeo de 0 - 30 metros.

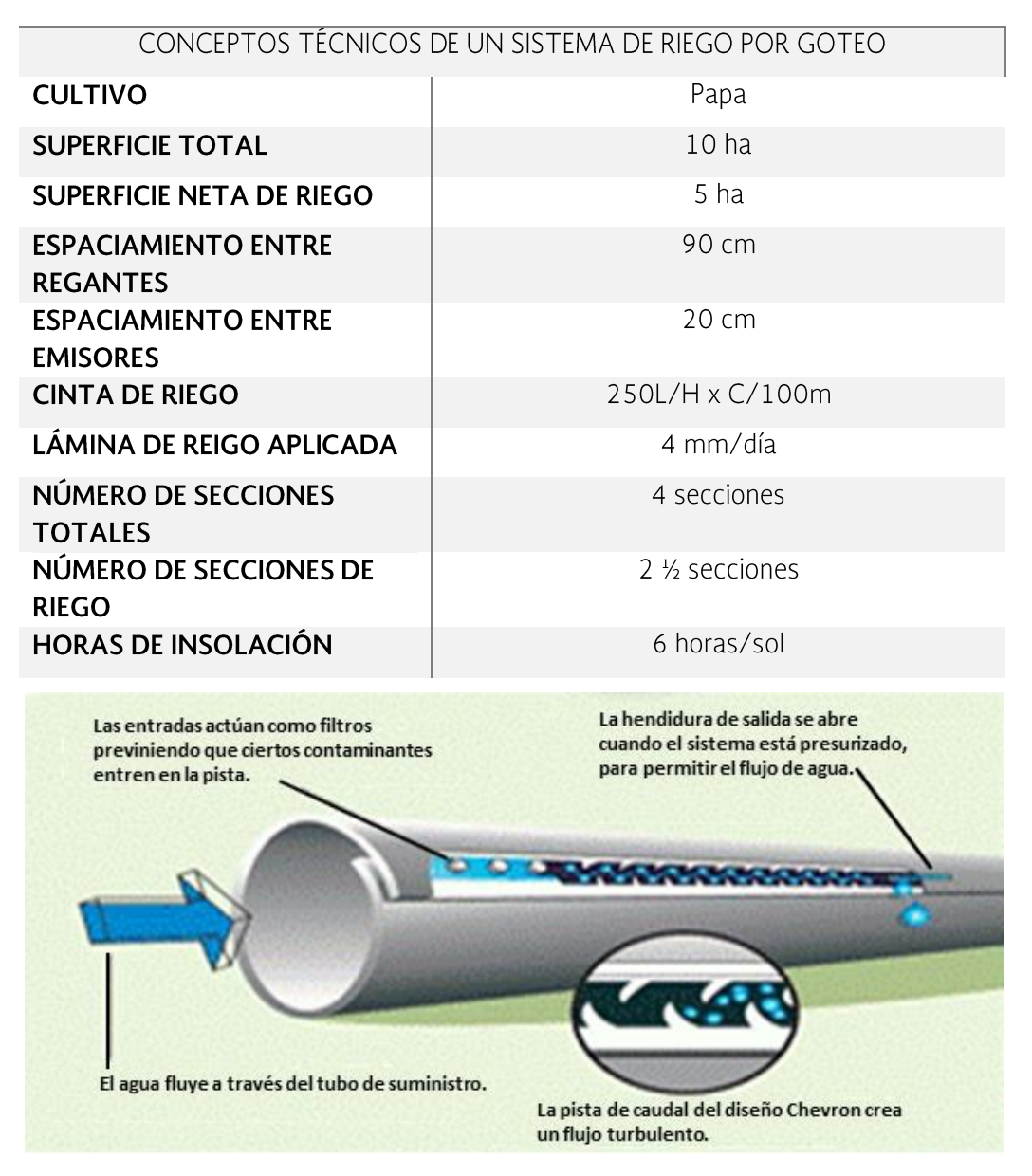

# TABLA 3.27 CARACTERÍSTICAS BÁSICAS DEL SISTEMA DE RIEGO POR GOTEO

Figura 3.32 Estructura interna de la cintilla de riego a utilizar

Tomando en cuenta un coeficiente de rugosidad de Manning de 0.003 para el PVC respectivo a las líneas de conducción y accesorios. Las pérdidas de carga en el sistema hidráulica (HF) en el sistema para los emisores es de 7 metros, la perdida de carga para el filtro de anillos es de 4 metros, como se muestra en la Tabla 66.

La frecuencia o intervalo de riego, entre secciones de riego se puede deducir desde los parámetros físicos del suelo y el clima, pero en la práctica, se puede hacer de una forma mucho más simplificada, lo usual es elegir un periodo de riego que no supere los dos o tres días sin regar. Además, si elegimos intervalos mayores, la dosis de riego será mayor, y por tanto también serán mayores las pérdidas por percolación profundas.

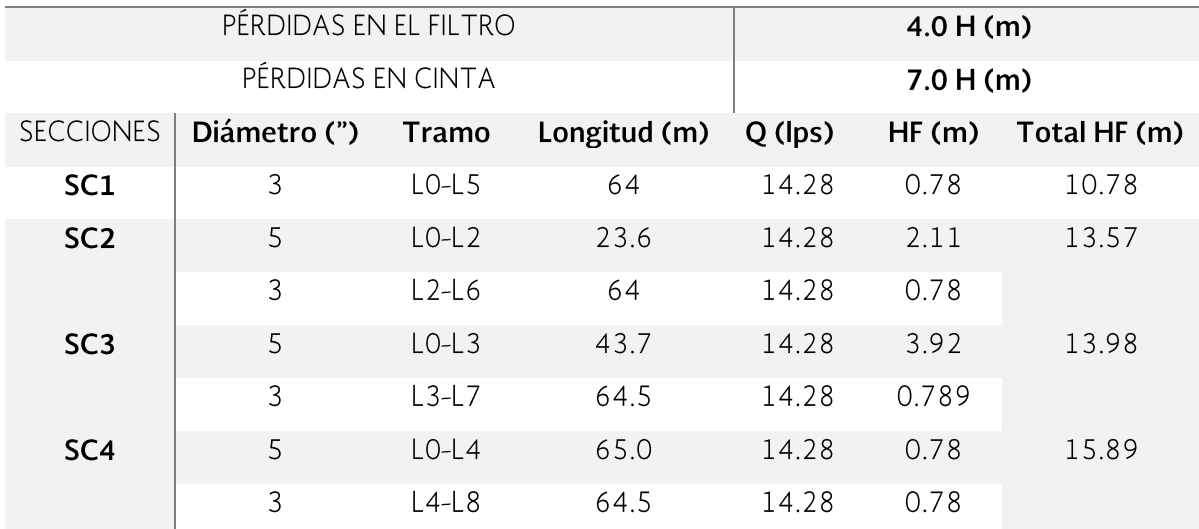

# TABLA 3.28 CARACTERÍSTICAS TÉCNICAS DE LA TUBERÍA DE CONDUCCIÓN

# 3.3.2.4 Selección del sistema de bombeo y cárcamo de bombeo

Lo primero que debe hacerse es determinar la conveniencia de utilizar una bomba sumergible o una bomba de superficie. Esto se basa en la naturaleza de la fuente de agua. Las bombas sumergibles están adaptadas tanto a pozos profundos como para fuentes de agua superficiales. Las bombas de superficie sólo pueden bombear agua desde una profundidad de 20 pies (3 m) por debajo del nivel del suelo. Ahora, necesitamos determinar la tasa de flujo requerida. En términos simples, esta es la ecuación:

# Metros cúbicos (Galones) por hora =  $\frac{\text{Metros cúbicos (galones) por día}}{\text{horas pico de radiación solar disponibles por día}}$

Las horas de radiación solar pico se refiere a las horas equivalentes promedio de energía solar recibida por día. Estas varían con la localidad y la estación del año.

Si se toma en cuenta para el diseño que se requiere una lámina de del orden 25 l/s para una superficie de 5 hectáreas de riego con 6 horas de insolación, se

requieren de 4 bombas sumergibles SQ Flex con cargas de 0 a 30 metros para cumplir con este gasto. Este tipo de bomba cuenta con un inversor integrado muy versátil que le permite trabajar dentro de una gama muy alta de voltajes.

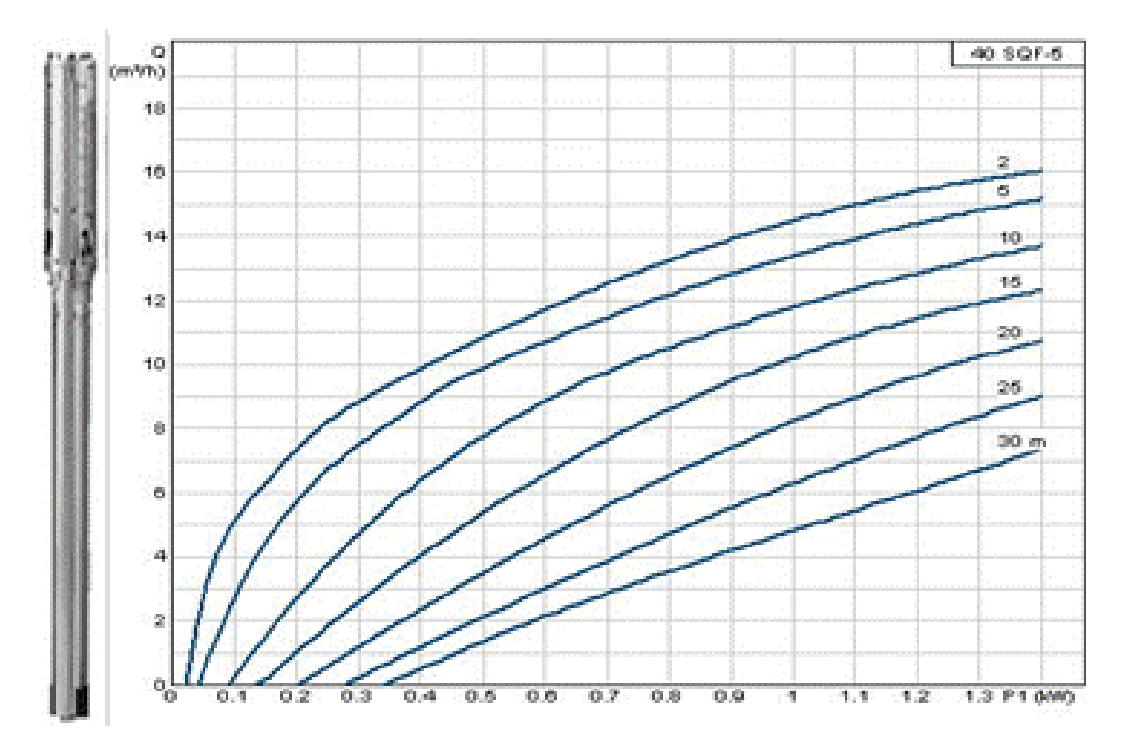

Figura 3.33 Curva m3/h vs. kw de la bomba SQFlex con carga de 0-30 metros

Finalmente, las características de las bombas serán las siguientes:

- 30-300 VDC, o 90-240 VAC de admisión monofásica.  $\bullet$
- Motor de alta eficiencia de imán permanente.  $\bullet$
- Protección contra sobrecalentamiento.  $\bullet$
- Protección contra funcionamiento en seco
- Seguimiento de Punto de Máxima Potencia para mejor operación de acuerdo  $\bullet$ a la corriente DC disponible.
- Protección contra sobrecargas  $\bullet$

La Protección de funcionamiento en seco es una característica única, que apaga la bomba sí detecta escasez de agua, protegiendo así que el pozo no sea sobre-bombeado y el que motor no llegue a quemarse.

Este tipo de bombas se usan en los cárcamos y pozos poco profundos de bombeo ya que el cuerpo de las bombas queda totalmente sumergido por debajo de la superficie del agua, el cuerpo de los impulsores tiene acoplado un motor de alta velocidad de rotación, por esta razón no se debe usar e instalar la bomba si el

agua acarrea arena del fondo del cárcamo, ya que este tipo de bombas no dispone de una flecha de gran longitud para transmitir una potencia que pueda drenas dichas arenas; en este sistema de riego se recomienda instalar las bombas de manera horizontal, para disminuir el movimiento axial o vibración que generan al momento de arrancar.

# 3.3.2.5 Diseño del sistema de riego

En los sistemas de riego por goteo, el agua se conduce por tuberías a presiones mayores que la atmosférica. El agua se suministra mediante emisores que la dispersan a nivel de las raíces, permitiendo aplicar la cantidad requerida por el cultivo en intervalos de tiempo cortos. Los principales componentes de los sistemas de riego por goteo son los siguientes.

- Emisores o goteros: estos se representan hidráulicamente de acuerdo con la ecuación de la relación carga-gasto.
- Tuberías regantes en goteros: cintas de riego, al funcionar hidráulicamente  $\bullet$ originan pérdidas de carga por fricción.
- Tuberías conducción (línea primaria): conjunto de tuberías que permiten  $\bullet$ trasladar el agua desde el cárcamo de bombeo hasta las secciones de riego, originan pérdidas de carga por fricción y accidente en accesorios. Para el diseño se toman en cuenta los desniveles el terreno o la carga hidráulica potencial.

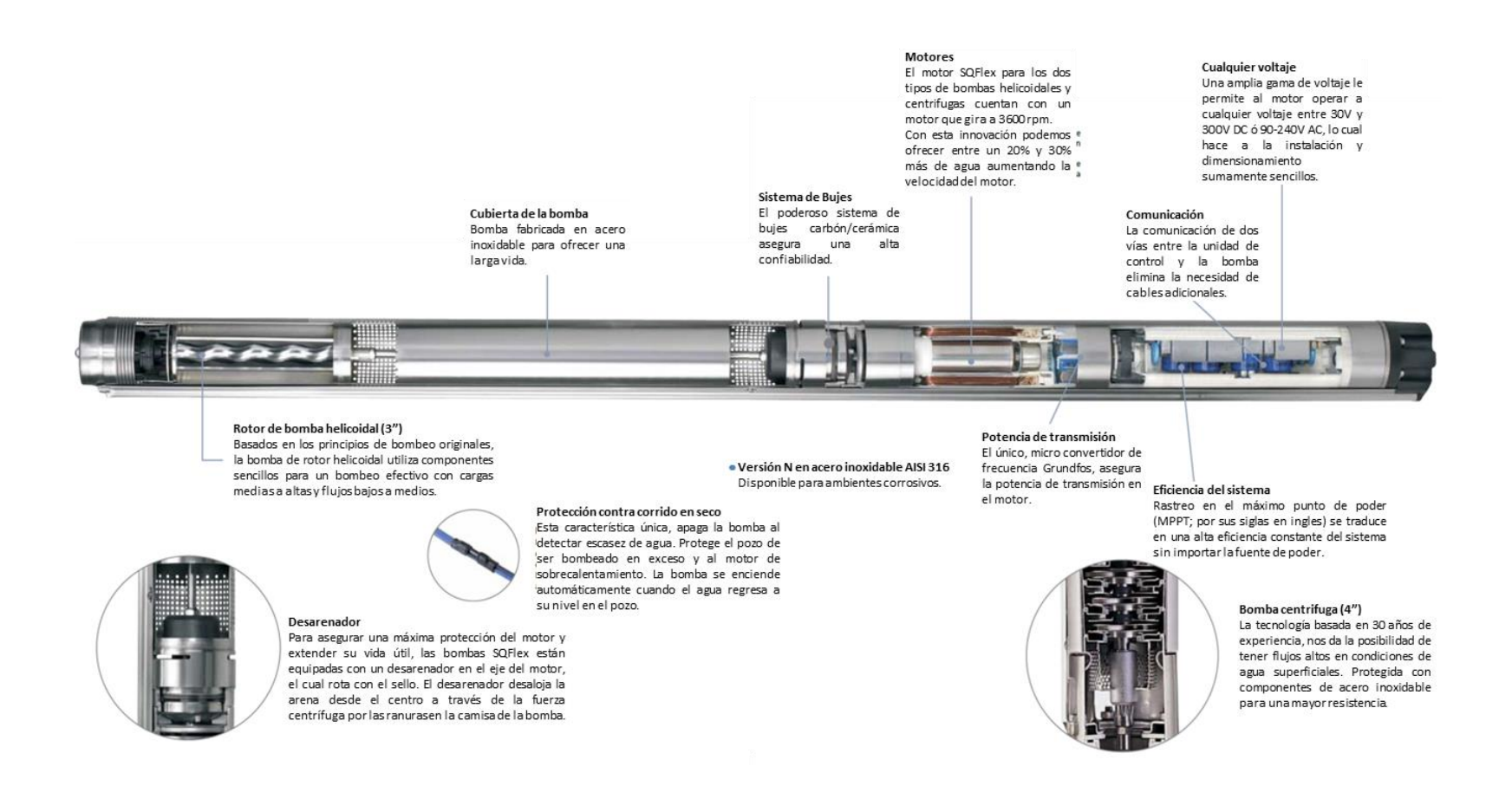

Figura 3.23 Estructura interna de una bomba solar SQFlex

Fuente: Modificado de BOMBAS GRUNDFOS DE MÉXICO S.A. DE C.V. s/f. Agua, en cualquier lugar y cuando se requiera, con energía solar o del viento. Folleto técnico. Apodaca, N. L., México. https://mx.grundfos.com/content/dam/GMX/Brochure/SQ%20FLEX.pdf

- Tuberías de distribución (línea secundaria): suministran el agua a las tuberías  $\bullet$ regantes y funcionan como tuberías con salidas múltiples, originan perdida de energía por fricción y localizadas en las uniones de los regantes.
- Sección de riego: conjunto de tuberías regantes, distribuidores regulados por  $\bullet$ una unidad de control, suministran el agua con diferencias de gastos entre emisores.
- Unidad de control autónomo: consisten en accesorios y conexiones para  $\bullet$ supervisar y controlar la presión y el gasto de operación de una sección de riego.
- Cabezal: tiene como función controlar y medir el gasto y la presión del sistema de riego por goteo, consta de 4 bombas solares, 4 filtros de anillos, coplees, codos de 45° a 90°, conectores hembra - macho de 2" de diámetro, entre otros accesorios hidráulicos necesarios para su instalación.
- Equipos de control y seguridad: válvulas seccionadoras, válvulas de aire,  $\bullet$ manómetros, reguladores de presión, válvulas check evitan riesgos o daños en el sistema cerrando el paso de agua en la tubería evitando golpes de ariete en las tuberías.
- Filtro de anillos: retiene partículas en suspensión que puedan taponear el  $\bullet$ sistema de riego, este siempre debe de estar limpio.

A continuación, se presentan detalles del diseño hidráulico general de un sistema de riego por goteo que consta de 2 cruceros sencillos, 2 cruceros dobles, un cabezal, un cárcamo de bombeo, 2 ½ secciones de riego, sentidos de riego, líneas primarias y secundarias, cada uno con sus respectivos componentes como se observa en las siguientes figuras.

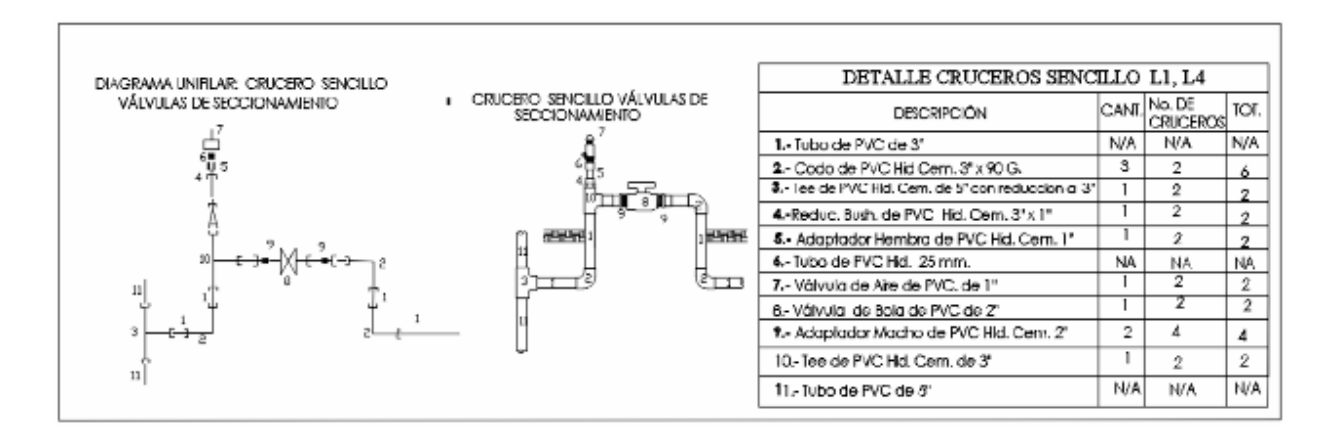

Figura 3.35 Detalle crucero sencillo para la sección 1 y 4 (SC1, SC4), con sus respectivos componentes de instalación

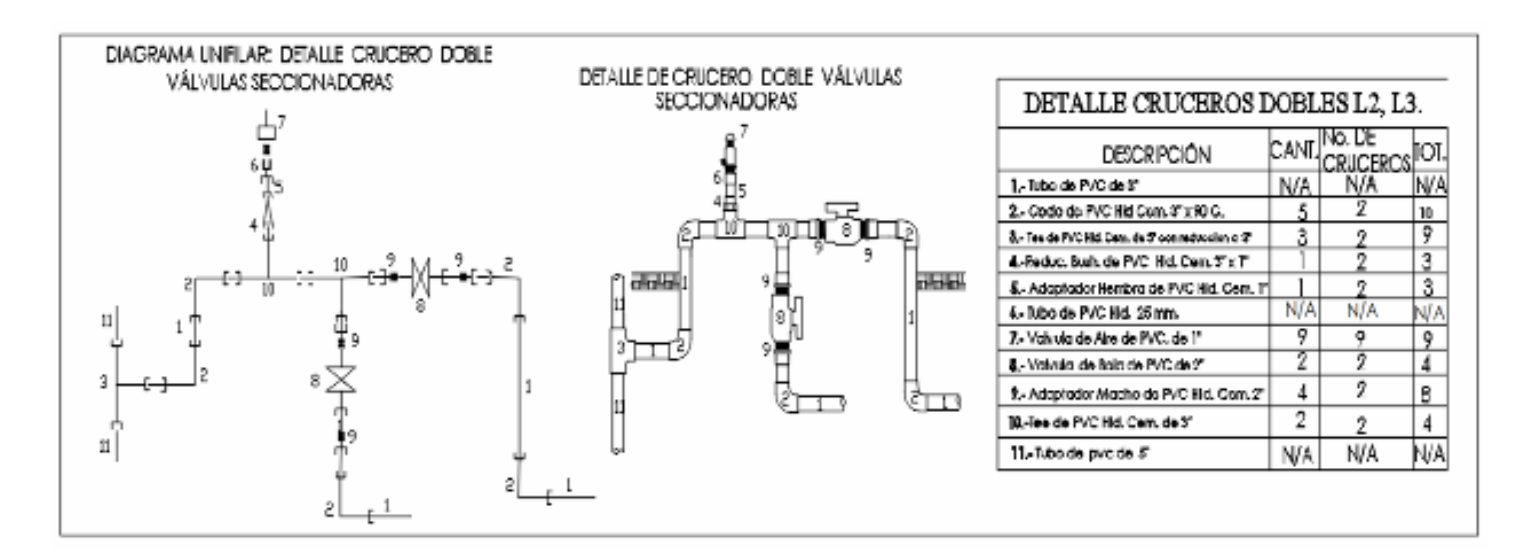

Figura 3.36 Detalle crucero sencillo para la sección 2 y 3 (SC2, SC3), con sus respectivos componentes de instalación

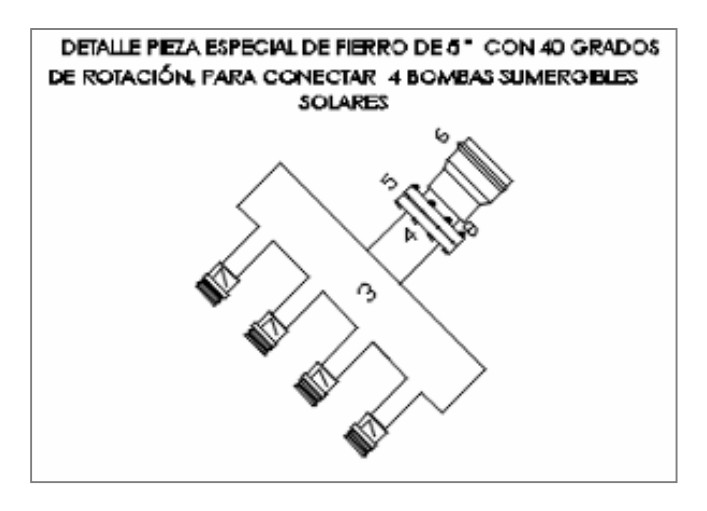

Figura 3.24 Detalle pieza especial de fierro para conectar bombas sumergibles solares

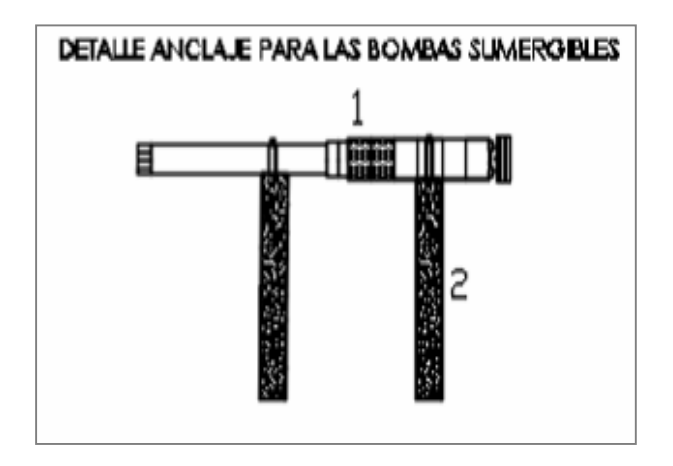

Figura 3.25 Detalle anclaje para bombas sumergibles

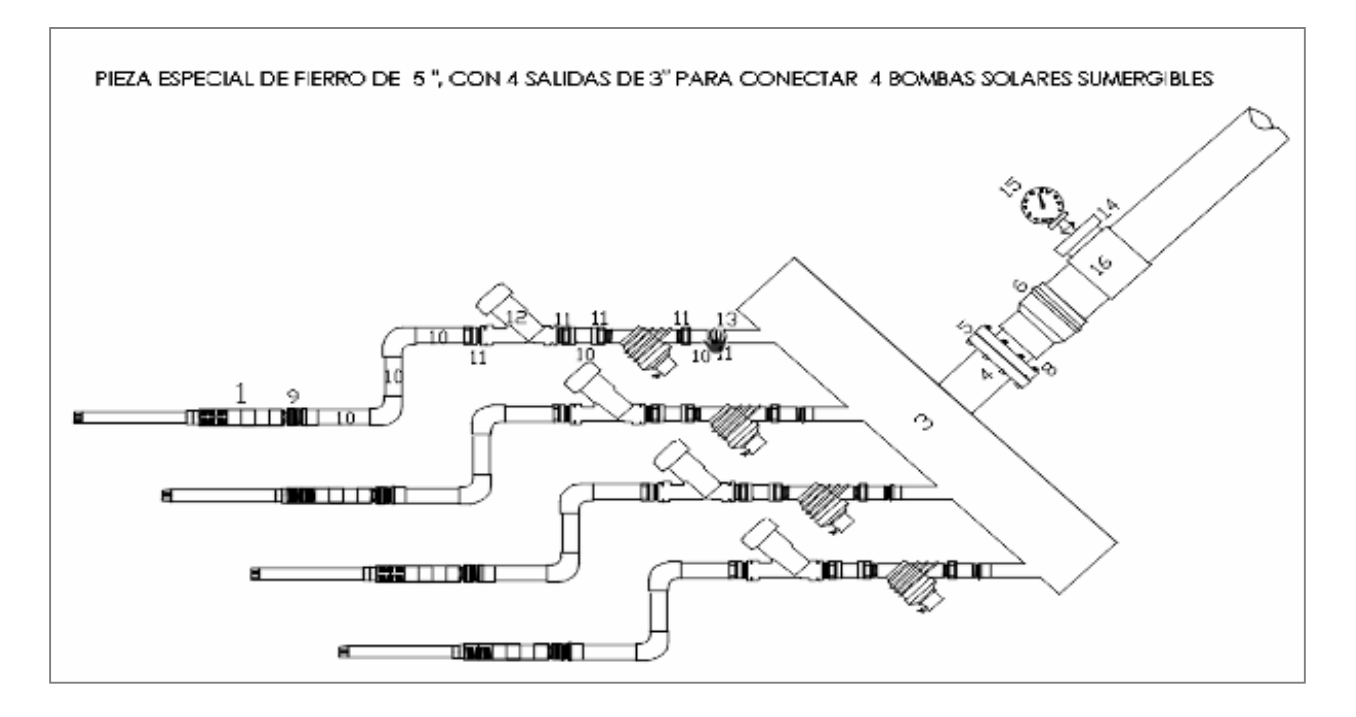

Figura 3.26 Detalle pieza especial de fierro para conectar bombas solares sumergibles

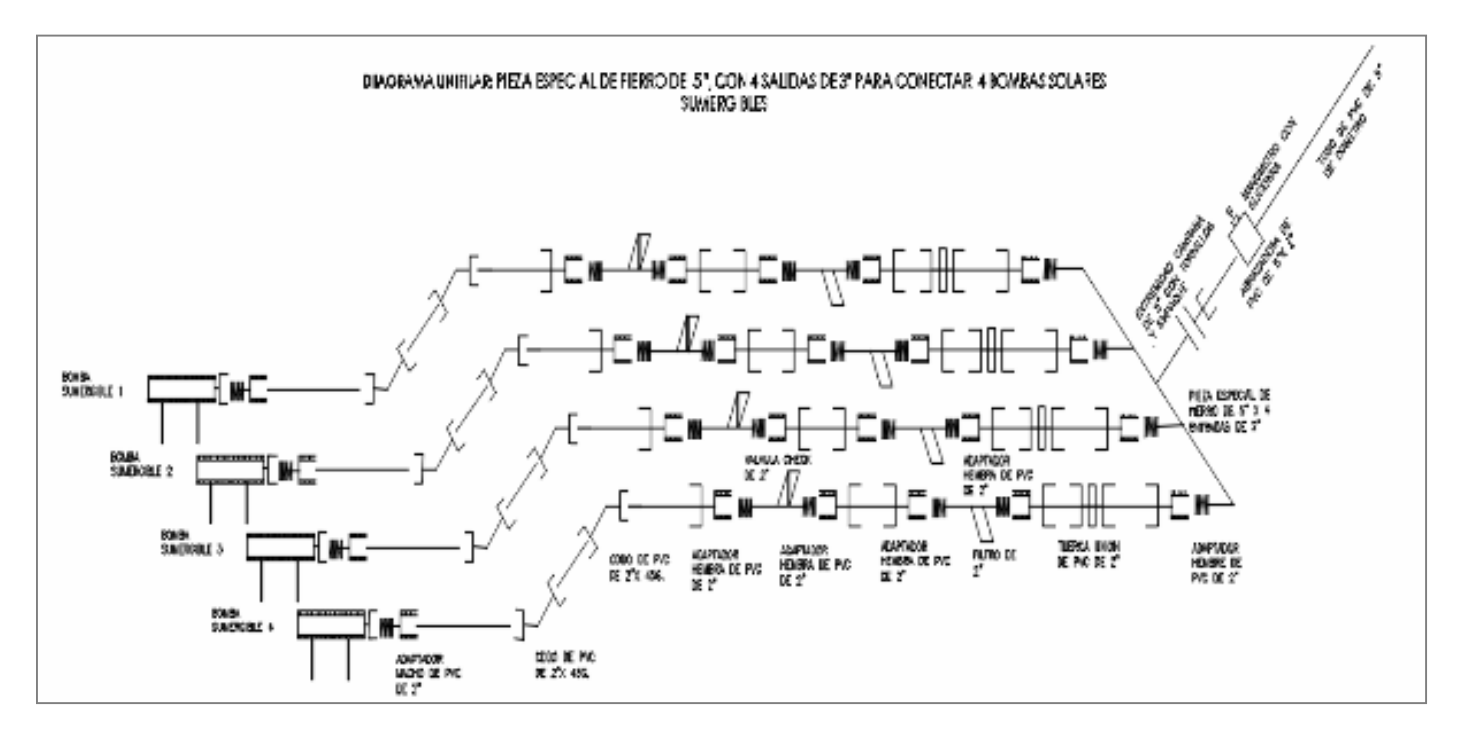

Figura 3.40 Detalle pieza especial de 5" de diámetro con 4 salidas de 2" de diámetro para conectar las bombas<br>sumergibles solares, y sus respectivos componentes de instalación

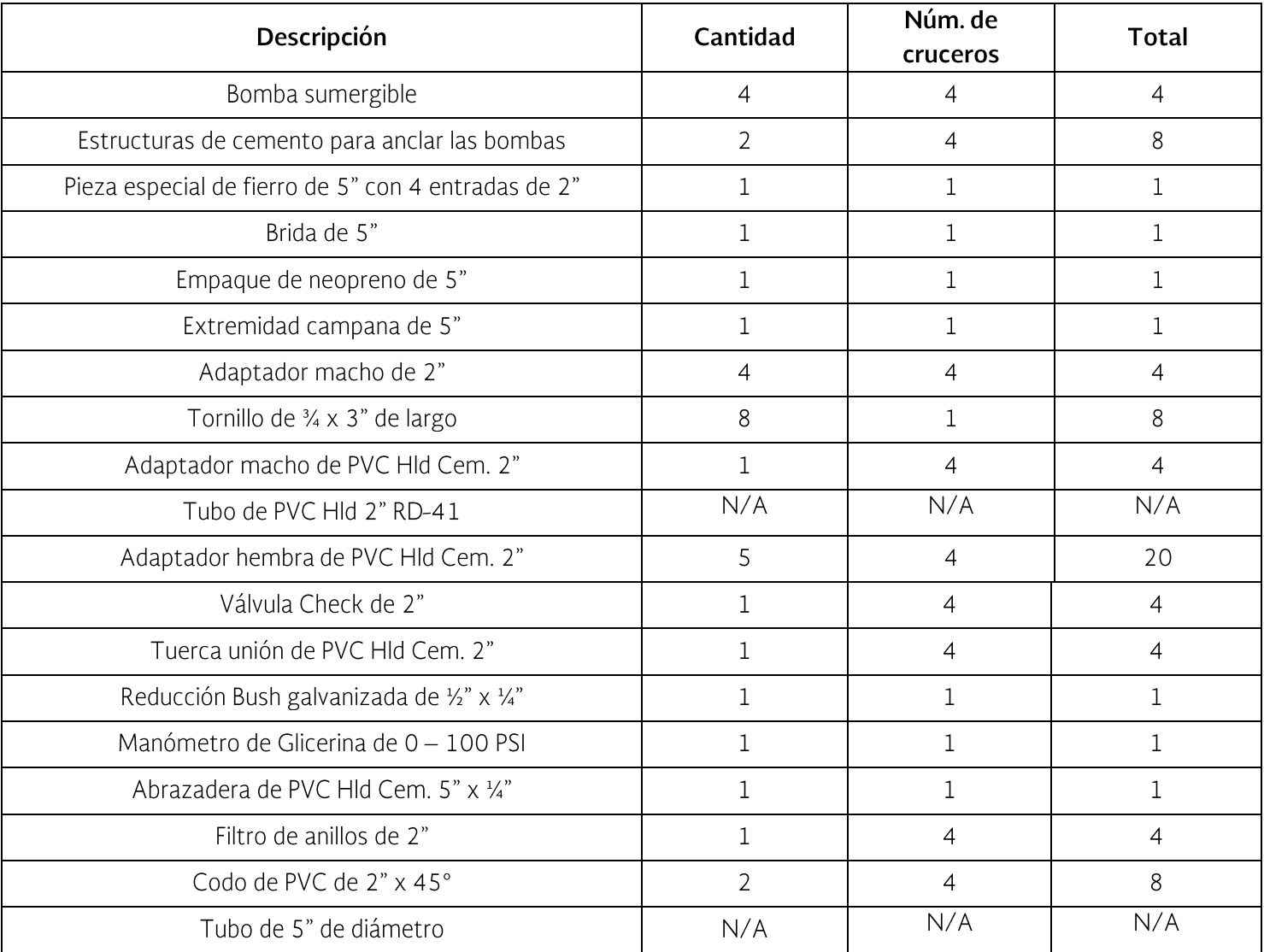

# Tabla 3.29 Detalle de cruceros

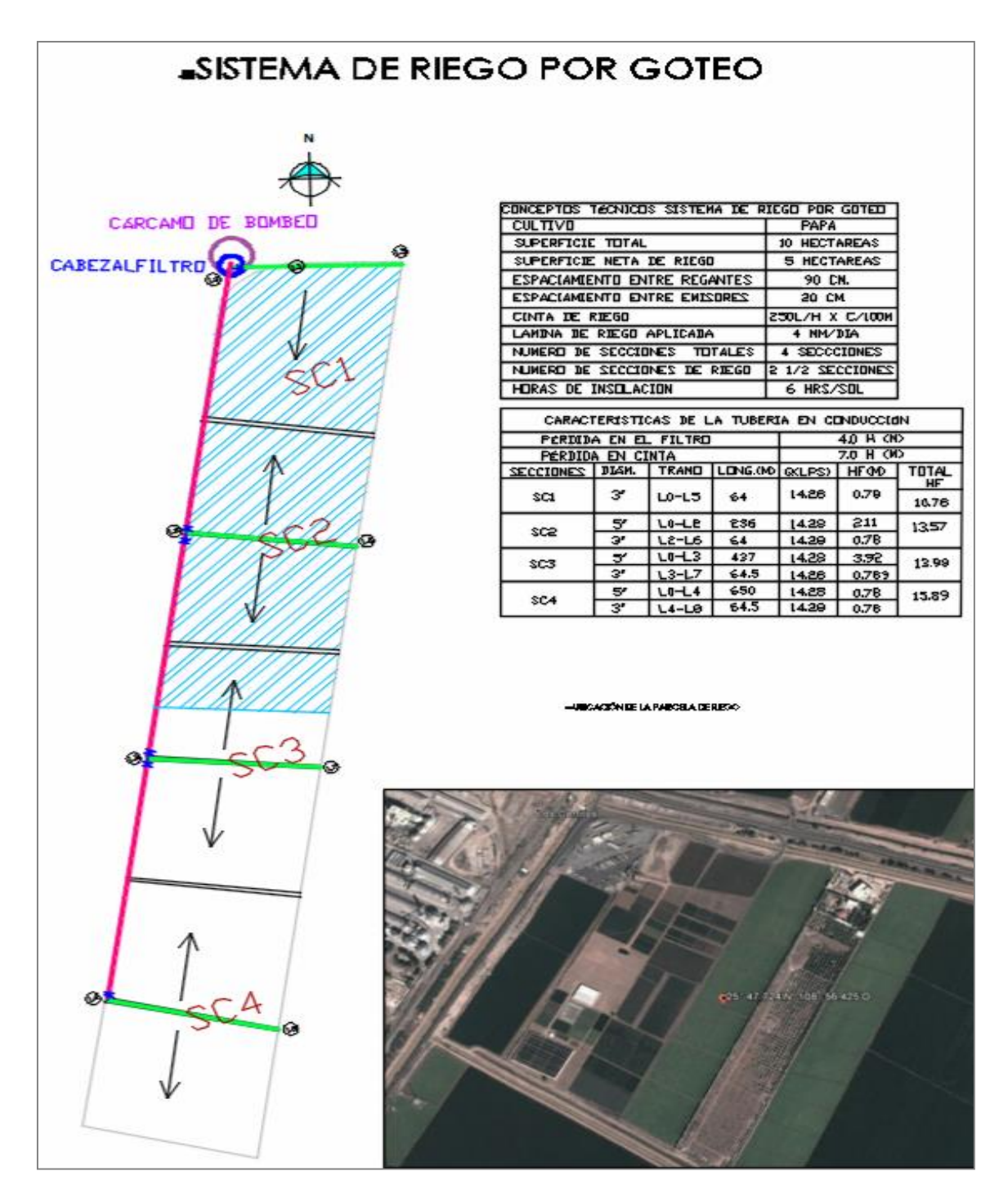

Figura 3.41 Diseño de riego por goteo en una superficie de 10 ha netas y 5 ha netas de riego por goteo señaladas con líneas azules. Se muestran las secciones y los sentidos de riego

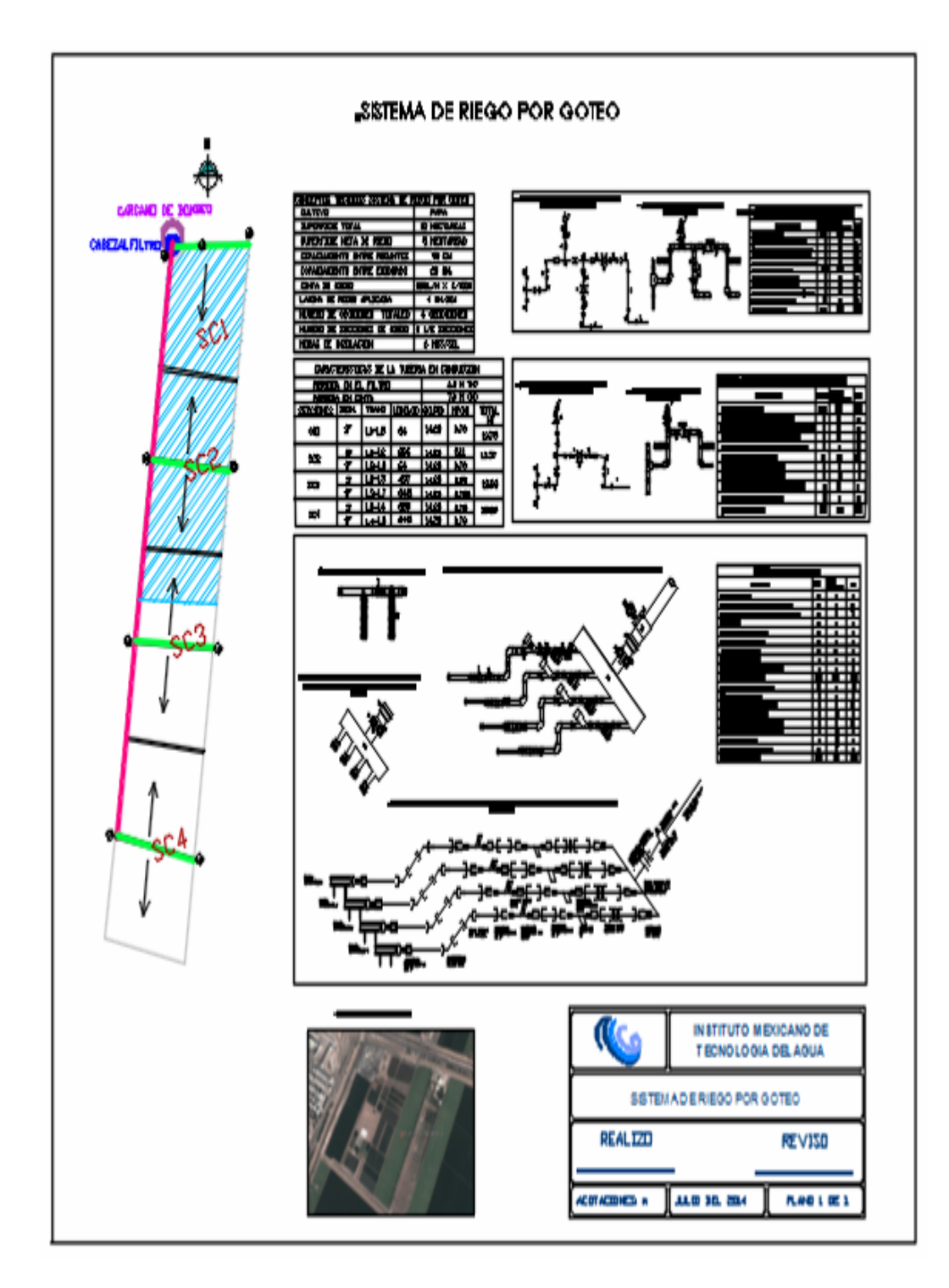

Figura 3.42 Plano general del sistema de riego por goteo

# 3.3.2.6 Diseño energético del sistema de riego con energía renovable

El diseño del sistema fotovoltaico consiste en la estimación del número de paneles solares suficientes para suplir las necesidades energéticas para el funcionamiento del sistema de riego. Continuando con el ejemplo anterior, el sistema de bombeo solar es de 28 paneles solares cuyas características son: 240 watts de potencia pico (Pp), el voltaje de máxima potencia (Vmp) de 32.2 voltios, la corriente de máxima potencia (Imp) de 7.45 amperes, el voltaje de circuito abierto (Voc) de 37.3 voltios y la corriente de corto circuito (Isc) es de 8.39 amperes.

Para brindar energía fotovoltaica a cada una de las bombas sumergibles SQFlex, con rangos de operación de 0-30 metros de carga, se hacen 4 arreglos fotovoltaicos de 7 paneles solares Monocristalinos LDK-240W-20 para cada bomba.

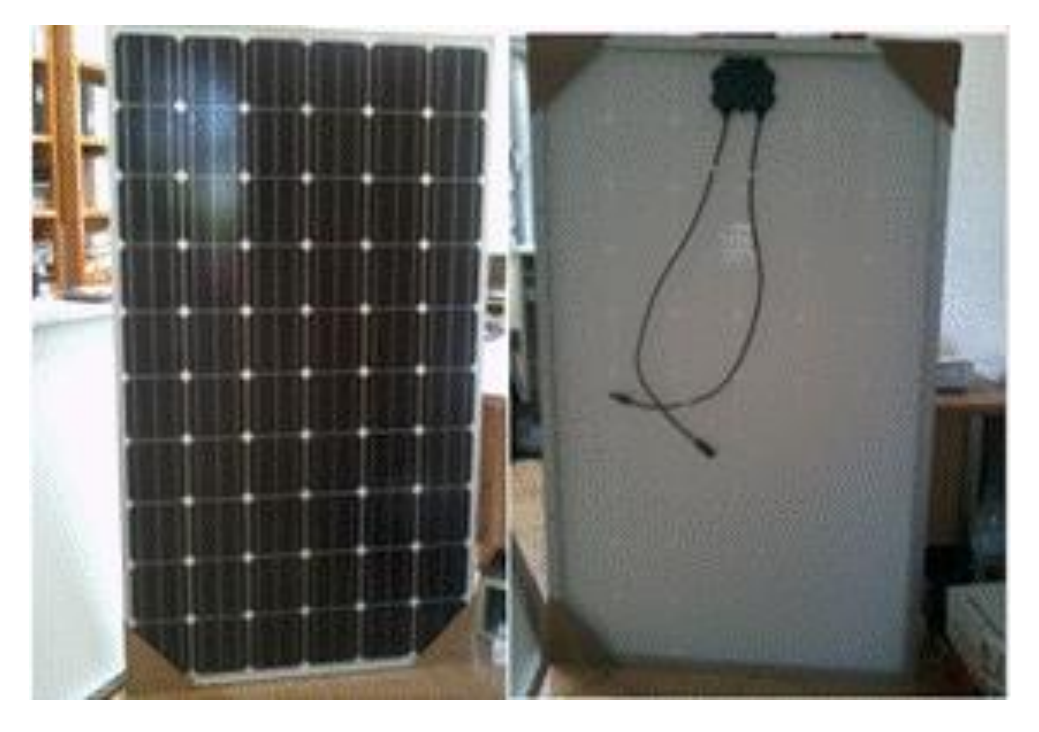

Figura 3.43 Vista frontal y trasera del Módulo Solar LDK-240W-20

Teniendo en cuenta que en un arreglo fotovoltaico en serie el voltaje de trabajo se suma y la corriente o amperaje en un circuito en serie es el mismo, por lo tanto, cada arreglo fotovoltaico tiene 261.1 voltios + el 2 % de margen de error y una corriente máxima de 7.45 amperes.

Las bombas sumergibles solares trabajan por lo general sin baterías, ya que el tiempo de riego para el sistema por goteo es de 6 horas sol y/o horas de insolación, cabe mencionar que la bomba sumergible SQFlex cuando llega a los 30 metros de carga, arroja 6.5 m<sup>3</sup>/h a 1.4 kW/h.

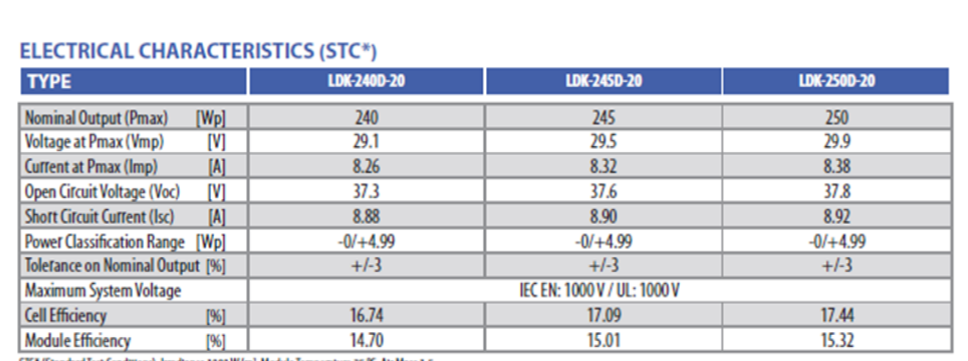

TC\* (Standard Test Conditions): Irradiance 1000 W/m<sup>3</sup>, Module Temperature 25 ℃, Air Mass 1.5

#### **ELECTRICAL PERFORMANCE AT NOCT**

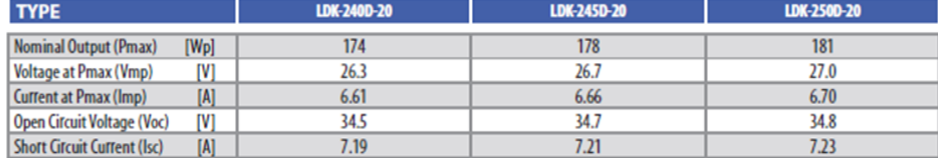

NOCT: Irradiance 800 W/m<sup>2</sup>, Module Temperature 45 +/- 2 °C, Air Mass 1.5

#### **TEMPERATURE CHARACTERISTICS**

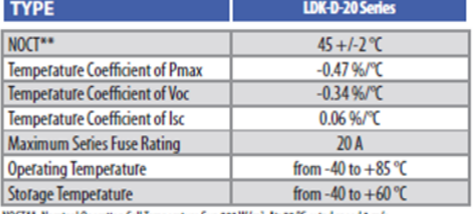

\*: Nominal Operation Cell Temperature Sun 800 W/m2; Air 20 °C; wind speed 1 m/s

#### **MECHANICAL CHARACTERISTICS**

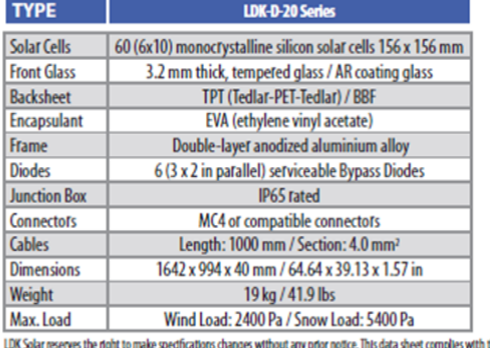

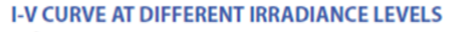

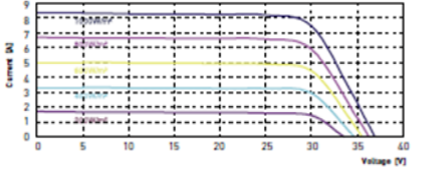

Above graphics according to LDK-220D-20

#### **PERFORMANCE AT LOW IRRADIANCE**

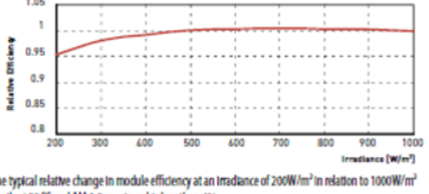

The typical relative change in module efficiency at an in<br>(both at 25  $^{\circ}\text{C}$  and AM 1.5 spectrum) is less than<br>  $6\%$ 

#### **PACKING CONFIGURATION**

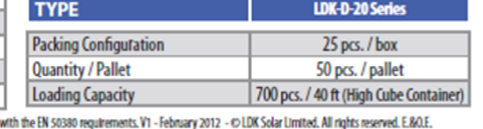

Figura 3.44 Ficha técnica del módulo solar LDK-240W-20

Fuente: **LDK** Solar Limited. 2012. http://www.ldksolar.com/uploadfiles/down/LDK\_240D\_245D\_250D\_20\_Ontario\_DCC\_EN\_ V1\_12\_120229.pdf

Las partes fundamentales de este diseño son:

- La fuente de agua  $\bullet$
- El conjunto bomba-motor.  $\bullet$
- Características hidráulicas en el sistema de bombeo  $\bullet$
- Suministro fotovoltaico.  $\bullet$
- Tablero de control  $\bullet$
- Accesorios/equipos eléctricos de corriente continua (DC), para las posibles  $\bullet$ conexiones del sistema de bombeo solar

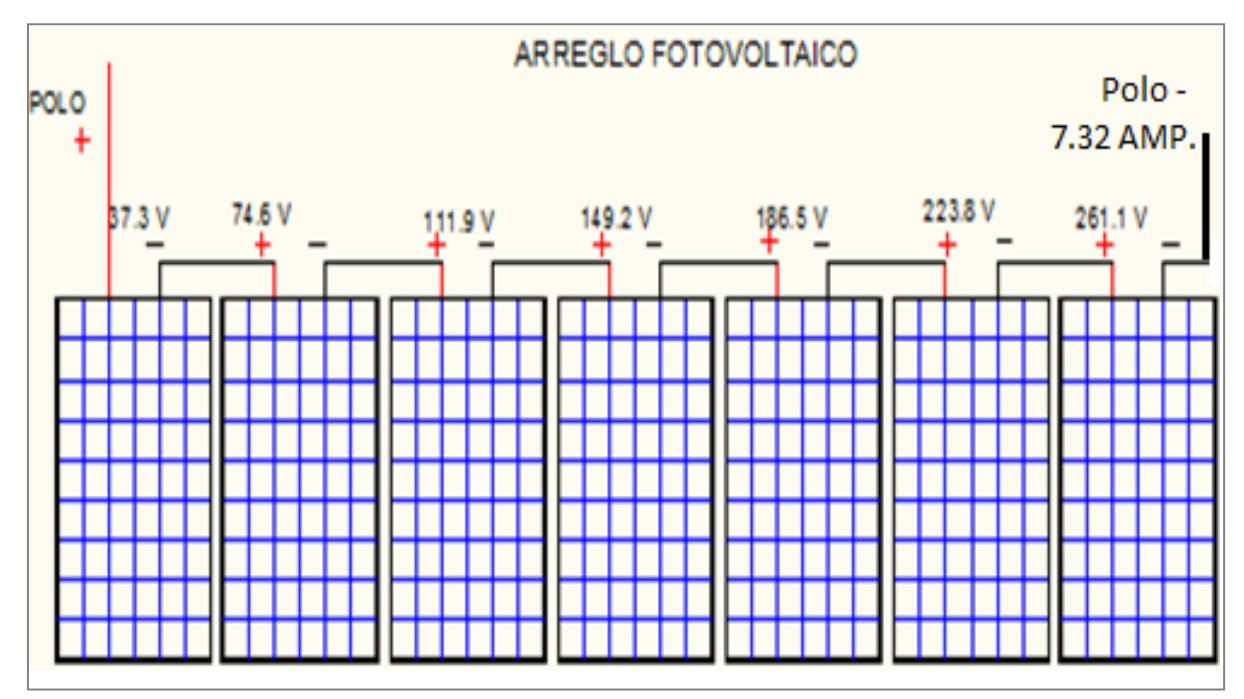

Figura 3.45 Arreglo solar de 7 módulos con un voltaje de 261.1 voltios +2 % de margen de error y 7.32 amperes de corriente directa

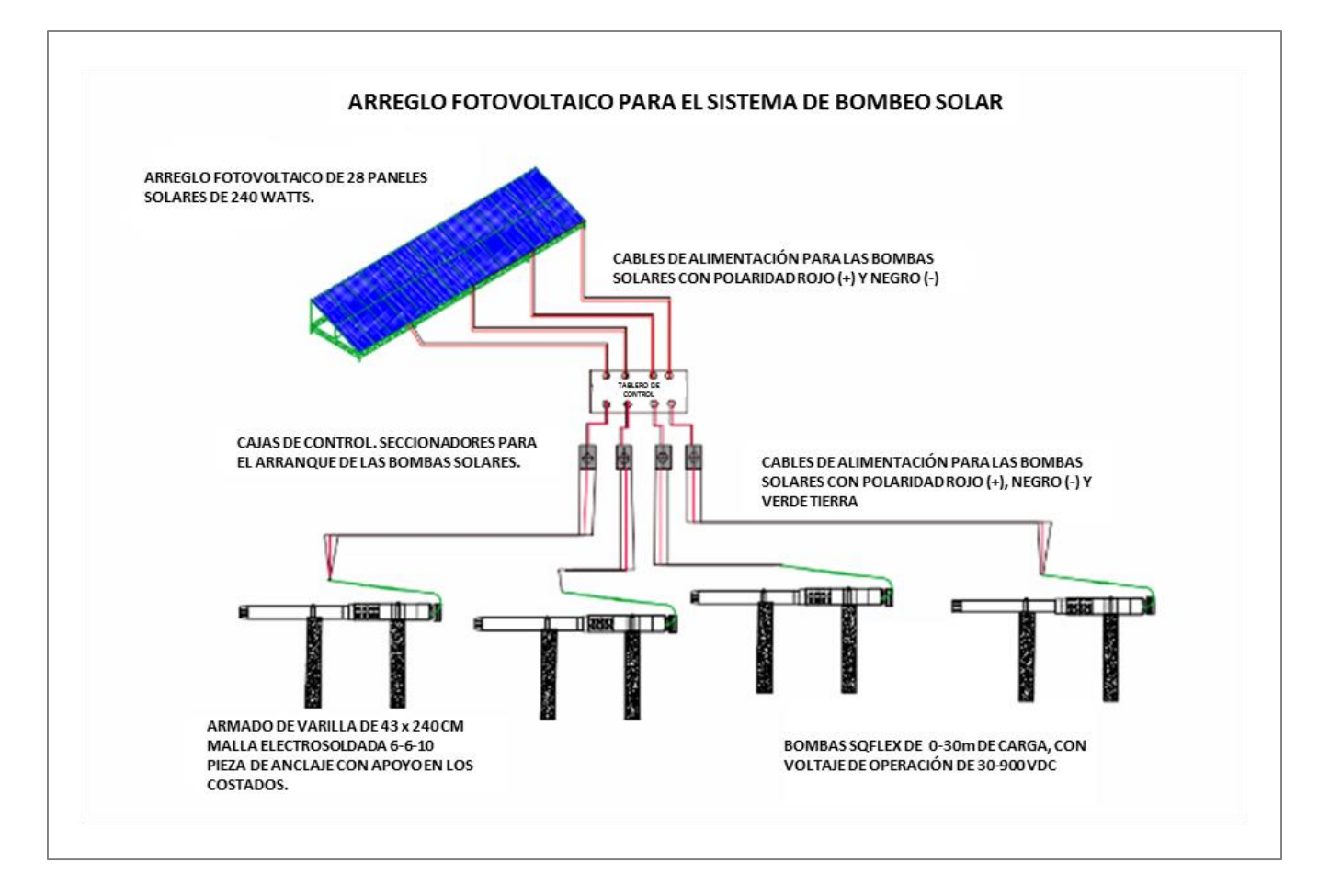

Figura 3.46 Plano general de conexiones fotovoltaicas para 4 bombas sumergibles SQFlex con cargas de 0-30 metros de altura

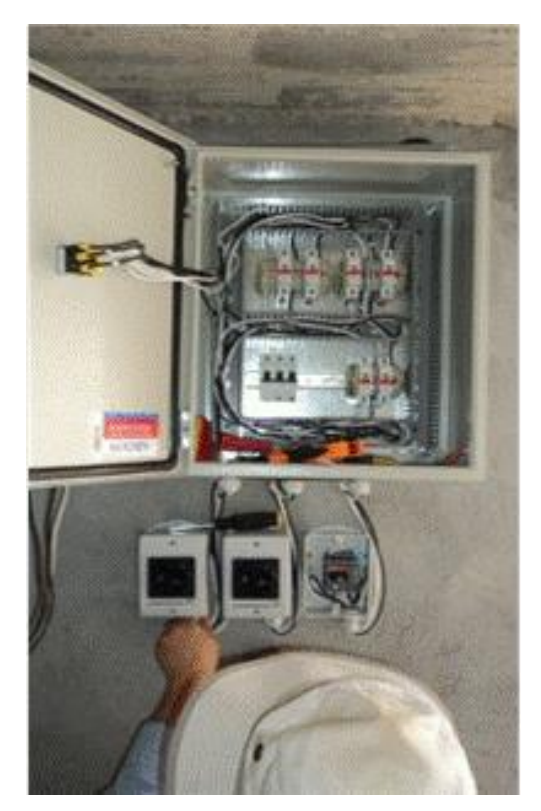

Figura 3.27 Gabinete de control del cárcamo de bombeo

En la Figura 3.47 se muestra el equipo de control y arrangue que debe ser instalado en el cárcamo de bombeo, para la protección de las bombas y los arrancadores individuales de cada bomba, dada la posibilidad de un corto circuito. Dicho equipo consta de un gabinete metálico a prueba de polvo, el cual contiene toda la parte eléctrica de control, como son clemas, conexiones que vienen de los paneles solares e interruptores termomagnéticos.

# 3.3.2.7 Evaluación hidráulica y energética del sistema

Para la **evaluación energética del sistema** se mide la radiación con apoyo de un piranómetro Eppley de primera clase con precisión de 1 %, instalando dos multímetros con los cuales se mide voltaje y amperaje de salida del sistema fotovoltaico. Se determina la presión, el caudal y gasto de salida al almacén. De ahí, el riego se realiza presurizado con energía potencial.

Para la *evaluación hidráulica del sistema* de riego por goteo con cintilla, se localiza una sección del cultivo para obtener información de los aforos del sistema por goteo, tomando como referencia cuatro puntos de medición a lo largo de los surcos: una medida de inicio, dos medidas intermedias y una final. En cada uno de

los sitios seleccionados se localiza manualmente la cintilla sin dañarla, y con una pala de jardinería se hacen hoyos en un tramo de aproximadamente 90 cm de longitud por encima de la cresta del surco, que permita la colocación de recipientes de medio litro por debajo de la cintilla, llevando a cabo la medición del aforo de los goteros con un cronómetro durante 4 minutos, como se observa en la siguiente imagen.

Posteriormente, se mide el volumen obtenido de los goteros utilizando una probeta graduada de 500 mililitros, para determinar el gasto del gotero se colocan recipientes de medio litro por debajo de cada emisor, tomando el tiempo de goteo con un cronómetro durante 4 minutos, como se muestra en las siguientes imágenes.

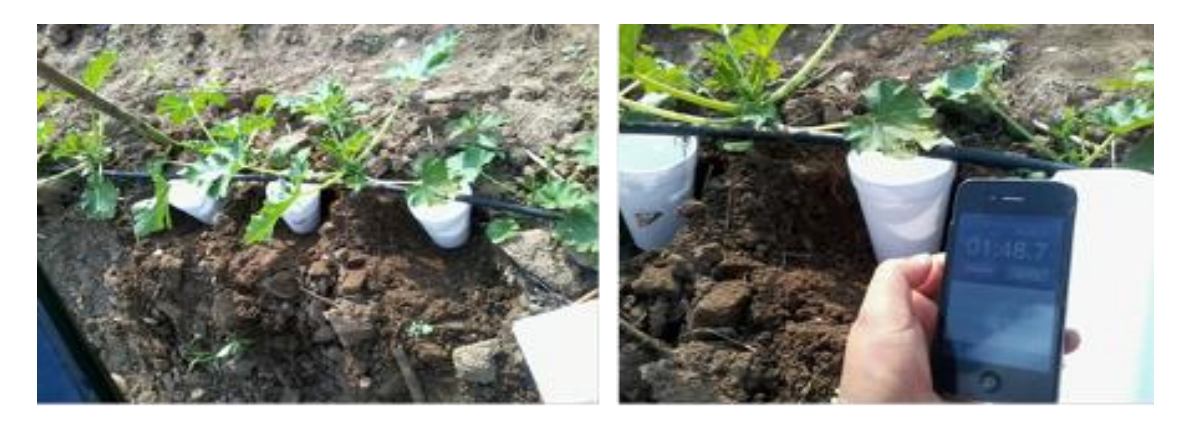

Figura 3.28 Localización de cintilla y aforo de los goteros para determinación del gasto

Se toman varias lecturas de aforos en diversos puntos de referencia dentro de la parcela y se rellena cada excavación cuidadosamente, procurando que quede en condiciones similares a las que se encontraba originalmente.

Con estos datos, se calculan los gastos de cada gotero y el promedio general en litros por segundo (I/s), como muestra el ejemplo descrito en la Tabla 73, en el que se evalúa el desempeño de un sistema de riego por goteo en una parcela de calabaza.

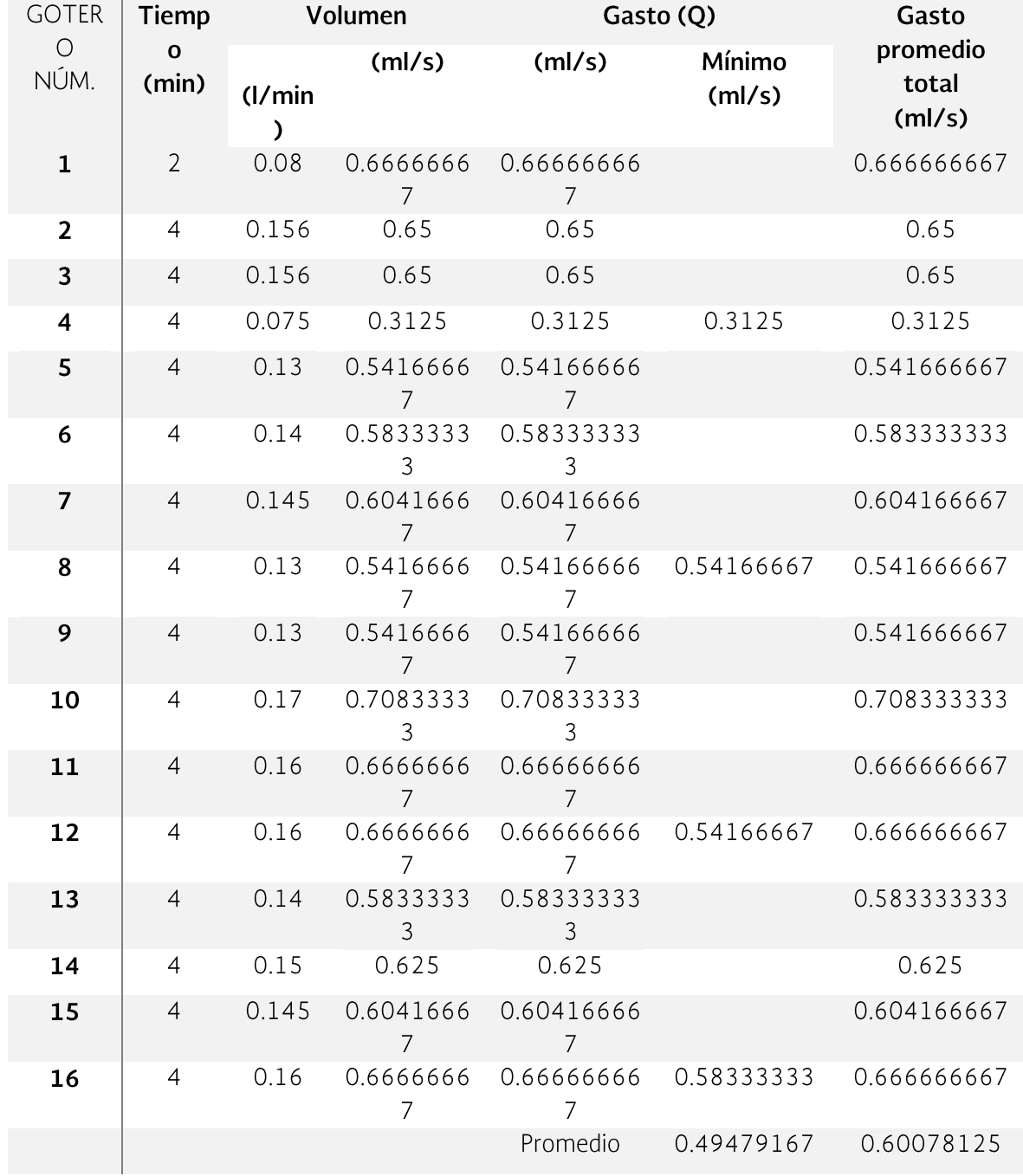

### TABLA 3.30 GASTOS DE LOS GOTEROS REFERENCIADOS EN 16 PUNTOS DENTRO DE **UNA PARCELA**

La **eficiencia de distribución** es el porcentaje o volumen de agua efectivamente utilizado por la planta, que para este caso se calcula en 0.82.

El gasto de la sección es de 4.8 l/s, en una sección de 20 surcos de los cuales cada uno tiene una separación de 1.5 metros de espacio entre surco y surco, el área de influencia por goteo es de 0.45m<sup>2</sup> la cual representa el área ocupada por la porción más significativa de las raíces del cultivo, la longitud de la cabecera mide 28.5 metros, el número de goteros de la sección es de 8,000 goteros, los cuales se encuentran a una separación de 30 cm entre cada gotero a lo largo de los regantes.

La superficie de cultivo de la sección tiene un área de 0.342 m<sup>2</sup> y se le aplica una lámina de 2.7 mm en un tiempo de aplicación de 2 horas. La ETo para la región se estima en 2.55 mm/día y el coeficiente de cultivo es de 0.93 del valor de kc, la lámina media por reponer es de 2.37 mm.

La eficiencia de aplicación fue de 88 % que junto con la eficiencia de distribución permiten estimar el coeficiente de uniformidad. Dicho coeficiente de uniformidad resulta ser del 92 % esto quiere decir que el sistema de riego por goteo se encuentra en óptimo funcionamiento.

De acuerdo con los datos anteriores, se obtiene una productividad del agua de 42 kg/m<sup>3</sup> para este cultivo. Considerando la intensidad energética obtenida de 0.17 kW-h/m<sup>3</sup>, se tiene que es posible obtener una relación de 248.2 kg/Kw-h fotovoltaico suministrado, a esto se le denomina productividad por kilowatt generado.

# Referencias

# **CAPÍTULO 4**

# **REFERENCIAS**

- Anaya, G.M. (2009). Manual del participante. Sistemas de captación y aprovechamiento del agua de lluvia para consumo humano, producción en traspatio, ambientes controlados y agricultura de temporal. Colegio de Postgraduados - IRCSA y PNUNA.
- Ángeles, Arteaga, Vázquez, Carrillo e Ibañez (2007) Ángeles, M.V., Arteaga, R.R., Vázquez, P.M.A., Carrillo, G.M. e Ibáñez, C.L.A. (2007). Factores de ajuste para la pérdida de carga por fricción en tuberías con salidas múltiples telescópicas o con servicio mixto. Ingeniería del Agua, 14(4), pp.293-305.
- http://polipapers.upv.es/index.php/IA/article/view/2918/2921
- Anwar, A. (1990a). Factor G for pipelines with equally spaced multiple outlets and outflow. Journal of Irrigation and Drainage Engineering, 125(1), pp.34-38.
- Anwar, A. (1990b). Factor G for pipelines with equally spaced multiple outlets and outflow. Journal of Irrigation and Drainage Engineering, 125(6), 355-339.
- Aparicio, M.F.J. (1992). Fundamentos de Hidrología de Superficie. México: Limusa.
- Bell, F. (1999). Geological hazards. Their assessment, avoidance and mitigation. London y New York: E & FN SPON.
- BOMBAS GRUNDFOS DE MÉXICO S.A. DE C.V. Agua, en cualquier lugar y cuando se requiera, con energía solar o del viento. [pdf] Disponible en: <https://mx.grundfos.com/content/dam/GMX/Brochure/SQ%20FLEX.p df > [Consultado el 15 diciembre 2015].
- Caballero Aquino, T. (2006). Captación de agua de lluvia y almacenamiento en tanques de ferrocemento. Manual técnico. México: Instituto Politécnico Nacional.
- Campos Aranda, D.F. (2010). Introducción a la Hidrología Urbana. San Luis Potosí.
- Chinea, R. y Domínguez A. (2006). Total friction loss along multiple outlets pipes with open end. Journal of Irrigation and Drainage Engineering, 132(1), pp.31-40.
- Chow, V., Maidment, D. y Mays, L. (1994). Hidrología aplicada. Santa Fe de Bogotá: Mc-Graw Hill.
- Chow, V.T. (1962). Hydrologic determination of waterway areas for the design of drainage structures in small drainage basins. University of Illinois at Urbana Champaign, College of Engineering. Engineering Experiment Station.
- Churchill, S.W. (1977). Friction-factor equation spans all fluid-flow regimes. Chemical Engineering Journal, 84(24), pp. 91-92.
- Christiansen 1942, Christiansen J., E. (1942). Irrigation by Sprinkling. California Agric. Experiment Station Bull. No. 670. University of California, Davis, Calif.
- https://ia700807.us.archive.org/12/items/irrigationbyspri670chri/irrigationbys pri670chri.pdf
- Gras, E. (2010). Cosecha de agua y tierra. Brasil, Colombia, México: Ediciones COAS.
- Guevara, E. y Cartaya, H. (1991). Hidrología: una introducción a la ciencia hidrológica aplicada. Valencia, Venezuela: Universidad de Carabobo.
- Horton, R.E. (1932). Drainage basin characteristics. Eos, Transactions American Geophysical Union, 13, pp. 350-361.
- IMTA-UMSH-UAZ. s/f. Cisterna. (Tipo cilindro capuchino). Manual de instalación. Instituto Mexicano de Tecnología del Agua - Fundación Gonzalo Río Arronte. Jiutepec, Mor. México.
- Jensen, M.C. y Fratini, A.M. (1957) Adjusted "F" factors for sprinkler lateral design. Agric. Engrg., 38(4), pp. 247.
- LDK Solar Limited (2012). Monocrystalline Modules LDK-240D-245D-250D-20. **Disponible** [pdf] en: <http://www.ldksolar.com/uploadfiles/down/LDK 240D 245D 250D 20 Ontario DCC EN V1 12 120229.pdf>.
- Linsley, R., Hohler, M. y Paulhus, J. (1980). Hidrología para ingenieros. México: Mc-Graw Hill.
- Llamas, J. (1993). Hidrología general. Principios y aplicaciones. Bilbao: Universidad del País Vasco.
- Martínez, E.R. (1991). Riego Localizado: Diseño y Evaluación. Texcoco: Chapingo.
- Nolla Ortega, A. Las mallas de ingeniería. [en línea] Disponible en : http://www.imcyc.com/cyt/octubre/mallas/ [Consultado el 03 de diciembre de 2015].
- Palacios, V.E., Martínez, E.R., Ojeda, B.W., Hernández, S.R.F., Sánchez, B.R., Rendón, P.L. y Fuentes, R.C. (2004). X Curso Internacional de Sistemas de Riego. Vol. 1, 2 y 3. Texcoco: Chapingo.
- Pizarro, R., Abarza, A., Morales, C., Calderón, R., Tapia, J., García, P. y Córdova, M. (2015). Manual de diseño y construcción de sistemas de aguas lluvias en zonas rurales de Chile. Documento Técnico del PHI-LAC, 36. pp. 61-84.
- Scaloppi, E.L. (1988). Adjusted "F" factor for multiple-outlet pipes. Journal of Irrigation and Drainage Engineering, 114(1), pp. 169-174.
- http://repositorio.unesp.br/bitstream/handle/11449/63848/2-s2.0-0023797523.pdf?sequence=1

Sotelo, A.G. (1997). Hidráulica General, Vol. 1. México: Limusa.

- Strahler, A. (1964). Quantitative geomorphology of drainage basins and cannel networks. En: Chow, V ed. Handbook of Applied Hydrology. New York: Mc Graw Hill. pp. 4-52.
- Villacero. electrosoldada.  $[pdf]$ Malla Disponible en: http://www.villacero.com.mx/images/pdf/esp/malla\_electrosoldada.pdf  $\geq$ .
- FAO. 2009. ¿POR QUÉ INVERTIR EN ORDENACIÓN DE LAS CUENCAS HODROGRÁFICAS? Roma, Italia. 40 p. consultada en internet. Dirección:
- http://www.fao.org/docrep/012/a1295s/a1295s00.pdf
- Colegio de Postgraduados. 1977. Manual de conservación del suelo y del agua. Colegio de Postgraduados - SARH - SPP-. Chapingo, México. 574 p. + Apéndices.

Bengtson, H.H. 2010. Rational Method Hydrologic Calculations with Excel. Course No.C02-039. Continuing Education and Development. Inc. Stony Point, NY.

- http://www.cedengineering.com/userfiles/Rational%20Method%20Hydrologic %20Calculations%20with%20Excel.pdf
- Aguilera y Martinez (1996), Aguilera Contreras, M. y Martínez Elizondo, R. 1996. Relaciones Agua-Suelo-Planta-Atmósfera. 4ra. Edición. Depto. de Irrigación, Universidad Autónoma Chapingo, Chapingo, Méx.
- Ogrosky y Mockus (1964), Ogrosky, H.O. and Mockus, V., 1964. Hydrology of agricultural lands. In: V.T. Chow (Editor), Handbook of Applied Hydrology, Sect. 21, McGraw-Hill, New York, N.Y.
- Doorenbos (1979) Aguilera Contreras, M. y Martínez Elizondo, R. 1996. Relaciones Agua-Suelo-Planta-Atmósfera. 4ra. Edición. Depto. de Irrigación, Universidad Autónoma Chapingo, Chapingo, Méx.
- Ogrosky, H.O. and Mockus, V., 1964. Hydrology of agricultural lands. In: V.T. Chow (Editor), Handbook of Applied Hydrology, Sect. 21, McGraw-Hill, New York,  $N.Y.$
- Doorenbos, J., y A. Kassam. 1979. Efectos del Agua sobre el Rendimiento de los Cultivos. FAO. Riego y Drenaje 33. Roma, Italia. 212 p.
- Doorenbos, J., Pruitt, W.O. Las necesidades de agua de los cultivos. Estudio FAO Riego y Drenaje nº 24. FAO. Roma, 1986.
- Allen R., Pereira L., Raes D., SMITH M., (2006). Crop evapotranspiration. Guidelines for computing crop water requirements. Estudio FAO Riego y Drenaje nº 56. FAO Roma
- Samani (2000) Samani, Z. (2000). "Estimating Solar Radiation and Evapotranspiration Using Minimum Climatological Data." J. Irrig. Drain Eng., 10.1061/(ASCE)0733-9437(2000)126:4(265), 265-267.
- http://ascelibrary.org/doi/abs/10.1061/%28ASCE%290733-9437%282000%29126%3A4%28265%29#aHR0cDovL2FzY2VsaWJyY XJ5Lm9yZy9kb2kvcGRmLzEwLjEwNjEvKEFTQ0UpMDczMy05NDM3KDI wMDApMTI2OjQoMjY1KUBAQDA=
- Blasius (1913) citado por Khanh Tuoc Trinh. 2010. On the Blasius (1913) Blasius correlation for friction factors. arXiv preprint arXiv:1007.2466, 2010.
- https://arxiv.org/ftp/arxiv/papers/1007/1007.2466.pdf
- Saph, A. V., Schoder, E. W. 1903. An experimental study of the Spah y Schoder resistance to the flow of water in pipes. Trans. ASCE 51: 253-330
- La cita se obtuvo del siguiente artículo, DADO QUE NO SE DISPONE DEL RECURSO EN INTERNET:
- N. Rott. 1990. Note on the History of the Reynolds Number. Annual Review of Fluid Mechanics Vol. 22 (1990): 1-12
- http://158.110.32.35/download/CERN07/R ARFM 90.pdf también  $\Omega$ http://www.annualreviews.org/doi/pdf/10.1146/annurev.fl.22.010190. 000245
- Hazen y Williams (1906) Garr M. Jones, Bayard E. Bosserman, Robert L. Sanks, George Tchobanoglous. 2006. Pumping Station Design. Gulf Professional Publishing.
- https://books.google.com.mx/books?id=8NERxTxHGkgC&dq=v+%3D+0.849C &hl=es&source=gbs navlinks s
- Haestad Methods Solutions. 2002. Computer Applications in Hydraulic Engineering. Chapter 1. Basic Hydraulic Principles. Haestad Methods, Inc., 37 Brookside Rd., Waterbury, C.T.
- http://www.dynatech.nl/Basic%20Hydraulic%20Principles.pdf
- Genijew Citado en:

Sotelo A., G., Hidráulica general. Volumen I, Editorial LIMUSA S.A. Sexta edición, México, 1982

Scobey (1931) Citado en:

16 "The Flow of Water in Concrete pipe